Amazon Relational Database Service **API Reference API Version 2014-10-31**

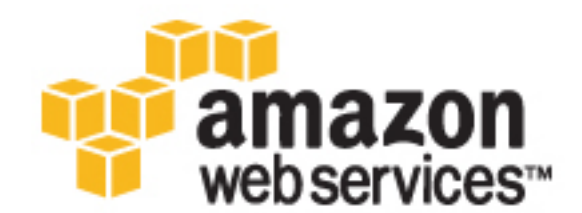

### **Amazon Relational Database Service: API Reference**

Copyright © 2016 Amazon Web Services, Inc. and/or its affiliates. All rights reserved.

Amazon's trademarks and trade dress may not be used in connection with any product or service that is not Amazon's, in any manner that is likely to cause confusion among customers, or in any manner that disparages or discredits Amazon. All other trademarks not owned by Amazon are the property of their respective owners, who may or may not be affiliated with, connected to, or sponsored by Amazon.

# **Table of Contents**

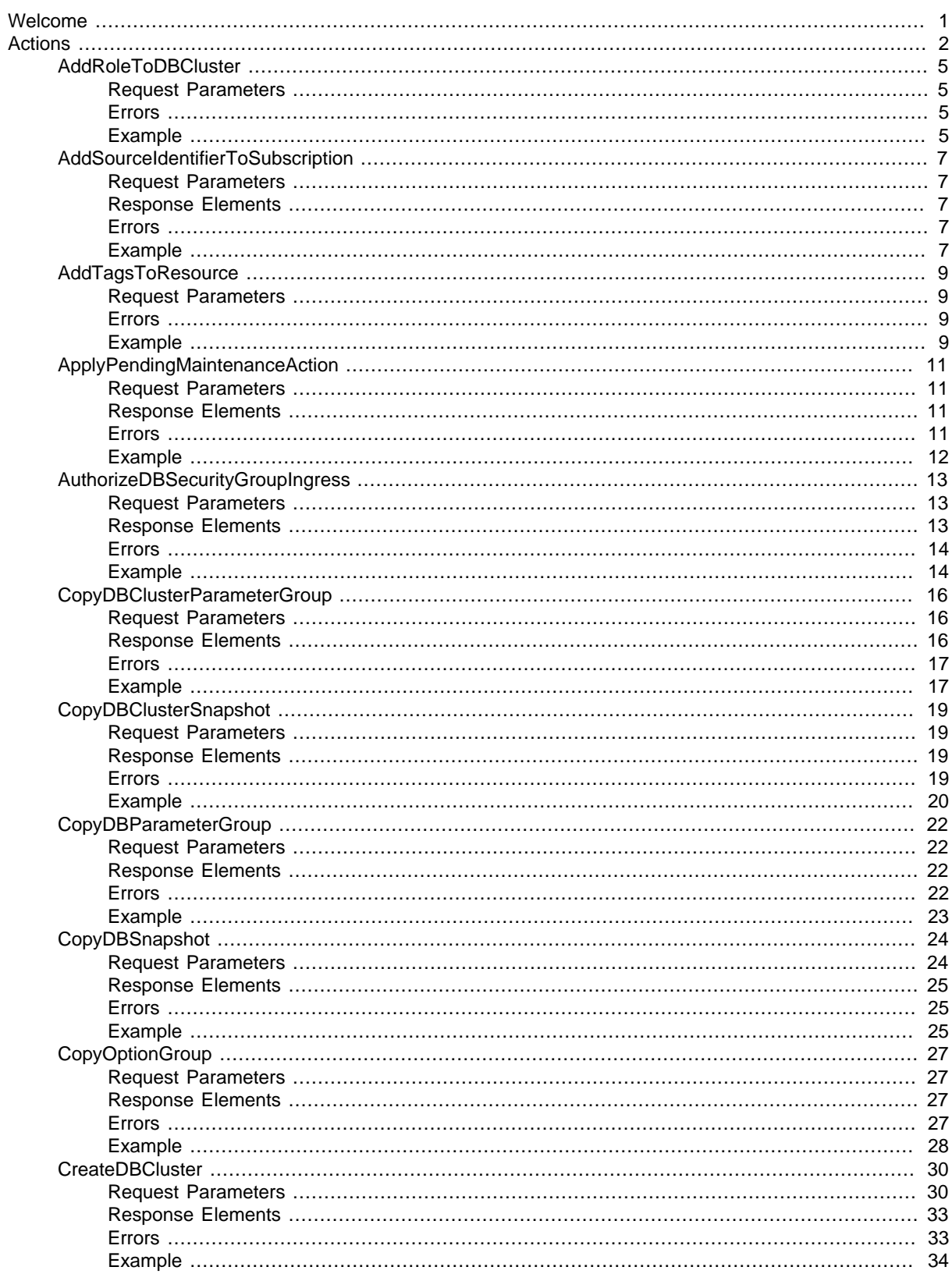

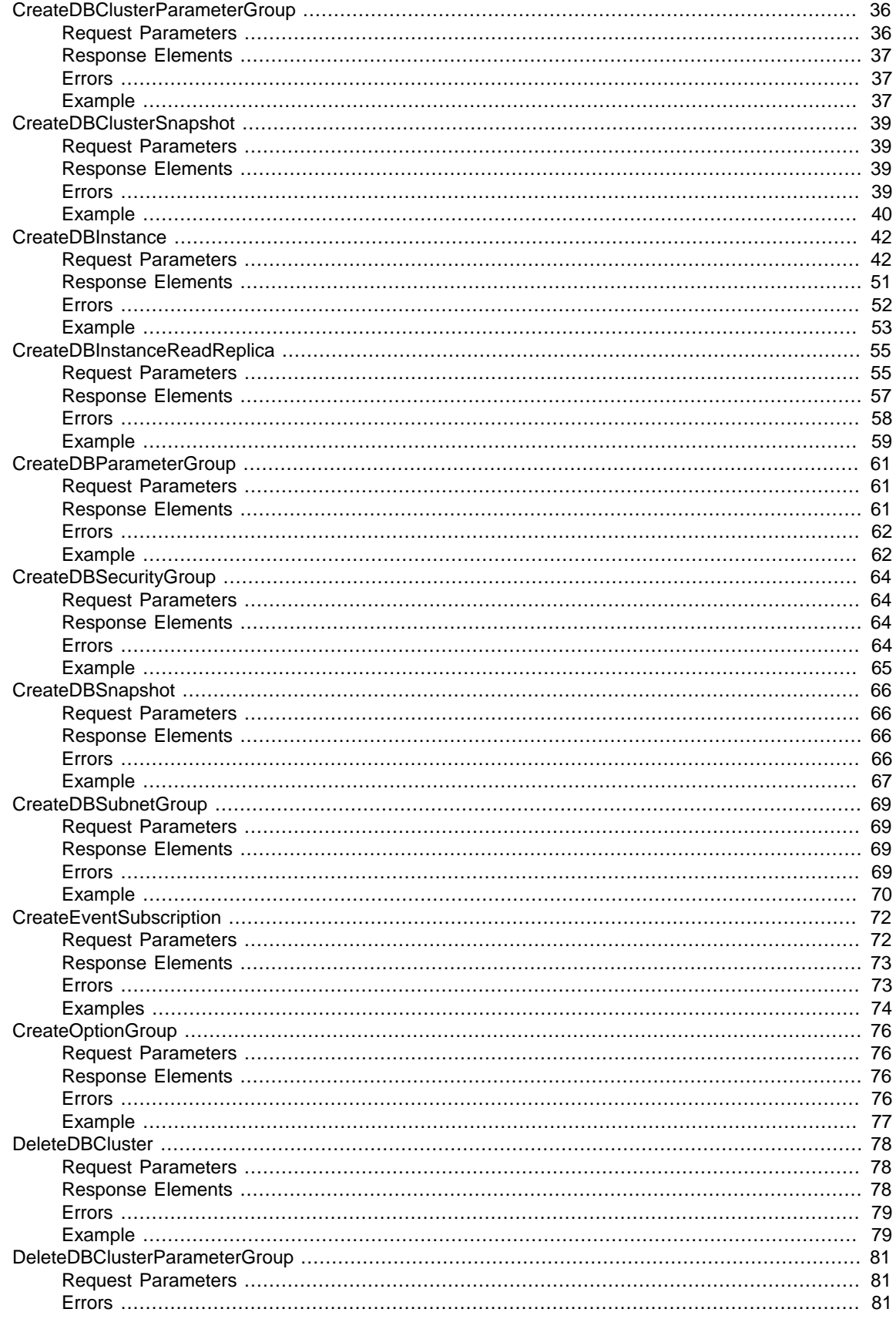

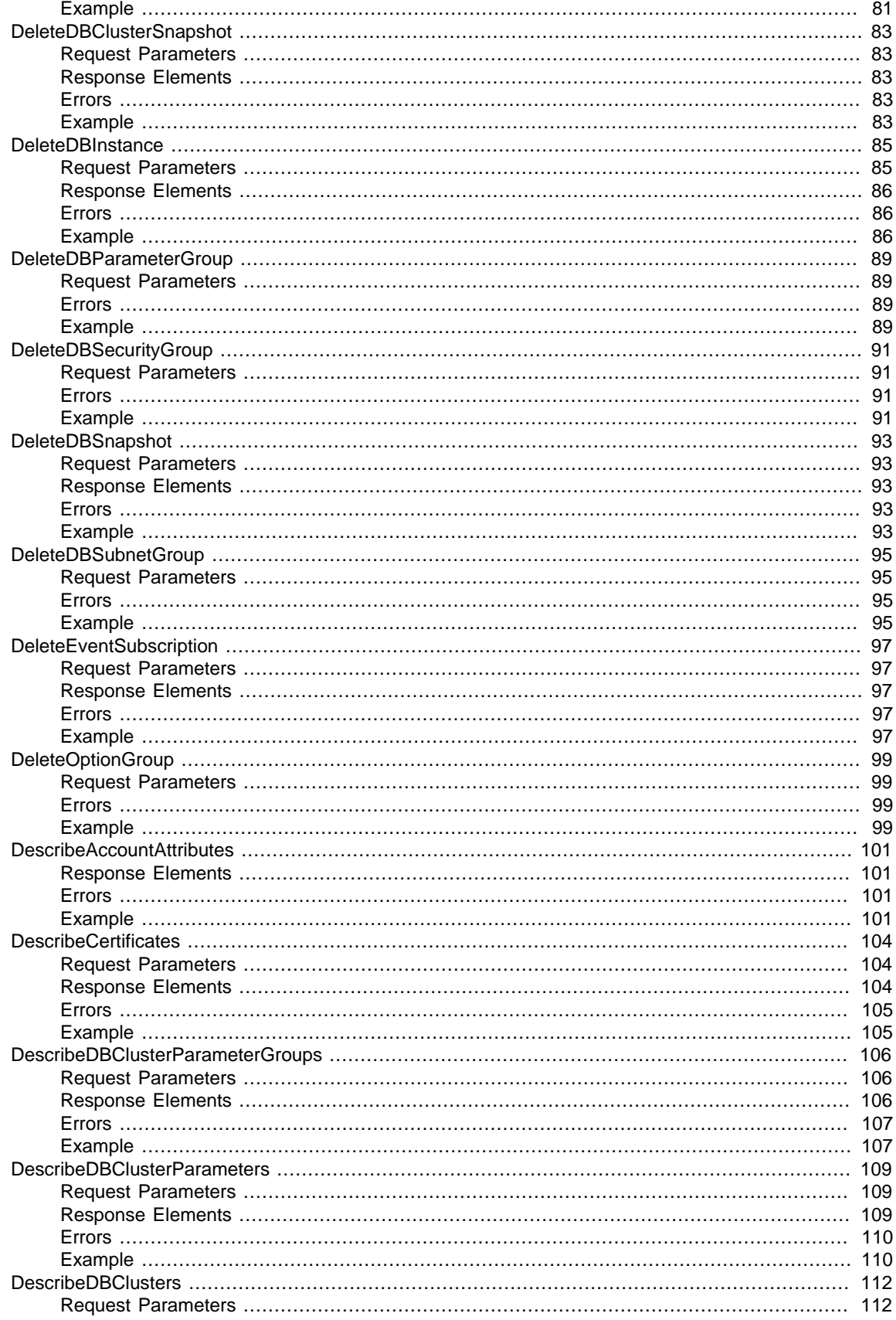

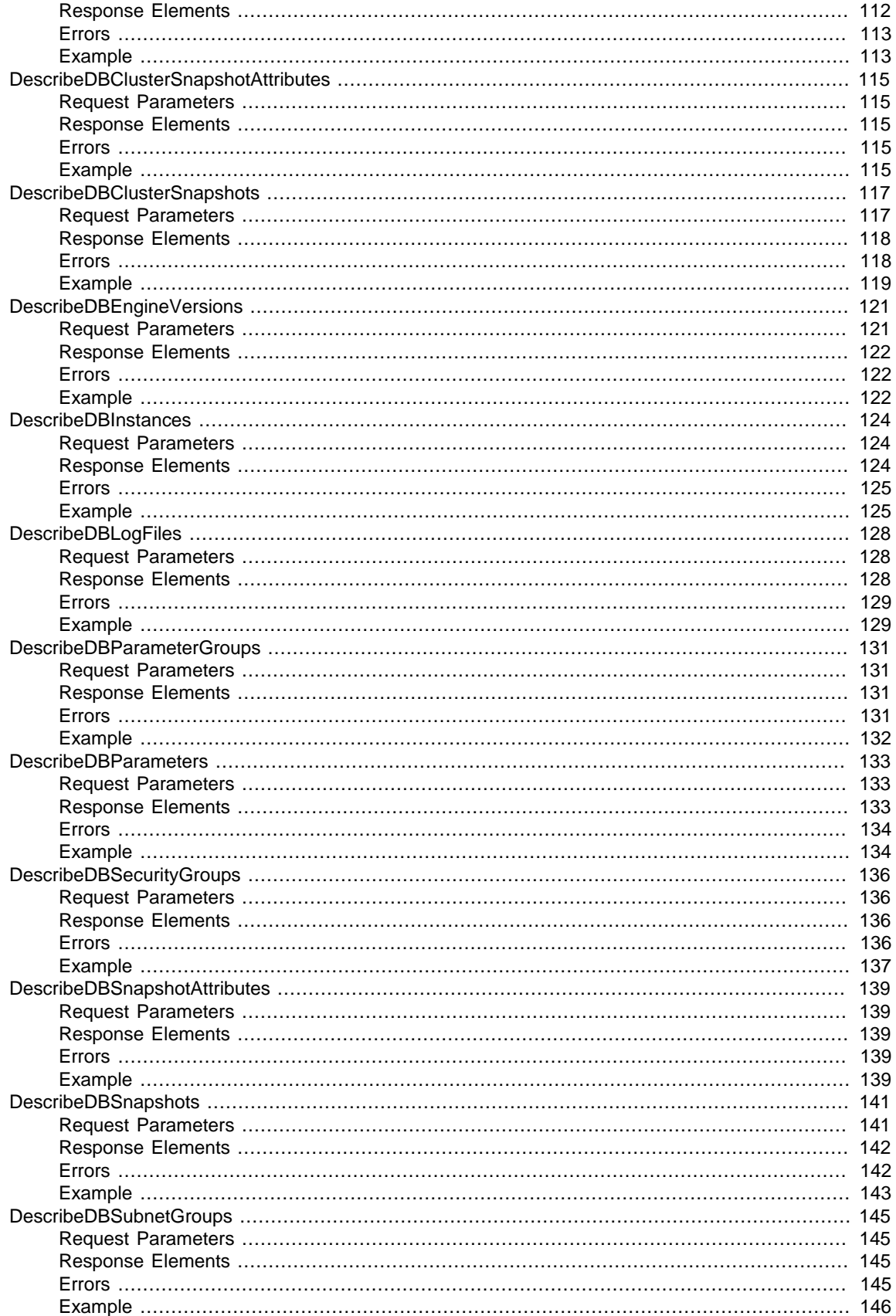

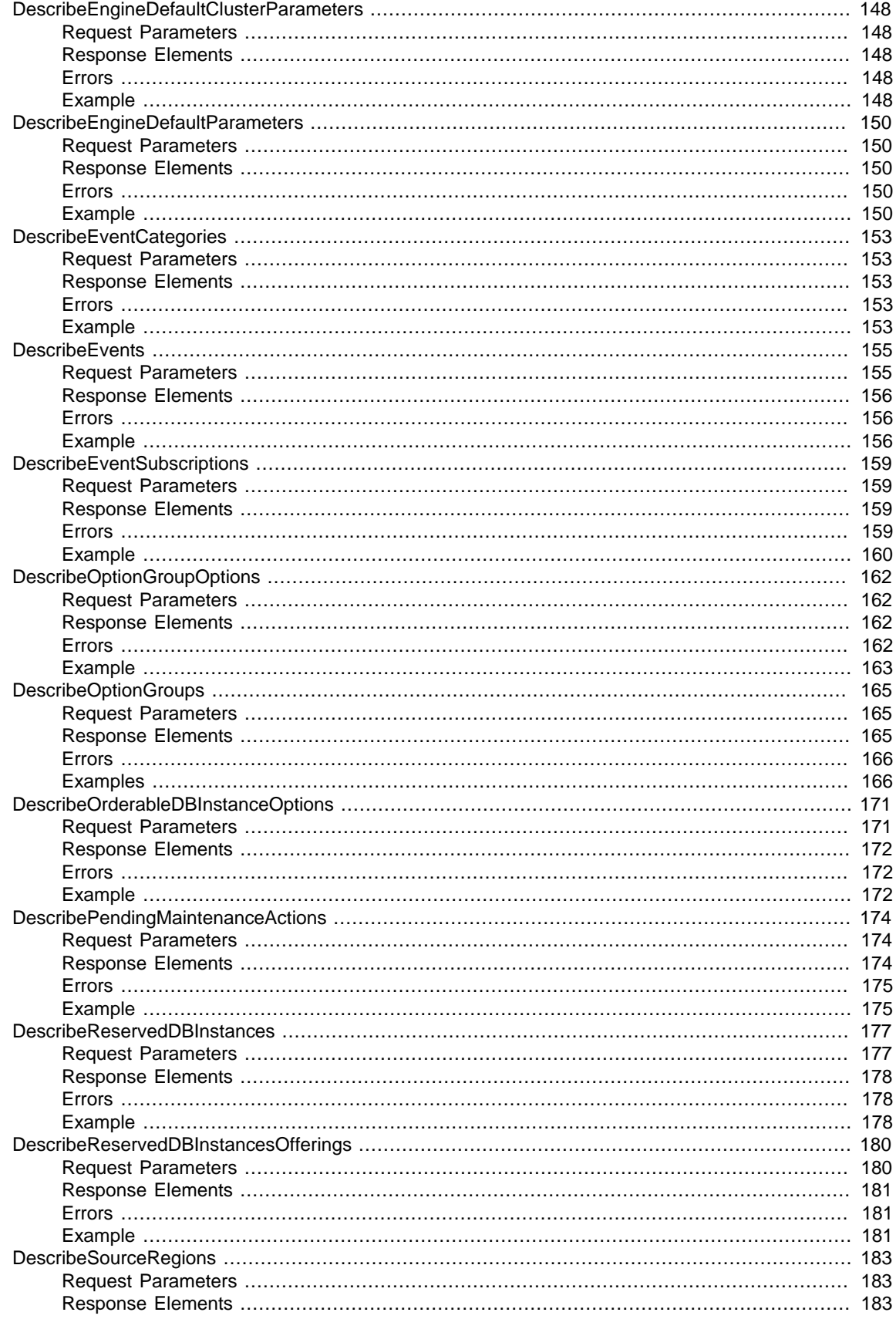

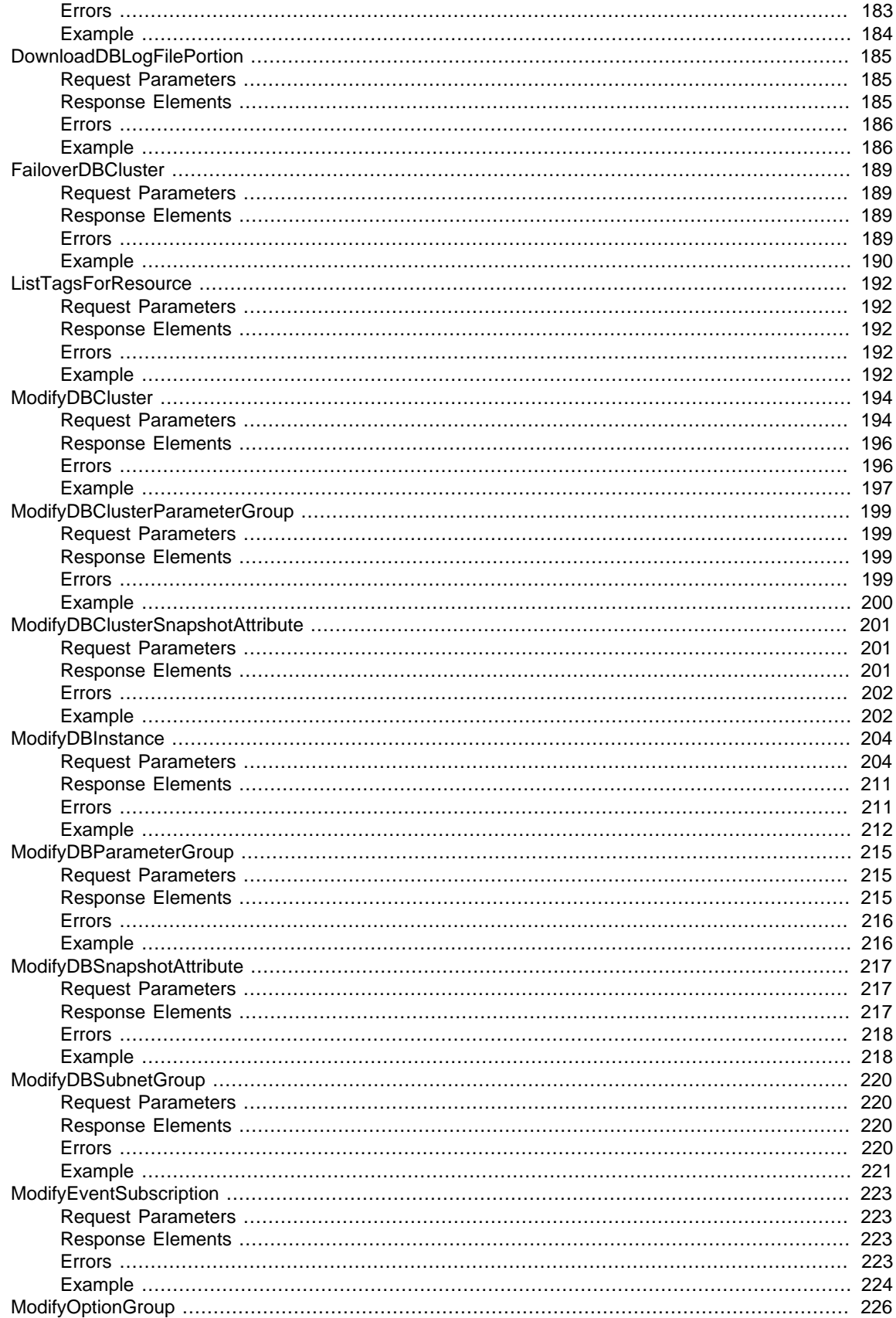

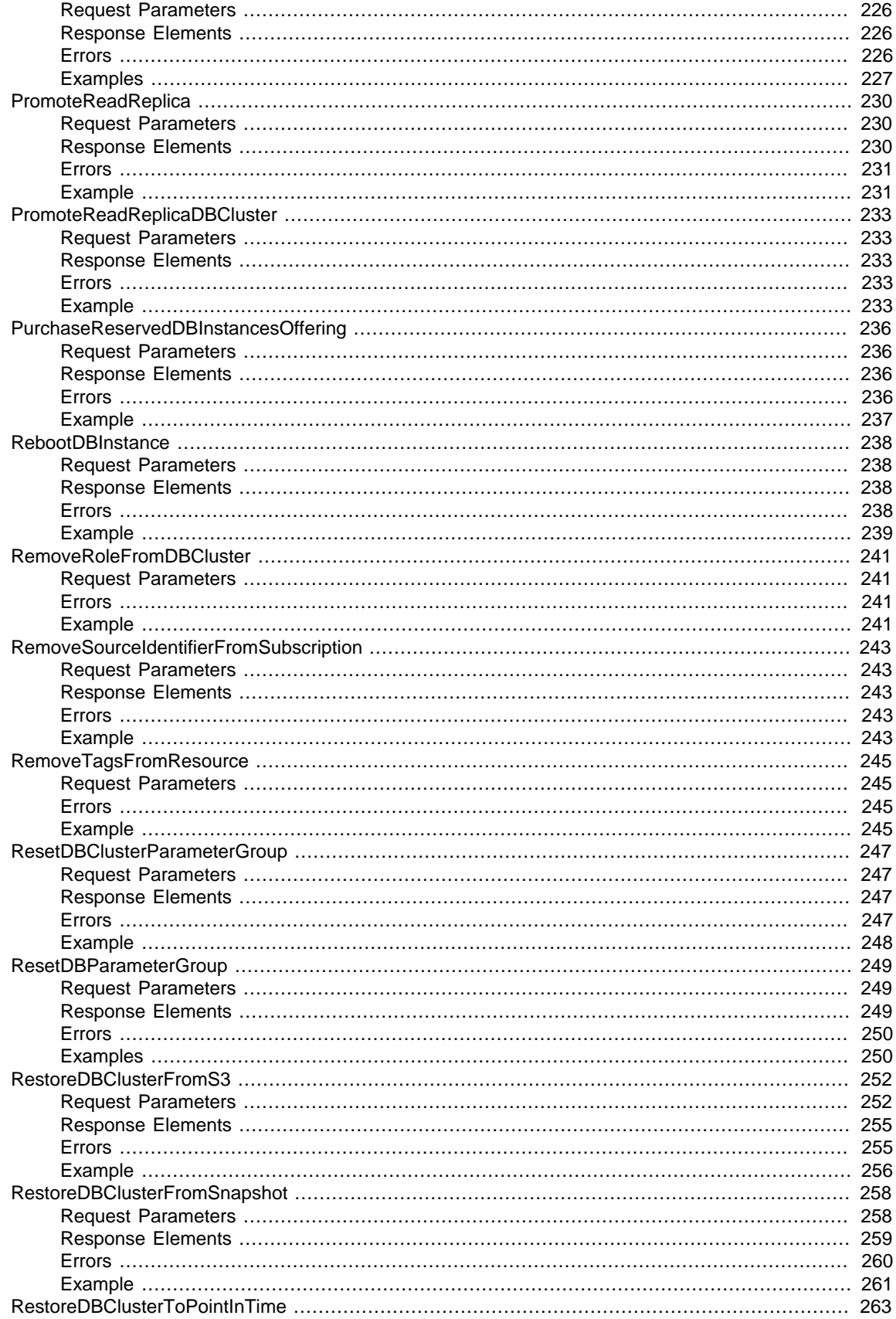

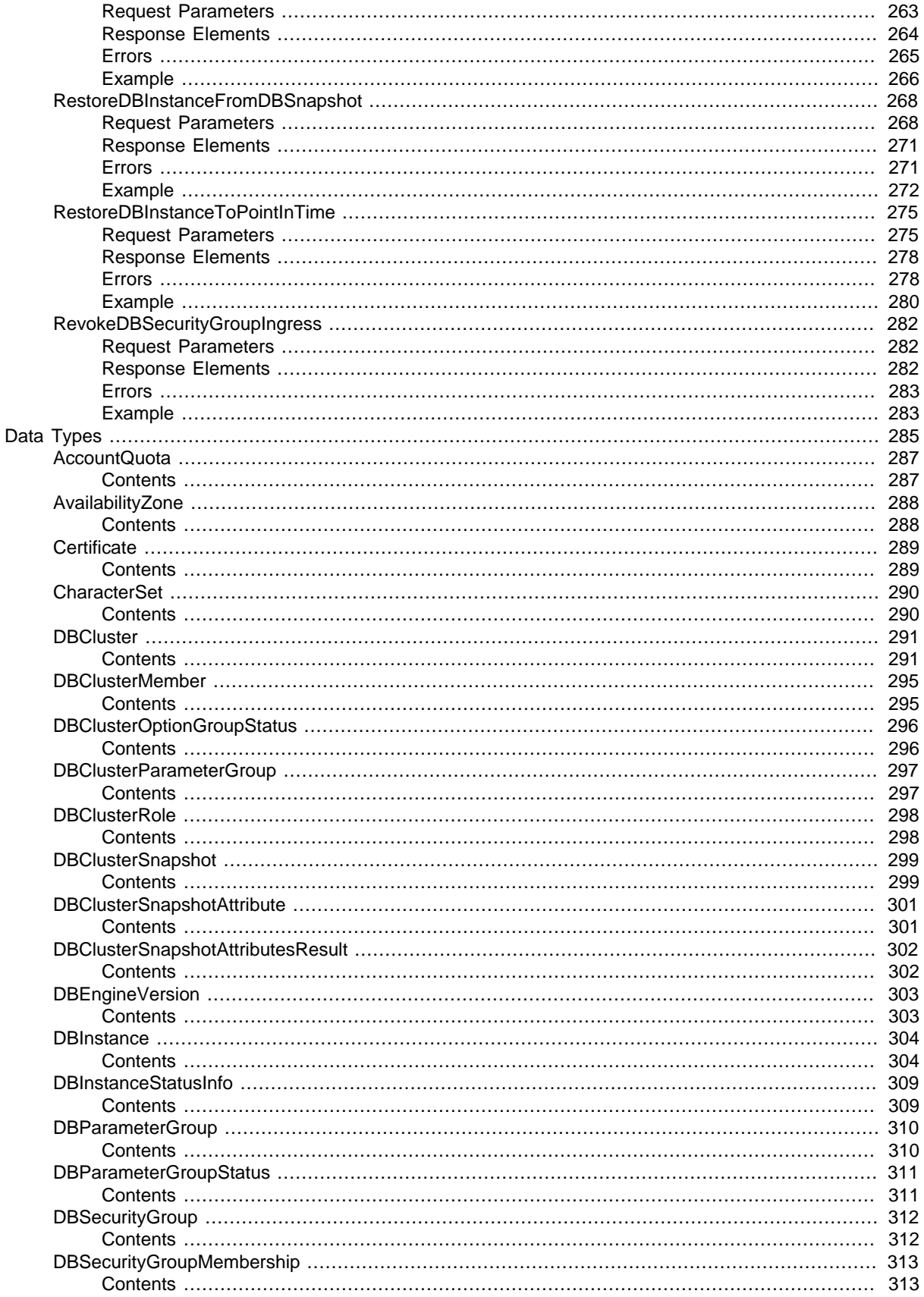

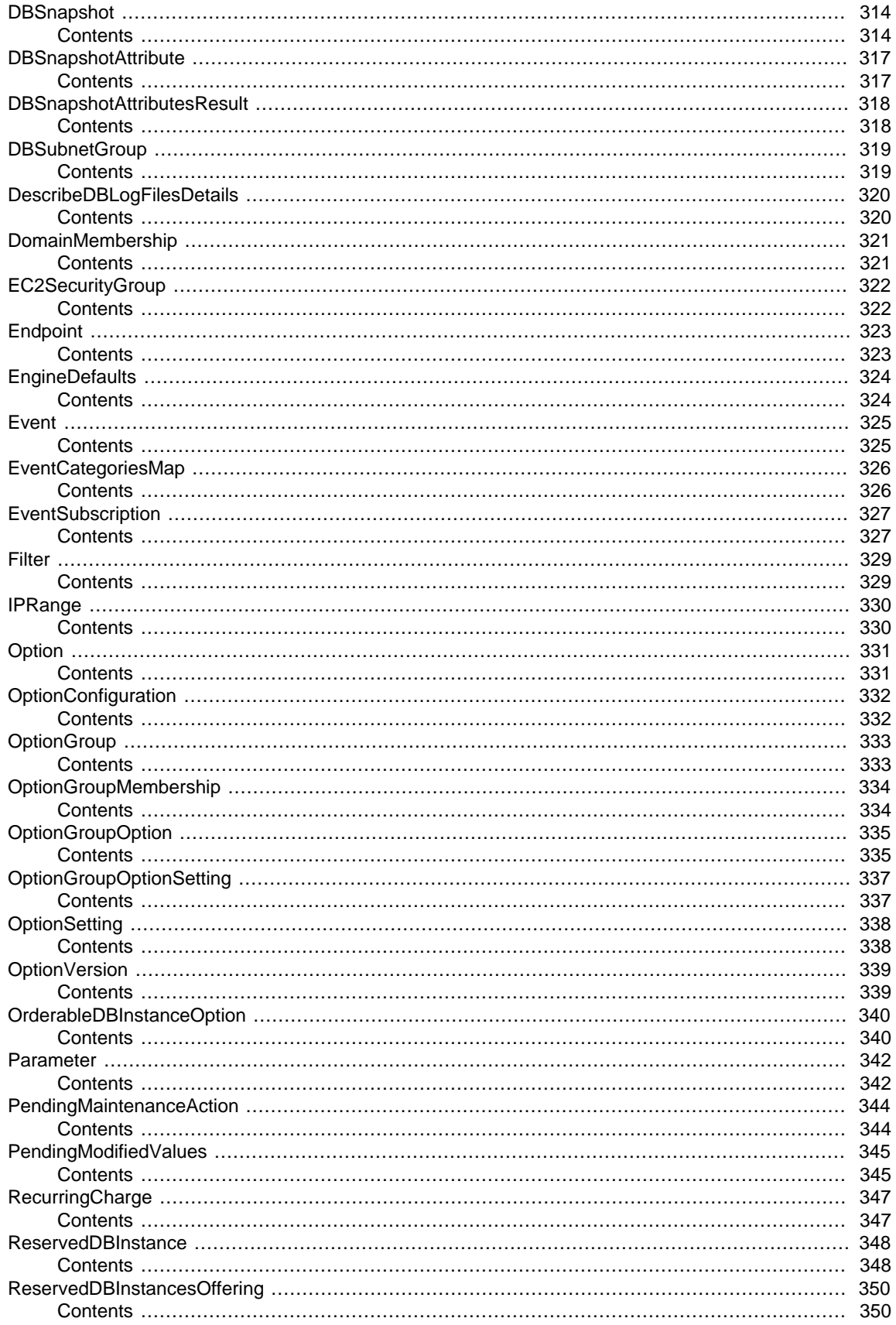

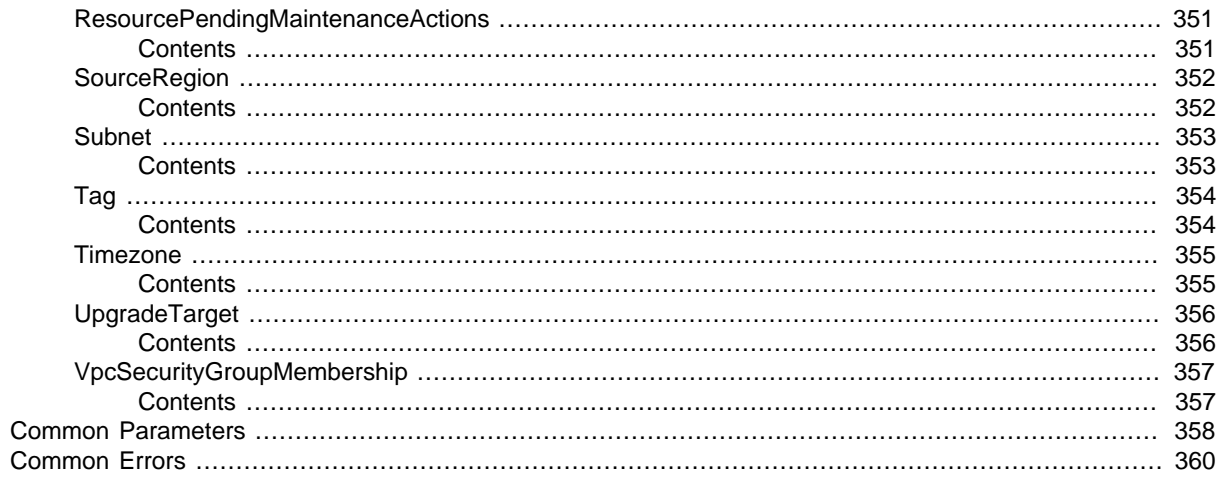

# <span id="page-12-0"></span>Welcome

Amazon Relational Database Service (Amazon RDS) is a web service that makes it easier to set up, operate, and scale a relational database in the cloud. It provides cost-efficient, resizeable capacity for an industry-standard relational database and manages common database administration tasks, freeing up developers to focus on what makes their applications and businesses unique.

Amazon RDS gives you access to the capabilities of a MySQL, MariaDB, PostgreSQL, Microsoft SQL Server, Oracle, or Amazon Aurora database server. These capabilities mean that the code, applications, and tools you already use today with your existing databases work with Amazon RDS without modification. Amazon RDS automatically backs up your database and maintains the database software that powers your DB instance. Amazon RDS is flexible: you can scale your database instance's compute resources and storage capacity to meet your application's demand. As with all Amazon Web Services, there are no up-front investments, and you pay only for the resources you use.

This interface reference for Amazon RDS contains documentation for a programming or command line interface you can use to manage Amazon RDS. Note that Amazon RDS is asynchronous, which means that some interfaces might require techniques such as polling or callback functions to determine when a command has been applied. In this reference, the parameter descriptions indicate whether a command is applied immediately, on the next instance reboot, or during the maintenance window. The reference structure is as follows, and we list following some related topics from the user guide.

#### **Amazon RDS API Reference**

- For the alphabetical list of API actions, see [API Actions](http://docs.aws.amazon.com/AmazonRDS/latest/APIReference/API_Operations.html).
- For the alphabetical list of data types, see [Data Types.](http://docs.aws.amazon.com/AmazonRDS/latest/APIReference/API_Types.html)
- For a list of common query parameters, see [Common Parameters](http://docs.aws.amazon.com/AmazonRDS/latest/APIReference/CommonParameters.html).
- For descriptions of the error codes, see [Common Errors.](http://docs.aws.amazon.com/AmazonRDS/latest/APIReference/CommonErrors.html)

#### **Amazon RDS User Guide**

- For a summary of the Amazon RDS interfaces, see [Available RDS Interfaces](http://docs.aws.amazon.com/AmazonRDS/latest/UserGuide/Welcome.html#Welcome.Interfaces).
- For more information about how to use the Query API, see [Using the Query API.](http://docs.aws.amazon.com/AmazonRDS/latest/UserGuide/Using_the_Query_API.html)

This document was last published on December 17, 2016.

# <span id="page-13-0"></span>Actions

#### The following actions are supported:

- [AddRoleToDBCluster \(p. 5\)](#page-16-0)
- [AddSourceIdentifierToSubscription \(p. 7\)](#page-18-0)
- [AddTagsToResource \(p. 9\)](#page-20-0)
- [ApplyPendingMaintenanceAction \(p. 11\)](#page-22-0)
- [AuthorizeDBSecurityGroupIngress \(p. 13\)](#page-24-0)
- [CopyDBClusterParameterGroup \(p. 16\)](#page-27-0)
- [CopyDBClusterSnapshot \(p. 19\)](#page-30-0)
- [CopyDBParameterGroup \(p. 22\)](#page-33-0)
- [CopyDBSnapshot \(p. 24\)](#page-35-0)
- [CopyOptionGroup \(p. 27\)](#page-38-0)
- [CreateDBCluster \(p. 30\)](#page-41-0)
- [CreateDBClusterParameterGroup \(p. 36\)](#page-47-0)
- [CreateDBClusterSnapshot \(p. 39\)](#page-50-0)
- [CreateDBInstance \(p. 42\)](#page-53-0)
- [CreateDBInstanceReadReplica \(p. 55\)](#page-66-0)
- [CreateDBParameterGroup \(p. 61\)](#page-72-0)
- [CreateDBSecurityGroup \(p. 64\)](#page-75-0)
- [CreateDBSnapshot \(p. 66\)](#page-77-0)
- [CreateDBSubnetGroup \(p. 69\)](#page-80-0)
- [CreateEventSubscription \(p. 72\)](#page-83-0)
- [CreateOptionGroup \(p. 76\)](#page-87-0)
- [DeleteDBCluster \(p. 78\)](#page-89-0)
- [DeleteDBClusterParameterGroup \(p. 81\)](#page-92-0)
- [DeleteDBClusterSnapshot \(p. 83\)](#page-94-0)
- [DeleteDBInstance \(p. 85\)](#page-96-0)
- [DeleteDBParameterGroup \(p. 89\)](#page-100-0)
- [DeleteDBSecurityGroup \(p. 91\)](#page-102-0)
- [DeleteDBSnapshot \(p. 93\)](#page-104-0)
- [DeleteDBSubnetGroup \(p. 95\)](#page-106-0)
- [DeleteEventSubscription \(p. 97\)](#page-108-0)
- [DeleteOptionGroup \(p. 99\)](#page-110-0)
- [DescribeAccountAttributes \(p. 101\)](#page-112-0)
- [DescribeCertificates \(p. 104\)](#page-115-0)
- [DescribeDBClusterParameterGroups \(p. 106\)](#page-117-0)
- [DescribeDBClusterParameters \(p. 109\)](#page-120-0)
- [DescribeDBClusters \(p. 112\)](#page-123-0)
- [DescribeDBClusterSnapshotAttributes \(p. 115\)](#page-126-0)
- [DescribeDBClusterSnapshots \(p. 117\)](#page-128-0)
- [DescribeDBEngineVersions \(p. 121\)](#page-132-0)
- [DescribeDBInstances \(p. 124\)](#page-135-0)
- [DescribeDBLogFiles \(p. 128\)](#page-139-0)
- [DescribeDBParameterGroups \(p. 131\)](#page-142-0)
- [DescribeDBParameters \(p. 133\)](#page-144-0)
- [DescribeDBSecurityGroups \(p. 136\)](#page-147-0)
- [DescribeDBSnapshotAttributes \(p. 139\)](#page-150-0)
- [DescribeDBSnapshots \(p. 141\)](#page-152-0)
- [DescribeDBSubnetGroups \(p. 145\)](#page-156-0)
- [DescribeEngineDefaultClusterParameters \(p. 148\)](#page-159-0)
- [DescribeEngineDefaultParameters \(p. 150\)](#page-161-0)
- [DescribeEventCategories \(p. 153\)](#page-164-0)
- [DescribeEvents \(p. 155\)](#page-166-0)
- [DescribeEventSubscriptions \(p. 159\)](#page-170-0)
- [DescribeOptionGroupOptions \(p. 162\)](#page-173-0)
- [DescribeOptionGroups \(p. 165\)](#page-176-0)
- [DescribeOrderableDBInstanceOptions \(p. 171\)](#page-182-0)
- [DescribePendingMaintenanceActions \(p. 174\)](#page-185-0)
- [DescribeReservedDBInstances \(p. 177\)](#page-188-0)
- [DescribeReservedDBInstancesOfferings \(p. 180\)](#page-191-0)
- [DescribeSourceRegions \(p. 183\)](#page-194-0)
- [DownloadDBLogFilePortion \(p. 185\)](#page-196-0)
- [FailoverDBCluster \(p. 189\)](#page-200-0)
- [ListTagsForResource \(p. 192\)](#page-203-0)
- [ModifyDBCluster \(p. 194\)](#page-205-0)
- [ModifyDBClusterParameterGroup \(p. 199\)](#page-210-0)
- [ModifyDBClusterSnapshotAttribute \(p. 201\)](#page-212-0)
- [ModifyDBInstance \(p. 204\)](#page-215-0)
- [ModifyDBParameterGroup \(p. 215\)](#page-226-0)
- [ModifyDBSnapshotAttribute \(p. 217\)](#page-228-0)
- [ModifyDBSubnetGroup \(p. 220\)](#page-231-0)
- [ModifyEventSubscription \(p. 223\)](#page-234-0)
- [ModifyOptionGroup \(p. 226\)](#page-237-0)
- [PromoteReadReplica \(p. 230\)](#page-241-0)
- [PromoteReadReplicaDBCluster \(p. 233\)](#page-244-0)
- [PurchaseReservedDBInstancesOffering \(p. 236\)](#page-247-0)
- [RebootDBInstance \(p. 238\)](#page-249-0)
- [RemoveRoleFromDBCluster \(p. 241\)](#page-252-0)
- [RemoveSourceIdentifierFromSubscription \(p. 243\)](#page-254-0)
- [RemoveTagsFromResource \(p. 245\)](#page-256-0)
- [ResetDBClusterParameterGroup \(p. 247\)](#page-258-0)
- [ResetDBParameterGroup \(p. 249\)](#page-260-0)
- [RestoreDBClusterFromS3 \(p. 252\)](#page-263-0)
- [RestoreDBClusterFromSnapshot \(p. 258\)](#page-269-0)
- [RestoreDBClusterToPointInTime \(p. 263\)](#page-274-0)
- [RestoreDBInstanceFromDBSnapshot \(p. 268\)](#page-279-0)
- [RestoreDBInstanceToPointInTime \(p. 275\)](#page-286-0)
- [RevokeDBSecurityGroupIngress \(p. 282\)](#page-293-0)

# <span id="page-16-1"></span><span id="page-16-0"></span>AddRoleToDBCluster

Associates an Identity and Access Management (IAM) role from an Aurora DB cluster. For more information, see [Authorizing Amazon Aurora to Access Other AWS Services On Your Behalf](http://docs.aws.amazon.com/AmazonRDS/latest/UserGuide/Aurora.Authorizing.AWSServices.html).

### Request Parameters

For information about the parameters that are common to all actions, see [Common](#page-369-0) [Parameters \(p. 358\).](#page-369-0)

### **DBClusterIdentifier**

The name of the DB cluster to associate the IAM role with.

Type: String

Required: Yes

#### **RoleArn**

The Amazon Resource Name (ARN) of the IAM role to associate with the Aurora DB cluster, for example arn:aws:iam::123456789012:role/AuroraAccessRole. Type: String

Required: Yes

### <span id="page-16-2"></span>Errors

For information about the errors that are common to all actions, see [Common Errors \(p. 360\)](#page-371-0).

### **DBClusterNotFoundFault**

DBClusterIdentifier does not refer to an existing DB cluster.

HTTP Status Code: 404

### **DBClusterRoleAlreadyExists**

The specified IAM role Amazon Resource Name (ARN) is already associated with the specified DB cluster.

HTTP Status Code: 400

### **DBClusterRoleQuotaExceeded**

You have exceeded the maximum number of IAM roles that can be associated with the specified DB cluster.

HTTP Status Code: 400

### **InvalidDBClusterStateFault**

The DB cluster is not in a valid state.

HTTP Status Code: 400

### <span id="page-16-3"></span>Example

### Sample Request

```
https://rds.us-east-1.amazonaws.com/
     ?Action=AddRoleToDBCluster
     &DBClusterIdentifier=sample-cluster
     &RoleArn=arn%3Aaws%3Aiam%3A%3A123456789012%3Arole%2Fsample-role
    &SignatureMethod=HmacSHA256
     &SignatureVersion=4
    &Version=2014-10-31
    &X-Amz-Algorithm=AWS4-HMAC-SHA256
```
 &X-Amz-Credential=AKIADQKE4SARGYLE/20161012/us-east-1/rds/aws4\_request &X-Amz-Date=20161012T204524Z &X-Amz-SignedHeaders=content-type;host;user-agent;x-amz-content-sha256;xamz-date &X-Amz-Signature=d73c069210f98e5377851fa4c4ab2fdd53e8bd5d5f02f4f8ef15d4daa5b04567

```
<AddRoleToDBClusterResponse xmlns="http://rds.amazonaws.com/doc/2014-10-31/">
  <ResponseMetadata>
     <RequestId>ccccbdb6-90bc-11e6-8533-cd6447e421f8</RequestId>
  </ResponseMetadata>
</AddRoleToDBClusterResponse>
```
# <span id="page-18-1"></span><span id="page-18-0"></span>AddSourceIdentifierToSubscription

Adds a source identifier to an existing RDS event notification subscription.

### Request Parameters

For information about the parameters that are common to all actions, see [Common](#page-369-0) [Parameters \(p. 358\).](#page-369-0)

### **SourceIdentifier**

The identifier of the event source to be added. An identifier must begin with a letter and must contain only ASCII letters, digits, and hyphens; it cannot end with a hyphen or contain two consecutive hyphens.

Constraints:

- If the source type is a DB instance, then a DBInstanceIdentifier must be supplied.
- If the source type is a DB security group, a DBSecurityGroupName must be supplied.
- If the source type is a DB parameter group, a DBParameterGroupName must be supplied.

• If the source type is a DB snapshot, a DBSnapshotIdentifier must be supplied. Type: String

Required: Yes

#### **SubscriptionName**

The name of the RDS event notification subscription you want to add a source identifier to.

Type: String Required: Yes

### <span id="page-18-2"></span>Response Elements

The following element is returned by the service.

#### **EventSubscription**

Contains the results of a successful invocation of the [DescribeEventSubscriptions \(p. 159\)](#page-170-0) action.

Type: [EventSubscription \(p. 327\)](#page-338-0) object

### <span id="page-18-3"></span>Errors

For information about the errors that are common to all actions, see [Common Errors \(p. 360\)](#page-371-0).

### **SourceNotFound**

The requested source could not be found.

HTTP Status Code: 404

### **SubscriptionNotFound**

The subscription name does not exist. HTTP Status Code: 404

## <span id="page-18-4"></span>Example

### Sample Request

```
https://rds.us-east-1.amazonaws.com/
    ?Action=AddSourceIdentifierToSubscription
    &SignatureMethod=HmacSHA256
   &SignatureVersion=4
   &SourceIdentifier=mysqldb
   &SubscriptionName=EventSubscription04
   &Version=2014-09-01
   &X-Amz-Algorithm=AWS4-HMAC-SHA256
   &X-Amz-Credential=AKIADQKE4SARGYLE/20140422/us-east-1/rds/aws4_request
   &X-Amz-Date=20140422T230442Z
   &X-Amz-SignedHeaders=content-type;host;user-agent;x-amz-content-sha256;x-
amz-date
   &X-Amz-
Signature=347d5e788e809cd06c50214b12750a3c39716bf65b239bb6f7ee8ff5374e2df9
```

```
<AddSourceIdentifierToSubscriptionResponse xmlns="http://rds.amazonaws.com/
doc/2014-09-01/">
   <AddSourceIdentifierToSubscriptionResult>
     <EventSubscription>
       <SourceType>db-instance</SourceType>
       <Enabled>true</Enabled>
       <CustomerAwsId>803#########</CustomerAwsId>
       <Status>modifying</Status>
       <SourceIdsList>
         <SourceId>mysqldb</SourceId>
       </SourceIdsList>
       <SubscriptionCreationTime>2014-04-22 23:03:19.776</
SubscriptionCreationTime>
       <EventCategoriesList>
         <EventCategory>creation</EventCategory>
         <EventCategory>deletion</EventCategory>
       </EventCategoriesList>
       <CustSubscriptionId>EventSubscription04</CustSubscriptionId>
       <SnsTopicArn>arn:aws:sns:us-east-1:803#########:myawsuser-RDS</
SnsTopicArn>
     </EventSubscription>
   </AddSourceIdentifierToSubscriptionResult>
   <ResponseMetadata>
     <RequestId>6c05f0b0-bf71-11d3-f4c6-37db295f7674</RequestId>
   </ResponseMetadata>
</AddSourceIdentifierToSubscriptionResponse>
```
# <span id="page-20-0"></span>AddTagsToResource

Adds metadata tags to an Amazon RDS resource. These tags can also be used with cost allocation reporting to track cost associated with Amazon RDS resources, or used in a Condition statement in an IAM policy for Amazon RDS.

For an overview on tagging Amazon RDS resources, see [Tagging Amazon RDS Resources.](http://docs.aws.amazon.com/AmazonRDS/latest/UserGuide/Overview.Tagging.html)

### <span id="page-20-1"></span>Request Parameters

For information about the parameters that are common to all actions, see [Common](#page-369-0) [Parameters \(p. 358\).](#page-369-0)

#### **ResourceName**

The Amazon RDS resource the tags will be added to. This value is an Amazon Resource Name (ARN). For information about creating an ARN, see [Constructing an RDS Amazon Resource](http://docs.aws.amazon.com/AmazonRDS/latest/UserGuide/USER_Tagging.ARN.html#USER_Tagging.ARN.Constructing) [Name \(ARN\).](http://docs.aws.amazon.com/AmazonRDS/latest/UserGuide/USER_Tagging.ARN.html#USER_Tagging.ARN.Constructing)

Type: String

Required: Yes

### **Tags.Tag.N**

The tags to be assigned to the Amazon RDS resource. Type: array of [Tag \(p. 354\)](#page-365-0) objects Required: Yes

### <span id="page-20-2"></span>Errors

For information about the errors that are common to all actions, see [Common Errors \(p. 360\)](#page-371-0).

#### **DBClusterNotFoundFault**

DBClusterIdentifier does not refer to an existing DB cluster.

HTTP Status Code: 404

### **DBInstanceNotFound**

DBInstanceIdentifier does not refer to an existing DB instance.

HTTP Status Code: 404

#### **DBSnapshotNotFound**

DBSnapshotIdentifier does not refer to an existing DB snapshot. HTTP Status Code: 404

### <span id="page-20-3"></span>Example

### Sample Request

```
https://rds.us-west-2.amazonaws.com/
     ?Action=AddTagsToResource
     &ResourceName=arn%3Aaws%3Ards%3Aus-west-2%3A123456789012%3Adb%3Asample
     &SignatureMethod=HmacSHA256
     &SignatureVersion=4
     &Tags.member.1.Key=InstanceType
     &Tags.member.1.Value=Development
     &Tags.member.2.Key=Owner
     &Tags.member.2.Value=Admin123
     &Version=2014-10-31
     &X-Amz-Algorithm=AWS4-HMAC-SHA256
```
 &X-Amz-Credential=AKIADQKE4SARGYLE/20160913/us-west-2/rds/aws4\_request &X-Amz-Date=20160913T173915Z &X-Amz-SignedHeaders=content-type;host;user-agent;x-amz-content-sha256;xamz-date &X-Amz-Signature=90a257aa949fab364b7db0964a255986922f933f2e55e7b582ce6f9ccca2a4e0

```
<AddTagsToResourceResponse xmlns="http://rds.amazonaws.com/doc/2014-10-31/">
  <ResponseMetadata>
     <RequestId>fd9cd844-79d8-11e6-956c-915ad715fa2f</RequestId>
  </ResponseMetadata>
</AddTagsToResourceResponse>
```
# <span id="page-22-1"></span><span id="page-22-0"></span>ApplyPendingMaintenanceAction

Applies a pending maintenance action to a resource (for example, to a DB instance).

### Request Parameters

For information about the parameters that are common to all actions, see [Common](#page-369-0) [Parameters \(p. 358\).](#page-369-0)

#### **ApplyAction**

The pending maintenance action to apply to this resource.

Valid values: system-update, db-upgrade

Type: String

Required: Yes

#### **OptInType**

A value that specifies the type of opt-in request, or undoes an opt-in request. An opt-in request of type immediate cannot be undone.

Valid values:

- immediate Apply the maintenance action immediately.
- next-maintenance Apply the maintenance action during the next maintenance window for the resource.
- undo-opt-in Cancel any existing next-maintenance opt-in requests.

Type: String

Required: Yes

### **ResourceIdentifier**

The RDS Amazon Resource Name (ARN) of the resource that the pending maintenance action applies to. For information about creating an ARN, see [Constructing an RDS Amazon Resource](http://docs.aws.amazon.com/AmazonRDS/latest/UserGuide/USER_Tagging.ARN.html#USER_Tagging.ARN.Constructing) [Name \(ARN\).](http://docs.aws.amazon.com/AmazonRDS/latest/UserGuide/USER_Tagging.ARN.html#USER_Tagging.ARN.Constructing)

Type: String Required: Yes

## <span id="page-22-2"></span>Response Elements

The following element is returned by the service.

#### **ResourcePendingMaintenanceActions**

Describes the pending maintenance actions for a resource. Type: [ResourcePendingMaintenanceActions \(p. 351\)](#page-362-0) object

### <span id="page-22-3"></span>Errors

For information about the errors that are common to all actions, see [Common Errors \(p. 360\)](#page-371-0).

### **ResourceNotFoundFault**

The specified resource ID was not found. HTTP Status Code: 404

# <span id="page-23-0"></span>Example

### Sample Request

```
https://rds.us-west-2.amazonaws.com/
    ?Action=ApplyPendingMaintenanceAction
    &ResourceIdentifier=arn:aws:rds:us-east-1:123456781234:db:my-instance
    &ApplyAction=system-update
    &OptInType=immediate
    &SignatureMethod=HmacSHA256
    &SignatureVersion=4
    &Version=2014-10-31
    &X-Amz-Algorithm=AWS4-HMAC-SHA256
    &X-Amz-Credential=AKIADQKE4SARGYLE/20141216/us-west-2/rds/aws4_request
    &X-Amz-Date=20140421T194732Z
    &X-Amz-SignedHeaders=content-type;host;user-agent;x-amz-content-sha256;x-
amz-date
    &X-Amz-
Signature=6e25c542bf96fe24b28c12976ec92d2f856ab1d2a158e21c35441a736e4fde2b
```
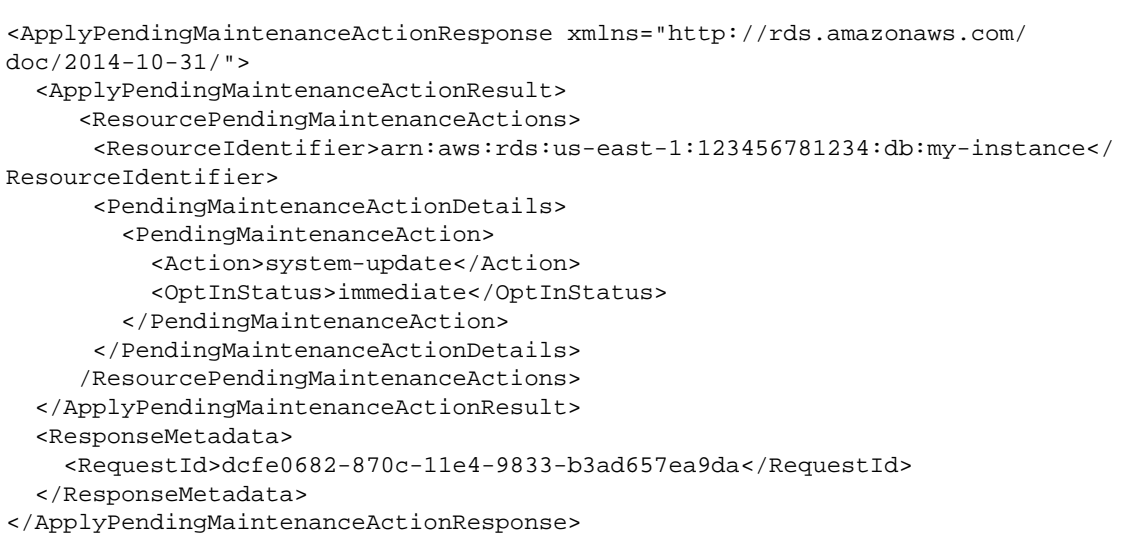

# <span id="page-24-0"></span>AuthorizeDBSecurityGroupIngress

Enables ingress to a DBSecurityGroup using one of two forms of authorization. First, EC2 or VPC security groups can be added to the DBSecurityGroup if the application using the database is running on EC2 or VPC instances. Second, IP ranges are available if the application accessing your database is running on the Internet. Required parameters for this API are one of CIDR range, EC2SecurityGroupId for VPC, or (EC2SecurityGroupOwnerId and either EC2SecurityGroupName or EC2SecurityGroupId for non-VPC).

### **Note**

You cannot authorize ingress from an EC2 security group in one region to an Amazon RDS DB instance in another. You cannot authorize ingress from a VPC security group in one VPC to an Amazon RDS DB instance in another.

For an overview of CIDR ranges, go to the [Wikipedia Tutorial.](http://en.wikipedia.org/wiki/Classless_Inter-Domain_Routing)

### <span id="page-24-1"></span>Request Parameters

For information about the parameters that are common to all actions, see [Common](#page-369-0) [Parameters \(p. 358\).](#page-369-0)

### **CIDRIP**

The IP range to authorize. Type: String Required: No

### **DBSecurityGroupName**

The name of the DB security group to add authorization to.

Type: String

Required: Yes

### **EC2SecurityGroupId**

Id of the EC2 security group to authorize. For VPC DB security groups, EC2SecurityGroupId must be provided. Otherwise, EC2SecurityGroupOwnerId and either EC2SecurityGroupName or EC2SecurityGroupId must be provided.

Type: String

Required: No

### **EC2SecurityGroupName**

Name of the EC2 security group to authorize. For VPC DB security groups, EC2SecurityGroupId must be provided. Otherwise, EC2SecurityGroupOwnerId and either EC2SecurityGroupName or EC2SecurityGroupId must be provided.

Type: String

Required: No

### **EC2SecurityGroupOwnerId**

AWS account number of the owner of the EC2 security group specified in the EC2SecurityGroupName parameter. The AWS Access Key ID is not an acceptable value. For VPC DB security groups, EC2SecurityGroupId must be provided. Otherwise, EC2SecurityGroupOwnerId and either EC2SecurityGroupName or EC2SecurityGroupId must be provided.

Type: String

Required: No

### <span id="page-24-2"></span>Response Elements

The following element is returned by the service.

### **DBSecurityGroup**

Contains the result of a successful invocation of the following actions:

- [DescribeDBSecurityGroups \(p. 136\)](#page-147-0)
- [AuthorizeDBSecurityGroupIngress \(p. 13\)](#page-24-0)
- [CreateDBSecurityGroup \(p. 64\)](#page-75-0)
- [RevokeDBSecurityGroupIngress \(p. 282\)](#page-293-0)

This data type is used as a response element in the [DescribeDBSecurityGroups \(p. 136\)](#page-147-0) action. Type: [DBSecurityGroup \(p. 312\)](#page-323-0) object

### <span id="page-25-0"></span>Errors

For information about the errors that are common to all actions, see [Common Errors \(p. 360\)](#page-371-0).

#### **AuthorizationAlreadyExists**

The specified CIDRIP or EC2 security group is already authorized for the specified DB security group.

HTTP Status Code: 400

#### **AuthorizationQuotaExceeded**

DB security group authorization quota has been reached. HTTP Status Code: 400

### **DBSecurityGroupNotFound**

DBSecurityGroupName does not refer to an existing DB security group.

HTTP Status Code: 404

#### **InvalidDBSecurityGroupState**

The state of the DB security group does not allow deletion. HTTP Status Code: 400

### <span id="page-25-1"></span>Example

### Sample Request

```
https://rds.us-east-1.amazonaws.com/
    ?Action=AuthorizeDBSecurityGroupIngress
   &CIDRIP=54.241.217.9%2F32
   &DBSecurityGroupName=default
   &SignatureMethod=HmacSHA256
   &SignatureVersion=4
   &Version=2014-09-01
   &X-Amz-Algorithm=AWS4-HMAC-SHA256
   &X-Amz-Credential=AKIADQKE4SARGYLE/20140423/us-east-1/rds/aws4_request
   &X-Amz-Date=20140423T154632Z
   &X-Amz-SignedHeaders=content-type;host;user-agent;x-amz-content-sha256;x-
amz-date
   &X-Amz-
Signature=7803146e430626f47b0da058921cdb9f2ab7ffd881bd99fc859f2f635e4472bd
```

```
<AuthorizeDBSecurityGroupIngressResponse xmlns="http://rds.amazonaws.com/
doc/2014-09-01/">
   <AuthorizeDBSecurityGroupIngressResult>
```

```
 <DBSecurityGroup>
       <EC2SecurityGroups>
         <EC2SecurityGroup>
           <Status>authorized</Status>
           <EC2SecurityGroupName>elasticbeanstalk-windows</
EC2SecurityGroupName>
           <EC2SecurityGroupOwnerId>803#########</EC2SecurityGroupOwnerId>
           <EC2SecurityGroupId>sg-7f476617</EC2SecurityGroupId>
         </EC2SecurityGroup>
       </EC2SecurityGroups>
       <DBSecurityGroupDescription>default</DBSecurityGroupDescription>
       <IPRanges>
         <IPRange>
           <CIDRIP>192.0.0.0/24</CIDRIP>
           <Status>authorized</Status>
         </IPRange>
         <IPRange>
           <CIDRIP>190.0.1.0/29</CIDRIP>
           <Status>authorized</Status>
         </IPRange>
         <IPRange>
           <CIDRIP>190.0.2.0/29</CIDRIP>
           <Status>authorized</Status>
         </IPRange>
         <IPRange>
           <CIDRIP>10.0.0.0/8</CIDRIP>
           <Status>authorized</Status>
         </IPRange>
       </IPRanges>
       <OwnerId>803#########</OwnerId>
       <DBSecurityGroupName>default</DBSecurityGroupName>
     </DBSecurityGroup>
   </AuthorizeDBSecurityGroupIngressResult>
   <ResponseMetadata>
     <RequestId>6176b5f8-bfed-11d3-f92b-31fa5e8dbc99</RequestId>
   </ResponseMetadata>
</AuthorizeDBSecurityGroupIngressResponse>
```
# <span id="page-27-1"></span><span id="page-27-0"></span>CopyDBClusterParameterGroup

Copies the specified DB cluster parameter group.

### Request Parameters

For information about the parameters that are common to all actions, see [Common](#page-369-0) [Parameters \(p. 358\).](#page-369-0)

### **SourceDBClusterParameterGroupIdentifier**

The identifier or Amazon Resource Name (ARN) for the source DB cluster parameter group. For information about creating an ARN, see [Constructing an RDS Amazon Resource Name \(ARN\).](http://docs.aws.amazon.com/AmazonRDS/latest/UserGuide/USER_Tagging.ARN.html#USER_Tagging.ARN.Constructing) Constraints:

- Must specify a valid DB cluster parameter group.
- If the source DB cluster parameter group is in the same region as the copy, specify a valid DB parameter group identifier, for example my-db-cluster-param-group, or a valid ARN.
- If the source DB parameter group is in a different region than the copy, specify a valid DB cluster parameter group ARN, for example arn:aws:rds:us-east-1:123456789012:clusterpg:custom-cluster-group1.

Type: String

Required: Yes

### **Tags.Tag.N**

A list of tags.

Type: array of [Tag \(p. 354\)](#page-365-0) objects Required: No

### **TargetDBClusterParameterGroupDescription**

A description for the copied DB cluster parameter group. Type: String Required: Yes

### **TargetDBClusterParameterGroupIdentifier**

The identifier for the copied DB cluster parameter group. Constraints:

- Cannot be null, empty, or blank
- Must contain from 1 to 255 alphanumeric characters or hyphens
- First character must be a letter
- Cannot end with a hyphen or contain two consecutive hyphens

Example: my-cluster-param-group1

Type: String

Required: Yes

### <span id="page-27-2"></span>Response Elements

The following element is returned by the service.

### **DBClusterParameterGroup**

Contains the result of a successful invocation of the [CreateDBClusterParameterGroup \(p. 36\)](#page-47-0) or [CopyDBClusterParameterGroup \(p. 16\)](#page-27-0) action.

This data type is used as a request parameter in the [DeleteDBClusterParameterGroup \(p. 81\)](#page-92-0) action, and as a response element in the [DescribeDBClusterParameterGroups \(p. 106\)](#page-117-0) action. Type: [DBClusterParameterGroup \(p. 297\)](#page-308-0) object

### <span id="page-28-0"></span>Errors

For information about the errors that are common to all actions, see [Common Errors \(p. 360\)](#page-371-0).

#### **DBParameterGroupAlreadyExists**

A DB parameter group with the same name exists.

HTTP Status Code: 400

#### **DBParameterGroupNotFound**

DBParameterGroupName does not refer to an existing DB parameter group.

HTTP Status Code: 404

#### **DBParameterGroupQuotaExceeded**

Request would result in user exceeding the allowed number of DB parameter groups. HTTP Status Code: 400

### <span id="page-28-1"></span>Example

### Sample Request

```
https://rds.us-east-1.amazonaws.com/
    ?Action=CopyDBClusterParameterGroup
    &SignatureMethod=HmacSHA256
    &SignatureVersion=4
    &SourceDBClusterParameterGroupIdentifier=arn%3Aaws%3Ards%3Aus-
east-1%3A815981987263%3cluster-pg%3Amy-cluster-pg
   &TargetDBParameterGroupIdentifier=new-cluster-pg
    &TargetDBParameterGroupDescription=New%20cluster%20group
    &Version=2014-10-31
    &X-Amz-Algorithm=AWS4-HMAC-SHA256
    &X-Amz-Credential=AKIADQKE4SARGYLE/20160705/us-east-1/rds/aws4_request
    &X-Amz-Date=20160705T143101Z
    &X-Amz-SignedHeaders=content-type;host;user-agent;x-amz-content-sha256;x-
amz-date
   &x - \text{Am }z -Signature=9164337efa99caf850e874a1cb7ef62f3cea29d0b448b9e0e7c53b288ddffed2
```

```
<CopyDBClusterParameterGroupResponse xmlns="http://rds.amazonaws.com/
doc/2014-10-31/">
   <CreateDBClusterParameterGroupResult>
     <DBClusterParameterGroup>
       <DBParameterGroupFamily>aurora5.6</DBParameterGroupFamily>
       <Description>New cluster group</Description>
       <DBClusterParameterGroupName>new-cluster-pg</
DBClusterParameterGroupName>
     </DBClusterParameterGroup>
   </CreateDBClusterParameterGroupResult>
   <ResponseMetadata>
     <RequestId>ae81a963-cd9d-11e4-8b88-8351746a4c92</RequestId>
   </ResponseMetadata>
</CopyDBClusterParameterGroupResponse>
```
# <span id="page-30-1"></span><span id="page-30-0"></span>**CopyDBClusterSnapshot**

Creates a snapshot of a DB cluster. For more information on Amazon Aurora, see [Aurora on Amazon](http://docs.aws.amazon.com/AmazonRDS/latest/UserGuide/CHAP_Aurora.html) [RDS](http://docs.aws.amazon.com/AmazonRDS/latest/UserGuide/CHAP_Aurora.html) in the Amazon RDS User Guide.

### Request Parameters

For information about the parameters that are common to all actions, see [Common](#page-369-0) [Parameters \(p. 358\).](#page-369-0)

### **SourceDBClusterSnapshotIdentifier**

The identifier of the DB cluster snapshot to copy. This parameter is not case-sensitive. Constraints:

- Must contain from 1 to 63 alphanumeric characters or hyphens.
- First character must be a letter.
- Cannot end with a hyphen or contain two consecutive hyphens.

Example: my-cluster-snapshot1

Type: String

Required: Yes

### **Tags.Tag.N**

A list of tags.

Type: array of [Tag \(p. 354\)](#page-365-0) objects

Required: No

#### **TargetDBClusterSnapshotIdentifier**

The identifier of the new DB cluster snapshot to create from the source DB cluster snapshot. This parameter is not case-sensitive.

Constraints:

- Must contain from 1 to 63 alphanumeric characters or hyphens.
- First character must be a letter.
- Cannot end with a hyphen or contain two consecutive hyphens.

```
Example: my-cluster-snapshot2
```
Type: String

Required: Yes

### <span id="page-30-2"></span>Response Elements

The following element is returned by the service.

### **DBClusterSnapshot**

Contains the result of a successful invocation of the following actions:

- [CreateDBClusterSnapshot \(p. 39\)](#page-50-0)
- [DeleteDBClusterSnapshot \(p. 83\)](#page-94-0)

This data type is used as a response element in the [DescribeDBClusterSnapshots \(p. 117\)](#page-128-0) action.

Type: [DBClusterSnapshot \(p. 299\)](#page-310-0) object

### <span id="page-30-3"></span>Errors

For information about the errors that are common to all actions, see [Common Errors \(p. 360\)](#page-371-0).

### **DBClusterSnapshotAlreadyExistsFault**

User already has a DB cluster snapshot with the given identifier.

HTTP Status Code: 400

#### **DBClusterSnapshotNotFoundFault**

DBClusterSnapshotIdentifier does not refer to an existing DB cluster snapshot.

HTTP Status Code: 404

#### **InvalidDBClusterSnapshotStateFault**

The supplied value is not a valid DB cluster snapshot state.

HTTP Status Code: 400

#### **InvalidDBClusterStateFault**

The DB cluster is not in a valid state.

HTTP Status Code: 400

### **KMSKeyNotAccessibleFault**

Error accessing KMS key.

HTTP Status Code: 400

#### **SnapshotQuotaExceeded**

Request would result in user exceeding the allowed number of DB snapshots. HTTP Status Code: 400

### <span id="page-31-0"></span>Example

### Sample Request

```
https://rds.us-west-2.amazonaws.com/
    ?Action=CopyDBClusterSnapshot
    &SignatureMethod=HmacSHA256
    &SignatureVersion=4
    &SourceDBClusterSnapshotIdentifier=rds%3Asample-cluster-2016-09-14-10-38
    &TargetDBClusterSnapshotIdentifier=cluster-snapshot-copy-1
    &Version=2014-10-31
    &X-Amz-Algorithm=AWS4-HMAC-SHA256
    &X-Amz-Credential=AKIADQKE4SARGYLE/20160914/us-west-2/rds/aws4_request
    &X-Amz-Date=20160914T164919Z
    &X-Amz-SignedHeaders=content-type;host;user-agent;x-amz-content-sha256;x-
amz-date
     &X-Amz-
Signature=4503d6112f2ab5332d7d1871cba6b97ddcc9748d3d4da0cb2c219ace80cfd384
```

```
<CopyDBClusterSnapshotResponse xmlns="http://rds.amazonaws.com/
doc/2014-10-31/">
   <CopyDBClusterSnapshotResult>
     <DBClusterSnapshot>
       <MasterUsername>mymasteruser</MasterUsername>
       <AllocatedStorage>1</AllocatedStorage>
       <SnapshotType>manual</SnapshotType>
       <AvailabilityZones>
         <AvailabilityZone>us-west-2a</AvailabilityZone>
         <AvailabilityZone>us-west-2b</AvailabilityZone>
         <AvailabilityZone>us-west-2c</AvailabilityZone>
       </AvailabilityZones>
       <StorageEncrypted>false</StorageEncrypted>
       <Engine>aurora</Engine>
```

```
 <Port>0</Port>
       <LicenseModel>aurora</LicenseModel>
       <SnapshotCreateTime>2016-09-14T10:38:05.616Z</SnapshotCreateTime>
       <PercentProgress>100</PercentProgress>
       <VpcId>vpc-e97e7d8d</VpcId>
       <DBClusterSnapshotIdentifier>cluster-snapshot-copy-1</
DBClusterSnapshotIdentifier>
       <DBClusterSnapshotArn>arn:aws:rds:us-west-2:123456789012:cluster-
snapshot:cluster-snapshot-copy-1</DBClusterSnapshotArn>
      <DBClusterIdentifier>sample-cluster</DBClusterIdentifier>
       <ClusterCreateTime>2016-09-13T16:57:52.695Z</ClusterCreateTime>
       <Status>available</Status>
     </DBClusterSnapshot>
   </CopyDBClusterSnapshotResult>
   <ResponseMetadata>
     <RequestId>2e861f29-7a9b-11e6-94c8-21ac69ee8f8c</RequestId>
   </ResponseMetadata>
</CopyDBClusterSnapshotResponse>
```
# <span id="page-33-1"></span><span id="page-33-0"></span>CopyDBParameterGroup

Copies the specified DB parameter group.

### Request Parameters

For information about the parameters that are common to all actions, see [Common](#page-369-0) [Parameters \(p. 358\).](#page-369-0)

### **SourceDBParameterGroupIdentifier**

The identifier or ARN for the source DB parameter group. For information about creating an ARN, see [Constructing an RDS Amazon Resource Name \(ARN\).](http://docs.aws.amazon.com/AmazonRDS/latest/UserGuide/USER_Tagging.ARN.html#USER_Tagging.ARN.Constructing) Constraints:

- Must specify a valid DB parameter group.
- Must specify a valid DB parameter group identifier, for example my-db-param-group, or a valid ARN.

Type: String

Required: Yes

#### **Tags.Tag.N**

A list of tags.

Type: array of [Tag \(p. 354\)](#page-365-0) objects

Required: No

### **TargetDBParameterGroupDescription**

A description for the copied DB parameter group. Type: String

Required: Yes

### **TargetDBParameterGroupIdentifier**

The identifier for the copied DB parameter group. Constraints:

- Cannot be null, empty, or blank
- Must contain from 1 to 255 alphanumeric characters or hyphens
- First character must be a letter

• Cannot end with a hyphen or contain two consecutive hyphens

Example: my-db-parameter-group Type: String

Required: Yes

### <span id="page-33-2"></span>Response Elements

The following element is returned by the service.

### **DBParameterGroup**

Contains the result of a successful invocation of the [CreateDBParameterGroup \(p. 61\)](#page-72-0) action. This data type is used as a request parameter in the [DeleteDBParameterGroup \(p. 89\)](#page-100-0) action, and as a response element in the [DescribeDBParameterGroups \(p. 131\)](#page-142-0) action. Type: [DBParameterGroup \(p. 310\)](#page-321-0) object

### <span id="page-33-3"></span>Errors

For information about the errors that are common to all actions, see [Common Errors \(p. 360\)](#page-371-0).

#### **DBParameterGroupAlreadyExists**

A DB parameter group with the same name exists. HTTP Status Code: 400

#### **DBParameterGroupNotFound**

DBParameterGroupName does not refer to an existing DB parameter group.

HTTP Status Code: 404

### **DBParameterGroupQuotaExceeded**

Request would result in user exceeding the allowed number of DB parameter groups. HTTP Status Code: 400

### <span id="page-34-0"></span>Example

### Sample Request

```
https://rds.us-east-1.amazonaws.com/
    ?Action=CopyDBParameterGroup
    &SignatureMethod=HmacSHA256
    &SignatureVersion=4
    &SourceDBParameterGroupIdentifier=arn%3Aaws%3Ards%3Aus-
west-2%3A815981987263%3pg%3Amy-remote-param-group
    &TargetDBParameterGroupIdentifier=new-local-param-group
    &TargetDBParameterGroupDescription=description
    &Version=2014-09-01
    &X-Amz-Algorithm=AWS4-HMAC-SHA256
    &X-Amz-Credential=AKIADQKE4SARGYLE/20140429/us-east-1/rds/aws4_request
    &X-Amz-Date=20140429T175351Z
    &X-Amz-SignedHeaders=content-type;host;user-agent;x-amz-content-sha256;x-
amz-date
   &X-Amz-Signature=9164337efa99caf850e874a1cb7ef62f3cea29d0b448b9e0e7c53b288ddffed2
```

```
<CopyDBParameterGroupResponse xmlns="http://rds.amazonaws.com/
doc/2014-09-01/">
   <CopyDBParameterGroupResult>
     <DBParameterGroup>
       <DBParameterGroupFamily>mysql5.6</DBParameterGroupFamily>
       <Description>description</Description>
       <DBParameterGroupName>new-local-param-group</DBParameterGroupName>
     </DBParameterGroup>
   </CopyDBParameterGroupResult>
   <ResponseMetadata>
     <RequestId>2928d60e-beb6-11d3-8e5c-3ccda5460c46</RequestId>
   </ResponseMetadata>
</CopyDBParameterGroupResponse>
```
# <span id="page-35-0"></span>**CopyDBSnapshot**

Copies the specified DB snapshot. The source DB snapshot must be in the "available" state. To copy a DB snapshot from a shared manual DB snapshot, SourceDBSnapshotIdentifier must be the Amazon Resource Name (ARN) of the shared DB snapshot.

You can not copy an encrypted DB snapshot from another AWS region.

### <span id="page-35-1"></span>Request Parameters

For information about the parameters that are common to all actions, see [Common](#page-369-0) [Parameters \(p. 358\).](#page-369-0)

### **CopyTags**

True to copy all tags from the source DB snapshot to the target DB snapshot; otherwise false. The default is false.

Type: Boolean

Required: No

### **KmsKeyId**

The AWS KMS key ID for an encrypted DB snapshot. The KMS key ID is the Amazon Resource Name (ARN), KMS key identifier, or the KMS key alias for the KMS encryption key.

If you copy an unencrypted DB snapshot and specify a value for the KmsKeyId parameter, Amazon RDS encrypts the target DB snapshot using the specified KMS encryption key.

If you copy an encrypted DB snapshot from your AWS account, you can specify a value for KmsKeyId to encrypt the copy with a new KMS encryption key. If you don't specify a value for KmsKeyId, then the copy of the DB snapshot is encrypted with the same KMS key as the source DB snapshot.

If you copy an encrypted DB snapshot that is shared from another AWS account, then you must specify a value for KmsKeyId.

Type: String

Required: No

### **SourceDBSnapshotIdentifier**

The identifier for the source DB snapshot.

If you are copying from a shared manual DB snapshot, this must be the ARN of the shared DB snapshot.

You cannot copy an encrypted, shared DB snapshot from one AWS region to another. Constraints:

- Must specify a valid system snapshot in the "available" state.
- If the source snapshot is in the same region as the copy, specify a valid DB snapshot identifier.
- If the source snapshot is in a different region than the copy, specify a valid DB snapshot ARN. For more information, go to [Copying a DB Snapshot](http://docs.aws.amazon.com/AmazonRDS/latest/UserGuide/USER_CopySnapshot.html).

```
Example: rds:mydb-2012-04-02-00-01
```

```
Example: arn:aws:rds:us-west-2:123456789012:snapshot:mysql-instance1-
snapshot-20130805
```
Type: String

Required: Yes

### **Tags.Tag.N**

A list of tags.

Type: array of [Tag \(p. 354\)](#page-365-0) objects

Required: No

### **TargetDBSnapshotIdentifier**

The identifier for the copied snapshot. Constraints:
- Cannot be null, empty, or blank
- Must contain from 1 to 255 alphanumeric characters or hyphens
- First character must be a letter
- Cannot end with a hyphen or contain two consecutive hyphens

Example: my-db-snapshot

Type: String

Required: Yes

# Response Elements

The following element is returned by the service.

#### **DBSnapshot**

Contains the result of a successful invocation of the following actions:

- [CreateDBSnapshot \(p. 66\)](#page-77-0)
- [DeleteDBSnapshot \(p. 93\)](#page-104-0)

This data type is used as a response element in the [DescribeDBSnapshots \(p. 141\)](#page-152-0) action. Type: [DBSnapshot \(p. 314\)](#page-325-0) object

## Errors

For information about the errors that are common to all actions, see [Common Errors \(p. 360\)](#page-371-0).

#### **DBSnapshotAlreadyExists**

DBSnapshotIdentifier is already used by an existing snapshot.

HTTP Status Code: 400

**DBSnapshotNotFound**

DBSnapshotIdentifier does not refer to an existing DB snapshot.

HTTP Status Code: 404

#### **InvalidDBSnapshotState**

The state of the DB snapshot does not allow deletion.

HTTP Status Code: 400

#### **KMSKeyNotAccessibleFault**

Error accessing KMS key.

HTTP Status Code: 400

#### **SnapshotQuotaExceeded**

Request would result in user exceeding the allowed number of DB snapshots. HTTP Status Code: 400

# Example

## Sample Request

```
https://rds.us-east-1.amazonaws.com/
    ?Action=CopyDBSnapshot
    &SignatureMethod=HmacSHA256
    &SignatureVersion=4
    &SourceDBSnapshotIdentifier=arn%3Aaws%3Ards%3Aus-
east-1%3A815981987263%3Asnapshot%3Ards%3Amysqldb-2014-04-27-08-15
```

```
 &TargetDBSnapshotIdentifier=mysqldb-arn
   &Version=2014-09-01
   &X-Amz-Algorithm=AWS4-HMAC-SHA256
   &X-Amz-Credential=AKIADQKE4SARGYLE/20140429/us-east-1/rds/aws4_request
   &X-Amz-Date=20140429T175351Z
   &X-Amz-SignedHeaders=content-type;host;user-agent;x-amz-content-sha256;x-
amz-date
   &X-Amz-
Signature=9164337efa99caf850e874a1cb7ef62f3cea29d0b448b9e0e7c53b288ddffed2
```

```
<CopyDBSnapshotResponse xmlns="http://rds.amazonaws.com/doc/2014-09-01/">
   <CopyDBSnapshotResult>
     <DBSnapshot>
       <Port>3306</Port>
       <OptionGroupName>default:mysql-5-6</OptionGroupName>
       <Engine>mysql</Engine>
       <Status>available</Status>
       <SnapshotType>manual</SnapshotType>
       <LicenseModel>general-public-license</LicenseModel>
       <EngineVersion>5.6.13</EngineVersion>
       <DBInstanceIdentifier>mysqldb</DBInstanceIdentifier>
       <DBSnapshotIdentifier>mysqldb-arn</DBSnapshotIdentifier>
       <SnapshotCreateTime>2014-04-27T08:16:05.356Z</SnapshotCreateTime>
       <AvailabilityZone>us-east-1a</AvailabilityZone>
       <InstanceCreateTime>2014-04-21T22:24:26.573Z</InstanceCreateTime>
       <PercentProgress>100</PercentProgress>
       <AllocatedStorage>100</AllocatedStorage>
       <MasterUsername>awsmasteruser</MasterUsername>
     </DBSnapshot>
   </CopyDBSnapshotResult>
   <ResponseMetadata>
     <RequestId>2928d60e-beb6-11d3-8e5c-3ccda5460c46</RequestId>
   </ResponseMetadata>
</CopyDBSnapshotResponse>
```
# **CopyOptionGroup**

Copies the specified option group.

# Request Parameters

For information about the parameters that are common to all actions, see [Common](#page-369-0) [Parameters \(p. 358\).](#page-369-0)

#### **SourceOptionGroupIdentifier**

The identifier or ARN for the source option group. For information about creating an ARN, see [Constructing an RDS Amazon Resource Name \(ARN\).](http://docs.aws.amazon.com/AmazonRDS/latest/UserGuide/USER_Tagging.ARN.html#USER_Tagging.ARN.Constructing)

Constraints:

- Must specify a valid option group.
- If the source option group is in the same region as the copy, specify a valid option group identifier, for example my-option-group, or a valid ARN.
- If the source option group is in a different region than the copy, specify a valid option group ARN, for example arn:aws:rds:us-west-2:123456789012:og:special-options. Type: String

Required: Yes

#### **Tags.Tag.N**

A list of tags.

Type: array of [Tag \(p. 354\)](#page-365-0) objects

Required: No

#### **TargetOptionGroupDescription**

The description for the copied option group.

Type: String

Required: Yes

#### **TargetOptionGroupIdentifier**

The identifier for the copied option group.

Constraints:

- Cannot be null, empty, or blank
- Must contain from 1 to 255 alphanumeric characters or hyphens
- First character must be a letter
- Cannot end with a hyphen or contain two consecutive hyphens Example: my-option-group

Type: String

Required: Yes

# Response Elements

The following element is returned by the service.

#### **OptionGroup**

Type: [OptionGroup \(p. 333\)](#page-344-0) object

## Errors

For information about the errors that are common to all actions, see [Common Errors \(p. 360\)](#page-371-0).

#### **OptionGroupAlreadyExistsFault**

The option group you are trying to create already exists.

HTTP Status Code: 400

#### **OptionGroupNotFoundFault**

The specified option group could not be found.

HTTP Status Code: 404

#### **OptionGroupQuotaExceededFault**

The quota of 20 option groups was exceeded for this AWS account. HTTP Status Code: 400

# Example

## Sample Request

```
https://rds.us-east-1.amazonaws.com/
    ?Action=CopyOptionGroup
    &SignatureMethod=HmacSHA256
    &SignatureVersion=4
    &SourceOptionGroupIdentifier=arn%3Aaws%3Ards%3Aus-
west-2%3A815981987263%3og%3Amy-remote-option-group
    &TargetOptionGroupDescription=New%20option%20group
    &TargetOptionGroupIdentifier=new-local-option-group
    &Version=2014-09-01
    &X-Amz-Algorithm=AWS4-HMAC-SHA256
    &X-Amz-Credential=AKIADQKE4SARGYLE/20140429/us-east-1/rds/aws4_request
    &X-Amz-Date=20140429T175351Z
    &X-Amz-SignedHeaders=content-type;host;user-agent;x-amz-content-sha256;x-
amz-date
    &X-Amz-
```
#### Signature=9164337efa99caf850e874a1cb7ef62f3cea29d0b448b9e0e7c53b288ddffed2

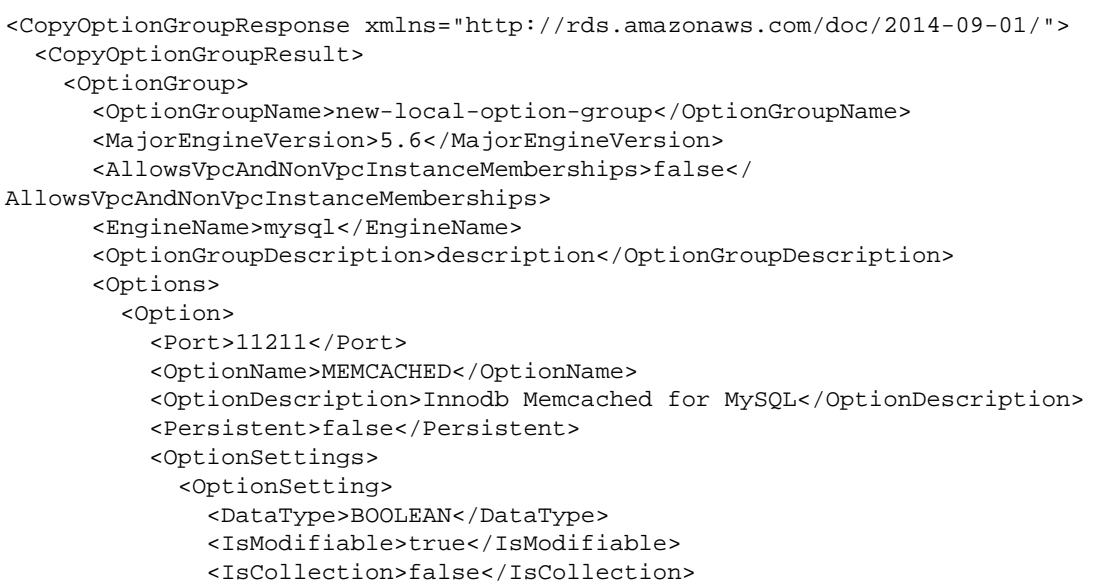

#### Amazon Relational Database Service API Reference Example

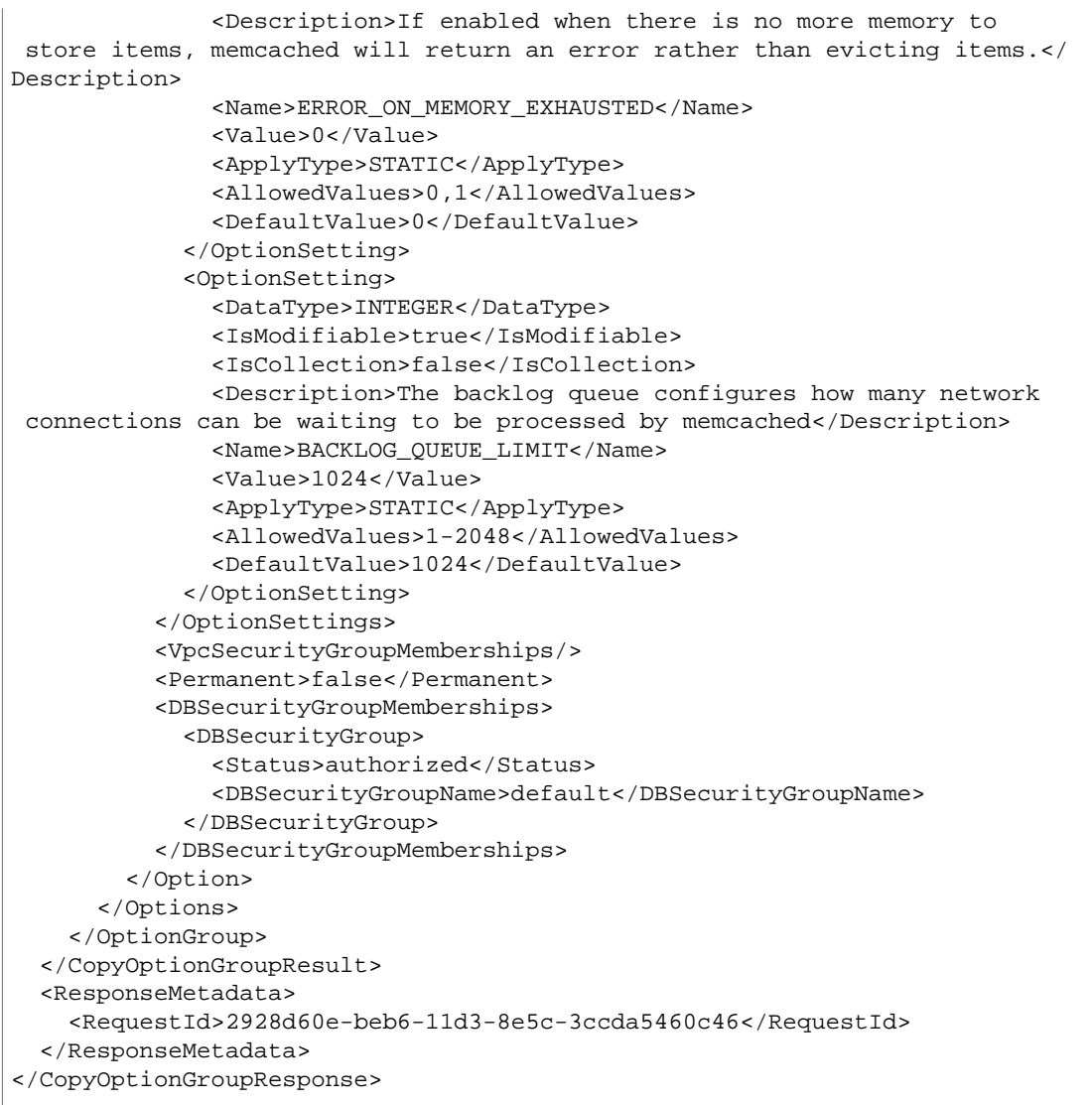

# <span id="page-41-0"></span>**CreateDBCluster**

Creates a new Amazon Aurora DB cluster.

You can use the ReplicationSourceIdentifier parameter to create the DB cluster as a Read Replica of another DB cluster.

For more information on Amazon Aurora, see [Aurora on Amazon RDS](http://docs.aws.amazon.com/AmazonRDS/latest/UserGuide/CHAP_Aurora.html) in the Amazon RDS User Guide.

# Request Parameters

For information about the parameters that are common to all actions, see [Common](#page-369-0) [Parameters \(p. 358\).](#page-369-0)

#### **AvailabilityZones.AvailabilityZone.N**

A list of EC2 Availability Zones that instances in the DB cluster can be created in. For information on regions and Availability Zones, see [Regions and Availability Zones](http://docs.aws.amazon.com/AmazonRDS/latest/UserGuide/Concepts.RegionsAndAvailabilityZones.html).

Type: array of Strings

Required: No

#### **BackupRetentionPeriod**

The number of days for which automated backups are retained. You must specify a minimum value of 1.

Default: 1

Constraints:

• Must be a value from 1 to 35

Type: Integer

Required: No

#### **CharacterSetName**

A value that indicates that the DB cluster should be associated with the specified CharacterSet. Type: String

Required: No

#### **DatabaseName**

The name for your database of up to 8 alpha-numeric characters. If you do not provide a name, Amazon RDS will not create a database in the DB cluster you are creating.

Type: String

Required: No

#### **DBClusterIdentifier**

The DB cluster identifier. This parameter is stored as a lowercase string. Constraints:

- Must contain from 1 to 63 alphanumeric characters or hyphens.
- First character must be a letter.
- Cannot end with a hyphen or contain two consecutive hyphens.

Example: my-cluster1

Type: String

Required: Yes

#### **DBClusterParameterGroupName**

The name of the DB cluster parameter group to associate with this DB cluster. If this argument is omitted, default.aurora5.6 will be used.

Constraints:

- Must be 1 to 255 alphanumeric characters
- First character must be a letter

• Cannot end with a hyphen or contain two consecutive hyphens

Type: String

Required: No

#### **DBSubnetGroupName**

A DB subnet group to associate with this DB cluster.

Constraints: Must contain no more than 255 alphanumeric characters, periods, underscores, spaces, or hyphens. Must not be default.

Example: mySubnetgroup

Type: String

Required: No

#### **Engine**

The name of the database engine to be used for this DB cluster.

Valid Values: aurora

Type: String

Required: Yes

#### **EngineVersion**

The version number of the database engine to use.

#### **Aurora**

Example: 5.6.10a

Type: String

Required: No

#### **KmsKeyId**

The KMS key identifier for an encrypted DB cluster.

The KMS key identifier is the Amazon Resource Name (ARN) for the KMS encryption key. If you are creating a DB cluster with the same AWS account that owns the KMS encryption key used to encrypt the new DB cluster, then you can use the KMS key alias instead of the ARN for the KM encryption key.

If the StorageEncrypted parameter is true, and you do not specify a value for the KmsKeyId parameter, then Amazon RDS will use your default encryption key. AWS KMS creates the default encryption key for your AWS account. Your AWS account has a different default encryption key for each AWS region.

Type: String

Required: No

#### **MasterUsername**

The name of the master user for the DB cluster.

Constraints:

- Must be 1 to 16 alphanumeric characters.
- First character must be a letter.
- Cannot be a reserved word for the chosen database engine.

Type: String

Required: No

#### **MasterUserPassword**

The password for the master database user. This password can contain any printable ASCII character except "/", """, or "@".

Constraints: Must contain from 8 to 41 characters.

Type: String

Required: No

#### **OptionGroupName**

A value that indicates that the DB cluster should be associated with the specified option group.

Permanent options cannot be removed from an option group. The option group cannot be removed from a DB cluster once it is associated with a DB cluster.

Type: String

Required: No

#### **Port**

The port number on which the instances in the DB cluster accept connections.

Default: 3306

Type: Integer

Required: No

#### **PreferredBackupWindow**

The daily time range during which automated backups are created if automated backups are enabled using the BackupRetentionPeriod parameter.

Default: A 30-minute window selected at random from an 8-hour block of time per region. To see the time blocks available, see [Adjusting the Preferred Maintenance Window](http://docs.aws.amazon.com/AmazonRDS/latest/UserGuide/AdjustingTheMaintenanceWindow.html) in the Amazon RDS User Guide.

Constraints:

- Must be in the format hh24:mi-hh24:mi.
- Times should be in Universal Coordinated Time (UTC).
- Must not conflict with the preferred maintenance window.

• Must be at least 30 minutes.

Type: String

Required: No

#### **PreferredMaintenanceWindow**

The weekly time range during which system maintenance can occur, in Universal Coordinated Time (UTC).

Format: ddd:hh24:mi-ddd:hh24:mi

Default: A 30-minute window selected at random from an 8-hour block of time per region, occurring on a random day of the week. To see the time blocks available, see [Adjusting the Preferred](http://docs.aws.amazon.com/AmazonRDS/latest/UserGuide/AdjustingTheMaintenanceWindow.html) [Maintenance Window](http://docs.aws.amazon.com/AmazonRDS/latest/UserGuide/AdjustingTheMaintenanceWindow.html) in the Amazon RDS User Guide.

Valid Days: Mon, Tue, Wed, Thu, Fri, Sat, Sun

Constraints: Minimum 30-minute window.

Type: String

Required: No

#### **ReplicationSourceIdentifier**

The Amazon Resource Name (ARN) of the source DB cluster if this DB cluster is created as a Read Replica.

Type: String

Required: No

#### **StorageEncrypted**

Specifies whether the DB cluster is encrypted.

Type: Boolean

Required: No

#### **Tags.Tag.N**

A list of tags.

Type: array of [Tag \(p. 354\)](#page-365-0) objects

Required: No

#### **VpcSecurityGroupIds.VpcSecurityGroupId.N**

A list of EC2 VPC security groups to associate with this DB cluster.

Type: array of Strings

Required: No

# Response Elements

The following element is returned by the service.

#### **DBCluster**

Contains the result of a successful invocation of the following actions:

- [CreateDBCluster \(p. 30\)](#page-41-0)
- [DeleteDBCluster \(p. 78\)](#page-89-0)
- [FailoverDBCluster \(p. 189\)](#page-200-0)
- [ModifyDBCluster \(p. 194\)](#page-205-0)
- [RestoreDBClusterFromSnapshot \(p. 258\)](#page-269-0)
- [RestoreDBClusterToPointInTime \(p. 263\)](#page-274-0)

This data type is used as a response element in the [DescribeDBClusters \(p. 112\)](#page-123-0) action. Type: [DBCluster \(p. 291\)](#page-302-0) object

## Errors

For information about the errors that are common to all actions, see [Common Errors \(p. 360\)](#page-371-0).

#### **DBClusterAlreadyExistsFault**

User already has a DB cluster with the given identifier.

HTTP Status Code: 400

#### **DBClusterNotFoundFault**

DBClusterIdentifier does not refer to an existing DB cluster.

HTTP Status Code: 404

#### **DBClusterParameterGroupNotFound**

DBClusterParameterGroupName does not refer to an existing DB Cluster parameter group.

HTTP Status Code: 404

#### **DBClusterQuotaExceededFault**

User attempted to create a new DB cluster and the user has already reached the maximum allowed DB cluster quota.

HTTP Status Code: 403

#### **DBSubnetGroupNotFoundFault**

DBSubnetGroupName does not refer to an existing DB subnet group.

HTTP Status Code: 404

#### **InsufficientStorageClusterCapacity**

There is insufficient storage available for the current action. You may be able to resolve this error by updating your subnet group to use different Availability Zones that have more storage available. HTTP Status Code: 400

#### **InvalidDBClusterStateFault**

The DB cluster is not in a valid state.

HTTP Status Code: 400

#### **InvalidDBInstanceState**

The specified DB instance is not in the available state.

HTTP Status Code: 400

#### **InvalidDBSubnetGroupStateFault**

The DB subnet group cannot be deleted because it is in use.

HTTP Status Code: 400

#### **InvalidSubnet**

The requested subnet is invalid, or multiple subnets were requested that are not all in a common VPC.

HTTP Status Code: 400

#### **InvalidVPCNetworkStateFault**

DB subnet group does not cover all Availability Zones after it is created because users' change. HTTP Status Code: 400

#### **KMSKeyNotAccessibleFault**

Error accessing KMS key.

HTTP Status Code: 400

#### **StorageQuotaExceeded**

Request would result in user exceeding the allowed amount of storage available across all DB instances.

HTTP Status Code: 400

## Example

#### Sample Request

```
https://rds.us-east-1.amazonaws.com/
  ?Action=CreateDBCluster
  &DBClusterIdentifier=sample-cluster
 &Engine=aurora
        &MasterUserPassword=<password>
  &MasterUsername=myawsuser
 &SignatureMethod=HmacSHA256
 &SignatureVersion=4
 &Version=2014-10-31
 &X-Amz-Algorithm=AWS4-HMAC-SHA256
 &X-Amz-Credential=AKIADQKE4SARGYLE/20150927/us-east-1/rds/aws4_request
 &X-Amz-Date=20150927T164851Z
 &X-Amz-SignedHeaders=content-type;host;user-agent;x-amz-content-sha256;x-
amz-date
&X-Amz-Signature=6a8f4bd6a98f649c75ea04a6b3929ecc75ac09739588391cd7250f5280e716db
```

```
<CreateDBClusterResponse xmlns="http://rds.amazonaws.com/doc/2014-10-31/">
  <CreateDBClusterResult>
     <DBCluster>
       <Port>3306</Port>
       <Engine>aurora</Engine>
       <Status>creating</Status>
       <BackupRetentionPeriod>1</BackupRetentionPeriod>
       <VpcSecurityGroups>
         <VpcSecurityGroupMembership>
           <Status>active</Status>
           <VpcSecurityGroupId>sg-2103dc23</VpcSecurityGroupId>
         </VpcSecurityGroupMembership>
       </VpcSecurityGroups>
       <DBSubnetGroup>default</DBSubnetGroup>
       <EngineVersion>5.6.10a</EngineVersion>
```
#### Amazon Relational Database Service API Reference Example

```
 <Endpoint>sample-cluster.cluster-ctrayan0rynq.us-
east-1.rds.amazonaws.com</Endpoint>
       <DBClusterParameterGroup>default.aurora5.6</DBClusterParameterGroup>
      <AvailabilityZones>
         <AvailabilityZone>us-east-1a</AvailabilityZone>
         <AvailabilityZone>us-east-1c</AvailabilityZone>
         <AvailabilityZone>us-east-1e</AvailabilityZone>
       </AvailabilityZones>
       <DBClusterIdentifier>sample-cluster</DBClusterIdentifier>
      <PreferredBackupWindow>04:22-04:52</PreferredBackupWindow>
      <PreferredMaintenanceWindow>fri:06:44-fri:07:14</
PreferredMaintenanceWindow>
      <DBClusterMembers/>
      <AllocatedStorage>1</AllocatedStorage>
      <MasterUsername>myawsuser</MasterUsername>
    </DBCluster>
  </CreateDBClusterResult>
  <ResponseMetadata>
     <RequestId>46d2b228-7681-11e5-3e8b-9b2c0d5d51a9</RequestId>
   </ResponseMetadata>
</CreateDBClusterResponse>
```
# <span id="page-47-0"></span>CreateDBClusterParameterGroup

Creates a new DB cluster parameter group.

Parameters in a DB cluster parameter group apply to all of the instances in a DB cluster.

A DB cluster parameter group is initially created with the default parameters for the database engine used by instances in the DB cluster. To provide custom values for any of the parameters, you must modify the group after creating it using [ModifyDBClusterParameterGroup \(p. 199\)](#page-210-0). Once you've created a DB cluster parameter group, you need to associate it with your DB cluster using [ModifyDBCluster \(p. 194\)](#page-205-0). When you associate a new DB cluster parameter group with a running DB cluster, you need to reboot the DB instances in the DB cluster without failover for the new DB cluster parameter group and associated settings to take effect.

#### **Important**

After you create a DB cluster parameter group, you should wait at least 5 minutes before creating your first DB cluster that uses that DB cluster parameter group as the default parameter group. This allows Amazon RDS to fully complete the create action before the DB cluster parameter group is used as the default for a new DB cluster. This is especially important for parameters that are critical when creating the default database for a DB cluster, such as the character set for the default database defined by the character\_set\_database parameter. You can use the Parameter Groups option of the [Amazon RDS console](https://console.aws.amazon.com/rds/) or the [DescribeDBClusterParameters \(p. 109\)](#page-120-0) command to verify that your DB cluster parameter group has been created or modified.

For more information on Amazon Aurora, see [Aurora on Amazon RDS](http://docs.aws.amazon.com/AmazonRDS/latest/UserGuide/CHAP_Aurora.html) in the Amazon RDS User Guide.

# Request Parameters

For information about the parameters that are common to all actions, see [Common](#page-369-0) [Parameters \(p. 358\).](#page-369-0)

#### **DBClusterParameterGroupName**

The name of the DB cluster parameter group.

Constraints:

- Must be 1 to 255 alphanumeric characters
- First character must be a letter
- Cannot end with a hyphen or contain two consecutive hyphens

#### **Note**

This value is stored as a lowercase string.

Type: String

Required: Yes

#### **DBParameterGroupFamily**

The DB cluster parameter group family name. A DB cluster parameter group can be associated with one and only one DB cluster parameter group family, and can be applied only to a DB cluster running a database engine and engine version compatible with that DB cluster parameter group family.

Type: String

Required: Yes

#### **Description**

The description for the DB cluster parameter group.

- Type: String
- Required: Yes

#### **Tags.Tag.N**

A list of tags.

Type: array of [Tag \(p. 354\)](#page-365-0) objects

Required: No

# Response Elements

The following element is returned by the service.

#### **DBClusterParameterGroup**

Contains the result of a successful invocation of the [CreateDBClusterParameterGroup \(p. 36\)](#page-47-0) or [CopyDBClusterParameterGroup \(p. 16\)](#page-27-0) action.

This data type is used as a request parameter in the [DeleteDBClusterParameterGroup \(p. 81\)](#page-92-0) action, and as a response element in the [DescribeDBClusterParameterGroups \(p. 106\)](#page-117-0) action. Type: [DBClusterParameterGroup \(p. 297\)](#page-308-0) object

## Errors

For information about the errors that are common to all actions, see [Common Errors \(p. 360\)](#page-371-0).

#### **DBParameterGroupAlreadyExists**

A DB parameter group with the same name exists. HTTP Status Code: 400

#### **DBParameterGroupQuotaExceeded**

Request would result in user exceeding the allowed number of DB parameter groups. HTTP Status Code: 400

# Example

## Sample Request

```
https://rds.us-east-1.amazonaws.com/
     ?Action=CreateDBClusterParameterGroup
     &DBClusterParameterGroupName=samplegroup
     &DBParameterGroupFamily=aurora5.6
     &Description=Sample%20group
     &SignatureMethod=HmacSHA256
     &SignatureVersion=4
    &Version=2014-10-31
     &X-Amz-Algorithm=AWS4-HMAC-SHA256
     &X-Amz-Credential=AKIADQKE4SARGYLE/20150318/us-east-1/rds/aws4_request
     &X-Amz-Date=20150318T183624Z
     &X-Amz-SignedHeaders=content-type;host;user-agent;x-amz-content-sha256;x-
amz-date
     &X-Amz-
Signature=86d521a3a117a033df0aa381fde0cd8a5ab5c7ab87a29aa9154438c3790ba611
```

```
<CreateDBClusterParameterGroupResponse xmlns="http://rds.amazonaws.com/
doc/2014-10-31/" <CreateDBClusterParameterGroupResult>
     <DBClusterParameterGroup>
```

```
 <DBParameterGroupFamily>aurora5.6</DBParameterGroupFamily>
       <Description>Sample group</Description>
       <DBClusterParameterGroupName>samplegroup</DBClusterParameterGroupName>
    </DBClusterParameterGroup>
  </CreateDBClusterParameterGroupResult>
  <ResponseMetadata>
    <RequestId>ae81a963-cd9d-11e4-8b88-8351746a4c92</RequestId>
  </ResponseMetadata>
</CreateDBClusterParameterGroupResponse>
```
# <span id="page-50-0"></span>CreateDBClusterSnapshot

Creates a snapshot of a DB cluster. For more information on Amazon Aurora, see [Aurora on Amazon](http://docs.aws.amazon.com/AmazonRDS/latest/UserGuide/CHAP_Aurora.html) [RDS](http://docs.aws.amazon.com/AmazonRDS/latest/UserGuide/CHAP_Aurora.html) in the Amazon RDS User Guide.

# Request Parameters

For information about the parameters that are common to all actions, see [Common](#page-369-0) [Parameters \(p. 358\).](#page-369-0)

#### **DBClusterIdentifier**

The identifier of the DB cluster to create a snapshot for. This parameter is not case-sensitive. Constraints:

- Must contain from 1 to 63 alphanumeric characters or hyphens.
- First character must be a letter.

• Cannot end with a hyphen or contain two consecutive hyphens.

Example: my-cluster1

Type: String

Required: Yes

#### **DBClusterSnapshotIdentifier**

The identifier of the DB cluster snapshot. This parameter is stored as a lowercase string. Constraints:

- Must contain from 1 to 63 alphanumeric characters or hyphens.
- First character must be a letter.

• Cannot end with a hyphen or contain two consecutive hyphens.

Example: my-cluster1-snapshot1

Type: String

Required: Yes

#### **Tags.Tag.N**

The tags to be assigned to the DB cluster snapshot.

Type: array of [Tag \(p. 354\)](#page-365-0) objects

Required: No

# Response Elements

The following element is returned by the service.

#### **DBClusterSnapshot**

Contains the result of a successful invocation of the following actions:

- [CreateDBClusterSnapshot \(p. 39\)](#page-50-0)
- [DeleteDBClusterSnapshot \(p. 83\)](#page-94-0)

This data type is used as a response element in the [DescribeDBClusterSnapshots \(p. 117\)](#page-128-0) action.

Type: [DBClusterSnapshot \(p. 299\)](#page-310-0) object

# Errors

For information about the errors that are common to all actions, see [Common Errors \(p. 360\)](#page-371-0).

#### **DBClusterNotFoundFault**

DBClusterIdentifier does not refer to an existing DB cluster. HTTP Status Code: 404

#### **DBClusterSnapshotAlreadyExistsFault**

User already has a DB cluster snapshot with the given identifier.

HTTP Status Code: 400

#### **InvalidDBClusterSnapshotStateFault**

The supplied value is not a valid DB cluster snapshot state.

HTTP Status Code: 400

#### **InvalidDBClusterStateFault**

The DB cluster is not in a valid state.

HTTP Status Code: 400

#### **SnapshotQuotaExceeded**

Request would result in user exceeding the allowed number of DB snapshots. HTTP Status Code: 400

# Example

#### Sample Request

```
https://rds.us-east-1.amazonaws.com/
     ?Action=CreateDBClusterSnapshot
     &DBClusterIdentifier=sample-cluster
     &DBClusterSnapshotIdentifier=sample-cluster-snapshot
    &SignatureMethod=HmacSHA256
    &SignatureVersion=4
    &Version=2014-10-31
    &X-Amz-Algorithm=AWS4-HMAC-SHA256
     &X-Amz-Credential=AKIADQKE4SARGYLE/20150318/us-east-1/rds/aws4_request
     &X-Amz-Date=20150318T205321Z
     &X-Amz-SignedHeaders=content-type;host;user-agent;x-amz-content-sha256;x-
amz-date
    &X-Amz-Signature=9573ced573a41cdec8e2ef1d9b5235a141f97ae30b4469fc9b0f16149399c4bf
```

```
<CreateDBClusterSnapshotResponse xmlns="http://rds.amazonaws.com/
doc/2014-10-31/" <CreateDBClusterSnapshotResult>
     <DBClusterSnapshot>
       <Port>0</Port>
       <Engine>aurora</Engine>
       <Status>creating</Status>
       <SnapshotType>manual</SnapshotType>
       <LicenseModel>aurora</LicenseModel>
       <DBClusterSnapshotIdentifier>sample-cluster-snapshot</
DBClusterSnapshotIdentifier>
       <SnapshotCreateTime>2015-03-18T20:53:22.523Z</SnapshotCreateTime>
       <DBClusterIdentifier>sample-cluster</DBClusterIdentifier>
       <VpcId>vpc-3faffe54</VpcId>
       <ClusterCreateTime>2015-03-06T22:11:13.826Z</ClusterCreateTime>
       <PercentProgress>0</PercentProgress>
```

```
 <AllocatedStorage>1</AllocatedStorage>
       <MasterUsername>awsuser</MasterUsername>
    </DBClusterSnapshot>
  </CreateDBClusterSnapshotResult>
  <ResponseMetadata>
     <RequestId>d070d0d2-cea0-11e4-8c88-8351226c8c92</RequestId>
  </ResponseMetadata>
</CreateDBClusterSnapshotResponse>
```
# <span id="page-53-0"></span>**CreateDBInstance**

Creates a new DB instance.

# Request Parameters

For information about the parameters that are common to all actions, see [Common](#page-369-0) [Parameters \(p. 358\).](#page-369-0)

#### **AllocatedStorage**

The amount of storage (in gigabytes) to be initially allocated for the database instance.

Type: Integer

#### **MySQL**

Constraints: Must be an integer from 5 to 6144.

#### **MariaDB**

Constraints: Must be an integer from 5 to 6144.

#### **PostgreSQL**

Constraints: Must be an integer from 5 to 6144.

#### **Oracle**

Constraints: Must be an integer from 10 to 6144.

#### **SQL Server**

Constraints: Must be an integer from 200 to 4096 (Standard Edition and Enterprise Edition) or from 20 to 4096 (Express Edition and Web Edition)

Type: Integer

Required: No

#### **AutoMinorVersionUpgrade**

Indicates that minor engine upgrades will be applied automatically to the DB instance during the maintenance window.

Default: true

Type: Boolean

Required: No

#### **AvailabilityZone**

The EC2 Availability Zone that the database instance will be created in. For information on regions and Availability Zones, see [Regions and Availability Zones.](http://docs.aws.amazon.com/AmazonRDS/latest/UserGuide/Concepts.RegionsAndAvailabilityZones.html)

Default: A random, system-chosen Availability Zone in the endpoint's region.

Example: us-east-1d

Constraint: The AvailabilityZone parameter cannot be specified if the MultiAZ parameter is set to true. The specified Availability Zone must be in the same region as the current endpoint. Type: String

Required: No

#### **BackupRetentionPeriod**

The number of days for which automated backups are retained. Setting this parameter to a positive number enables backups. Setting this parameter to 0 disables automated backups. Default: 1

Constraints:

- Must be a value from 0 to 35
- Cannot be set to 0 if the DB instance is a source to Read Replicas
- Type: Integer

Required: No

#### **CharacterSetName**

For supported engines, indicates that the DB instance should be associated with the specified CharacterSet.

Type: String

Required: No

#### **CopyTagsToSnapshot**

True to copy all tags from the DB instance to snapshots of the DB instance; otherwise false. The default is false.

Type: Boolean

Required: No

#### **DBClusterIdentifier**

The identifier of the DB cluster that the instance will belong to.

For information on creating a DB cluster, see [CreateDBCluster \(p. 30\).](#page-41-0)

Type: String

Type: String

Required: No

#### **DBInstanceClass**

The compute and memory capacity of the DB instance.

```
Valid Values: db.t1.micro | db.m1.small | db.m1.medium | db.m1.large |
db.m1.xlarge | db.m2.xlarge |db.m2.2xlarge | db.m2.4xlarge | db.m3.medium
| db.m3.large | db.m3.xlarge | db.m3.2xlarge | db.m4.large | db.m4.xlarge
| db.m4.2xlarge | db.m4.4xlarge | db.m4.10xlarge | db.r3.large |
db.r3.xlarge | db.r3.2xlarge | db.r3.4xlarge | db.r3.8xlarge | db.t2.micro
| db.t2.small | db.t2.medium | db.t2.large
Type: String
```
Required: Yes

### **DBInstanceIdentifier**

The DB instance identifier. This parameter is stored as a lowercase string.

Constraints:

- Must contain from 1 to 63 alphanumeric characters or hyphens (1 to 15 for SQL Server).
- First character must be a letter.

• Cannot end with a hyphen or contain two consecutive hyphens.

Example: mydbinstance

Type: String

Required: Yes

#### **DBName**

The meaning of this parameter differs according to the database engine you use.

Type: String

#### **MySQL**

The name of the database to create when the DB instance is created. If this parameter is not specified, no database is created in the DB instance.

Constraints:

- Must contain 1 to 64 alphanumeric characters
- Cannot be a word reserved by the specified database engine

#### **MariaDB**

The name of the database to create when the DB instance is created. If this parameter is not specified, no database is created in the DB instance.

Constraints:

- Must contain 1 to 64 alphanumeric characters
- Cannot be a word reserved by the specified database engine

#### **PostgreSQL**

The name of the database to create when the DB instance is created. If this parameter is not specified, the default "postgres" database is created in the DB instance. Constraints:

- Must contain 1 to 63 alphanumeric characters
- Must begin with a letter or an underscore. Subsequent characters can be letters, underscores, or digits (0-9).
- Cannot be a word reserved by the specified database engine

#### **Oracle**

The Oracle System ID (SID) of the created DB instance.

Default: ORCL

Constraints:

• Cannot be longer than 8 characters

#### **SQL Server**

Not applicable. Must be null.

#### **Amazon Aurora**

The name of the database to create when the primary instance of the DB cluster is created. If this parameter is not specified, no database is created in the DB instance.

Constraints:

- Must contain 1 to 64 alphanumeric characters
- Cannot be a word reserved by the specified database engine
- Type: String

Required: No

#### **DBParameterGroupName**

The name of the DB parameter group to associate with this DB instance. If this argument is omitted, the default DBParameterGroup for the specified engine will be used. Constraints:

- Must be 1 to 255 alphanumeric characters
- First character must be a letter
- Cannot end with a hyphen or contain two consecutive hyphens

Type: String

Required: No

#### **DBSecurityGroups.DBSecurityGroupName.N**

A list of DB security groups to associate with this DB instance.

Default: The default DB security group for the database engine.

Type: array of Strings

Required: No

#### **DBSubnetGroupName**

A DB subnet group to associate with this DB instance.

If there is no DB subnet group, then it is a non-VPC DB instance.

Type: String

Required: No

#### **Domain**

Specify the Active Directory Domain to create the instance in. Type: String Required: No

#### **DomainIAMRoleName**

Specify the name of the IAM role to be used when making API calls to the Directory Service. Type: String

Required: No

#### **Engine**

The name of the database engine to be used for this instance.

Valid Values: mysql | mariadb | oracle-se1 | oracle-se2 | oracle-se | oracle-ee | sqlserver-ee | sqlserver-se | sqlserver-ex | sqlserver-web | postgres | aurora Not every database engine is available for every AWS region.

Type: String

Required: Yes

#### **EngineVersion**

The version number of the database engine to use.

The following are the database engines and major and minor versions that are available with Amazon RDS. Not every database engine is available for every AWS region.

#### **Amazon Aurora**

• **Version 5.6 (available in these AWS regions: ap-northeast-1, ap-northeast-2, ap-south-1, ap-southeast-2, eu-west-1, us-east-1, us-east-2, us-west-2):** 5.6.10a

**MariaDB**

- **Version 10.1 (available in these AWS regions: us-east-2):** 10.1.16
- **Version 10.1 (available in these AWS regions: ap-northeast-1, ap-northeast-2, ap-south-1, ap-southeast-1, ap-southeast-2, eu-central-1, eu-west-1, sa-east-1, us-east-1, us-west-1, us-west-2):** 10.1.14
- **Version 10.0 (available in all AWS regions):** 10.0.24
- **Version 10.0 (available in these AWS regions: ap-northeast-1, ap-northeast-2, ap-south-1, ap-southeast-1, ap-southeast-2, eu-central-1, eu-west-1, sa-east-1, us-east-1, us-govwest-1, us-west-1, us-west-2):** 10.0.17

#### **Microsoft SQL Server 2016**

- 13.00.2164.0.v1 (supported for all editions, and all AWS regions except sa-east-1) **Microsoft SQL Server 2014**
- 12.00.5000.0.v1 (supported for all editions, and all AWS regions)
- 12.00.4422.0.v1 (supported for all editions except Enterprise Edition, and all AWS regions except us-east-2)

#### **Microsoft SQL Server 2012**

- 11.00.6020.0.v1 (supported for all editions, and all AWS regions)
- 11.00.5058.0.v1 (supported for all editions, and all AWS regions except us-east-2)
- 11.00.2100.60.v1 (supported for all editions, and all AWS regions except us-east-2) **Microsoft SQL Server 2008 R2**
- 10.50.6529.0.v1 (supported for all editions, and all AWS regions except us-east-2)
- 10.50.6000.34.v1 (supported for all editions, and all AWS regions except us-east-2)

• 10.50.2789.0.v1 (supported for all editions, and all AWS regions except us-east-2) **MySQL**

- **Version 5.7 (available in all AWS regions):** 5.7.11
- **Version 5.7 (available in these AWS regions: ap-northeast-1, ap-northeast-2, ap-south-1, ap-southeast-1, ap-southeast-2, eu-central-1, eu-west-1, sa-east-1, us-east-1, us-govwest-1, us-west-1, us-west-2):** 5.7.10
- **Version 5.6 (available in all AWS regions):** 5.6.29
- **Version 5.6 (available in these AWS regions: ap-northeast-1, ap-northeast-2, ap-south-1, ap-southeast-1, ap-southeast-2, eu-central-1, eu-west-1, sa-east-1, us-east-1, us-govwest-1, us-west-1, us-west-2):** 5.6.27
- **Version 5.6 (available in these AWS regions: ap-northeast-1, ap-northeast-2, apsoutheast-1, ap-southeast-2, eu-central-1, eu-west-1, sa-east-1, us-east-1, us-gov-west-1, us-west-1, us-west-2):** 5.6.23
- **Version 5.6 (available in these AWS regions: ap-northeast-1, ap-southeast-1, apsoutheast-2, eu-central-1, eu-west-1, sa-east-1, us-east-1, us-gov-west-1, us-west-1, uswest-2):** 5.6.19a | 5.6.19b | 5.6.21 | 5.6.21b | 5.6.22
- **Version 5.5 (available in all AWS regions):** 5.5.46
- **Version 5.5 (available in these AWS regions: ap-northeast-1, ap-northeast-2, apsoutheast-1, ap-southeast-2, eu-central-1, eu-west-1, sa-east-1, us-east-1, us-gov-west-1, us-west-1, us-west-2):** 5.5.42
- **Version 5.5 (available in these AWS regions: ap-northeast-1, ap-southeast-1, apsoutheast-2, eu-central-1, eu-west-1, sa-east-1, us-east-1, us-gov-west-1, us-west-1, uswest-2):** 5.5.40b | 5.5.41
- **Version 5.5 (available in these AWS regions: ap-northeast-1, ap-southeast-1, apsoutheast-2, eu-west-1, sa-east-1, us-east-1, us-gov-west-1, us-west-1, us-west-2):** 5.5.40 | 5.5.40a

**Oracle 12c**

- 12.1.0.2.v6 (supported for EE in all AWS regions, and SE2 in all AWS regions except us-govwest-1)
- 12.1.0.2.v5 (supported for EE in all AWS regions, and SE2 in all AWS regions except us-govwest-1)
- 12.1.0.2. v4 (supported for EE in all AWS regions, and SE2 in all AWS regions except us-govwest-1)
- 12.1.0.2. v3 (supported for EE in all AWS regions, and SE2 in all AWS regions except us-govwest-1)
- 12.1.0.2.v2 (supported for EE in all AWS regions, and SE2 in all AWS regions except us-govwest-1)
- 12.1.0.2.v1 (supported for EE in all AWS regions, and SE2 in all AWS regions except us-govwest-1)
- 12.1.0.1.v6 (supported for EE, SE1, and SE, in all AWS regions except ap-south-1, apnortheast-2)
- 12.1.0.1. $\overline{v}$ 5 (supported for EE, SE1, and SE, in all AWS regions except ap-south-1, apnortheast-2)
- 12.1.0.1.v4 (supported for EE, SE1, and SE, in all AWS regions except ap-south-1, apnortheast-2)
- 12.1.0.1.v3 (supported for EE, SE1, and SE, in all AWS regions except ap-south-1, apnortheast-2)
- 12.1.0.1.v2 (supported for EE, SE1, and SE, in all AWS regions except ap-south-1, apnortheast-2)
- 12.1.0.1.v1 (supported for EE, SE1, and SE, in all AWS regions except ap-south-1, apnortheast-2)

#### **Oracle 11g**

- 11.2.0.4.v10 (supported for EE, SE1, and SE, in all AWS regions)
- 11.2.0.4. v9 (supported for EE, SE1, and SE, in all AWS regions)
- 11.2.0.4. v8 (supported for EE, SE1, and SE, in all AWS regions)
- 11.2.0.4.v7 (supported for EE, SE1, and SE, in all AWS regions)
- 11.2.0.4.v6 (supported for EE, SE1, and SE, in all AWS regions)
- 11.2.0.4. v5 (supported for EE, SE1, and SE, in all AWS regions)
- 11.2.0.4.v4 (supported for EE, SE1, and SE, in all AWS regions)
- 11.2.0.4.v3 (supported for EE, SE1, and SE, in all AWS regions)

• 11.2.0.4.v1 (supported for EE, SE1, and SE, in all AWS regions)

#### **PostgreSQL**

- **Version 9.5 (available in these AWS regions: ap-northeast-1, ap-northeast-2, ap-south-1, ap-southeast-1, ap-southeast-2, eu-central-1, eu-west-1, sa-east-1, us-east-1, us-west-1, us-west-2):** 9.5.4
- **Version 9.5 (available in these AWS regions: ap-northeast-1, ap-northeast-2, ap-south-1, ap-southeast-1, ap-southeast-2, eu-central-1, eu-west-1, sa-east-1, us-east-1, us-east-2, us-west-1, us-west-2):** 9.5.2
- **Version 9.4 (available in these AWS regions: ap-northeast-1, ap-northeast-2, ap-south-1, ap-southeast-1, ap-southeast-2, eu-central-1, eu-west-1, sa-east-1, us-east-1, us-west-1, us-west-2):** 9.4.9
- **Version 9.4 (available in these AWS regions: ap-northeast-1, ap-northeast-2, ap-south-1, ap-southeast-1, ap-southeast-2, eu-central-1, eu-west-1, sa-east-1, us-east-1, us-east-2, us-west-1, us-west-2):** 9.4.7
- **Version 9.4 (available in all AWS regions):** 9.4.5
- **Version 9.4 (available in these AWS regions: ap-northeast-1, ap-northeast-2, apsoutheast-1, ap-southeast-2, eu-central-1, eu-west-1, sa-east-1, us-east-1, us-gov-west-1, us-west-1, us-west-2):** 9.4.4
- **Version 9.4 (available in these AWS regions: ap-northeast-1, ap-northeast-2, apsoutheast-1, ap-southeast-2, eu-central-1, eu-west-1, sa-east-1, us-east-1, us-east-2, usgov-west-1, us-west-1, us-west-2):** 9.4.1
- **Version 9.3 (available in these AWS regions: ap-northeast-1, ap-southeast-1, apsoutheast-2, eu-central-1, eu-west-1, sa-east-1, us-east-1, us-gov-west-1, us-west-1, uswest-2):** 9.3.10 | 9.3.3 | 9.3.5 | 9.3.6 | 9.3.9
- **Version 9.3 (available in these AWS regions: ap-northeast-1, ap-southeast-1, apsoutheast-2, eu-west-1, sa-east-1, us-east-1, us-gov-west-1, us-west-1, us-west-2):** 9.3.1 | 9.3.2
- **Version 9.3 (available in these AWS regions: ap-northeast-1, ap-southeast-1, apsoutheast-2, eu-central-1, eu-west-1, sa-east-1, us-east-1, us-west-1, us-west-2):** 9.3.12 | 9.3.14

Type: String

Required: No

#### **Iops**

The amount of Provisioned IOPS (input/output operations per second) to be initially allocated for the DB instance.

Constraints: Must be a multiple between 3 and 10 of the storage amount for the DB instance. Must also be an integer multiple of 1000. For example, if the size of your DB instance is 500 GB, then your Iops value can be 2000, 3000, 4000, or 5000.

Type: Integer

Required: No

#### **KmsKeyId**

The KMS key identifier for an encrypted DB instance.

The KMS key identifier is the Amazon Resource Name (ARN) for the KMS encryption key. If you are creating a DB instance with the same AWS account that owns the KMS encryption key used to encrypt the new DB instance, then you can use the KMS key alias instead of the ARN for the KM encryption key.

If the StorageEncrypted parameter is true, and you do not specify a value for the KmsKeyId parameter, then Amazon RDS will use your default encryption key. AWS KMS creates the default encryption key for your AWS account. Your AWS account has a different default encryption key for each AWS region.

Type: String

Required: No

#### **LicenseModel**

License model information for this DB instance.

Valid values: license-included | bring-your-own-license | general-public-license Type: String

Required: No

#### **MasterUsername**

The name of master user for the client DB instance.

#### **MySQL**

Constraints:

- Must be 1 to 16 alphanumeric characters.
- First character must be a letter.
- Cannot be a reserved word for the chosen database engine.

#### **MariaDB**

Constraints:

- Must be 1 to 16 alphanumeric characters.
- Cannot be a reserved word for the chosen database engine.

#### Type: String

#### **Oracle**

Constraints:

- Must be 1 to 30 alphanumeric characters.
- First character must be a letter.
- Cannot be a reserved word for the chosen database engine.

#### **SQL Server**

Constraints:

- Must be 1 to 128 alphanumeric characters.
- First character must be a letter.
- Cannot be a reserved word for the chosen database engine.

#### **PostgreSQL**

Constraints:

- Must be 1 to 63 alphanumeric characters.
- First character must be a letter.
- Cannot be a reserved word for the chosen database engine.

Type: String

Required: No

#### **MasterUserPassword**

The password for the master database user. Can be any printable ASCII character except "/", """, or "@".

Type: String

#### **MySQL**

Constraints: Must contain from 8 to 41 characters.

### **MariaDB**

Constraints: Must contain from 8 to 41 characters.

#### **Oracle**

Constraints: Must contain from 8 to 30 characters.

#### **SQL Server**

Constraints: Must contain from 8 to 128 characters.

### **PostgreSQL**

Constraints: Must contain from 8 to 128 characters.

#### **Amazon Aurora**

Constraints: Must contain from 8 to 41 characters.

Type: String

Required: No

#### **MonitoringInterval**

The interval, in seconds, between points when Enhanced Monitoring metrics are collected for the DB instance. To disable collecting Enhanced Monitoring metrics, specify 0. The default is 0.

If MonitoringRoleArn is specified, then you must also set MonitoringInterval to a value other than 0.

Valid Values: 0, 1, 5, 10, 15, 30, 60

Type: Integer

Required: No

#### **MonitoringRoleArn**

The ARN for the IAM role that permits RDS to send enhanced monitoring metrics to CloudWatch Logs. For example, arn: aws: iam: 123456789012: role/emaccess. For information on creating a monitoring role, go to [To create an IAM role for Amazon RDS Enhanced Monitoring](http://docs.aws.amazon.com/AmazonRDS/latest/UserGuide/USER_Monitoring.html#USER_Monitoring.OS.IAMRole).

If MonitoringInterval is set to a value other than 0, then you must supply a MonitoringRoleArn value.

Type: String

Required: No

#### **MultiAZ**

Specifies if the DB instance is a Multi-AZ deployment. You cannot set the AvailabilityZone parameter if the MultiAZ parameter is set to true.

Type: Boolean

Required: No

#### **OptionGroupName**

Indicates that the DB instance should be associated with the specified option group.

Permanent options, such as the TDE option for Oracle Advanced Security TDE, cannot be removed from an option group, and that option group cannot be removed from a DB instance once it is associated with a DB instance

Type: String

Required: No

#### **Port**

The port number on which the database accepts connections.

#### **MySQL**

Default: 3306 Valid Values: 1150-65535 Type: Integer

#### **MariaDB**

Default: 3306

Valid Values: 1150-65535

#### Type: Integer

**PostgreSQL**

Default: 5432

Valid Values: 1150-65535

Type: Integer

### **Oracle**

Default: 1521 Valid Values: 1150-65535

## **SQL Server**

Default: 1433

Valid Values: 1150-65535 except for 1434, 3389, 47001, 49152, and 49152 through 49156.

**Amazon Aurora**

Default: 3306

Valid Values: 1150-65535

Type: Integer

Type: Integer

Required: No

#### **PreferredBackupWindow**

The daily time range during which automated backups are created if automated backups are enabled, using the BackupRetentionPeriod parameter. For more information, see [DB Instance](http://docs.aws.amazon.com/AmazonRDS/latest/UserGuide/Overview.BackingUpAndRestoringAmazonRDSInstances.html) [Backups](http://docs.aws.amazon.com/AmazonRDS/latest/UserGuide/Overview.BackingUpAndRestoringAmazonRDSInstances.html).

Default: A 30-minute window selected at random from an 8-hour block of time per region. To see the time blocks available, see [Adjusting the Preferred Maintenance Window](http://docs.aws.amazon.com/AmazonRDS/latest/UserGuide/AdjustingTheMaintenanceWindow.html) in the Amazon RDS User Guide.

Constraints:

- Must be in the format hh24:mi-hh24:mi.
- Times should be in Universal Coordinated Time (UTC).
- Must not conflict with the preferred maintenance window.
- Must be at least 30 minutes.
- Type: String

Required: No

#### **PreferredMaintenanceWindow**

The weekly time range during which system maintenance can occur, in Universal Coordinated Time (UTC). For more information, see [DB Instance Maintenance](http://docs.aws.amazon.com/AmazonRDS/latest/UserGuide/Concepts.DBMaintenance.html).

Format: ddd:hh24:mi-ddd:hh24:mi

Default: A 30-minute window selected at random from an 8-hour block of time per region, occurring on a random day of the week. To see the time blocks available, see [Adjusting the Preferred](http://docs.aws.amazon.com/AmazonRDS/latest/UserGuide/AdjustingTheMaintenanceWindow.html) [Maintenance Window](http://docs.aws.amazon.com/AmazonRDS/latest/UserGuide/AdjustingTheMaintenanceWindow.html) in the Amazon RDS User Guide.

Valid Days: Mon, Tue, Wed, Thu, Fri, Sat, Sun

Constraints: Minimum 30-minute window.

Type: String

Required: No

#### **PromotionTier**

A value that specifies the order in which an Aurora Replica is promoted to the primary instance after a failure of the existing primary instance. For more information, see [Fault Tolerance for an](http://docs.aws.amazon.com/AmazonRDS/latest/UserGuide/Aurora.Managing.html#Aurora.Managing.FaultTolerance) [Aurora DB Cluster.](http://docs.aws.amazon.com/AmazonRDS/latest/UserGuide/Aurora.Managing.html#Aurora.Managing.FaultTolerance)

Default: 1

Valid Values: 0 - 15

Type: Integer

Required: No

#### **PubliclyAccessible**

Specifies the accessibility options for the DB instance. A value of true specifies an Internet-facing instance with a publicly resolvable DNS name, which resolves to a public IP address. A value of false specifies an internal instance with a DNS name that resolves to a private IP address.

Default: The default behavior varies depending on whether a VPC has been requested or not. The following list shows the default behavior in each case.

- **Default VPC:** true
- **VPC:** false

If no DB subnet group has been specified as part of the request and the PubliclyAccessible value has not been set, the DB instance will be publicly accessible. If a specific DB subnet group has

been specified as part of the request and the PubliclyAccessible value has not been set, the DB instance will be private.

Type: Boolean

Required: No

#### **StorageEncrypted**

Specifies whether the DB instance is encrypted.

Default: false

Type: Boolean

Required: No

#### **StorageType**

Specifies the storage type to be associated with the DB instance.

Valid values: standard | gp2 | io1

If you specify io1, you must also include a value for the Iops parameter.

Default: io1 if the Iops parameter is specified; otherwise standard

Type: String

Required: No

#### **Tags.Tag.N**

A list of tags. Type: array of [Tag \(p. 354\)](#page-365-0) objects Required: No

#### **TdeCredentialArn**

The ARN from the Key Store with which to associate the instance for TDE encryption. Type: String

Required: No

#### **TdeCredentialPassword**

The password for the given ARN from the Key Store in order to access the device. Type: String

Required: No

#### **Timezone**

The time zone of the DB instance. The time zone parameter is currently supported only by [Microsoft SQL Server.](http://docs.aws.amazon.com/AmazonRDS/latest/UserGuide/CHAP_SQLServer.html#SQLServer.Concepts.General.TimeZone)

Type: String

Required: No

#### **VpcSecurityGroupIds.VpcSecurityGroupId.N**

A list of EC2 VPC security groups to associate with this DB instance.

Default: The default EC2 VPC security group for the DB subnet group's VPC.

Type: array of Strings

Required: No

# Response Elements

The following element is returned by the service.

#### **DBInstance**

Contains the result of a successful invocation of the following actions:

- [CreateDBInstance \(p. 42\)](#page-53-0)
- [DeleteDBInstance \(p. 85\)](#page-96-0)
- [ModifyDBInstance \(p. 204\)](#page-215-0)

This data type is used as a response element in the [DescribeDBInstances \(p. 124\)](#page-135-0) action.

Type: [DBInstance \(p. 304\)](#page-315-0) object

## Errors

For information about the errors that are common to all actions, see [Common Errors \(p. 360\)](#page-371-0).

#### **AuthorizationNotFound**

Specified CIDRIP or EC2 security group is not authorized for the specified DB security group. RDS may not also be authorized via IAM to perform necessary actions on your behalf. HTTP Status Code: 404

#### **DBClusterNotFoundFault**

DBClusterIdentifier does not refer to an existing DB cluster. HTTP Status Code: 404

#### **DBInstanceAlreadyExists**

User already has a DB instance with the given identifier.

HTTP Status Code: 400

### **DBParameterGroupNotFound**

DBParameterGroupName does not refer to an existing DB parameter group. HTTP Status Code: 404

#### **DBSecurityGroupNotFound**

DBSecurityGroupName does not refer to an existing DB security group.

HTTP Status Code: 404

#### **DBSubnetGroupDoesNotCoverEnoughAZs**

Subnets in the DB subnet group should cover at least two Availability Zones unless there is only one Availability Zone.

HTTP Status Code: 400

#### **DBSubnetGroupNotFoundFault**

DBSubnetGroupName does not refer to an existing DB subnet group.

HTTP Status Code: 404

#### **DomainNotFoundFault**

Domain does not refer to an existing Active Directory Domain. HTTP Status Code: 404

#### **InstanceQuotaExceeded**

Request would result in user exceeding the allowed number of DB instances.

HTTP Status Code: 400

#### **InsufficientDBInstanceCapacity**

Specified DB instance class is not available in the specified Availability Zone.

## HTTP Status Code: 400

### **InvalidDBClusterStateFault**

The DB cluster is not in a valid state.

HTTP Status Code: 400

#### **InvalidSubnet**

The requested subnet is invalid, or multiple subnets were requested that are not all in a common VPC.

HTTP Status Code: 400

#### **InvalidVPCNetworkStateFault**

DB subnet group does not cover all Availability Zones after it is created because users' change. HTTP Status Code: 400

#### **KMSKeyNotAccessibleFault**

Error accessing KMS key.

HTTP Status Code: 400

#### **OptionGroupNotFoundFault**

The specified option group could not be found.

HTTP Status Code: 404

#### **ProvisionedIopsNotAvailableInAZFault**

Provisioned IOPS not available in the specified Availability Zone.

HTTP Status Code: 400

#### **StorageQuotaExceeded**

Request would result in user exceeding the allowed amount of storage available across all DB instances.

HTTP Status Code: 400

#### **StorageTypeNotSupported**

Storage Type specified cannot be associated with the DB Instance. HTTP Status Code: 400

# Example

## Sample Request

```
https://rds.us-east-1.amazonaws.com/
    ?Action=CreateDBInstance
    &AllocatedStorage=15
    &DBInstanceClass=db.m1.large
    &DBInstanceIdentifier=myawsuser-dbi01
    &Engine=MySQL
    &MasterUserPassword=<password>
    &MasterUsername=myawsuser
    &SignatureMethod=HmacSHA256
    &SignatureVersion=4
    &Version=2014-09-01
    &X-Amz-Algorithm=AWS4-HMAC-SHA256
    &X-Amz-Credential=AKIADQKE4SARGYLE/20140424/us-east-1/rds/aws4_request
    &X-Amz-Date=20140424T194844Z
    &X-Amz-SignedHeaders=content-type;host;user-agent;x-amz-content-sha256;x-
amz-date
    &X-Amz-
Signature=bee4aabc750bf7dad0cd9e22b952bd6089d91e2a16592c2293e532eeaab8bc77
```

```
<CreateDBInstanceResponse xmlns="http://rds.amazonaws.com/doc/2014-09-01/">
   <CreateDBInstanceResult>
     <DBInstance>
       <BackupRetentionPeriod>7</BackupRetentionPeriod>
       <DBInstanceStatus>creating</DBInstanceStatus>
       <MultiAZ>false</MultiAZ>
       <VpcSecurityGroups/>
       <DBInstanceIdentifier>myawsuser-dbi01</DBInstanceIdentifier>
```

```
53
```

```
 <PreferredBackupWindow>03:50-04:20</PreferredBackupWindow>
       <PreferredMaintenanceWindow>wed:06:38-wed:07:08</
PreferredMaintenanceWindow>
       <ReadReplicaDBInstanceIdentifiers/>
       <Engine>mysql</Engine>
       <PendingModifiedValues>
         <MasterUserPassword>****</MasterUserPassword>
       </PendingModifiedValues>
       <LicenseModel>general-public-license</LicenseModel>
       <EngineVersion>5.6.13</EngineVersion>
       <DBParameterGroups>
         <DBParameterGroup>
           <ParameterApplyStatus>in-sync</ParameterApplyStatus>
           <DBParameterGroupName>default.mysql5.6</DBParameterGroupName>
         </DBParameterGroup>
       </DBParameterGroups>
       <OptionGroupMemberships>
         <OptionGroupMembership>
           <OptionGroupName>default:mysql-5-6</OptionGroupName>
           <Status>in-sync</Status>
         </OptionGroupMembership>
       </OptionGroupMemberships>
       <DBSecurityGroups>
         <DBSecurityGroup>
           <Status>active</Status>
           <DBSecurityGroupName>default</DBSecurityGroupName>
         </DBSecurityGroup>
       </DBSecurityGroups>
       <PubliclyAccessible>true</PubliclyAccessible>
       <AutoMinorVersionUpgrade>true</AutoMinorVersionUpgrade>
       <AllocatedStorage>15</AllocatedStorage>
       <DBInstanceClass>db.m1.large</DBInstanceClass>
       <MasterUsername>myawsuser</MasterUsername>
     </DBInstance>
   </CreateDBInstanceResult>
   <ResponseMetadata>
     <RequestId>523e3218-afc7-11c3-90f5-f90431260ab4</RequestId>
   </ResponseMetadata>
</CreateDBInstanceResponse>
```
# **CreateDBInstanceReadReplica**

Creates a DB instance for a DB instance running MySQL, MariaDB, or PostgreSQL that acts as a Read Replica of a source DB instance.

All Read Replica DB instances are created as Single-AZ deployments with backups disabled. All other DB instance attributes (including DB security groups and DB parameter groups) are inherited from the source DB instance, except as specified below.

#### **Important**

The source DB instance must have backup retention enabled.

# Request Parameters

For information about the parameters that are common to all actions, see [Common](#page-369-0) [Parameters \(p. 358\).](#page-369-0)

#### **AutoMinorVersionUpgrade**

Indicates that minor engine upgrades will be applied automatically to the Read Replica during the maintenance window.

Default: Inherits from the source DB instance

Type: Boolean

Required: No

#### **AvailabilityZone**

The Amazon EC2 Availability Zone that the Read Replica will be created in.

Default: A random, system-chosen Availability Zone in the endpoint's region.

Example: us-east-1d

Type: String

Required: No

#### **CopyTagsToSnapshot**

True to copy all tags from the Read Replica to snapshots of the Read Replica; otherwise false. The default is false.

Type: Boolean

Required: No

#### **DBInstanceClass**

The compute and memory capacity of the Read Replica.

```
Valid Values: db.m1.small | db.m1.medium | db.m1.large | db.m1.xlarge |
db.m2.xlarge |db.m2.2xlarge | db.m2.4xlarge | db.m3.medium | db.m3.large |
db.m3.xlarge | db.m3.2xlarge | db.m4.large | db.m4.xlarge | db.m4.2xlarge
| db.m4.4xlarge | db.m4.10xlarge | db.r3.large | db.r3.xlarge |
db.r3.2xlarge | db.r3.4xlarge | db.r3.8xlarge | db.t2.micro | db.t2.small
| db.t2.medium | db.t2.large
```
Default: Inherits from the source DB instance.

Type: String

Required: No

#### **DBInstanceIdentifier**

The DB instance identifier of the Read Replica. This identifier is the unique key that identifies a DB instance. This parameter is stored as a lowercase string.

Type: String

Required: Yes

#### **DBSubnetGroupName**

Specifies a DB subnet group for the DB instance. The new DB instance will be created in the VPC associated with the DB subnet group. If no DB subnet group is specified, then the new DB instance is not created in a VPC.

Constraints:

- Can only be specified if the source DB instance identifier specifies a DB instance in another region.
- The specified DB subnet group must be in the same region in which the operation is running.
- All Read Replicas in one region that are created from the same source DB instance must either:>
	- Specify DB subnet groups from the same VPC. All these Read Replicas will be created in the same VPC.

• Not specify a DB subnet group. All these Read Replicas will be created outside of any VPC. Constraints: Must contain no more than 255 alphanumeric characters, periods, underscores, spaces, or hyphens. Must not be default.

Example: mySubnetgroup

Type: String

Required: No

#### **Iops**

The amount of Provisioned IOPS (input/output operations per second) to be initially allocated for the DB instance.

Type: Integer

Required: No

#### **MonitoringInterval**

The interval, in seconds, between points when Enhanced Monitoring metrics are collected for the Read Replica. To disable collecting Enhanced Monitoring metrics, specify 0. The default is 0. If MonitoringRoleArn is specified, then you must also set MonitoringInterval to a value other than 0.

Valid Values: 0, 1, 5, 10, 15, 30, 60

Type: Integer

Required: No

#### **MonitoringRoleArn**

The ARN for the IAM role that permits RDS to send enhanced monitoring metrics to CloudWatch Logs. For example, arn:aws:iam:123456789012:role/emaccess. For information on creating a monitoring role, go to [To create an IAM role for Amazon RDS Enhanced Monitoring](http://docs.aws.amazon.com/AmazonRDS/latest/UserGuide/USER_Monitoring.html#USER_Monitoring.OS.IAMRole).

If MonitoringInterval is set to a value other than 0, then you must supply a MonitoringRoleArn value.

Type: String

Required: No

#### **OptionGroupName**

The option group the DB instance will be associated with. If omitted, the default option group for the engine specified will be used.

Type: String

Required: No

#### **Port**

The port number that the DB instance uses for connections.

Default: Inherits from the source DB instance

Valid Values: 1150-65535

Type: Integer

Required: No

#### **PubliclyAccessible**

Specifies the accessibility options for the DB instance. A value of true specifies an Internet-facing instance with a publicly resolvable DNS name, which resolves to a public IP address. A value of false specifies an internal instance with a DNS name that resolves to a private IP address.

Default: The default behavior varies depending on whether a VPC has been requested or not. The following list shows the default behavior in each case.

- **Default VPC:**true
- **VPC:**false

If no DB subnet group has been specified as part of the request and the PubliclyAccessible value has not been set, the DB instance will be publicly accessible. If a specific DB subnet group has been specified as part of the request and the PubliclyAccessible value has not been set, the DB instance will be private.

Type: Boolean

Required: No

#### **SourceDBInstanceIdentifier**

The identifier of the DB instance that will act as the source for the Read Replica. Each DB instance can have up to five Read Replicas.

Constraints:

- Must be the identifier of an existing MySQL, MariaDB, or PostgreSQL DB instance.
- Can specify a DB instance that is a MySQL Read Replica only if the source is running MySQL 5.6.
- Can specify a DB instance that is a PostgreSQL Read Replica only if the source is running PostgreSQL 9.3.5.
- The specified DB instance must have automatic backups enabled, its backup retention period must be greater than 0.
- If the source DB instance is in the same region as the Read Replica, specify a valid DB instance identifier.
- If the source DB instance is in a different region than the Read Replica, specify a valid DB instance ARN. For more information, go to [Constructing a Amazon RDS Amazon Resource](http://docs.aws.amazon.com/AmazonRDS/latest/UserGuide/USER_Tagging.ARN.html#USER_Tagging.ARN.Constructing) [Name \(ARN\).](http://docs.aws.amazon.com/AmazonRDS/latest/UserGuide/USER_Tagging.ARN.html#USER_Tagging.ARN.Constructing)

Type: String

Required: Yes

#### **StorageType**

Specifies the storage type to be associated with the Read Replica.

Valid values: standard | gp2 | io1

If you specify io1, you must also include a value for the Iops parameter.

Default: io1 if the Iops parameter is specified; otherwise standard

Type: String

Required: No

#### **Tags.Tag.N**

A list of tags. Type: array of [Tag \(p. 354\)](#page-365-0) objects Required: No

# Response Elements

The following element is returned by the service.

#### **DBInstance**

Contains the result of a successful invocation of the following actions:

- [CreateDBInstance \(p. 42\)](#page-53-0)
- [DeleteDBInstance \(p. 85\)](#page-96-0)
- [ModifyDBInstance \(p. 204\)](#page-215-0)

This data type is used as a response element in the [DescribeDBInstances \(p. 124\)](#page-135-0) action. Type: [DBInstance \(p. 304\)](#page-315-0) object

## Errors

For information about the errors that are common to all actions, see [Common Errors \(p. 360\)](#page-371-0).

#### **DBInstanceAlreadyExists**

User already has a DB instance with the given identifier.

HTTP Status Code: 400

#### **DBInstanceNotFound**

DBInstanceIdentifier does not refer to an existing DB instance.

HTTP Status Code: 404

#### **DBParameterGroupNotFound**

DBParameterGroupName does not refer to an existing DB parameter group. HTTP Status Code: 404

#### **DBSecurityGroupNotFound**

DBSecurityGroupName does not refer to an existing DB security group.

HTTP Status Code: 404

#### **DBSubnetGroupDoesNotCoverEnoughAZs**

Subnets in the DB subnet group should cover at least two Availability Zones unless there is only one Availability Zone.

HTTP Status Code: 400

#### **DBSubnetGroupNotAllowedFault**

Indicates that the DBSubnetGroup should not be specified while creating read replicas that lie in the same region as the source instance.

HTTP Status Code: 400

#### **DBSubnetGroupNotFoundFault**

DBSubnetGroupName does not refer to an existing DB subnet group. HTTP Status Code: 404

#### **InstanceQuotaExceeded**

Request would result in user exceeding the allowed number of DB instances. HTTP Status Code: 400

#### **InsufficientDBInstanceCapacity**

Specified DB instance class is not available in the specified Availability Zone.

HTTP Status Code: 400

#### **InvalidDBInstanceState**

The specified DB instance is not in the *available* state.

HTTP Status Code: 400

#### **InvalidDBSubnetGroupFault**

Indicates the DBSubnetGroup does not belong to the same VPC as that of an existing cross region read replica of the same source instance.

HTTP Status Code: 400

#### **InvalidSubnet**

The requested subnet is invalid, or multiple subnets were requested that are not all in a common VPC.

HTTP Status Code: 400

#### **InvalidVPCNetworkStateFault**

DB subnet group does not cover all Availability Zones after it is created because users' change. HTTP Status Code: 400

#### **KMSKeyNotAccessibleFault**

Error accessing KMS key.

HTTP Status Code: 400

#### **OptionGroupNotFoundFault**

The specified option group could not be found. HTTP Status Code: 404

#### **ProvisionedIopsNotAvailableInAZFault**

Provisioned IOPS not available in the specified Availability Zone.

HTTP Status Code: 400

#### **StorageQuotaExceeded**

Request would result in user exceeding the allowed amount of storage available across all DB instances.

HTTP Status Code: 400

#### **StorageTypeNotSupported**

StorageType specified cannot be associated with the DB Instance. HTTP Status Code: 400

# Example

### Sample Request

```
https://rds.us-east-1.amazonaws.com/
   ?Action=CreateDBInstanceReadReplica
   &DBInstanceIdentifier=mysqldb-rr
   &SignatureMethod=HmacSHA256
   &SignatureVersion=4
   &SourceDBInstanceIdentifier=mysqldb
   &Version=2014-09-01
   &X-Amz-Algorithm=AWS4-HMAC-SHA256
   &X-Amz-Credential=AKIADQKE4SARGYLE/20140425/us-east-1/rds/aws4_request
   &X-Amz-Date=20140425T170525Z
   &X-Amz-SignedHeaders=content-type;host;user-agent;x-amz-content-sha256;x-
amz-date
   &X-\Delta mz-Signature=a5bc7bb9648272e9967c76fc582b308d3ee37d6c4f7a4eb62c2d885ec595c373
```

```
<CreateDBInstanceReadReplicaResponse xmlns="http://rds.amazonaws.com/
doc/2014-09-01/">
   <CreateDBInstanceReadReplicaResult>
     <DBInstance>
       <BackupRetentionPeriod>0</BackupRetentionPeriod>
       <MultiAZ>false</MultiAZ>
       <DBInstanceStatus>creating</DBInstanceStatus>
       <VpcSecurityGroups/>
       <DBInstanceIdentifier>mysqldb-rr</DBInstanceIdentifier>
       <PreferredBackupWindow>08:14-08:44</PreferredBackupWindow>
       <PreferredMaintenanceWindow>fri:04:50-fri:05:20</
PreferredMaintenanceWindow>
       <ReadReplicaDBInstanceIdentifiers/>
       <Engine>mysql</Engine>
       <PendingModifiedValues/>
       <LicenseModel>general-public-license</LicenseModel>
```
#### Amazon Relational Database Service API Reference Example

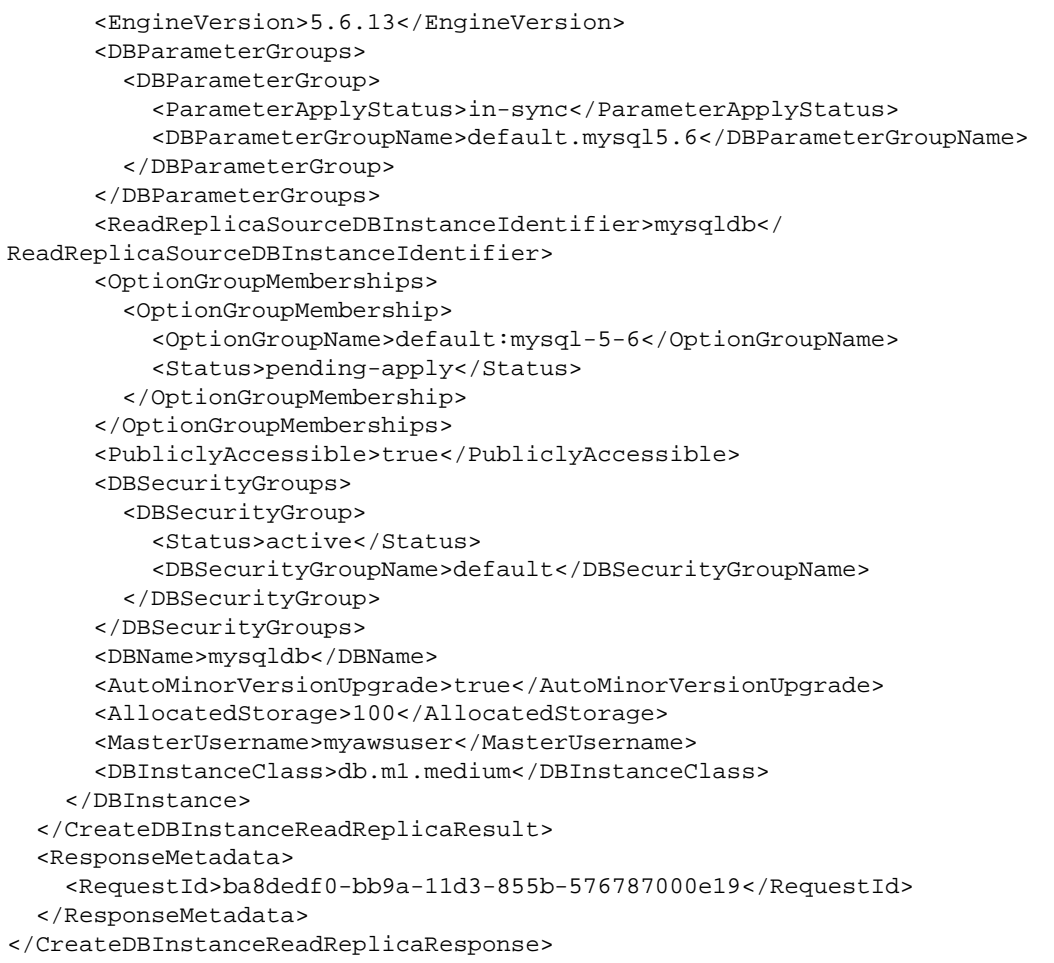
# <span id="page-72-0"></span>CreateDBParameterGroup

#### Creates a new DB parameter group.

A DB parameter group is initially created with the default parameters for the database engine used by the DB instance. To provide custom values for any of the parameters, you must modify the group after creating it using ModifyDBParameterGroup. Once you've created a DB parameter group, you need to associate it with your DB instance using ModifyDBInstance. When you associate a new DB parameter group with a running DB instance, you need to reboot the DB instance without failover for the new DB parameter group and associated settings to take effect.

#### **Important**

After you create a DB parameter group, you should wait at least 5 minutes before creating your first DB instance that uses that DB parameter group as the default parameter group. This allows Amazon RDS to fully complete the create action before the parameter group is used as the default for a new DB instance. This is especially important for parameters that are critical when creating the default database for a DB instance, such as the character set for the default database defined by the character set database parameter. You can use the Parameter Groups option of the [Amazon RDS console](https://console.aws.amazon.com/rds/) or the DescribeDBParameters command to verify that your DB parameter group has been created or modified.

## Request Parameters

For information about the parameters that are common to all actions, see [Common](#page-369-0) [Parameters \(p. 358\).](#page-369-0)

#### **DBParameterGroupFamily**

The DB parameter group family name. A DB parameter group can be associated with one and only one DB parameter group family, and can be applied only to a DB instance running a database engine and engine version compatible with that DB parameter group family.

Type: String

Required: Yes

#### **DBParameterGroupName**

The name of the DB parameter group.

Constraints:

- Must be 1 to 255 alphanumeric characters
- First character must be a letter
- Cannot end with a hyphen or contain two consecutive hyphens

#### **Note**

This value is stored as a lowercase string.

Type: String

Required: Yes

#### **Description**

The description for the DB parameter group.

Type: String

Required: Yes

#### **Tags.Tag.N**

A list of tags.

Type: array of [Tag \(p. 354\)](#page-365-0) objects Required: No

# Response Elements

The following element is returned by the service.

#### **DBParameterGroup**

Contains the result of a successful invocation of the [CreateDBParameterGroup \(p. 61\)](#page-72-0) action. This data type is used as a request parameter in the [DeleteDBParameterGroup \(p. 89\)](#page-100-0) action, and as a response element in the [DescribeDBParameterGroups \(p. 131\)](#page-142-0) action. Type: [DBParameterGroup \(p. 310\)](#page-321-0) object

### Errors

For information about the errors that are common to all actions, see [Common Errors \(p. 360\)](#page-371-0).

#### **DBParameterGroupAlreadyExists**

A DB parameter group with the same name exists.

HTTP Status Code: 400

#### **DBParameterGroupQuotaExceeded**

Request would result in user exceeding the allowed number of DB parameter groups. HTTP Status Code: 400

## Example

### Sample Request

```
https://rds.us-east-1.amazonaws.com/
    ?Action=CreateDBParameterGroup
    &DBParameterGroupFamily=MySQL5.1
    &DBParameterGroupName=mydbparamgroup3
    &Description=My%20new%20DB%20Parameter%20Group
    &SignatureMethod=HmacSHA256
    &SignatureVersion=4
    &Version=2014-09-01
    &X-Amz-Algorithm=AWS4-HMAC-SHA256
    &X-Amz-Credential=AKIADQKE4SARGYLE/20140423/us-east-1/rds/aws4_request
    &X-Amz-Date=20140423T201938Z
    &X-Amz-SignedHeaders=content-type;host;user-agent;x-amz-content-sha256;x-
amz-date
   x - \Delta m =Signature=e9e5e723f627e872e8bccdc6ccc60bdffcf4a32ae6758ef0a3717ffae49097ae
```

```
<CreateDBParameterGroupResponse xmlns="http://rds.amazonaws.com/
doc/2014-09-01/">
   <CreateDBParameterGroupResult>
     <DBParameterGroup>
       <DBParameterGroupFamily>mysql5.1</DBParameterGroupFamily>
       <Description>My new DB Parameter Group</Description>
       <DBParameterGroupName>mydbparamgroup3</DBParameterGroupName>
     </DBParameterGroup>
   </CreateDBParameterGroupResult>
   <ResponseMetadata>
     <RequestId>7805c127-af22-11c3-96ac-6999cc5f7e72</RequestId>
```
 </ResponseMetadata> </CreateDBParameterGroupResponse>

> API Version 2014-10-31 63

# <span id="page-75-0"></span>**CreateDBSecurityGroup**

Creates a new DB security group. DB security groups control access to a DB instance.

## Request Parameters

For information about the parameters that are common to all actions, see [Common](#page-369-0) [Parameters \(p. 358\).](#page-369-0)

#### **DBSecurityGroupDescription**

The description for the DB security group. Type: String

Required: Yes

#### **DBSecurityGroupName**

The name for the DB security group. This value is stored as a lowercase string. Constraints:

- Must be 1 to 255 alphanumeric characters
- First character must be a letter
- Cannot end with a hyphen or contain two consecutive hyphens

• Must not be "Default"

Example: mysecuritygroup

Type: String

Required: Yes

#### **Tags.Tag.N**

A list of tags. Type: array of [Tag \(p. 354\)](#page-365-0) objects Required: No

## Response Elements

The following element is returned by the service.

#### **DBSecurityGroup**

Contains the result of a successful invocation of the following actions:

- [DescribeDBSecurityGroups \(p. 136\)](#page-147-0)
- [AuthorizeDBSecurityGroupIngress \(p. 13\)](#page-24-0)
- [CreateDBSecurityGroup \(p. 64\)](#page-75-0)
- [RevokeDBSecurityGroupIngress \(p. 282\)](#page-293-0)

This data type is used as a response element in the [DescribeDBSecurityGroups \(p. 136\)](#page-147-0) action. Type: [DBSecurityGroup \(p. 312\)](#page-323-0) object

### Errors

For information about the errors that are common to all actions, see [Common Errors \(p. 360\)](#page-371-0).

#### **DBSecurityGroupAlreadyExists**

A DB security group with the name specified in DBSecurityGroupName already exists. HTTP Status Code: 400

#### **DBSecurityGroupNotSupported**

A DB security group is not allowed for this action.

HTTP Status Code: 400

#### **QuotaExceeded.DBSecurityGroup**

Request would result in user exceeding the allowed number of DB security groups. HTTP Status Code: 400

## Example

### Sample Request

```
https://rds.us-east-1.amazonaws.com/
    ?Action=CreateDBSecurityGroup
    &DBSecurityGroupDescription=My%20new%20DB%20Security%20Group
    &DBSecurityGroupName=mydbsecuritygroup00
    &SignatureMethod=HmacSHA256
    &SignatureVersion=4
    &Version=2014-09-01
    &X-Amz-Algorithm=AWS4-HMAC-SHA256
    &X-Amz-Credential=AKIADQKE4SARGYLE/20140424/us-east-1/rds/aws4_request
    &X-Amz-Date=20140424T190716Z
    &X-Amz-SignedHeaders=content-type;host;user-agent;x-amz-content-sha256;x-
amz-date
    &X-Amz-
Signature=c2f180a3f0f5d73b47f9c229937a78f3569bf14392db8093d9b2e6785609ab45
```

```
<CreateDBSecurityGroupResponse xmlns="http://rds.amazonaws.com/
doc/2014-09-01/" <CreateDBSecurityGroupResult>
     <DBSecurityGroup>
       <EC2SecurityGroups/>
       <DBSecurityGroupDescription>My new DB Security Group</
DBSecurityGroupDescription>
       <IPRanges/>
       <OwnerId>803#########</OwnerId>
       <DBSecurityGroupName>mydbsecuritygroup00</DBSecurityGroupName>
     </DBSecurityGroup>
   </CreateDBSecurityGroupResult>
   <ResponseMetadata>
     <RequestId>e68ef6fa-afc1-11c3-845a-476777009d19</RequestId>
   </ResponseMetadata>
</CreateDBSecurityGroupResponse>
```
# <span id="page-77-0"></span>**CreateDBSnapshot**

Creates a DBSnapshot. The source DBInstance must be in "available" state.

## Request Parameters

For information about the parameters that are common to all actions, see [Common](#page-369-0) [Parameters \(p. 358\).](#page-369-0)

#### **DBInstanceIdentifier**

The DB instance identifier. This is the unique key that identifies a DB instance. Constraints:

- Must contain from 1 to 63 alphanumeric characters or hyphens
- First character must be a letter
- Cannot end with a hyphen or contain two consecutive hyphens Type: String

Required: Yes

#### **DBSnapshotIdentifier**

The identifier for the DB snapshot.

- Constraints:
- Cannot be null, empty, or blank
- Must contain from 1 to 255 alphanumeric characters or hyphens
- First character must be a letter
- Cannot end with a hyphen or contain two consecutive hyphens
- Example: my-snapshot-id

Type: String

Required: Yes

#### **Tags.Tag.N**

A list of tags. Type: array of [Tag \(p. 354\)](#page-365-0) objects Required: No

## Response Elements

The following element is returned by the service.

#### **DBSnapshot**

Contains the result of a successful invocation of the following actions:

- [CreateDBSnapshot \(p. 66\)](#page-77-0)
- [DeleteDBSnapshot \(p. 93\)](#page-104-0)

This data type is used as a response element in the [DescribeDBSnapshots \(p. 141\)](#page-152-0) action. Type: [DBSnapshot \(p. 314\)](#page-325-0) object

### Errors

For information about the errors that are common to all actions, see [Common Errors \(p. 360\)](#page-371-0).

#### **DBInstanceNotFound**

DBInstanceIdentifier does not refer to an existing DB instance. HTTP Status Code: 404

#### **DBSnapshotAlreadyExists**

DBSnapshotIdentifier is already used by an existing snapshot.

HTTP Status Code: 400

#### **InvalidDBInstanceState**

The specified DB instance is not in the *available* state. HTTP Status Code: 400

#### **SnapshotQuotaExceeded**

Request would result in user exceeding the allowed number of DB snapshots. HTTP Status Code: 400

## Example

### Sample Request

```
https://rds.us-east-1.amazonaws.com/
    ?Action=CreateDBSnapshot
    &DBInstanceIdentifier=mysqldb-02
    &DBSnapshotIdentifier=mySQLdb-snap-1
    &SignatureMethod=HmacSHA256
    &SignatureVersion=4
    &Version=2014-09-01
    &X-Amz-Algorithm=AWS4-HMAC-SHA256
    &X-Amz-Credential=AKIADQKE4SARGYLE/20140423/us-east-1/rds/aws4_request
    &X-Amz-Date=20140423T161105Z
    &X-Amz-SignedHeaders=content-type;host;user-agent;x-amz-content-sha256;x-
amz-date
    &X-Amz-
```
Signature=e9649af6edcfbab4016f04d72e1b7fc16d8734c37477afcf25b3def625484ed2

```
<CreateDBSnapshotResponse xmlns="http://rds.amazonaws.com/doc/2014-09-01/">
  <CreateDBSnapshotResult>
     <DBSnapshot>
       <Port>3306</Port>
       <OptionGroupName>default:mysql-5-6</OptionGroupName>
       <Engine>mysql</Engine>
       <Status>creating</Status>
       <SnapshotType>manual</SnapshotType>
       <LicenseModel>general-public-license</LicenseModel>
       <EngineVersion>5.6.13</EngineVersion>
       <DBInstanceIdentifier>mysqldb-02</DBInstanceIdentifier>
       <DBSnapshotIdentifier>mysqldb-snap-1</DBSnapshotIdentifier>
       <AvailabilityZone>us-east-1a</AvailabilityZone>
       <InstanceCreateTime>2014-04-21T22:24:26.573Z</InstanceCreateTime>
       <PercentProgress>0</PercentProgress>
       <AllocatedStorage>100</AllocatedStorage>
       <MasterUsername>myawsuser</MasterUsername>
     </DBSnapshot>
   </CreateDBSnapshotResult>
   <ResponseMetadata>
```
 <RequestId>bd80a25a-af09-11c3-ed11-23c32f9aa7d3</RequestId> </ResponseMetadata> </CreateDBSnapshotResponse>

# <span id="page-80-0"></span>CreateDBSubnetGroup

Creates a new DB subnet group. DB subnet groups must contain at least one subnet in at least two AZs in the region.

## Request Parameters

For information about the parameters that are common to all actions, see [Common](#page-369-0) [Parameters \(p. 358\).](#page-369-0)

#### **DBSubnetGroupDescription**

The description for the DB subnet group. Type: String Required: Yes

#### **DBSubnetGroupName**

The name for the DB subnet group. This value is stored as a lowercase string. Constraints: Must contain no more than 255 alphanumeric characters, periods, underscores, spaces, or hyphens. Must not be default.

Example: mySubnetgroup

Type: String

Required: Yes

#### **SubnetIds.SubnetIdentifier.N**

The EC2 Subnet IDs for the DB subnet group. Type: array of Strings Required: Yes

#### **Tags.Tag.N**

A list of tags. Type: array of [Tag \(p. 354\)](#page-365-0) objects Required: No

## Response Elements

The following element is returned by the service.

#### **DBSubnetGroup**

Contains the result of a successful invocation of the following actions:

- [CreateDBSubnetGroup \(p. 69\)](#page-80-0)
- [ModifyDBSubnetGroup \(p. 220\)](#page-231-0)
- [DescribeDBSubnetGroups \(p. 145\)](#page-156-0)
- [DeleteDBSubnetGroup \(p. 95\)](#page-106-0)

This data type is used as a response element in the [DescribeDBSubnetGroups \(p. 145\)](#page-156-0) action. Type: [DBSubnetGroup \(p. 319\)](#page-330-0) object

### Errors

For information about the errors that are common to all actions, see [Common Errors \(p. 360\)](#page-371-0).

#### **DBSubnetGroupAlreadyExists**

DBSubnetGroupName is already used by an existing DB subnet group. HTTP Status Code: 400

#### **DBSubnetGroupDoesNotCoverEnoughAZs**

Subnets in the DB subnet group should cover at least two Availability Zones unless there is only one Availability Zone.

HTTP Status Code: 400

#### **DBSubnetGroupQuotaExceeded**

Request would result in user exceeding the allowed number of DB subnet groups.

HTTP Status Code: 400

#### **DBSubnetQuotaExceededFault**

Request would result in user exceeding the allowed number of subnets in a DB subnet groups. HTTP Status Code: 400

#### **InvalidSubnet**

The requested subnet is invalid, or multiple subnets were requested that are not all in a common VPC.

HTTP Status Code: 400

## Example

### Sample Request

```
https://rds.us-east-1.amazonaws.com/
   ?Action=CreateDBSubnetGroup
   &DBSubnetGroupDescription=My%20new%20DB%20Subnet%20Group
   &DBSubnetGroupName=myawsuser-dbsubnetgroup
   &SignatureMethod=HmacSHA256
   &SignatureVersion=4
   &SubnetIds.member.1=subnet-e4d398a1
   &SubnetIds.member.2=subnet-c2bdb6ba
   &Version=2014-09-01
   &X-Amz-Algorithm=AWS4-HMAC-SHA256
   &X-Amz-Credential=AKIADQKE4SARGYLE/20140425/us-east-1/rds/aws4_request
   &X-Amz-Date=20140425T173028Z
   &X-Amz-SignedHeaders=content-type;host;user-agent;x-amz-content-sha256;x-
amz-date
    &X-Amz-
Signature=f434cd02a766ea034637debf67996a743ca3e098efc9a5881c61e0c6859259d3
```

```
<CreateDBSubnetGroupResponse xmlns="http://rds.amazonaws.com/
doc/2014-09-01/">
   <CreateDBSubnetGroupResult>
     <DBSubnetGroup>
       <VpcId>vpc-33dc97ea</VpcId>
       <SubnetGroupStatus>Complete</SubnetGroupStatus>
       <DBSubnetGroupDescription>My new DB Subnet Group</
DBSubnetGroupDescription>
       <DBSubnetGroupName>myawsuser-dbsubnetgroup</DBSubnetGroupName>
       <Subnets>
         <Subnet>
           <SubnetStatus>Active</SubnetStatus>
           <SubnetIdentifier>subnet-e4d398a1</SubnetIdentifier>
```

```
 <SubnetAvailabilityZone>
             <Name>us-east-1b</Name>
             <ProvisionedIopsCapable>false</ProvisionedIopsCapable>
           </SubnetAvailabilityZone>
         </Subnet>
         <Subnet>
           <SubnetStatus>Active</SubnetStatus>
           <SubnetIdentifier>subnet-c2bdb6ba</SubnetIdentifier>
           <SubnetAvailabilityZone>
             <Name>us-east-1c</Name>
             <ProvisionedIopsCapable>false</ProvisionedIopsCapable>
           </SubnetAvailabilityZone>
         </Subnet>
      </Subnets>
    </DBSubnetGroup>
  </CreateDBSubnetGroupResult>
  <ResponseMetadata>
     <RequestId>3a401b3f-bb9e-11d3-f4c6-37db295f7674</RequestId>
  </ResponseMetadata>
</CreateDBSubnetGroupResponse>
```
# **CreateEventSubscription**

Creates an RDS event notification subscription. This action requires a topic ARN (Amazon Resource Name) created by either the RDS console, the SNS console, or the SNS API. To obtain an ARN with SNS, you must create a topic in Amazon SNS and subscribe to the topic. The ARN is displayed in the SNS console.

You can specify the type of source (SourceType) you want to be notified of, provide a list of RDS sources (SourceIds) that triggers the events, and provide a list of event categories (EventCategories) for events you want to be notified of. For example, you can specify SourceType = db-instance, SourceIds = mydbinstance1, mydbinstance2 and EventCategories = Availability, Backup.

If you specify both the SourceType and SourceIds, such as SourceType = db-instance and SourceIdentifier = myDBInstance1, you will be notified of all the db-instance events for the specified source. If you specify a SourceType but do not specify a SourceIdentifier, you will receive notice of the events for that source type for all your RDS sources. If you do not specify either the SourceType nor the SourceIdentifier, you will be notified of events generated from all RDS sources belonging to your customer account.

## Request Parameters

For information about the parameters that are common to all actions, see [Common](#page-369-0) [Parameters \(p. 358\).](#page-369-0)

#### **Enabled**

A Boolean value; set to **true** to activate the subscription, set to **false** to create the subscription but not active it.

Type: Boolean

Required: No

#### **EventCategories.EventCategory.N**

A list of event categories for a SourceType that you want to subscribe to. You can see a list of the categories for a given SourceType in the [Events](http://docs.aws.amazon.com/AmazonRDS/latest/UserGuide/USER_Events.html) topic in the Amazon RDS User Guide or by using the **DescribeEventCategories** action.

Type: array of Strings

Required: No

#### **SnsTopicArn**

The Amazon Resource Name (ARN) of the SNS topic created for event notification. The ARN is created by Amazon SNS when you create a topic and subscribe to it.

Type: String

Required: Yes

#### **SourceIds.SourceId.N**

The list of identifiers of the event sources for which events will be returned. If not specified, then all sources are included in the response. An identifier must begin with a letter and must contain only ASCII letters, digits, and hyphens; it cannot end with a hyphen or contain two consecutive hyphens.

Constraints:

- If SourceIds are supplied, SourceType must also be provided.
- If the source type is a DB instance, then a DBInstanceIdentifier must be supplied.
- If the source type is a DB security group, a DBSecurityGroupName must be supplied.
- If the source type is a DB parameter group, a DBParameterGroupName must be supplied.
- If the source type is a DB snapshot, a DBSnapshotIdentifier must be supplied.

Type: array of Strings

Required: No

#### **SourceType**

The type of source that will be generating the events. For example, if you want to be notified of events generated by a DB instance, you would set this parameter to db-instance. if this value is not specified, all events are returned.

Valid values: db-instance | db-cluster | db-parameter-group | db-security-group | db-snapshot | db-cluster-snapshot

Type: String

Required: No

#### **SubscriptionName**

The name of the subscription.

Constraints: The name must be less than 255 characters.

Type: String

Required: Yes

#### **Tags.Tag.N**

A list of tags. Type: array of [Tag \(p. 354\)](#page-365-0) objects Required: No

### Response Elements

The following element is returned by the service.

#### **EventSubscription**

Contains the results of a successful invocation of the [DescribeEventSubscriptions \(p. 159\)](#page-170-0) action.

Type: [EventSubscription \(p. 327\)](#page-338-0) object

### Errors

For information about the errors that are common to all actions, see [Common Errors \(p. 360\)](#page-371-0).

#### **EventSubscriptionQuotaExceeded**

You have reached the maximum number of event subscriptions. HTTP Status Code: 400

#### **SNSInvalidTopic**

SNS has responded that there is a problem with the SND topic specified. HTTP Status Code: 400

#### **SNSNoAuthorization**

You do not have permission to publish to the SNS topic ARN. HTTP Status Code: 400

#### **SNSTopicArnNotFound**

The SNS topic ARN does not exist.

HTTP Status Code: 404

#### **SourceNotFound**

The requested source could not be found.

HTTP Status Code: 404

#### **SubscriptionAlreadyExist**

The supplied subscription name already exists.

#### HTTP Status Code: 400

#### **SubscriptionCategoryNotFound**

The supplied category does not exist.

HTTP Status Code: 404

# **Examples**

Example

### Sample Request

```
https://rds.us-east-1.amazonaws.com/
    ?Action=CreateEventSubscription
    &Enabled=true
    &EventCategories.member.1=failure
    &EventCategories.member.2=configuration%20change
   &SignatureMethod=HmacSHA256
   &SignatureVersion=4
   &SnsTopicArn=arn%3Aaws%3Asns%3Aus-east-1%3A802#########%3Amyawsuser-RDS
    &SourceType=db-security-group
    &SubscriptionName=myawsuser-secgrp
    &Version=2014-09-01
    &X-Amz-Algorithm=AWS4-HMAC-SHA256
   &X-Amz-Credential=AKIADQKE4SARGYLE/20140425/us-east-1/rds/aws4_request
    &X-Amz-Date=20140425T214325Z
    &X-Amz-SignedHeaders=content-type;host;user-agent;x-amz-content-sha256;x-
amz-date
    &X-Amz-
Signature=7045960f6ab15609571fb05278004256e186b7633ab2a3ae46826d7713e0b461
```

```
<CreateEventSubscriptionResponse xmlns="http://rds.amazonaws.com/
doc/2014-09-01/">
   <CreateEventSubscriptionResult>
     <EventSubscription>
       <SourceType>db-security-group</SourceType>
       <Enabled>true</Enabled>
       <CustomerAwsId>803#########</CustomerAwsId>
       <Status>creating</Status>
       <SubscriptionCreationTime>Fri Apr 25 21:43:25 UTC 2014</
SubscriptionCreationTime>
       <EventCategoriesList>
         <EventCategory>configuration change</EventCategory>
         <EventCategory>failure</EventCategory>
       </EventCategoriesList>
       <CustSubscriptionId>myawsuser-secgrp</CustSubscriptionId>
       <SnsTopicArn>arn:aws:sns:us-east-1:802#########:myawsuser-RDS</
SnsTopicArn>
     </EventSubscription>
   </CreateEventSubscriptionResult>
   <ResponseMetadata>
     <RequestId>f15e9dc3-bbb1-11d3-f4c6-37db295f7674</RequestId>
   </ResponseMetadata>
</CreateEventSubscriptionResponse>
```
### Example

### Sample Request

```
https://rds.us-east-1.amazonaws.com/
    ?Action=CreateEventSubscription
    &Enabled=true
    &EventCategories.member.1=creation
    &EventCategories.member.2=deletion
    &EventCategories.member.3=failover
    &SignatureMethod=HmacSHA256
    &SignatureVersion=4
    &SnsTopicArn=arn%3Aaws%3Asns%3Aus-east-1%3A802#########%3Amyawsuser-RDS
    &SourceType=db-instance
    &SubscriptionName=myawsuser-inst
    &Version=2014-09-01
    &X-Amz-Algorithm=AWS4-HMAC-SHA256
    &X-Amz-Credential=AKIADQKE4SARGYLE/20140429/us-east-1/rds/aws4_request
    &X-Amz-Date=20140429T184410Z
    &X-Amz-SignedHeaders=content-type;host;user-agent;x-amz-content-sha256;x-
amz-date
   &X-Amz-Signature=1e1879f20ef3aec07135d69cc192426bf1cc5c42fc9d1acc7726bcd93155fb71
```

```
<CreateEventSubscriptionResponse xmlns="http://rds.amazonaws.com/
doc/2014-09-01/">
   <CreateEventSubscriptionResult>
     <EventSubscription>
       <SourceType>db-instance</SourceType>
       <Enabled>true</Enabled>
       <CustomerAwsId>803#########</CustomerAwsId>
       <Status>creating</Status>
       <SubscriptionCreationTime>Tue Apr 29 18:44:10 UTC 2014</
SubscriptionCreationTime>
       <EventCategoriesList>
         <EventCategory>creation</EventCategory>
         <EventCategory>deletion</EventCategory>
         <EventCategory>failover</EventCategory>
       </EventCategoriesList>
       <CustSubscriptionId>myawsuser-inst</CustSubscriptionId>
       <SnsTopicArn>arn:aws:sns:us-east-1:802#########:myawsuser-RDS</
SnsTopicArn>
     </EventSubscription>
   </CreateEventSubscriptionResult>
   <ResponseMetadata>
     <RequestId>30feb307-bebd-11d3-f4c6-37db295f7674</RequestId>
   </ResponseMetadata>
</CreateEventSubscriptionResponse>
```
# **CreateOptionGroup**

Creates a new option group. You can create up to 20 option groups.

## Request Parameters

For information about the parameters that are common to all actions, see [Common](#page-369-0) [Parameters \(p. 358\).](#page-369-0)

#### **EngineName**

Specifies the name of the engine that this option group should be associated with. Type: String

Required: Yes

#### **MajorEngineVersion**

Specifies the major version of the engine that this option group should be associated with. Type: String

Required: Yes

#### **OptionGroupDescription**

The description of the option group.

Type: String

Required: Yes

#### **OptionGroupName**

Specifies the name of the option group to be created.

Constraints:

- Must be 1 to 255 alphanumeric characters or hyphens
- First character must be a letter
- Cannot end with a hyphen or contain two consecutive hyphens

Example: myoptiongroup

Type: String

Required: Yes

#### **Tags.Tag.N**

A list of tags. Type: array of [Tag \(p. 354\)](#page-365-0) objects Required: No

## Response Elements

The following element is returned by the service.

#### **OptionGroup**

Type: [OptionGroup \(p. 333\)](#page-344-0) object

## Errors

For information about the errors that are common to all actions, see [Common Errors \(p. 360\)](#page-371-0).

#### **OptionGroupAlreadyExistsFault**

The option group you are trying to create already exists.

### HTTP Status Code: 400

#### **OptionGroupQuotaExceededFault**

The quota of 20 option groups was exceeded for this AWS account.

HTTP Status Code: 400

# Example

### Sample Request

```
https://rds.us-east-1.amazonaws.com/
    ?Action=CreateOptionGroup
    &EngineName=mysql
    &MajorEngineVersion=5.6
    &OptionGroupDescription=My%20Option%20Group
    &OptionGroupName=myawsuser-og00
    &SignatureMethod=HmacSHA256
    &SignatureVersion=4
    &Version=2014-09-01
    &X-Amz-Algorithm=AWS4-HMAC-SHA256
    &X-Amz-Credential=AKIADQKE4SARGYLE/20140425/us-east-1/rds/aws4_request
    &X-Amz-Date=20140425T174519Z
    &X-Amz-SignedHeaders=content-type;host;user-agent;x-amz-content-sha256;x-
amz-date
   &X-Amz-Signature=d3a89afa4511d0c4ecab046d6dc760a72bfe6bb15999cce053adeb2617b60384
```

```
<CreateOptionGroupResponse xmlns="http://rds.amazonaws.com/doc/2014-09-01/">
   <CreateOptionGroupResult>
     <OptionGroup>
       <AllowsVpcAndNonVpcInstanceMemberships>true</
AllowsVpcAndNonVpcInstanceMemberships>
       <MajorEngineVersion>5.6</MajorEngineVersion>
       <OptionGroupName>myawsuser-og00</OptionGroupName>
       <EngineName>mysql</EngineName>
       <OptionGroupDescription>My Option Group</OptionGroupDescription>
       <Options/>
    </OptionGroup>
   </CreateOptionGroupResult>
   <ResponseMetadata>
     <RequestId>4d7f11f2-bbf0-11d3-ae4f-eec568ed6b36</RequestId>
   </ResponseMetadata>
</CreateOptionGroupResponse>
```
# <span id="page-89-0"></span>**DeleteDBCluster**

The DeleteDBCluster action deletes a previously provisioned DB cluster. When you delete a DB cluster, all automated backups for that DB cluster are deleted and cannot be recovered. Manual DB cluster snapshots of the specified DB cluster are not deleted.

For more information on Amazon Aurora, see [Aurora on Amazon RDS](http://docs.aws.amazon.com/AmazonRDS/latest/UserGuide/CHAP_Aurora.html) in the Amazon RDS User Guide.

### Request Parameters

For information about the parameters that are common to all actions, see [Common](#page-369-0) [Parameters \(p. 358\).](#page-369-0)

#### **DBClusterIdentifier**

The DB cluster identifier for the DB cluster to be deleted. This parameter isn't case-sensitive. Constraints:

- Must contain from 1 to 63 alphanumeric characters or hyphens
- First character must be a letter
- Cannot end with a hyphen or contain two consecutive hyphens
- Type: String

Required: Yes

#### **FinalDBSnapshotIdentifier**

The DB cluster snapshot identifier of the new DB cluster snapshot created when

SkipFinalSnapshot is set to false.

#### **Note**

Specifying this parameter and also setting the SkipFinalShapshot parameter to true results in an error.

Constraints:

- Must be 1 to 255 alphanumeric characters
- First character must be a letter
- Cannot end with a hyphen or contain two consecutive hyphens

Type: String

Required: No

#### **SkipFinalSnapshot**

Determines whether a final DB cluster snapshot is created before the DB cluster is deleted. If true is specified, no DB cluster snapshot is created. If false is specified, a DB cluster snapshot is created before the DB cluster is deleted.

#### **Note**

You must specify a FinalDBSnapshotIdentifier parameter if SkipFinalSnapshot is false.

Default: false

Type: Boolean

Required: No

## Response Elements

The following element is returned by the service.

#### **DBCluster**

Contains the result of a successful invocation of the following actions:

- [CreateDBCluster \(p. 30\)](#page-41-0)
- [DeleteDBCluster \(p. 78\)](#page-89-0)
- [FailoverDBCluster \(p. 189\)](#page-200-0)
- [ModifyDBCluster \(p. 194\)](#page-205-0)
- [RestoreDBClusterFromSnapshot \(p. 258\)](#page-269-0)
- [RestoreDBClusterToPointInTime \(p. 263\)](#page-274-0)

This data type is used as a response element in the [DescribeDBClusters \(p. 112\)](#page-123-0) action. Type: [DBCluster \(p. 291\)](#page-302-0) object

### Errors

For information about the errors that are common to all actions, see [Common Errors \(p. 360\)](#page-371-0).

#### **DBClusterNotFoundFault**

DBClusterIdentifier does not refer to an existing DB cluster. HTTP Status Code: 404

#### **DBClusterSnapshotAlreadyExistsFault**

User already has a DB cluster snapshot with the given identifier.

HTTP Status Code: 400

#### **InvalidDBClusterSnapshotStateFault**

The supplied value is not a valid DB cluster snapshot state.

HTTP Status Code: 400

#### **InvalidDBClusterStateFault**

The DB cluster is not in a valid state.

HTTP Status Code: 400

#### **SnapshotQuotaExceeded**

Request would result in user exceeding the allowed number of DB snapshots. HTTP Status Code: 400

## Example

### Sample Request

```
https://rds.us-east-1.amazonaws.com/
     ?Action=DeleteDBCluster
     &DBClusterIdentifier=sample-cluster2
    &SignatureMethod=HmacSHA256
    &SignatureVersion=4
    &Version=2014-10-31
     &X-Amz-Algorithm=AWS4-HMAC-SHA256
     &X-Amz-Credential=AKIADQKE4SARGYLE/20140725/us-east-1/rds/aws4_request
     &X-Amz-Date=20140725T162148Z
     &X-Amz-SignedHeaders=content-type;host;user-agent;x-amz-content-sha256;x-
amz-date
    &X-Amz-Signature=815910f78c5a9813e1c15300fcf206e04da071b3586770169765292dc6aa2ed4
```
#### Amazon Relational Database Service API Reference Example

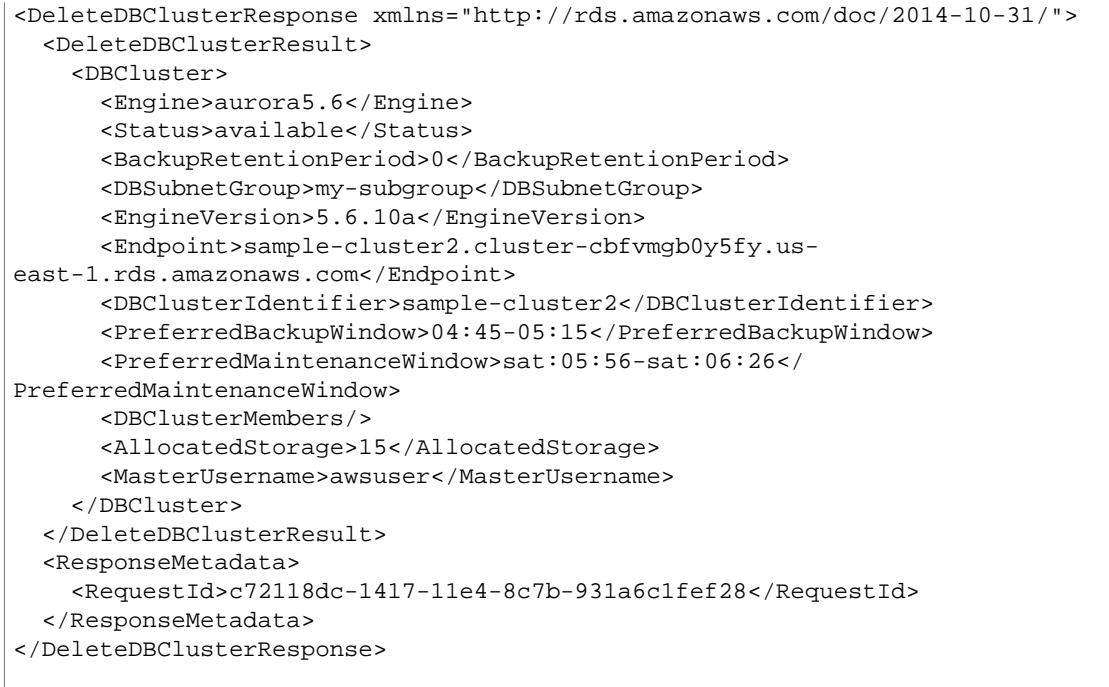

# DeleteDBClusterParameterGroup

Deletes a specified DB cluster parameter group. The DB cluster parameter group to be deleted cannot be associated with any DB clusters.

For more information on Amazon Aurora, see [Aurora on Amazon RDS](http://docs.aws.amazon.com/AmazonRDS/latest/UserGuide/CHAP_Aurora.html) in the Amazon RDS User Guide.

## Request Parameters

For information about the parameters that are common to all actions, see [Common](#page-369-0) [Parameters \(p. 358\).](#page-369-0)

#### **DBClusterParameterGroupName**

The name of the DB cluster parameter group. Constraints:

- Must be the name of an existing DB cluster parameter group.
- You cannot delete a default DB cluster parameter group.
- Cannot be associated with any DB clusters.

Type: String Required: Yes

### Errors

For information about the errors that are common to all actions, see [Common Errors \(p. 360\)](#page-371-0).

#### **DBParameterGroupNotFound**

DBParameterGroupName does not refer to an existing DB parameter group. HTTP Status Code: 404

#### **InvalidDBParameterGroupState**

The DB parameter group cannot be deleted because it is in use. HTTP Status Code: 400

## Example

### Sample Request

```
https://rds.us-west-2.amazonaws.com/
     ?Action=DeleteDBClusterParameterGroup
     &DBClusterParameterGroupName=sample-cluster-pg
     &SignatureMethod=HmacSHA256
     &SignatureVersion=4
     &Version=2014-10-31
     &X-Amz-Algorithm=AWS4-HMAC-SHA256
     &X-Amz-Credential=AKIADQKE4SARGYLE/20160913/us-west-2/rds/aws4_request
     &X-Amz-Date=20160913T172430Z
     &X-Amz-SignedHeaders=content-type;host;user-agent;x-amz-content-sha256;x-
amz-date
     &X-Amz-
Signature=3f54b5ee720c2644296e98a1c0393a9abd91bc0847dfe7dd9be02ede8fd95ae5
```

```
<DeleteDBClusterParameterGroupResponse xmlns="http://rds.amazonaws.com/
doc/2014-10-31/">
  <ResponseMetadata>
     <RequestId>ee0201e1-79d6-11e6-9b94-838991bd60c6</RequestId>
  </ResponseMetadata>
</DeleteDBClusterParameterGroupResponse>
```
# <span id="page-94-0"></span>DeleteDBClusterSnapshot

Deletes a DB cluster snapshot. If the snapshot is being copied, the copy operation is terminated.

#### **Note**

The DB cluster snapshot must be in the available state to be deleted.

For more information on Amazon Aurora, see [Aurora on Amazon RDS](http://docs.aws.amazon.com/AmazonRDS/latest/UserGuide/CHAP_Aurora.html) in the Amazon RDS User Guide.

## Request Parameters

For information about the parameters that are common to all actions, see [Common](#page-369-0) [Parameters \(p. 358\).](#page-369-0)

#### **DBClusterSnapshotIdentifier**

The identifier of the DB cluster snapshot to delete.

Constraints: Must be the name of an existing DB cluster snapshot in the available state.

Type: String

Required: Yes

## Response Elements

The following element is returned by the service.

#### **DBClusterSnapshot**

Contains the result of a successful invocation of the following actions:

- [CreateDBClusterSnapshot \(p. 39\)](#page-50-0)
- [DeleteDBClusterSnapshot \(p. 83\)](#page-94-0)

This data type is used as a response element in the [DescribeDBClusterSnapshots \(p. 117\)](#page-128-0) action.

Type: [DBClusterSnapshot \(p. 299\)](#page-310-0) object

### Errors

For information about the errors that are common to all actions, see [Common Errors \(p. 360\)](#page-371-0).

#### **DBClusterSnapshotNotFoundFault**

DBClusterSnapshotIdentifier does not refer to an existing DB cluster snapshot. HTTP Status Code: 404

#### **InvalidDBClusterSnapshotStateFault**

The supplied value is not a valid DB cluster snapshot state. HTTP Status Code: 400

## Example

### Sample Request

```
https://rds.us-east-1.amazonaws.com/
     ?Action=DeleteDBClusterSnapshot
     &DBClusterSnapshotIdentifier=sample-cluster-snapshot
     &SignatureMethod=HmacSHA256
```

```
 &SignatureVersion=4
    &Version=2014-10-31
    &X-Amz-Algorithm=AWS4-HMAC-SHA256
    &X-Amz-Credential=AKIADQKE4SARGYLE/20150318/us-east-1/rds/aws4_request
     &X-Amz-Date=20150318T215614Z
    &X-Amz-SignedHeaders=content-type;host;user-agent;x-amz-content-sha256;x-
amz-date
    &X-Amz-
Signature=7aaab0a295151051bc4723f5b1f7b6b535615b8db9256bd56993c4dc6df4c2c4
```

```
<DeleteDBClusterSnapshotResponse xmlns="http://rds.amazonaws.com/
doc/2014-10-31/" <DeleteDBClusterSnapshotResult>
     <DBClusterSnapshot>
       <Port>0</Port>
       <Status>available</Status>
       <Engine>aurora</Engine>
       <SnapshotType>manual</SnapshotType>
       <LicenseModel>aurora</LicenseModel>
       <DBClusterSnapshotIdentifier>sample-cluster-snapshot</
DBClusterSnapshotIdentifier>
       <SnapshotCreateTime>2015-03-18T20:53:22.523Z</SnapshotCreateTime>
       <DBClusterIdentifier>sample-cluster</DBClusterIdentifier>
       <VpcId>vpc-3fabee54</VpcId>
       <ClusterCreateTime>2015-03-06T22:11:13.826Z</ClusterCreateTime>
       <PercentProgress>100</PercentProgress>
       <AllocatedStorage>1</AllocatedStorage>
       <MasterUsername>awsuser</MasterUsername>
     </DBClusterSnapshot>
   </DeleteDBClusterSnapshotResult>
   <ResponseMetadata>
     <RequestId>994ab08d-cdb9-2ce4-abf9-7528e6348483</RequestId>
   </ResponseMetadata>
</DeleteDBClusterSnapshotResponse>
```
# <span id="page-96-0"></span>**DeleteDBInstance**

The DeleteDBInstance action deletes a previously provisioned DB instance. When you delete a DB instance, all automated backups for that instance are deleted and cannot be recovered. Manual DB snapshots of the DB instance to be deleted by DeleteDBInstance are not deleted.

If you request a final DB snapshot the status of the Amazon RDS DB instance is deleting until the DB snapshot is created. The API action DescribeDBInstance is used to monitor the status of this operation. The action cannot be canceled or reverted once submitted.

Note that when a DB instance is in a failure state and has a status of failed, incompatiblerestore, or incompatible-network, you can only delete it when the SkipFinalSnapshot parameter is set to true.

If the specified DB instance is part of an Amazon Aurora DB cluster, you cannot delete the DB instance if the following are true:

- The DB cluster is a Read Replica of another Amazon Aurora DB cluster.
- The DB instance is the only instance in the DB cluster.

To delete a DB instance in this case, first call the [PromoteReadReplicaDBCluster \(p. 233\)](#page-244-0) API action to promote the DB cluster so it's no longer a Read Replica. After the promotion completes, then call the DeleteDBInstance API action to delete the final instance in the DB cluster.

## Request Parameters

For information about the parameters that are common to all actions, see [Common](#page-369-0) [Parameters \(p. 358\).](#page-369-0)

#### **DBInstanceIdentifier**

The DB instance identifier for the DB instance to be deleted. This parameter isn't case-sensitive. Constraints:

- Must contain from 1 to 63 alphanumeric characters or hyphens
- First character must be a letter
- Cannot end with a hyphen or contain two consecutive hyphens
- Type: String

Required: Yes

#### **FinalDBSnapshotIdentifier**

The DBSnapshotIdentifier of the new DBSnapshot created when SkipFinalSnapshot is set to false.

#### **Note**

Specifying this parameter and also setting the SkipFinalShapshot parameter to true results in an error.

Constraints:

- Must be 1 to 255 alphanumeric characters
- First character must be a letter
- Cannot end with a hyphen or contain two consecutive hyphens
- Cannot be specified when deleting a Read Replica.

Type: String

Required: No

#### **SkipFinalSnapshot**

Determines whether a final DB snapshot is created before the DB instance is deleted. If true is specified, no DBSnapshot is created. If false is specified, a DB snapshot is created before the DB instance is deleted.

Note that when a DB instance is in a failure state and has a status of 'failed', 'incompatible-restore', or 'incompatible-network', it can only be deleted when the SkipFinalSnapshot parameter is set to "true".

Specify true when deleting a Read Replica.

**Note**

The FinalDBSnapshotIdentifier parameter must be specified if SkipFinalSnapshot is false.

Default: false

Type: Boolean

Required: No

## Response Elements

The following element is returned by the service.

#### **DBInstance**

Contains the result of a successful invocation of the following actions:

- [CreateDBInstance \(p. 42\)](#page-53-0)
- [DeleteDBInstance \(p. 85\)](#page-96-0)
- [ModifyDBInstance \(p. 204\)](#page-215-0)

This data type is used as a response element in the [DescribeDBInstances \(p. 124\)](#page-135-0) action. Type: [DBInstance \(p. 304\)](#page-315-0) object

### Errors

For information about the errors that are common to all actions, see [Common Errors \(p. 360\)](#page-371-0).

#### **DBInstanceNotFound**

DBInstanceIdentifier does not refer to an existing DB instance. HTTP Status Code: 404

#### **DBSnapshotAlreadyExists**

DBSnapshotIdentifier is already used by an existing snapshot.

HTTP Status Code: 400

#### **InvalidDBClusterStateFault**

The DB cluster is not in a valid state.

#### HTTP Status Code: 400

#### **InvalidDBInstanceState**

The specified DB instance is not in the *available* state.

HTTP Status Code: 400

#### **SnapshotQuotaExceeded**

Request would result in user exceeding the allowed number of DB snapshots. HTTP Status Code: 400

## Example

### Sample Request

https://rds.us-east-1.amazonaws.com/

```
 ?Action=DeleteDBInstance
   &DBInstanceIdentifier=mydatabase
   &SignatureMethod=HmacSHA256
   &SignatureVersion=4
   &SkipFinalSnapshot=true
   &Version=2014-09-01
   &X-Amz-Algorithm=AWS4-HMAC-SHA256
   &X-Amz-Credential=AKIADQKE4SARGYLE/20131109/us-east-1/rds/aws4_request
   &X-Amz-Date=20131109T001924Z
   &X-Amz-SignedHeaders=content-type;host;user-agent;x-amz-content-sha256;x-
amz-date
    &X-Amz-
Signature=70e774e243c0fbb7ffe84029637005bf543e9e321cdf432c0b272be5687d32d8
```

```
<DeleteDBInstanceResponse xmlns="http://rds.amazonaws.com/doc/2014-09-01/">
   <DeleteDBInstanceResult>
     <DBInstance>
       <BackupRetentionPeriod>7</BackupRetentionPeriod>
       <DBInstanceStatus>deleting</DBInstanceStatus>
       <MultiAZ>false</MultiAZ>
       <VpcSecurityGroups/>
       <DBInstanceIdentifier>mydatabase</DBInstanceIdentifier>
       <PreferredBackupWindow>08:14-08:44</PreferredBackupWindow>
       <PreferredMaintenanceWindow>fri:04:50-fri:05:20</
PreferredMaintenanceWindow>
       <AvailabilityZone>us-east-1a</AvailabilityZone>
       <ReadReplicaDBInstanceIdentifiers/>
       <LatestRestorableTime>2013-11-09T00:15:00Z</LatestRestorableTime>
       <Engine>mysql</Engine>
       <PendingModifiedValues/>
       <LicenseModel>general-public-license</LicenseModel>
       <EngineVersion>5.6.13</EngineVersion>
       <Endpoint>
         <Port>3306</Port>
         <Address>mydatabase.cf037hpkuvjt.us-east-1.rds.amazonaws.com</
Address>
       </Endpoint>
       <DBParameterGroups>
         <DBParameterGroup>
           <ParameterApplyStatus>in-sync</ParameterApplyStatus>
           <DBParameterGroupName>default.mysql5.6</DBParameterGroupName>
         </DBParameterGroup>
       </DBParameterGroups>
       <OptionGroupMemberships>
         <OptionGroupMembership>
           <OptionGroupName>default:mysql-5-6</OptionGroupName>
           <Status>in-sync</Status>
         </OptionGroupMembership>
       </OptionGroupMemberships>
       <PubliclyAccessible>true</PubliclyAccessible>
       <DBSecurityGroups>
         <DBSecurityGroup>
           <Status>active</Status>
           <DBSecurityGroupName>default</DBSecurityGroupName>
         </DBSecurityGroup>
```

```
 </DBSecurityGroups>
       <DBName>mysqldb</DBName>
      <AutoMinorVersionUpgrade>true</AutoMinorVersionUpgrade>
      <InstanceCreateTime>2011-04-28T23:33:54.909Z</InstanceCreateTime>
      <AllocatedStorage>100</AllocatedStorage>
      <MasterUsername>myawsuser</MasterUsername>
       <DBInstanceClass>db.m1.medium</DBInstanceClass>
    </DBInstance>
  </DeleteDBInstanceResult>
  <ResponseMetadata>
     <RequestId>7369556f-b70d-11c3-faca-6ba18376ea1b</RequestId>
  </ResponseMetadata>
</DeleteDBInstanceResponse>
```
# <span id="page-100-0"></span>DeleteDBParameterGroup

Deletes a specified DBParameterGroup. The DBParameterGroup to be deleted cannot be associated with any DB instances.

## Request Parameters

For information about the parameters that are common to all actions, see [Common](#page-369-0) [Parameters \(p. 358\).](#page-369-0)

#### **DBParameterGroupName**

The name of the DB parameter group.

Constraints:

- Must be the name of an existing DB parameter group
- You cannot delete a default DB parameter group
- Cannot be associated with any DB instances
- Type: String

Required: Yes

## Errors

For information about the errors that are common to all actions, see [Common Errors \(p. 360\)](#page-371-0).

#### **DBParameterGroupNotFound**

DBParameterGroupName does not refer to an existing DB parameter group.

HTTP Status Code: 404

#### **InvalidDBParameterGroupState**

The DB parameter group cannot be deleted because it is in use. HTTP Status Code: 400

## Example

### Sample Request

```
https://rds.us-east-1.amazonaws.com/
   ?Action=DeleteDBParameterGroup
   &DBParameterGroupName=mydbparamgroup3
    &SignatureMethod=HmacSHA256
   &SignatureVersion=4
   &Version=2014-09-01
    &X-Amz-Algorithm=AWS4-HMAC-SHA256
    &X-Amz-Credential=AKIADQKE4SARGYLE/20140423/us-east-1/rds/aws4_request
    &X-Amz-Date=20140423T203550Z
    &X-Amz-SignedHeaders=content-type;host;user-agent;x-amz-content-sha256;x-
amz-date
   &x - \text{Am }z -Signature=7364d4d88b4200d14da46aac748781a6da08bc18c5fdc468ee18780e6f84b19e
```

```
<DeleteDBParameterGroupResponse xmlns="http://rds.amazonaws.com/
doc/2014-09-01/">
  <ResponseMetadata>
    <RequestId>cad6c267-ba25-11d3-fe11-33d33a9bb7e3</RequestId>
  </ResponseMetadata>
</DeleteDBParameterGroupResponse>
```
# DeleteDBSecurityGroup

Deletes a DB security group.

#### **Note**

The specified DB security group must not be associated with any DB instances.

### Request Parameters

For information about the parameters that are common to all actions, see [Common](#page-369-0) [Parameters \(p. 358\).](#page-369-0)

#### **DBSecurityGroupName**

The name of the DB security group to delete.

**Note**

You cannot delete the default DB security group.

Constraints:

- Must be 1 to 255 alphanumeric characters
- First character must be a letter
- Cannot end with a hyphen or contain two consecutive hyphens
- Must not be "Default"
- Type: String

Required: Yes

### Errors

For information about the errors that are common to all actions, see [Common Errors \(p. 360\)](#page-371-0).

#### **DBSecurityGroupNotFound**

DBSecurityGroupName does not refer to an existing DB security group.

HTTP Status Code: 404

#### **InvalidDBSecurityGroupState**

The state of the DB security group does not allow deletion. HTTP Status Code: 400

## Example

### Sample Request

```
https://rds.us-east-1.amazonaws.com/
    ?Action=DeleteDBSecurityGroup
    &DBSecurityGroupName=mydbsecuritygroup
    &SignatureMethod=HmacSHA256
    &SignatureVersion=4
    &Version=2014-09-01 
    &X-Amz-Algorithm=AWS4-HMAC-SHA256
    &X-Amz-Credential=AKIADQKE4SARGYLE/20140423/us-east-1/rds/aws4_request
    &X-Amz-Date=20140423T203336Z
    &X-Amz-SignedHeaders=content-type;host;user-agent;x-amz-content-sha256;x-
amz-date
```
 &X-Amz-Signature=873c15061fe60b9db8ea63137e5af82b157019696fc3e9764ef2abd9d71c640a

```
<DeleteDBSecurityGroupResponse xmlns="http://rds.amazonaws.com/
doc/2014-09-01/">
   <ResponseMetadata>
     <RequestId>7aec7454-ba25-11d3-855b-576787000e19</RequestId>
  </ResponseMetadata>
</DeleteDBSecurityGroupResponse>
```
# <span id="page-104-0"></span>DeleteDBSnapshot

Deletes a DBSnapshot. If the snapshot is being copied, the copy operation is terminated.

#### **Note**

The DBSnapshot must be in the available state to be deleted.

### Request Parameters

For information about the parameters that are common to all actions, see [Common](#page-369-0) [Parameters \(p. 358\).](#page-369-0)

#### **DBSnapshotIdentifier**

The DBSnapshot identifier.

Constraints: Must be the name of an existing DB snapshot in the available state. Type: String

Required: Yes

### Response Elements

The following element is returned by the service.

#### **DBSnapshot**

Contains the result of a successful invocation of the following actions:

- [CreateDBSnapshot \(p. 66\)](#page-77-0)
- [DeleteDBSnapshot \(p. 93\)](#page-104-0)

This data type is used as a response element in the [DescribeDBSnapshots \(p. 141\)](#page-152-0) action. Type: [DBSnapshot \(p. 314\)](#page-325-0) object

### Errors

For information about the errors that are common to all actions, see [Common Errors \(p. 360\)](#page-371-0).

#### **DBSnapshotNotFound**

DBSnapshotIdentifier does not refer to an existing DB snapshot. HTTP Status Code: 404

#### **InvalidDBSnapshotState**

The state of the DB snapshot does not allow deletion. HTTP Status Code: 400

## Example

### Sample Request

```
https://rds.us-east-1.amazonaws.com/
    ?Action=DeleteDBSnapshot
    &DBSnapshotIdentifier=mysqldb-snap-02
    &SignatureMethod=HmacSHA256
    &SignatureVersion=4
    &Version=2014-09-01
    &X-Amz-Algorithm=AWS4-HMAC-SHA256
```

```
 &X-Amz-Credential=AKIADQKE4SARGYLE/20140423/us-east-1/rds/aws4_request
   &X-Amz-Date=20140423T203337Z
   &X-Amz-SignedHeaders=content-type;host;user-agent;x-amz-content-sha256;x-
amz-date
   &X-Amz-
Signature=619f04acffeb4b80d2f442526b1c9da79d0b3097151c24f28e83e851d6541414
```

```
<DeleteDBSnapshotResponse xmlns="http://rds.amazonaws.com/doc/2014-09-01/">
   <DeleteDBSnapshotResult>
     <DBSnapshot>
       <Port>3306</Port>
       <OptionGroupName>default:mysql-5-6</OptionGroupName>
       <Status>deleted</Status>
       <Engine>mysql</Engine>
       <SnapshotType>manual</SnapshotType>
       <LicenseModel>general-public-license</LicenseModel>
       <DBInstanceIdentifier>mysqldb</DBInstanceIdentifier>
       <EngineVersion>5.6.13</EngineVersion>
       <DBSnapshotIdentifier>mysqldb-snap-02</DBSnapshotIdentifier>
       <SnapshotCreateTime>2014-04-23T16:11:25.371Z</SnapshotCreateTime>
       <AvailabilityZone>us-east-1a</AvailabilityZone>
       <InstanceCreateTime>2014-04-21T22:24:26.573Z</InstanceCreateTime>
       <PercentProgress>100</PercentProgress>
       <AllocatedStorage>100</AllocatedStorage>
       <MasterUsername>myawsuser</MasterUsername>
     </DBSnapshot>
   </DeleteDBSnapshotResult>
   <ResponseMetadata>
     <RequestId>7b17b2b1-ba25-11d3-a537-cef97546330c</RequestId>
   </ResponseMetadata>
</DeleteDBSnapshotResponse>
```
# <span id="page-106-0"></span>DeleteDBSubnetGroup

Deletes a DB subnet group.

#### **Note**

The specified database subnet group must not be associated with any DB instances.

### Request Parameters

For information about the parameters that are common to all actions, see [Common](#page-369-0) [Parameters \(p. 358\).](#page-369-0)

#### **DBSubnetGroupName**

The name of the database subnet group to delete.

#### **Note**

You cannot delete the default subnet group.

Constraints:

Constraints: Must contain no more than 255 alphanumeric characters, periods, underscores, spaces, or hyphens. Must not be default.

Example: mySubnetgroup

Type: String

Required: Yes

### Errors

For information about the errors that are common to all actions, see [Common Errors \(p. 360\)](#page-371-0).

#### **DBSubnetGroupNotFoundFault**

DBSubnetGroupName does not refer to an existing DB subnet group.

HTTP Status Code: 404

#### **InvalidDBSubnetGroupStateFault**

The DB subnet group cannot be deleted because it is in use.

HTTP Status Code: 400

#### **InvalidDBSubnetStateFault**

The DB subnet is not in the available state. HTTP Status Code: 400

## Example

### Sample Request

```
https://rds.us-east-1.amazonaws.com/
    ?Action=DeleteDBSubnetGroup
    &DBSubnetGroupName=myawsuser-dbsubnetgroup
    &SignatureMethod=HmacSHA256
    &SignatureVersion=4
    &Version=2014-09-01
    &X-Amz-Algorithm=AWS4-HMAC-SHA256
    &X-Amz-Credential=AKIADQKE4SARGYLE/20140425/us-east-1/rds/aws4_request
    &X-Amz-Date=20140425T180721Z
```

```
 &X-Amz-SignedHeaders=content-type;host;user-agent;x-amz-content-sha256;x-
amz-date
   &X-Amz-
Signature=0f461da21ec03527fdc98acba8a11c36863a399065f9b4ff891ab7cb5e70de74
```

```
<DeleteDBSubnetGroupResponse xmlns="http://rds.amazonaws.com/
doc/2014-09-01/">
   <ResponseMetadata>
     <RequestId>6295e5ab-bbf3-11d3-f4c6-37db295f7674</RequestId>
   </ResponseMetadata>
</DeleteDBSubnetGroupResponse>
```
# **DeleteEventSubscription**

Deletes an RDS event notification subscription.

## Request Parameters

For information about the parameters that are common to all actions, see [Common](#page-369-0) [Parameters \(p. 358\).](#page-369-0)

### **SubscriptionName**

The name of the RDS event notification subscription you want to delete. Type: String Required: Yes

## Response Elements

The following element is returned by the service.

### **EventSubscription**

Contains the results of a successful invocation of the [DescribeEventSubscriptions \(p. 159\)](#page-170-0) action.

Type: [EventSubscription \(p. 327\)](#page-338-0) object

## Errors

For information about the errors that are common to all actions, see [Common Errors \(p. 360\)](#page-371-0).

### **InvalidEventSubscriptionState**

This error can occur if someone else is modifying a subscription. You should retry the action. HTTP Status Code: 400

### **SubscriptionNotFound**

The subscription name does not exist. HTTP Status Code: 404

## Example

### Sample Request

```
https://rds.us-east-1.amazonaws.com/
   ?Action=DeleteEventSubscription
    &SignatureMethod=HmacSHA256 
   &SignatureVersion=4
   &SubscriptionName=EventSubscription04
   &Version=2014-09-01
   &X-Amz-Algorithm=AWS4-HMAC-SHA256
    &X-Amz-Credential=AKIADQKE4SARGYLE/20140423/us-east-1/rds/aws4_request
    &X-Amz-Date=20140423T203337Z
    &X-Amz-SignedHeaders=content-type;host;user-agent;x-amz-content-sha256;x-
amz-date
   &X-Amz-
Signature=05aa834e364a9e1a279d44cc955694518fc96fff638c74faa2be45783102e785
```

```
<DeleteEventSubscriptionResponse xmlns="http://rds.amazonaws.com/
doc/2014-09-01/">
   <DeleteEventSubscriptionResult>
     <EventSubscription>
       <Enabled>true</Enabled>
       <CustomerAwsId>803#########</CustomerAwsId>
       <SourceType>db-instance</SourceType>
       <Status>deleting</Status>
       <SourceIdsList>
         <SourceId>mysqldb</SourceId>
       </SourceIdsList>
       <SubscriptionCreationTime>2014-04-22 23:03:19.776</
SubscriptionCreationTime>
       <CustSubscriptionId>EventSubscription04</CustSubscriptionId>
       <SnsTopicArn>arn:aws:sns:us-east-1:803#########:myawsuser-RDS</
SnsTopicArn>
     </EventSubscription>
   </DeleteEventSubscriptionResult>
   <ResponseMetadata>
     <RequestId>7b4cf02a-ba25-11d3-a691-857dc0addcc9</RequestId>
   </ResponseMetadata>
</DeleteEventSubscriptionResponse>
```
# **DeleteOptionGroup**

Deletes an existing option group.

## Request Parameters

For information about the parameters that are common to all actions, see [Common](#page-369-0) [Parameters \(p. 358\).](#page-369-0)

### **OptionGroupName**

The name of the option group to be deleted.

**Note** You cannot delete default option groups.

Type: String Required: Yes

## Errors

For information about the errors that are common to all actions, see [Common Errors \(p. 360\)](#page-371-0).

### **InvalidOptionGroupStateFault**

The option group is not in the available state. HTTP Status Code: 400

### **OptionGroupNotFoundFault**

The specified option group could not be found. HTTP Status Code: 404

## Example

### Sample Request

```
https://rds.us-east-1.amazonaws.com/
    ?Action=DeleteOptionGroup
   &OptionGroupName=myawsuser-og00
   &SignatureMethod=HmacSHA256
   &SignatureVersion=4
   &Version=2014-09-01
   &X-Amz-Algorithm=AWS4-HMAC-SHA256
   &X-Amz-Credential=AKIADQKE4SARGYLE/20140425/us-east-1/rds/aws4_request
   &X-Amz-Date=20140425T181205Z
   &X-Amz-SignedHeaders=content-type;host;user-agent;x-amz-content-sha256;x-
amz-date
   &X-Amz-
Signature=8a684aebe6d5219bb3572316a341963324d6ef339bd0dcfa5854f1a01d401214
```
### Sample Response

<DeleteOptionGroupResponse xmlns="http://rds.amazonaws.com/doc/2014-09-01/"> <ResponseMetadata> <RequestId>0ac9cda2-bbf4-11d3-f92b-31fa5e8dbc99</RequestId>

 </ResponseMetadata> </DeleteOptionGroupResponse>

# **DescribeAccountAttributes**

Lists all of the attributes for a customer account. The attributes include Amazon RDS quotas for the account, such as the number of DB instances allowed. The description for a quota includes the quota name, current usage toward that quota, and the quota's maximum value. This command does not take any parameters.

## Response Elements

The following element is returned by the service.

### **AccountQuotas.AccountQuota.N**

A list of [AccountQuota \(p. 287\)](#page-298-0) objects. Within this list, each quota has a name, a count of usage toward the quota maximum, and a maximum value for the quota.

Type: array of [AccountQuota \(p. 287\)](#page-298-0) objects

## Errors

For information about the errors that are common to all actions, see [Common Errors \(p. 360\)](#page-371-0).

# Example

### Sample Request

```
https://rds.us-east-1.amazonaws.com/
         ?Action=DescribeAccountAttributes
         &SignatureMethod=HmacSHA256
         &SignatureVersion=4
         &Version=2014-10-31
         &X-Amz-Algorithm=AWS4-HMAC-SHA256
         &X-Amz-Credential=AKIADQKE4SARGYLE/20141216/us-west-2/rds/
aws4_request
         &X-Amz-Date=20141216T192233Z
         &X-Amz-SignedHeaders=content-type;host;user-agent;x-amz-content-
sha256;x-amz-date
         &X-Amz-
Signature=b49545dd3c933bdded80655d433d84bf743261ea1bebb33a7922c5c2c5240cd8
```

```
<DescribeAccountAttributesResponse xmlns="http://rds.amazonaws.com/
doc/2014-10-31/">
   <DescribeAccountAttributesResult>
     <AccountQuotaList>
       <AccountQuota>
         <AccountQuotaName>DBInstances</AccountQuotaName>
         <Used>22</Used>
        <Max>40 </Max
       </AccountQuota>
       <AccountQuota>
         <AccountQuotaName>ReservedDBInstances</AccountQuotaName>
         <Used>6</Used>
        <Max>40</Max
       </AccountQuota>
```
### Amazon Relational Database Service API Reference Example

```
 <AccountQuota>
       <AccountQuotaName>AllocatedStorage</AccountQuotaName>
       <Used>27459</Used>
       <Max>100000</Max
     </AccountQuota>
     <AccountQuota>
       <AccountQuotaName>DBSecurityGroupsPerVPC</AccountQuotaName>
       <Used>11</Used>
      <Max>25</Max
     </AccountQuota>
     <AccountQuota>
       <AccountQuotaName>AuthorizationsPerDBSecurityGroup</AccountQuotaName>
       <Used>10</Used>
      <Max>20</Max
     </AccountQuota>
     <AccountQuota>
       <AccountQuotaName>DBParameterGroups</AccountQuotaName>
       <Used>40</Used>
       <Max>50</Max
     </AccountQuota>
     <AccountQuota>
       <AccountQuotaName>ManualSnapshots</AccountQuotaName>
       <Used>32</Used>
      <Max>50 < /Max
     </AccountQuota>
     <AccountQuota>
       <AccountQuotaName>EventSubscriptions</AccountQuotaName>
       <Used>3</Used>
      <Max>20</Max
     </AccountQuota>
     <AccountQuota>
       <AccountQuotaName>DBSubnetGroups</AccountQuotaName>
       <Used>19</Used>
       <Max>20</Max
     </AccountQuota>
     <AccountQuota>
       <AccountQuotaName>OptionGroups</AccountQuotaName>
       <Used>14</Used>
      <Max>20</Max
     </AccountQuota>
     <AccountQuota>
       <AccountQuotaName>SubnetsPerDBSubnetGroup</AccountQuotaName>
       <Used>6</Used>
      <Max>20</Max
     </AccountQuota>
     <AccountQuota>
       <AccountQuotaName>ReadReplicasPerMaster</AccountQuotaName>
       <Used>2</Used>
       <Max>5</Max
     </AccountQuota>
     <AccountQuota>
       <Used>1</Used>
       <AccountQuotaName>DBClusterRoles</AccountQuotaName>
       <Max>5</Max>
     </AccountQuota>
  </AccountQuotaList>
 </DescribeAccountAttributesResult>
 <ResponseMetadata>
   <RequestId>0ce48079-68e4-11de-8c8e-eb648410240d</RequestId>
```
 </ResponseMetadata> </DescribeAccountAttributesResponse>

# <span id="page-115-0"></span>**DescribeCertificates**

Lists the set of CA certificates provided by Amazon RDS for this AWS account.

## Request Parameters

For information about the parameters that are common to all actions, see [Common](#page-369-0) [Parameters \(p. 358\).](#page-369-0)

### **CertificateIdentifier**

The user-supplied certificate identifier. If this parameter is specified, information for only the identified certificate is returned. This parameter isn't case-sensitive. Constraints:

- Must contain from 1 to 63 alphanumeric characters or hyphens
- First character must be a letter
- Cannot end with a hyphen or contain two consecutive hyphens

Type: String

Required: No

### **Filters.Filter.N**

This parameter is not currently supported. Type: array of [Filter \(p. 329\)](#page-340-0) objects

Required: No

#### **Marker**

An optional pagination token provided by a previous [DescribeCertificates \(p. 104\)](#page-115-0) request. If this parameter is specified, the response includes only records beyond the marker, up to the value specified by MaxRecords.

Type: String

Required: No

### **MaxRecords**

The maximum number of records to include in the response. If more records exist than the specified MaxRecords value, a pagination token called a marker is included in the response so that the remaining results can be retrieved.

Default: 100

Constraints: Minimum 20, maximum 100.

Type: Integer

Required: No

## Response Elements

The following elements are returned by the service.

### **Certificates.Certificate.N**

The list of [Certificate \(p. 289\)](#page-300-0) objects for the AWS account. Type: array of [Certificate \(p. 289\)](#page-300-0) objects

#### **Marker**

An optional pagination token provided by a previous [DescribeCertificates \(p. 104\)](#page-115-0) request. If this parameter is specified, the response includes only records beyond the marker, up to the value specified by MaxRecords .

Type: String

## Errors

For information about the errors that are common to all actions, see [Common Errors \(p. 360\)](#page-371-0).

### **CertificateNotFound**

CertificateIdentifier does not refer to an existing certificate. HTTP Status Code: 404

# Example

### Sample Request

```
https://rds.amazonaws.com/
    ?Action=DescribeCertificates
   &MaxRecords=100
   &SignatureMethod=HmacSHA256
   &SignatureVersion=4
   &Version=2014-10-31
   &X-Amz-Algorithm=AWS4-HMAC-SHA256
   &X-Amz-Credential=AKIADQKE4SARGYLE/20141121/us-west-2/rds/aws4_request
   &X-Amz-Date=20141121T164732Z
   &X-Amz-SignedHeaders=content-type;host;user-agent;x-amz-content-sha256;x-
amz-date
   &X-Amz-
Signature=6e25c542bf96fe24b28c12976ec92d2f856ab1d2a158e21c35441a736e4fde2b
```

```
<DescribeCertificatesResponse xmlns="http://rds.amazonaws.com/
doc/2014-10-31/" <DescribeCertificatesResult>
     <Certificates>
       <Certificate>
         <CertificateIdentifier>rdscacertificate</CertificateIdentifier>
         <CertificateType>ca</CertificateType>
         <ThumbPrint>xxxxxxxxxxxx</ThumbPrint>
         <ValidFrom>2010-05-22T01:12:00.000Z</ValidFrom>
         <ValidTill>2014-05-22T01:12:00.000Z</ValidTill>
       </Certificate>
     </Certificates>
    </DescribeCertificatesResult>
    <ResponseMetadata>
    <RequestId>9135fff3-8509-11e0-bd9b-a7b1ece36d51</RequestId>
    </ResponseMetadata>
   </DescribeCertificatesResponse>
```
# DescribeDBClusterParameterGroups

Returns a list of DBClusterParameterGroup descriptions. If a DBClusterParameterGroupName parameter is specified, the list will contain only the description of the specified DB cluster parameter group.

For more information on Amazon Aurora, see [Aurora on Amazon RDS](http://docs.aws.amazon.com/AmazonRDS/latest/UserGuide/CHAP_Aurora.html) in the Amazon RDS User Guide.

# Request Parameters

For information about the parameters that are common to all actions, see [Common](#page-369-0) [Parameters \(p. 358\).](#page-369-0)

### **DBClusterParameterGroupName**

The name of a specific DB cluster parameter group to return details for. Constraints:

- Must be 1 to 255 alphanumeric characters
- First character must be a letter
- Cannot end with a hyphen or contain two consecutive hyphens

Type: String

Required: No

### **Filters.Filter.N**

This parameter is not currently supported.

Type: array of [Filter \(p. 329\)](#page-340-0) objects

Required: No

### **Marker**

An optional pagination token provided by a previous DescribeDBClusterParameterGroups request. If this parameter is specified, the response includes only records beyond the marker, up to the value specified by MaxRecords.

Type: String

Required: No

### **MaxRecords**

The maximum number of records to include in the response. If more records exist than the specified MaxRecords value, a pagination token called a marker is included in the response so that the remaining results can be retrieved.

Default: 100

Constraints: Minimum 20, maximum 100.

Type: Integer

Required: No

# Response Elements

The following elements are returned by the service.

### **DBClusterParameterGroups.DBClusterParameterGroup.N**

A list of DB cluster parameter groups.

Type: array of [DBClusterParameterGroup \(p. 297\)](#page-308-0) objects

### **Marker**

An optional pagination token provided by a previous DescribeDBClusterParameterGroups request. If this parameter is specified, the response includes only records beyond the marker, up to the value specified by MaxRecords.

Type: String

## Errors

For information about the errors that are common to all actions, see [Common Errors \(p. 360\)](#page-371-0).

### **DBParameterGroupNotFound**

DBParameterGroupName does not refer to an existing DB parameter group. HTTP Status Code: 404

## Example

### Sample Request

```
https://rds.us-east-1.amazonaws.com/
    ?Action=DescribeDBClusterParameterGroups
    &MaxRecords=30
    &SignatureMethod=HmacSHA256
    &SignatureVersion=4
    &Version=2014-10-31
    &X-Amz-Algorithm=AWS4-HMAC-SHA256
    &X-Amz-Credential=AKIADQKE4SARGYLE/20150318/us-east-1/rds/aws4_request
    &X-Amz-Date=20150318T184307Z
    &X-Amz-SignedHeaders=content-type;host;user-agent;x-amz-content-sha256;x-
amz-date
    &X-Amz-
Signature=d9922fdf06b86b870c072b896745251ea8b52bad64bf90e30b0e46f1bb488cca
```

```
<DescribeDBClusterParameterGroupsResponse xmlns="http://rds.amazonaws.com/
doc/2014-10-31/" <DescribeDBClusterParameterGroupsResult>
     <DBClusterParameterGroups>
       <DBClusterParameterGroup>
         <DBParameterGroupFamily>aurora5.6</DBParameterGroupFamily>
         <Description>Default cluster parameter group for aurora5.6</
Description>
         <DBClusterParameterGroupName>default.aurora5.6</
DBClusterParameterGroupName>
       </DBClusterParameterGroup>
       <DBClusterParameterGroup>
         <DBParameterGroupFamily>aurora5.6</DBParameterGroupFamily>
         <Description>Sample group</Description>
         <DBClusterParameterGroupName>samplegroup</
DBClusterParameterGroupName>
       </DBClusterParameterGroup>
       <DBClusterParameterGroup>
         <DBParameterGroupFamily>aurora5.6</DBParameterGroupFamily>
         <Description>Custom group</Description>
         <DBClusterParameterGroupName>custom-group</
DBClusterParameterGroupName>
       </DBClusterParameterGroup>
     </DBClusterParameterGroups>
```
 </DescribeDBClusterParameterGroupsResult> <ResponseMetadata> <RequestId>9e6503d0-cd9e-11e4-ccf9-7528e6a28483</RequestId> </ResponseMetadata> </DescribeDBClusterParameterGroupsResponse>

# **DescribeDBClusterParameters**

Returns the detailed parameter list for a particular DB cluster parameter group.

For more information on Amazon Aurora, see [Aurora on Amazon RDS](http://docs.aws.amazon.com/AmazonRDS/latest/UserGuide/CHAP_Aurora.html) in the Amazon RDS User Guide.

# Request Parameters

For information about the parameters that are common to all actions, see [Common](#page-369-0) [Parameters \(p. 358\).](#page-369-0)

### **DBClusterParameterGroupName**

The name of a specific DB cluster parameter group to return parameter details for. Constraints:

- Must be 1 to 255 alphanumeric characters
- First character must be a letter
- Cannot end with a hyphen or contain two consecutive hyphens

Type: String

Required: Yes

### **Filters.Filter.N**

This parameter is not currently supported.

Type: array of [Filter \(p. 329\)](#page-340-0) objects

Required: No

### **Marker**

An optional pagination token provided by a previous DescribeDBClusterParameters request. If this parameter is specified, the response includes only records beyond the marker, up to the value specified by MaxRecords.

Type: String

Required: No

### **MaxRecords**

The maximum number of records to include in the response. If more records exist than the specified MaxRecords value, a pagination token called a marker is included in the response so that the remaining results can be retrieved.

Default: 100

Constraints: Minimum 20, maximum 100.

Type: Integer

Required: No

### **Source**

A value that indicates to return only parameters for a specific source. Parameter sources can be engine, service, or customer.

Type: String

Required: No

## Response Elements

The following elements are returned by the service.

### **Marker**

An optional pagination token provided by a previous DescribeDBClusterParameters request. If this parameter is specified, the response includes only records beyond the marker, up to the value specified by MaxRecords .

Type: String

#### **Parameters.Parameter.N**

Provides a list of parameters for the DB cluster parameter group. Type: array of [Parameter \(p. 342\)](#page-353-0) objects

### Errors

For information about the errors that are common to all actions, see [Common Errors \(p. 360\)](#page-371-0).

### **DBParameterGroupNotFound**

DBParameterGroupName does not refer to an existing DB parameter group. HTTP Status Code: 404

# Example

### Sample Request

```
https://rds.us-west-2.amazonaws.com/
     ?Action=DescribeDBClusterParameters
     &DBClusterParameterGroupName=default.aurora5.6
     &SignatureMethod=HmacSHA256
     &SignatureVersion=4
     &Version=2014-10-31
     &X-Amz-Algorithm=AWS4-HMAC-SHA256
     &X-Amz-Credential=AKIADQKE4SARGYLE/20151231/us-west-2/rds/aws4_request
     &X-Amz-Date=20151231T225813Z
     &X-Amz-SignedHeaders=content-type;host;user-agent;x-amz-content-sha256;x-
amz-date
     &X-Amz-
Signature=cf8b9ab9c4a36bbb5f5043209b1985784a226d132ed61a5c35163c40506e83f7
```

```
<DescribeDBClusterParametersResponse xmlns="http://rds.amazonaws.com/
doc/2014-10-31/">
   <DescribeDBClusterParametersResult>
     <Parameters>
       <Parameter>
         <ApplyMethod>pending-reboot</ApplyMethod>
         <DataType>integer</DataType>
         <Source>engine-default</Source>
         <IsModifiable>true</IsModifiable>
         <Description>Intended for use with master-to-master replication, and
  can be used to control the operation of AUTO_INCREMENT columns</Description>
         <ApplyType>dynamic</ApplyType>
         <AllowedValues>1-65535</AllowedValues>
         <ParameterName>auto_increment_increment</ParameterName>
       </Parameter>
       <Parameter>
         <ApplyMethod>pending-reboot</ApplyMethod>
         <DataType>integer</DataType>
         <Source>engine-default</Source>
```

```
 <IsModifiable>true</IsModifiable>
         <Description>Determines the starting point for the AUTO_INCREMENT
 column value</Description>
         <ApplyType>dynamic</ApplyType>
         <AllowedValues>1-65535</AllowedValues>
         <ParameterName>auto_increment_offset</ParameterName>
       </Parameter>
       <Parameter>
         <ApplyMethod>pending-reboot</ApplyMethod>
         <DataType>string</DataType>
         <Source>engine-default</Source>
         <IsModifiable>true</IsModifiable>
         <Description>When enabled, this variable causes the master to write a
 checksum for each event in the binary log.</Description>
         <ApplyType>dynamic</ApplyType>
         <AllowedValues>NONE,CRC32</AllowedValues>
         <ParameterName>binlog_checksum</ParameterName>
       </Parameter>
       <Parameter>
         <ParameterValue>OFF</ParameterValue>
         <ApplyMethod>pending-reboot</ApplyMethod>
         <DataType>string</DataType>
         <Source>system</Source>
         <IsModifiable>true</IsModifiable>
         <Description>Binary logging format for replication</Description>
         <ApplyType>dynamic</ApplyType>
         <AllowedValues>ROW,STATEMENT,MIXED,OFF</AllowedValues>
         <ParameterName>binlog_format</ParameterName>
       </Parameter>
       <Parameter>
         <ApplyMethod>pending-reboot</ApplyMethod>
         <DataType>string</DataType>
         <Source>engine-default</Source>
         <IsModifiable>false</IsModifiable>
         <Description>Whether the server logs full or minmal rows with row-
based replication.</Description>
         <ApplyType>dynamic</ApplyType>
         <AllowedValues>full,minimal,noblob</AllowedValues>
         <ParameterName>binlog_row_image</ParameterName>
       </Parameter>
     </Parameters>
   </DescribeDBClusterParametersResult>
   <ResponseMetadata>
     <RequestId>c4e42d91-cb92-11e5-895a-99e063757579</RequestId>
   </ResponseMetadata>
</DescribeDBClusterParametersResponse>
```
# <span id="page-123-0"></span>**DescribeDBClusters**

Returns information about provisioned Aurora DB clusters. This API supports pagination. For more information on Amazon Aurora, see [Aurora on Amazon RDS](http://docs.aws.amazon.com/AmazonRDS/latest/UserGuide/CHAP_Aurora.html) in the Amazon RDS User Guide.

# Request Parameters

For information about the parameters that are common to all actions, see [Common](#page-369-0) [Parameters \(p. 358\).](#page-369-0)

### **DBClusterIdentifier**

The user-supplied DB cluster identifier. If this parameter is specified, information from only the specific DB cluster is returned. This parameter isn't case-sensitive.

Constraints:

- Must contain from 1 to 63 alphanumeric characters or hyphens
- First character must be a letter
- Cannot end with a hyphen or contain two consecutive hyphens Type: String

Required: No

### **Filters.Filter.N**

A filter that specifies one or more DB clusters to describe.

Supported filters:

• db-cluster-id - Accepts DB cluster identifiers and DB cluster Amazon Resource Names (ARNs). The results list will only include information about the DB clusters identified by these ARNs.

Type: array of [Filter \(p. 329\)](#page-340-0) objects

Required: No

### **Marker**

An optional pagination token provided by a previous [DescribeDBClusters \(p. 112\)](#page-123-0) request. If this parameter is specified, the response includes only records beyond the marker, up to the value specified by MaxRecords.

Type: String

Required: No

### **MaxRecords**

The maximum number of records to include in the response. If more records exist than the specified MaxRecords value, a pagination token called a marker is included in the response so that the remaining results can be retrieved.

Default: 100

Constraints: Minimum 20, maximum 100.

Type: Integer

Required: No

# Response Elements

The following elements are returned by the service.

### **DBClusters.DBCluster.N**

Contains a list of DB clusters for the user. Type: array of [DBCluster \(p. 291\)](#page-302-0) objects

### **Marker**

A pagination token that can be used in a subsequent DescribeDBClusters request.

Type: String

### Errors

For information about the errors that are common to all actions, see [Common Errors \(p. 360\)](#page-371-0).

### **DBClusterNotFoundFault**

DBClusterIdentifier does not refer to an existing DB cluster. HTTP Status Code: 404

# Example

### Sample Request

```
https://rds.us-east-1.amazonaws.com/
     ?Action=DescribeDBClusters
     &MaxRecords=100
     &SignatureMethod=HmacSHA256
     &SignatureVersion=4
     &Version=2014-10-31
     &X-Amz-Algorithm=AWS4-HMAC-SHA256
     &X-Amz-Credential=AKIADQKE4SARGYLE/20140722/us-east-1/rds/aws4_request
     &X-Amz-Date=20140722T200807Z
     &X-Amz-SignedHeaders=content-type;host;user-agent;x-amz-content-sha256;x-
amz-date
     &X-Amz-
Signature=2d4f2b9e8abc31122b5546f94c0499bba47de813cb875f9b9c78e8e19c9afe1b
```

```
<DescribeDBClustersResponse xmlns="http://rds.amazonaws.com/doc/2014-10-31/">
   <DescribeDBClustersResult>
     <DBClusters>
       <DBCluster>
         <AssociatedRoles>
           <DBClusterRole>
             <RoleArn>arn:aws:iam::123456789012:role/sample-role</RoleArn>
             <Status>ACTIVE</Status>
           </DBClusterRole>
         </AssociatedRoles>
         <Engine>aurora</Engine>
         <Status>available</Status>
         <BackupRetentionPeriod>0</BackupRetentionPeriod>
         <DBSubnetGroup>my-subgroup</DBSubnetGroup>
         <EngineVersion>5.6.10a</EngineVersion>
         <Endpoint>sample-cluster2.cluster-cbfvmgb0y5fy.us-
east-1.rds.amazonaws.com</Endpoint>
         <DBClusterIdentifier>sample-cluster2</DBClusterIdentifier>
         <PreferredBackupWindow>04:45-05:15</PreferredBackupWindow>
         <PreferredMaintenanceWindow>sat:05:56-sat:06:26</
PreferredMaintenanceWindow>
```
### Amazon Relational Database Service API Reference Example

```
 <DBClusterMembers/>
         <AllocatedStorage>15</AllocatedStorage>
         <MasterUsername>awsuser</MasterUsername>
       </DBCluster>
       <DBCluster>
         <AssociatedRoles />
         <Engine>aurora5.6</Engine>
         <Status>available</Status>
         <BackupRetentionPeriod>0</BackupRetentionPeriod>
         <DBSubnetGroup>my-subgroup</DBSubnetGroup>
         <EngineVersion>5.6.10a</EngineVersion>
         <Endpoint>sample-cluster3.cluster-cefgqfx9y5fy.us-
east-1.rds.amazonaws.com</Endpoint>
         <DBClusterIdentifier>sample-cluster3</DBClusterIdentifier>
         <PreferredBackupWindow>07:06-07:36</PreferredBackupWindow>
         <PreferredMaintenanceWindow>tue:10:18-tue:10:48</
PreferredMaintenanceWindow>
         <DBClusterMembers>
           <DBClusterMember>
             <IsClusterWriter>true</IsClusterWriter>
             <DBInstanceIdentifier>sample-cluster3-master</
DBInstanceIdentifier>
           </DBClusterMember>
           <DBClusterMember>
             <IsClusterWriter>false</IsClusterWriter>
             <DBInstanceIdentifier>sample-cluster3-read1</
DBInstanceIdentifier>
           </DBClusterMember>
         </DBClusterMembers>
         <AllocatedStorage>15</AllocatedStorage>
         <MasterUsername>awsuser</MasterUsername>
       </DBCluster>
     </DBClusters>
   </DescribeDBClustersResult>
   <ResponseMetadata>
     <RequestId>d682b02c-1383-11b4-a6bb-172dfac7f170</RequestId>
   </ResponseMetadata>
</DescribeDBClustersResponse>
```
# <span id="page-126-0"></span>DescribeDBClusterSnapshotAttributes

Returns a list of DB cluster snapshot attribute names and values for a manual DB cluster snapshot.

When sharing snapshots with other AWS accounts, DescribeDBClusterSnapshotAttributes returns the restore attribute and a list of IDs for the AWS accounts that are authorized to copy or restore the manual DB cluster snapshot. If  $all$  is included in the list of values for the restore attribute, then the manual DB cluster snapshot is public and can be copied or restored by all AWS accounts.

To add or remove access for an AWS account to copy or restore a manual DB cluster snapshot, or to make the manual DB cluster snapshot public or private, use the [ModifyDBClusterSnapshotAttribute \(p. 201\)](#page-212-0) API action.

# Request Parameters

For information about the parameters that are common to all actions, see [Common](#page-369-0) [Parameters \(p. 358\).](#page-369-0)

### **DBClusterSnapshotIdentifier**

The identifier for the DB cluster snapshot to describe the attributes for.

Type: String Required: Yes

# Response Elements

The following element is returned by the service.

### **DBClusterSnapshotAttributesResult**

Contains the results of a successful call to the [DescribeDBClusterSnapshotAttributes \(p. 115\)](#page-126-0) API action.

Manual DB cluster snapshot attributes are used to authorize other AWS accounts to copy or restore a manual DB cluster snapshot. For more information, see the [ModifyDBClusterSnapshotAttribute \(p. 201\)](#page-212-0) API action.

Type: [DBClusterSnapshotAttributesResult \(p. 302\)](#page-313-0) object

## Errors

For information about the errors that are common to all actions, see [Common Errors \(p. 360\)](#page-371-0).

### **DBClusterSnapshotNotFoundFault**

DBClusterSnapshotIdentifier does not refer to an existing DB cluster snapshot. HTTP Status Code: 404

## Example

### Sample Request

```
https://rds.us-west-2.amazonaws.com/
 ?Action=DescribeDBClusterSnapshotAttributes
 &DBClusterSnapshotIdentifier=manual-cluster-snapshot1
 &SignatureMethod=HmacSHA256
 &SignatureVersion=4
```

```
 &Version=2014-10-31
 &X-Amz-Algorithm=AWS4-HMAC-SHA256
 &X-Amz-Credential=AKIADQKE4SARGYLE/20151027/us-east-1/rds/aws4_request
 &X-Amz-Date=20151027T210706Z
 &X-Amz-SignedHeaders=content-type;host;user-agent;x-amz-content-sha256;x-
amz-date
 &X-Amz-
Signature=27413f450dfac3d68b2197453e52109bacd3863f9df1a02d6e40022165bb2e09
```

```
<DescribeDBClusterSnapshotAttributesResponse xmlns="http://rds.amazonaws.com/
doc/2014-10-31/" <DescribeDBClusterSnapshotAttributesResult>
     <DBClusterSnapshotAttributesResult>
       <DBClusterSnapshotAttributes>
         <DBClusterSnapshotAttribute>
           <AttributeName>restore</AttributeName>
           <AttributeValues>
             <AttributeValue>012345678901</AttributeValue>
           </AttributeValues>
         </DBClusterSnapshotAttribute>
       </DBClusterSnapshotAttributes>
       <DBSnapshotIdentifier>manual-cluster-snapshot1</DBSnapshotIdentifier>
     </DBClusterSnapshotAttributesResult>
   </DescribeDBClusterSnapshotAttributesResult>
   <ResponseMetadata>
     <RequestId>ae5be4a2-7cee-11e5-a056-f1c189649a47</RequestId>
   </ResponseMetadata>
</DescribeDBClusterSnapshotAttributesResponse>
```
# <span id="page-128-0"></span>**DescribeDBClusterSnapshots**

Returns information about DB cluster snapshots. This API action supports pagination. For more information on Amazon Aurora, see [Aurora on Amazon RDS](http://docs.aws.amazon.com/AmazonRDS/latest/UserGuide/CHAP_Aurora.html) in the Amazon RDS User Guide.

# Request Parameters

For information about the parameters that are common to all actions, see [Common](#page-369-0) [Parameters \(p. 358\).](#page-369-0)

### **DBClusterIdentifier**

The ID of the DB cluster to retrieve the list of DB cluster snapshots for. This parameter cannot be used in conjunction with the DBClusterSnapshotIdentifier parameter. This parameter is not case-sensitive.

Constraints:

- Must contain from 1 to 63 alphanumeric characters or hyphens
- First character must be a letter
- Cannot end with a hyphen or contain two consecutive hyphens
- Type: String

Required: No

### **DBClusterSnapshotIdentifier**

A specific DB cluster snapshot identifier to describe. This parameter cannot be used in conjunction with the DBClusterIdentifier parameter. This value is stored as a lowercase string. Constraints:

- Must be 1 to 255 alphanumeric characters
- First character must be a letter
- Cannot end with a hyphen or contain two consecutive hyphens
- $\bullet$  If this identifier is for an automated snapshot, the  $SnapshotType$  parameter must also be specified.

Type: String

Required: No

### **Filters.Filter.N**

This parameter is not currently supported.

Type: array of [Filter \(p. 329\)](#page-340-0) objects

Required: No

### **IncludePublic**

Set this value to true to include manual DB cluster snapshots that are public and can be copied or restored by any AWS account, otherwise set this value to false. The default is false. The default is false.

You can share a manual DB cluster snapshot as public by using the [ModifyDBClusterSnapshotAttribute \(p. 201\)](#page-212-0) API action.

Type: Boolean

Required: No

### **IncludeShared**

Set this value to true to include shared manual DB cluster snapshots from other AWS accounts that this AWS account has been given permission to copy or restore, otherwise set this value to false. The default is false.

You can give an AWS account permission to restore a manual DB cluster snapshot from another AWS account by the [ModifyDBClusterSnapshotAttribute \(p. 201\)](#page-212-0) API action.

Type: Boolean

Required: No

### **Marker**

An optional pagination token provided by a previous DescribeDBClusterSnapshots request. If this parameter is specified, the response includes only records beyond the marker, up to the value specified by MaxRecords.

Type: String

Required: No

#### **MaxRecords**

The maximum number of records to include in the response. If more records exist than the specified MaxRecords value, a pagination token called a marker is included in the response so that the remaining results can be retrieved.

Default: 100

Constraints: Minimum 20, maximum 100.

Type: Integer

Required: No

#### **SnapshotType**

The type of DB cluster snapshots to be returned. You can specify one of the following values:

- automated Return all DB cluster snapshots that have been automatically taken by Amazon RDS for my AWS account.
- manual Return all DB cluster snapshots that have been taken by my AWS account.
- shared Return all manual DB cluster snapshots that have been shared to my AWS account.
- public Return all DB cluster snapshots that have been marked as public.

If you don't specify a SnapshotType value, then both automated and manual DB cluster snapshots are returned. You can include shared DB cluster snapshots with these results by setting the IncludeShared parameter to true. You can include public DB cluster snapshots with these results by setting the IncludePublic parameter to true.

The IncludeShared and IncludePublic parameters don't apply for SnapshotType values of manual or automated. The IncludePublic parameter doesn't apply when SnapshotType is set to shared. The IncludeShared parameter doesn't apply when SnapshotType is set to public.

Type: String Required: No

# Response Elements

The following elements are returned by the service.

### **DBClusterSnapshots.DBClusterSnapshot.N**

Provides a list of DB cluster snapshots for the user.

Type: array of [DBClusterSnapshot \(p. 299\)](#page-310-0) objects

#### **Marker**

An optional pagination token provided by a previous [DescribeDBClusterSnapshots \(p. 117\)](#page-128-0) request. If this parameter is specified, the response includes only records beyond the marker, up to the value specified by MaxRecords.

Type: String

### Errors

For information about the errors that are common to all actions, see [Common Errors \(p. 360\)](#page-371-0).

### **DBClusterSnapshotNotFoundFault**

DBClusterSnapshotIdentifier does not refer to an existing DB cluster snapshot. HTTP Status Code: 404

# Example

### Sample Request

```
https://rds.us-east-1.amazonaws.com/
     ?Action=DescribeDBClusterSnapshots
     &IncludePublic=false
     &IncludeShared=true
     &MaxRecords=40
     &SignatureMethod=HmacSHA256
     &SignatureVersion=4
     &Version=2014-10-31
     &X-Amz-Algorithm=AWS4-HMAC-SHA256
     &X-Amz-Credential=AKIADQKE4SARGYLE/20150318/us-east-1/rds/aws4_request
     &X-Amz-Date=20150318T204210Z
     &X-Amz-SignedHeaders=content-type;host;user-agent;x-amz-content-sha256;x-
amz-date
    &X-\Delta mz-Signature=913f0ec1dfc684ff9c6ef3eab5885258dbb22017c47b1bcd4fed4680e35aef4b
```

```
<DescribeDBClusterSnapshotsResponse xmlns="http://rds.amazonaws.com/
doc/2014-10-31/" <DescribeDBClusterSnapshotsResult>
     <DBClusterSnapshots>
       <DBClusterSnapshot>
         <Port>0</Port>
         <Status>available</Status>
         <Engine>aurora</Engine>
         <SnapshotType>manual</SnapshotType>
         <LicenseModel>aurora</LicenseModel>
         <DBClusterSnapshotIdentifier>sample-cluster-snapshot1</
DBClusterSnapshotIdentifier>
         <SnapshotCreateTime>2015-03-12T17:42:48.271Z</SnapshotCreateTime>
         <DBClusterIdentifier>sample-cluster</DBClusterIdentifier>
         <VpcId>vpc-3fabee54</VpcId>
         <ClusterCreateTime>2015-03-06T22:11:13.826Z</ClusterCreateTime>
         <PercentProgress>100</PercentProgress>
         <AllocatedStorage>1</AllocatedStorage>
         <MasterUsername>awsuser</MasterUsername>
       </DBClusterSnapshot>
       <DBClusterSnapshot>
         <Port>0</Port>
         <Status>creating</Status>
         <Engine>aurora</Engine>
         <SnapshotType>automated</SnapshotType>
         <LicenseModel>aurora</LicenseModel>
         <DBClusterSnapshotIdentifier>rds:sample2-cluster-2014-10-22-03-12</
DBClusterSnapshotIdentifier>
         <SnapshotCreateTime>2014-10-22T03:12:09.445Z</SnapshotCreateTime>
         <DBClusterIdentifier>sample2-cluster</DBClusterIdentifier>
         <VpcId>vpc-3fabee54</VpcId>
```

```
 <ClusterCreateTime>2014-10-16T18:44:13.633Z</ClusterCreateTime>
         <PercentProgress>0</PercentProgress>
         <AllocatedStorage>1</AllocatedStorage>
         <MasterUsername>awsuser</MasterUsername>
       </DBClusterSnapshot>
       <DBClusterSnapshot>
         <Port>0</Port>
         <Status>creating</Status>
         <Engine>aurora</Engine>
         <SnapshotType>automated</SnapshotType>
         <LicenseModel>aurora</LicenseModel>
         <DBClusterSnapshotIdentifier>rds:sample-cluster-2014-10-22-08-27</
DBClusterSnapshotIdentifier>
         <SnapshotCreateTime>2014-10-22T08:27:08.435Z</SnapshotCreateTime>
         <DBClusterIdentifier>sample-cluster</DBClusterIdentifier>
         <VpcId>vpc-3fabee54</VpcId>
         <ClusterCreateTime>2014-10-16T20:11:04.016Z</ClusterCreateTime>
         <PercentProgress>0</PercentProgress>
         <AllocatedStorage>1</AllocatedStorage>
         <MasterUsername>awsuser</MasterUsername>
       </DBClusterSnapshot>
      </DBClusterSnapshots>
   </DescribeDBClusterSnapshotsResult>
   <ResponseMetadata>
     <RequestId>3ff63be1-ceef-11e4-840b-459216ffcb55</RequestId>
   </ResponseMetadata>
</DescribeDBClusterSnapshotsResponse>
```
# **DescribeDBEngineVersions**

Returns a list of the available DB engines.

## Request Parameters

For information about the parameters that are common to all actions, see [Common](#page-369-0) [Parameters \(p. 358\).](#page-369-0)

### **DBParameterGroupFamily**

The name of a specific DB parameter group family to return details for. Constraints:

- Must be 1 to 255 alphanumeric characters
- First character must be a letter
- Cannot end with a hyphen or contain two consecutive hyphens

Type: String

Required: No

### **DefaultOnly**

Indicates that only the default version of the specified engine or engine and major version combination is returned.

Type: Boolean

Required: No

### **Engine**

The database engine to return.

Type: String

Required: No

### **EngineVersion**

The database engine version to return.

Example: 5.1.49

Type: String

Required: No

### **Filters.Filter.N**

Not currently supported.

Type: array of [Filter \(p. 329\)](#page-340-0) objects

Required: No

### **ListSupportedCharacterSets**

If this parameter is specified and the requested engine supports the CharacterSetName parameter for CreateDBInstance, the response includes a list of supported character sets for each engine version.

Type: Boolean

Required: No

### **ListSupportedTimezones**

If this parameter is specified and the requested engine supports the TimeZone parameter for CreateDBInstance, the response includes a list of supported time zones for each engine version.

Type: Boolean

Required: No

### **Marker**

An optional pagination token provided by a previous request. If this parameter is specified, the response includes only records beyond the marker, up to the value specified by MaxRecords. Type: String

Required: No

### **MaxRecords**

The maximum number of records to include in the response. If more than the MaxRecords value is available, a pagination token called a marker is included in the response so that the following results can be retrieved.

Default: 100

Constraints: Minimum 20, maximum 100.

Type: Integer

Required: No

# Response Elements

The following elements are returned by the service.

### **DBEngineVersions.DBEngineVersion.N**

A list of DBEngineVersion elements.

Type: array of [DBEngineVersion \(p. 303\)](#page-314-0) objects

### **Marker**

An optional pagination token provided by a previous request. If this parameter is specified, the response includes only records beyond the marker, up to the value specified by MaxRecords. Type: String

## Errors

For information about the errors that are common to all actions, see [Common Errors \(p. 360\)](#page-371-0).

# Example

### Sample Request

```
https://rds.us-west-2.amazonaws.com/
    ?Action=DescribeDBEngineVersions
    &MaxRecords=100 
    &SignatureMethod=HmacSHA256 
    &SignatureVersion=4
    &Version=2014-09-01
    &X-Amz-Algorithm=AWS4-HMAC-SHA256
    &X-Amz-Credential=AKIADQKE4SARGYLE/20140421/us-west-2/rds/aws4_request
    &X-Amz-Date=20140421T194732Z
    &X-Amz-SignedHeaders=content-type;host;user-agent;x-amz-content-sha256;x-
amz-date
    &X-Amz-
Signature=4772d17a4c43bcd209ff42a0778dd23e73f8434253effd7ac53b89ade3dad45f
```

```
<DescribeDBEngineVersionsResponse xmlns="http://rds.amazonaws.com/
doc/2014-09-01/" <DescribeDBEngineVersionsResult>
     <DBEngineVersions>
```

```
 <DBEngineVersion>
         <Engine>mysql</Engine>
         <DBParameterGroupFamily>mysql5.1</DBParameterGroupFamily>
         <DBEngineDescription>MySQL Community Edition</DBEngineDescription>
         <EngineVersion>5.1.57</EngineVersion>
         <DBEngineVersionDescription>MySQL 5.1.57</DBEngineVersionDescription>
       </DBEngineVersion>
       <DBEngineVersion>
         <Engine>mysql</Engine>
         <DBParameterGroupFamily>mysql5.1</DBParameterGroupFamily>
         <DBEngineDescription>MySQL Community Edition</DBEngineDescription>
         <EngineVersion>5.1.61</EngineVersion>
         <DBEngineVersionDescription>MySQL 5.1.61</DBEngineVersionDescription>
       </DBEngineVersion>
       <DBEngineVersion>
         <Engine>mysql</Engine>
         <DBParameterGroupFamily>mysql5.1</DBParameterGroupFamily>
         <DBEngineDescription>MySQL Community Edition</DBEngineDescription>
         <EngineVersion>5.1.62</EngineVersion>
         <DBEngineVersionDescription>MySQL 5.1.62</DBEngineVersionDescription>
       </DBEngineVersion>
   </DescribeDBEngineVersionsResult>
   <ResponseMetadata>
     <RequestId>b74d2635-b98c-11d3-fbc7-5c0aad74da7c</RequestId>
   </ResponseMetadata>
</DescribeDBEngineVersionsResponse>
```
# **DescribeDBInstances**

Returns information about provisioned RDS instances. This API supports pagination.

## Request Parameters

For information about the parameters that are common to all actions, see [Common](#page-369-0) [Parameters \(p. 358\).](#page-369-0)

### **DBInstanceIdentifier**

The user-supplied instance identifier. If this parameter is specified, information from only the specific DB instance is returned. This parameter isn't case-sensitive. Constraints:

- Must contain from 1 to 63 alphanumeric characters or hyphens
- First character must be a letter
- Cannot end with a hyphen or contain two consecutive hyphens
- Type: String

Required: No

### **Filters.Filter.N**

A filter that specifies one or more DB instances to describe.

Supported filters:

• db-instance-id - Accepts DB instance identifiers and DB instance Amazon Resource Names (ARNs). The results list will only include information about the DB instances identified by these ARNs.

Type: array of [Filter \(p. 329\)](#page-340-0) objects

Required: No

### **Marker**

An optional pagination token provided by a previous DescribeDBInstances request. If this parameter is specified, the response includes only records beyond the marker, up to the value specified by MaxRecords.

Type: String

Required: No

### **MaxRecords**

The maximum number of records to include in the response. If more records exist than the specified MaxRecords value, a pagination token called a marker is included in the response so that the remaining results can be retrieved.

Default: 100

Constraints: Minimum 20, maximum 100.

Type: Integer

Required: No

# Response Elements

The following elements are returned by the service.

### **DBInstances.DBInstance.N**

A list of [DBInstance \(p. 304\)](#page-315-0) instances.

Type: array of [DBInstance \(p. 304\)](#page-315-0) objects

### **Marker**

An optional pagination token provided by a previous request. If this parameter is specified, the response includes only records beyond the marker, up to the value specified by MaxRecords. Type: String

## Errors

For information about the errors that are common to all actions, see [Common Errors \(p. 360\)](#page-371-0).

### **DBInstanceNotFound**

DBInstanceIdentifier does not refer to an existing DB instance. HTTP Status Code: 404

# Example

### Sample Request

```
https://rds.us-west-2.amazonaws.com/
    ?Action=DescribeDBInstances
    &MaxRecords=100
    &SignatureMethod=HmacSHA256
    &SignatureVersion=4
    &Version=2014-09-01
    &X-Amz-Algorithm=AWS4-HMAC-SHA256
    &X-Amz-Credential=AKIADQKE4SARGYLE/20140420/us-west-2/rds/aws4_request
    &X-Amz-Date=20140420T171917Z
    &X-Amz-SignedHeaders=content-type;host;user-agent;x-amz-content-sha256;x-
amz-date
   &x - \text{Am }z -Signature=caa44629fa60576c2c282d9b74d47647f9e9f229f6d0e52db1d3be0d095743b0
```

```
<DescribeDBInstancesResponse xmlns="http://rds.amazonaws.com/
doc/2014-09-01/">
   <DescribeDBInstancesResult>
     <DBInstances>
       <DBInstance>
         <BackupRetentionPeriod>7</BackupRetentionPeriod>
         <MultiAZ>false</MultiAZ>
         <DBInstanceStatus>available</DBInstanceStatus>
         <VpcSecurityGroups/>
         <DBInstanceIdentifier>mysqlexampledb</DBInstanceIdentifier>
         <PreferredBackupWindow>10:07-10:37</PreferredBackupWindow>
         <PreferredMaintenanceWindow>sun:06:13-sun:06:43</
PreferredMaintenanceWindow>
         <AvailabilityZone>us-west-2b</AvailabilityZone>
         <LatestRestorableTime>2014-04-21T17:15:00Z</LatestRestorableTime>
         <ReadReplicaDBInstanceIdentifiers/>
         <Engine>mysql</Engine>
         <PendingModifiedValues/>
         <LicenseModel>general-public-license</LicenseModel>
         <DBParameterGroups>
           <DBParameterGroup>
             <ParameterApplyStatus>in-sync</ParameterApplyStatus>
             <DBParameterGroupName>default.mysql5.6</DBParameterGroupName>
           </DBParameterGroup>
         </DBParameterGroups>
```

```
 <Endpoint>
           <Port>3306</Port>
           <Address>mysqlexampledb.c6c1rntzufv0.us-west-2.rds.amazonaws.com</
Address>
         </Endpoint>
         <EngineVersion>5.6.13</EngineVersion>
         <OptionGroupMemberships>
           <OptionGroupMembership>
             <OptionGroupName>default:mysql-5-6</OptionGroupName>
             <Status>in-sync</Status>
           </OptionGroupMembership>
         </OptionGroupMemberships>
         <DBSecurityGroups>
           <DBSecurityGroup>
             <Status>active</Status>
             <DBSecurityGroupName>my-db-secgroup</DBSecurityGroupName>
           </DBSecurityGroup>
         </DBSecurityGroups>
         <PubliclyAccessible>true</PubliclyAccessible>
         <DBName>mysampledb</DBName>
         <AutoMinorVersionUpgrade>true</AutoMinorVersionUpgrade>
         <InstanceCreateTime>2014-01-29T22:58:24.231Z</InstanceCreateTime>
         <AllocatedStorage>5</AllocatedStorage>
         <MasterUsername>myawsuser</MasterUsername>
         <DBInstanceClass>db.t1.micro</DBInstanceClass>
       </DBInstance>
       <DBInstance>
         <BackupRetentionPeriod>7</BackupRetentionPeriod>
         <MultiAZ>false</MultiAZ>
         <DBInstanceStatus>available</DBInstanceStatus>
         <VpcSecurityGroups/>
         <DBInstanceIdentifier>mysqlexampledb-restore</DBInstanceIdentifier>
         <PreferredBackupWindow>10:07-10:37</PreferredBackupWindow>
         <PreferredMaintenanceWindow>sun:06:13-sun:06:43</
PreferredMaintenanceWindow>
         <AvailabilityZone>us-west-2b</AvailabilityZone>
         <LatestRestorableTime>2014-04-21T17:15:00Z</LatestRestorableTime>
         <ReadReplicaDBInstanceIdentifiers/>
         <Engine>mysql</Engine>
         <PendingModifiedValues/>
         <LicenseModel>general-public-license</LicenseModel>
         <DBParameterGroups>
           <DBParameterGroup>
             <ParameterApplyStatus>in-sync</ParameterApplyStatus>
             <DBParameterGroupName>default.mysql5.6</DBParameterGroupName>
           </DBParameterGroup>
         </DBParameterGroups>
         <Endpoint>
           <Port>3306</Port>
           <Address>mysqlexampledb-restore.c6c2mntzugv0.us-
west-2.rds.amazonaws.com</Address>
         </Endpoint>
         <EngineVersion>5.6.13</EngineVersion>
         <OptionGroupMemberships>
           <OptionGroupMembership>
             <OptionGroupName>default:mysql-5-6</OptionGroupName>
             <Status>in-sync</Status>
           </OptionGroupMembership>
         </OptionGroupMemberships>
```

```
 <DBSecurityGroups>
           <DBSecurityGroup>
             <Status>active</Status>
             <DBSecurityGroupName>default</DBSecurityGroupName>
           </DBSecurityGroup>
         </DBSecurityGroups>
         <PubliclyAccessible>true</PubliclyAccessible>
         <DBName>mysampledb</DBName>
         <AutoMinorVersionUpgrade>true</AutoMinorVersionUpgrade>
         <InstanceCreateTime>2014-03-28T20:14:17.296Z</InstanceCreateTime>
         <AllocatedStorage>5</AllocatedStorage>
         <MasterUsername>myawsuser</MasterUsername>
         <DBInstanceClass>db.t1.micro</DBInstanceClass>
       </DBInstance>
     </DBInstances>
  </DescribeDBInstancesResult>
   <ResponseMetadata>
     <RequestId>01b2685a-b978-11d3-f272-7cd6cce12cc5</RequestId>
   </ResponseMetadata>
</DescribeDBInstancesResponse>
```
# **DescribeDBLogFiles**

Returns a list of DB log files for the DB instance.

## Request Parameters

For information about the parameters that are common to all actions, see [Common](#page-369-0) [Parameters \(p. 358\).](#page-369-0)

### **DBInstanceIdentifier**

The customer-assigned name of the DB instance that contains the log files you want to list. Constraints:

- Must contain from 1 to 63 alphanumeric characters or hyphens
- First character must be a letter
- Cannot end with a hyphen or contain two consecutive hyphens
- Type: String

Required: Yes

### **FileLastWritten**

Filters the available log files for files written since the specified date, in POSIX timestamp format with milliseconds.

Type: Long

Required: No

### **FilenameContains**

Filters the available log files for log file names that contain the specified string.

Type: String

Required: No

### **FileSize**

Filters the available log files for files larger than the specified size.

Type: Long

Required: No

### **Filters.Filter.N**

This parameter is not currently supported.

Type: array of [Filter \(p. 329\)](#page-340-0) objects

Required: No

### **Marker**

The pagination token provided in the previous request. If this parameter is specified the response includes only records beyond the marker, up to MaxRecords.

Type: String

Required: No

### **MaxRecords**

The maximum number of records to include in the response. If more records exist than the specified MaxRecords value, a pagination token called a marker is included in the response so that the remaining results can be retrieved.

Type: Integer

Required: No

## Response Elements

The following elements are returned by the service.

### **DescribeDBLogFiles.DescribeDBLogFilesDetails.N**

The DB log files returned.

Type: array of [DescribeDBLogFilesDetails \(p. 320\)](#page-331-0) objects

#### **Marker**

A pagination token that can be used in a subsequent DescribeDBLogFiles request. Type: String

### Errors

For information about the errors that are common to all actions, see [Common Errors \(p. 360\)](#page-371-0).

### **DBInstanceNotFound**

DBInstanceIdentifier does not refer to an existing DB instance. HTTP Status Code: 404

# Example

### Sample Request

```
https://rds.us-east-1.amazonaws.com/
    ?Action=DescribeDBLogFiles
    &DBInstanceIdentifier=mysqldb
    &MaxRecords=100
    &SignatureMethod=HmacSHA256
    &SignatureVersion=4 
    &Version=2014-09-01
    &X-Amz-Algorithm=AWS4-HMAC-SHA256
    &X-Amz-Credential=AKIADQKE4SARGYLE/20140421/us-east-1/rds/aws4_request
    &X-Amz-Date=20140421T225750Z
    &X-Amz-SignedHeaders=content-type;host;user-agent;x-amz-content-sha256;x-
amz-date
   &X-Amz-Signature=9020fd1bcd658614e058cd2eb8c58572cf6c11460b1e96380635ee428a52e8a1
```

```
<DescribeDBLogFilesResponse xmlns="http://rds.amazonaws.com/doc/2014-09-01/">
  <DescribeDBLogFilesResult>
     <DescribeDBLogFiles>
       <DescribeDBLogFilesDetails>
         <LastWritten>1398119101000</LastWritten>
         <LogFileName>error/mysql-error-running.log</LogFileName>
         <Size>1599</Size>
       </DescribeDBLogFilesDetails>
       <DescribeDBLogFilesDetails>
         <LastWritten>1398120900000</LastWritten>
         <LogFileName>error/mysql-error.log</LogFileName>
         <Size>0</Size>
       </DescribeDBLogFilesDetails>
     </DescribeDBLogFiles>
   </DescribeDBLogFilesResult>
   <ResponseMetadata>
     <RequestId>4c6ed648-b9f7-11d3-97bd-7999dd5a8f72</RequestId>
```
 </ResponseMetadata> </DescribeDBLogFilesResponse>

# **DescribeDBParameterGroups**

Returns a list of DBParameterGroup descriptions. If a DBParameterGroupName is specified, the list will contain only the description of the specified DB parameter group.

# Request Parameters

For information about the parameters that are common to all actions, see [Common](#page-369-0) [Parameters \(p. 358\).](#page-369-0)

### **DBParameterGroupName**

The name of a specific DB parameter group to return details for.

Constraints:

- Must be 1 to 255 alphanumeric characters
- First character must be a letter
- Cannot end with a hyphen or contain two consecutive hyphens
- Type: String

Required: No

### **Filters.Filter.N**

This parameter is not currently supported.

Type: array of [Filter \(p. 329\)](#page-340-0) objects

Required: No

### **Marker**

An optional pagination token provided by a previous DescribeDBParameterGroups request. If this parameter is specified, the response includes only records beyond the marker, up to the value specified by MaxRecords.

Type: String

Required: No

### **MaxRecords**

The maximum number of records to include in the response. If more records exist than the specified MaxRecords value, a pagination token called a marker is included in the response so that the remaining results can be retrieved.

Default: 100

Constraints: Minimum 20, maximum 100.

Type: Integer

Required: No

## Response Elements

The following elements are returned by the service.

### **DBParameterGroups.DBParameterGroup.N**

A list of [DBParameterGroup \(p. 310\)](#page-321-0) instances.

Type: array of [DBParameterGroup \(p. 310\)](#page-321-0) objects

### **Marker**

An optional pagination token provided by a previous request. If this parameter is specified, the response includes only records beyond the marker, up to the value specified by MaxRecords. Type: String

### Errors

For information about the errors that are common to all actions, see [Common Errors \(p. 360\)](#page-371-0).

### **DBParameterGroupNotFound**

DBParameterGroupName does not refer to an existing DB parameter group. HTTP Status Code: 404

# Example

### Sample Request

```
https://rds.us-west-2.amazonaws.com/
    ?Action=DescribeDBParameterGroups
    &DBInstanceIdentifier=db1-mysql
    &MaxRecords=100
    &SignatureMethod=HmacSHA256
    &SignatureVersion=4
    &Version=2014-09-01
    &X-Amz-Algorithm=AWS4-HMAC-SHA256
    &X-Amz-Credential=AKIADQKE4SARGYLE/20140421/us-west-2/rds/aws4_request
    &X-Amz-Date=20140421T194732Z
    &X-Amz-SignedHeaders=content-type;host;user-agent;x-amz-content-sha256;x-
amz-date
   &X-Amz-
```
### Signature=e2753df1cb019f212057b51e8a2ac16dae05b344063355b195b560ef6e76661a

```
<DescribeDBParameterGroupsResponse xmlns="http://rds.amazonaws.com/
doc/2014-09-01/" <DescribeDBParameterGroupsResult>
     <DBParameterGroups>
       <DBParameterGroup>
         <DBParameterGroupFamily>mysql5.1</DBParameterGroupFamily>
         <Description>Default parameter group for mysql5.1</Description>
         <DBParameterGroupName>default.mysql5.1</DBParameterGroupName>
       </DBParameterGroup>
       <DBParameterGroup>
         <DBParameterGroupFamily>mysql5.5</DBParameterGroupFamily>
         <Description>Default parameter group for mysql5.5</Description>
         <DBParameterGroupName>default.mysql5.5</DBParameterGroupName>
       </DBParameterGroup>
       <DBParameterGroup>
         <DBParameterGroupFamily>mysql5.6</DBParameterGroupFamily>
         <Description>Default parameter group for mysql5.6</Description>
         <DBParameterGroupName>default.mysql5.6</DBParameterGroupName>
       </DBParameterGroup>
     </DBParameterGroups>
   </DescribeDBParameterGroupsResult>
   <ResponseMetadata>
     <RequestId>b75d527a-b98c-11d3-f272-7cd6cce12cc5</RequestId>
   </ResponseMetadata>
</DescribeDBParameterGroupsResponse>
```
# **DescribeDBParameters**

Returns the detailed parameter list for a particular DB parameter group.

## Request Parameters

For information about the parameters that are common to all actions, see [Common](#page-369-0) [Parameters \(p. 358\).](#page-369-0)

### **DBParameterGroupName**

The name of a specific DB parameter group to return details for.

Constraints:

- Must be 1 to 255 alphanumeric characters
- First character must be a letter
- Cannot end with a hyphen or contain two consecutive hyphens

Type: String

Required: Yes

## **Filters.Filter.N**

This parameter is not currently supported.

Type: array of [Filter \(p. 329\)](#page-340-0) objects

Required: No

### **Marker**

An optional pagination token provided by a previous DescribeDBParameters request. If this parameter is specified, the response includes only records beyond the marker, up to the value specified by MaxRecords.

Type: String

Required: No

### **MaxRecords**

The maximum number of records to include in the response. If more records exist than the specified MaxRecords value, a pagination token called a marker is included in the response so that the remaining results can be retrieved.

Default: 100

Constraints: Minimum 20, maximum 100.

Type: Integer

Required: No

## **Source**

The parameter types to return. Default: All parameter types returned Valid Values: user | system | engine-default Type: String Required: No

## Response Elements

The following elements are returned by the service.

### **Marker**

An optional pagination token provided by a previous request. If this parameter is specified, the response includes only records beyond the marker, up to the value specified by MaxRecords. Type: String

## **Parameters.Parameter.N**

A list of [Parameter \(p. 342\)](#page-353-0) values.

Type: array of [Parameter \(p. 342\)](#page-353-0) objects

## Errors

For information about the errors that are common to all actions, see [Common Errors \(p. 360\)](#page-371-0).

### **DBParameterGroupNotFound**

DBParameterGroupName does not refer to an existing DB parameter group. HTTP Status Code: 404

# Example

## Sample Request

```
https://rds.us-east-1.amazonaws.com/
    ?Action=DescribeDBParameters
    &DBParameterGroupName=oracle-logs
    &MaxRecords=100
    &SignatureMethod=HmacSHA256
    &SignatureVersion=4
    &Version=2014-09-01
    &X-Amz-Algorithm=AWS4-HMAC-SHA256
    &X-Amz-Credential=AKIADQKE4SARGYLE/20140421/us-east-1/rds/aws4_request
    &X-Amz-Date=20140421T231357Z
    &X-Amz-SignedHeaders=content-type;host;user-agent;x-amz-content-sha256;x-
amz-date
   &X-Amz-Signature=ac9b18d6ae7cab4bf45ed2caa99cd8438101b293c0a84e80c3bab77f7369cc7
```

```
<DescribeDBParametersResponse xmlns="http://rds.amazonaws.com/
doc/2014-09-01/" <DescribeDBParametersResult>
     <Marker>bGlzdGVuZXJfbmV0d29ya3M=</Marker>
     <Parameters>
       <Parameter>
         <DataType>integer</DataType>
         <Source>engine-default</Source>
         <IsModifiable>true</IsModifiable>
         <Description>number of AQ Time Managers to start</Description>
         <ApplyType>dynamic</ApplyType>
         <AllowedValues>0-40</AllowedValues>
         <ParameterName>aq_tm_processes</ParameterName>
       </Parameter>
       <Parameter>
         <ParameterValue>300</ParameterValue>
         <DataType>integer</DataType>
         <Source>system</Source>
         <IsModifiable>false</IsModifiable>
         <Description>Maximum number of seconds of redos the standby could
  lose</Description>
```

```
 <ApplyType>dynamic</ApplyType>
         <ParameterName>archive_lag_target</ParameterName>
       </Parameter>
       <Parameter>
         <ParameterValue>/rdsdbdata/admin/{dbName}/adump</ParameterValue>
         <DataType>string</DataType>
         <Source>system</Source>
         <IsModifiable>false</IsModifiable>
         <Description>Directory in which auditing files are to reside</
Description>
         <ApplyType>dynamic</ApplyType>
         <ParameterName>audit_file_dest</ParameterName>
       </Parameter>
       <Parameter>
         <DataType>boolean</DataType>
         <Source>engine-default</Source>
         <IsModifiable>false</IsModifiable>
         <Description>enable sys auditing</Description>
         <ApplyType>static</ApplyType>
         <AllowedValues>TRUE,FALSE</AllowedValues>
         <ParameterName>audit_sys_operations</ParameterName>
       </Parameter>
       <Parameter>
         <DataType>string</DataType>
         <Source>engine-default</Source>
         <IsModifiable>false</IsModifiable>
         <Description>Syslog facility and level</Description>
         <ApplyType>static</ApplyType>
         <ParameterName>audit_syslog_level</ParameterName>
       </Parameter>
       <Parameter>
         <DataType>string</DataType>
         <Source>engine-default</Source>
         <IsModifiable>true</IsModifiable>
         <Description>enable system auditing</Description>
         <ApplyType>static</ApplyType>
         <AllowedValues>DB,OS,NONE,TRUE,FALSE,DB_EXTENDED,XML</AllowedValues>
         <ParameterName>audit_trail</ParameterName>
       </Parameter>
     </Parameters>
   </DescribeDBParametersResult>
   <ResponseMetadata>
     <RequestId>8c40488f-b9ff-11d3-a15e-7ac49293f4fa</RequestId>
   </ResponseMetadata>
</DescribeDBParametersResponse>
```
# **DescribeDBSecurityGroups**

Returns a list of DBSecurityGroup descriptions. If a DBSecurityGroupName is specified, the list will contain only the descriptions of the specified DB security group.

## Request Parameters

For information about the parameters that are common to all actions, see [Common](#page-369-0) [Parameters \(p. 358\).](#page-369-0)

## **DBSecurityGroupName**

The name of the DB security group to return details for.

Type: String

Required: No

## **Filters.Filter.N**

This parameter is not currently supported.

Type: array of [Filter \(p. 329\)](#page-340-0) objects

Required: No

## **Marker**

An optional pagination token provided by a previous DescribeDBSecurityGroups request. If this parameter is specified, the response includes only records beyond the marker, up to the value specified by MaxRecords.

Type: String

Required: No

### **MaxRecords**

The maximum number of records to include in the response. If more records exist than the specified MaxRecords value, a pagination token called a marker is included in the response so that the remaining results can be retrieved.

Default: 100

Constraints: Minimum 20, maximum 100.

Type: Integer

Required: No

## Response Elements

The following elements are returned by the service.

## **DBSecurityGroups.DBSecurityGroup.N**

A list of [DBSecurityGroup \(p. 312\)](#page-323-0) instances.

Type: array of [DBSecurityGroup \(p. 312\)](#page-323-0) objects

### **Marker**

An optional pagination token provided by a previous request. If this parameter is specified, the response includes only records beyond the marker, up to the value specified by  $MaxRecords$ . Type: String

## Errors

For information about the errors that are common to all actions, see [Common Errors \(p. 360\)](#page-371-0).

## **DBSecurityGroupNotFound**

DBSecurityGroupName does not refer to an existing DB security group. HTTP Status Code: 404

## Example

## Sample Request

```
https://rds.us-west-2.amazonaws.com/
    ?Action=DescribeDBSecurityGroups
    &MaxRecords=100
    &SignatureMethod=HmacSHA256
    &SignatureVersion=4
    &Version=2014-09-01
    &X-Amz-Algorithm=AWS4-HMAC-SHA256
    &X-Amz-Credential=AKIADQKE4SARGYLE/20140421/us-west-2/rds/aws4_request
    &X-Amz-Date=20140421T194732Z
    &X-Amz-SignedHeaders=content-type;host;user-agent;x-amz-content-sha256;x-
amz-date
    &X-Amz-
Signature=b14bcddedcf2fd7ffbbcc45ed2caa99cd848ee309a19070f946ad2a54f5331fe
```

```
<DescribeDBSecurityGroupsResponse xmlns="http://rds.amazonaws.com/
doc/2014-09-01/">
   <DescribeDBSecurityGroupsResult>
     <DBSecurityGroups>
       <DBSecurityGroup>
         <EC2SecurityGroups/>
         <DBSecurityGroupDescription>My security group</
DBSecurityGroupDescription>
         <IPRanges>
           <IPRange>
             <CIDRIP>192.0.0.0/24</CIDRIP>
             <Status>authorized</Status>
           </IPRange>
           <IPRange>
             <CIDRIP>190.0.1.0/29</CIDRIP>
             <Status>authorized</Status>
           </IPRange>
           <IPRange>
             <CIDRIP>190.0.2.0/29</CIDRIP>
             <Status>authorized</Status>
           </IPRange>
           <IPRange>
             <CIDRIP>10.0.0.0/8</CIDRIP>
             <Status>authorized</Status>
           </IPRange>
         </IPRanges>
         <OwnerId>803#########</OwnerId>
         <DBSecurityGroupName>my-secgrp</DBSecurityGroupName>
       </DBSecurityGroup>
       <DBSecurityGroup>
         <EC2SecurityGroups/>
         <DBSecurityGroupDescription>default</DBSecurityGroupDescription>
         <IPRanges/>
         <OwnerId>803#########</OwnerId>
```
 <DBSecurityGroupName>default</DBSecurityGroupName> </DBSecurityGroup> </DBSecurityGroups> </DescribeDBSecurityGroupsResult> <ResponseMetadata> <RequestId>b76e692c-b98c-11d3-a907-5a2c468b9cb0</RequestId> </ResponseMetadata> </DescribeDBSecurityGroupsResponse>

# <span id="page-150-0"></span>**DescribeDBSnapshotAttributes**

Returns a list of DB snapshot attribute names and values for a manual DB snapshot.

When sharing snapshots with other AWS accounts, DescribeDBSnapshotAttributes returns the restore attribute and a list of IDs for the AWS accounts that are authorized to copy or restore the manual DB snapshot. If all is included in the list of values for the restore attribute, then the manual DB snapshot is public and can be copied or restored by all AWS accounts.

To add or remove access for an AWS account to copy or restore a manual DB snapshot, or to make the manual DB snapshot public or private, use the [ModifyDBSnapshotAttribute \(p. 217\)](#page-228-0) API action.

## Request Parameters

For information about the parameters that are common to all actions, see [Common](#page-369-0) [Parameters \(p. 358\).](#page-369-0)

### **DBSnapshotIdentifier**

The identifier for the DB snapshot to describe the attributes for. Type: String Required: Yes

## Response Elements

The following element is returned by the service.

### **DBSnapshotAttributesResult**

Contains the results of a successful call to the [DescribeDBSnapshotAttributes \(p. 139\)](#page-150-0) API action.

Manual DB snapshot attributes are used to authorize other AWS accounts to copy or restore a manual DB snapshot. For more information, see the [ModifyDBSnapshotAttribute \(p. 217\)](#page-228-0) API action.

Type: [DBSnapshotAttributesResult \(p. 318\)](#page-329-0) object

## Errors

For information about the errors that are common to all actions, see [Common Errors \(p. 360\)](#page-371-0).

## **DBSnapshotNotFound**

DBSnapshotIdentifier does not refer to an existing DB snapshot. HTTP Status Code: 404

# Example

## Sample Request

```
https://rds.us-west-2.amazonaws.com/
  ?Action=DescribeDBSnapshotAttributes
  &DBSnapshotIdentifier=manual-snapshot1
  &SignatureMethod=HmacSHA256
  &SignatureVersion=4
  &Version=2014-10-31
 &X-Amz-Algorithm=AWS4-HMAC-SHA256
```

```
 &X-Amz-Credential=AKIADQKE4SARGYLE/20151027/us-east-1/rds/aws4_request
 &X-Amz-Date=20151027T210706Z
 &X-Amz-SignedHeaders=content-type;host;user-agent;x-amz-content-sha256;x-
amz-date
 &X-Amz-
Signature=27413f450dfac3d68b2197453e52109bacd3863f9df1a02d6e40022165bb2e09
```

```
<DescribeDBSnapshotAttributesResponse xmlns="http://rds.amazonaws.com/
doc/2014-10-31/">
   <DescribeDBSnapshotAttributesResult>
     <DBSnapshotAttributesResult>
       <DBSnapshotAttributes>
         <DBSnapshotAttribute>
           <AttributeName>restore</AttributeName>
           <AttributeValues>
             <AttributeValue>012345678901</AttributeValue>
           </AttributeValues>
         </DBSnapshotAttribute>
       </DBSnapshotAttributes>
       <DBSnapshotIdentifier>manual-snapshot1</DBSnapshotIdentifier>
     </DBSnapshotAttributesResult>
   </DescribeDBSnapshotAttributesResult>
   <ResponseMetadata>
     <RequestId>ae5be4a2-7cee-11e5-a056-f1c189649a47</RequestId>
   </ResponseMetadata>
</DescribeDBSnapshotAttributesResponse>
```
# DescribeDBSnapshots

Returns information about DB snapshots. This API action supports pagination.

## Request Parameters

For information about the parameters that are common to all actions, see [Common](#page-369-0) [Parameters \(p. 358\).](#page-369-0)

### **DBInstanceIdentifier**

The ID of the DB instance to retrieve the list of DB snapshots for. This parameter cannot be used in conjunction with DBSnapshotIdentifier. This parameter is not case-sensitive. Constraints:

- Must contain from 1 to 63 alphanumeric characters or hyphens
- First character must be a letter
- Cannot end with a hyphen or contain two consecutive hyphens
- Type: String

Required: No

### **DBSnapshotIdentifier**

A specific DB snapshot identifier to describe. This parameter cannot be used in conjunction with DBInstanceIdentifier. This value is stored as a lowercase string.

Constraints:

- Must be 1 to 255 alphanumeric characters.
- First character must be a letter.
- Cannot end with a hyphen or contain two consecutive hyphens.
- If this identifier is for an automated snapshot, the SnapshotType parameter must also be specified.

Type: String

Required: No

### **Filters.Filter.N**

This parameter is not currently supported.

Type: array of [Filter \(p. 329\)](#page-340-0) objects

Required: No

### **IncludePublic**

Set this value to true to include manual DB snapshots that are public and can be copied or restored by any AWS account, otherwise set this value to false. The default is false. You can share a manual DB snapshot as public by using the

[ModifyDBSnapshotAttribute \(p. 217\)](#page-228-0) API.

Type: Boolean

Required: No

### **IncludeShared**

Set this value to true to include shared manual DB snapshots from other AWS accounts that this AWS account has been given permission to copy or restore, otherwise set this value to false. The default is false.

You can give an AWS account permission to restore a manual DB snapshot from another AWS account by using the [ModifyDBSnapshotAttribute \(p. 217\)](#page-228-0) API action.

Type: Boolean

Required: No

### **Marker**

An optional pagination token provided by a previous DescribeDBSnapshots request. If this parameter is specified, the response includes only records beyond the marker, up to the value specified by MaxRecords.

Type: String

Required: No

### **MaxRecords**

The maximum number of records to include in the response. If more records exist than the specified MaxRecords value, a pagination token called a marker is included in the response so that the remaining results can be retrieved.

Default: 100

Constraints: Minimum 20, maximum 100.

Type: Integer

Required: No

### **SnapshotType**

The type of snapshots to be returned. You can specify one of the following values:

- automated Return all DB snapshots that have been automatically taken by Amazon RDS for my AWS account.
- manual Return all DB snapshots that have been taken by my AWS account.
- shared Return all manual DB snapshots that have been shared to my AWS account.
- public Return all DB snapshots that have been marked as public.

If you don't specify a SnapshotType value, then both automated and manual snapshots are returned. Shared and public DB snapshots are not included in the returned results by default. You can include shared snapshots with these results by setting the IncludeShared parameter to true. You can include public snapshots with these results by setting the IncludePublic parameter to true.

The IncludeShared and IncludePublic parameters don't apply for SnapshotType values of manual or automated. The IncludePublic parameter doesn't apply when SnapshotType is set to shared. The IncludeShared parameter doesn't apply when SnapshotType is set to public.

Type: String Required: No

## Response Elements

The following elements are returned by the service.

### **DBSnapshots.DBSnapshot.N**

A list of [DBSnapshot \(p. 314\)](#page-325-0) instances.

Type: array of [DBSnapshot \(p. 314\)](#page-325-0) objects

#### **Marker**

An optional pagination token provided by a previous request. If this parameter is specified, the response includes only records beyond the marker, up to the value specified by MaxRecords. Type: String

## Errors

For information about the errors that are common to all actions, see [Common Errors \(p. 360\)](#page-371-0).

### **DBSnapshotNotFound**

DBSnapshotIdentifier does not refer to an existing DB snapshot. HTTP Status Code: 404

# Example

## Sample Request

```
https://rds.us-west-2.amazonaws.com/
    ?Action=DescribeDBSnapshots
    &IncludePublic=false
    &IncludeShared=true
    &MaxRecords=100
    &SignatureMethod=HmacSHA256
    &SignatureVersion=4
    &Version=2014-09-01
    &X-Amz-Algorithm=AWS4-HMAC-SHA256
    &X-Amz-Credential=AKIADQKE4SARGYLE/20140421/us-west-2/rds/aws4_request
    &X-Amz-Date=20140421T194732Z
    &X-Amz-SignedHeaders=content-type;host;user-agent;x-amz-content-sha256;x-
amz-date
   &X-\Delta mz-Signature=4aa31bdcf7b5e00dadffbd6dc8448a31871e283ffe270e77890e15487354bcca
```

```
<DescribeDBSnapshotsResponse xmlns="http://rds.amazonaws.com/
doc/2014-09-01/">
   <DescribeDBSnapshotsResult>
     <DBSnapshots>
       <DBSnapshot>
         <Port>3306</Port>
         <OptionGroupName>default:mysql-5-6</OptionGroupName>
         <Engine>mysql</Engine>
         <Status>available</Status>
         <SnapshotType>manual</SnapshotType>
         <LicenseModel>general-public-license</LicenseModel>
         <EngineVersion>5.6.13</EngineVersion>
         <DBInstanceIdentifier>my-mysqlexampledb</DBInstanceIdentifier>
         <DBSnapshotIdentifier>my-test-restore-snapshot</DBSnapshotIdentifier>
         <SnapshotCreateTime>2014-03-28T19:57:16.707Z</SnapshotCreateTime>
         <AvailabilityZone>us-west-2b</AvailabilityZone>
         <InstanceCreateTime>2014-01-29T22:58:24.231Z</InstanceCreateTime>
         <PercentProgress>100</PercentProgress>
         <AllocatedStorage>5</AllocatedStorage>
         <MasterUsername>awsmyuser</MasterUsername>
       </DBSnapshot>
       <DBSnapshot>
         <Port>3306</Port>
         <OptionGroupName>default:mysql-5-6</OptionGroupName>
         <Engine>mysql</Engine>
         <Status>available</Status>
         <SnapshotType>automated</SnapshotType>
         <LicenseModel>general-public-license</LicenseModel>
         <EngineVersion>5.6.13</EngineVersion>
         <DBInstanceIdentifier>my-mysqlexampledb</DBInstanceIdentifier>
         <DBSnapshotIdentifier>rds:my-mysqlexampledb-2014-04-19-10-08</
DBSnapshotIdentifier>
```
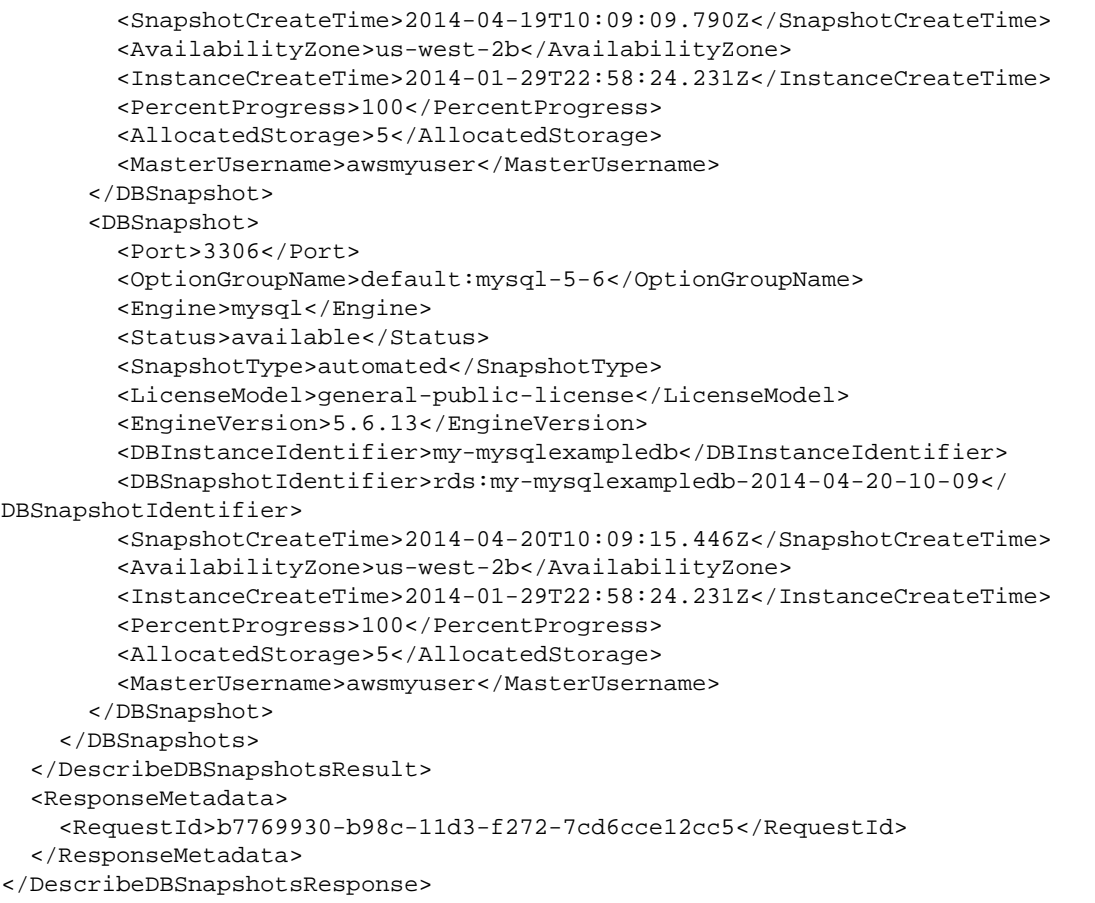

# DescribeDBSubnetGroups

Returns a list of DBSubnetGroup descriptions. If a DBSubnetGroupName is specified, the list will contain only the descriptions of the specified DBSubnetGroup.

For an overview of CIDR ranges, go to the [Wikipedia Tutorial.](http://en.wikipedia.org/wiki/Classless_Inter-Domain_Routing)

## Request Parameters

For information about the parameters that are common to all actions, see [Common](#page-369-0) [Parameters \(p. 358\).](#page-369-0)

## **DBSubnetGroupName**

The name of the DB subnet group to return details for.

Type: String

Required: No

## **Filters.Filter.N**

This parameter is not currently supported.

Type: array of [Filter \(p. 329\)](#page-340-0) objects

Required: No

### **Marker**

An optional pagination token provided by a previous DescribeDBSubnetGroups request. If this parameter is specified, the response includes only records beyond the marker, up to the value specified by MaxRecords.

Type: String

Required: No

### **MaxRecords**

The maximum number of records to include in the response. If more records exist than the specified MaxRecords value, a pagination token called a marker is included in the response so that the remaining results can be retrieved.

Default: 100

Constraints: Minimum 20, maximum 100.

Type: Integer

Required: No

## Response Elements

The following elements are returned by the service.

## **DBSubnetGroups.DBSubnetGroup.N**

A list of [DBSubnetGroup \(p. 319\)](#page-330-0) instances.

Type: array of [DBSubnetGroup \(p. 319\)](#page-330-0) objects

## **Marker**

An optional pagination token provided by a previous request. If this parameter is specified, the response includes only records beyond the marker, up to the value specified by MaxRecords. Type: String

## Errors

For information about the errors that are common to all actions, see [Common Errors \(p. 360\)](#page-371-0).

## **DBSubnetGroupNotFoundFault**

DBSubnetGroupName does not refer to an existing DB subnet group.

HTTP Status Code: 404

# Example

## Sample Request

```
https://rds.us-west-2.amazonaws.com/
    ?Action=DescribeDBSubnetGroups
    &MaxRecords=100
    &SignatureMethod=HmacSHA256
    &SignatureVersion=4
    &Version=2014-09-01
    &X-Amz-Algorithm=AWS4-HMAC-SHA256
    &X-Amz-Credential=AKIADQKE4SARGYLE/20140421/us-west-2/rds/aws4_request
    &X-Amz-Date=20140421T194732Z
    &X-Amz-SignedHeaders=content-type;host;user-agent;x-amz-content-sha256;x-
amz-date
   &x - \text{Amz} -Signature=6cc9b2825866148e1d6290b8aa2e9d75b1884b116d8665759942d87ebfbed426
```

```
<DescribeDBSubnetGroupsResponse xmlns="http://rds.amazonaws.com/
doc/2014-09-01/" <DescribeDBSubnetGroupsResult>
     <DBSubnetGroups>
       <DBSubnetGroup>
         <VpcId>vpc-e7abbdce</VpcId>
         <SubnetGroupStatus>Complete</SubnetGroupStatus>
         <DBSubnetGroupDescription>DB subnet group 1</
DBSubnetGroupDescription>
         <DBSubnetGroupName>mydbsubnetgroup1</DBSubnetGroupName>
         <Subnets>
           <Subnet>
             <SubnetStatus>Active</SubnetStatus>
             <SubnetIdentifier>subnet-e8b3e5b1</SubnetIdentifier>
             <SubnetAvailabilityZone>
               <Name>us-west-2a</Name>
               <ProvisionedIopsCapable>false</ProvisionedIopsCapable>
             </SubnetAvailabilityZone>
           </Subnet>
           <Subnet>
             <SubnetStatus>Active</SubnetStatus>
             <SubnetIdentifier>subnet-44b2f22e</SubnetIdentifier>
             <SubnetAvailabilityZone>
               <Name>us-west-2b</Name>
               <ProvisionedIopsCapable>false</ProvisionedIopsCapable>
             </SubnetAvailabilityZone>
           </Subnet>
         </Subnets>
       </DBSubnetGroup>
       <DBSubnetGroup>
         <VpcId>vpc-c1e17bb8</VpcId>
```
## Amazon Relational Database Service API Reference Example

```
 <SubnetGroupStatus>Complete</SubnetGroupStatus>
         <DBSubnetGroupDescription>My DB Subnet Group 2</
DBSubnetGroupDescription>
         <DBSubnetGroupName>sub-grp-2</DBSubnetGroupName>
         <Subnets>
           <Subnet>
             <SubnetStatus>Active</SubnetStatus>
             <SubnetIdentifier>subnet-d281ef8a</SubnetIdentifier>
             <SubnetAvailabilityZone>
               <Name>us-west-2a</Name>
               <ProvisionedIopsCapable>false</ProvisionedIopsCapable>
             </SubnetAvailabilityZone>
           </Subnet>
           <Subnet>
             <SubnetStatus>Active</SubnetStatus>
             <SubnetIdentifier>subnet-b381ef9f</SubnetIdentifier>
             <SubnetAvailabilityZone>
               <Name>us-west-2c</Name>
               <ProvisionedIopsCapable>false</ProvisionedIopsCapable>
             </SubnetAvailabilityZone>
           </Subnet>
           <Subnet>
             <SubnetStatus>Active</SubnetStatus>
             <SubnetIdentifier>subnet-e1e17ebd</SubnetIdentifier>
             <SubnetAvailabilityZone>
               <Name>us-west-2b</Name>
               <ProvisionedIopsCapable>false</ProvisionedIopsCapable>
             </SubnetAvailabilityZone>
           </Subnet>
         </Subnets>
       </DBSubnetGroup>
     </DBSubnetGroups>
   </DescribeDBSubnetGroupsResult>
   <ResponseMetadata>
     <RequestId>b783db3b-b98c-11d3-fbc7-5c0aad74da7c</RequestId>
   </ResponseMetadata>
</DescribeDBSubnetGroupsResponse>
```
# DescribeEngineDefaultClusterParameters

Returns the default engine and system parameter information for the cluster database engine. For more information on Amazon Aurora, see [Aurora on Amazon RDS](http://docs.aws.amazon.com/AmazonRDS/latest/UserGuide/CHAP_Aurora.html) in the Amazon RDS User Guide.

## Request Parameters

For information about the parameters that are common to all actions, see [Common](#page-369-0) [Parameters \(p. 358\).](#page-369-0)

## **DBParameterGroupFamily**

The name of the DB cluster parameter group family to return engine parameter information for. Type: String

Required: Yes

## **Filters.Filter.N**

This parameter is not currently supported.

Type: array of [Filter \(p. 329\)](#page-340-0) objects

Required: No

## **Marker**

An optional pagination token provided by a previous

DescribeEngineDefaultClusterParameters request. If this parameter is specified, the response includes only records beyond the marker, up to the value specified by MaxRecords. Type: String

Required: No

### **MaxRecords**

The maximum number of records to include in the response. If more records exist than the specified MaxRecords value, a pagination token called a marker is included in the response so that the remaining results can be retrieved.

Default: 100

Constraints: Minimum 20, maximum 100.

Type: Integer

Required: No

## Response Elements

The following element is returned by the service.

## **EngineDefaults**

Contains the result of a successful invocation of the [DescribeEngineDefaultParameters \(p. 150\)](#page-161-0) action.

Type: [EngineDefaults \(p. 324\)](#page-335-0) object

## Errors

For information about the errors that are common to all actions, see [Common Errors \(p. 360\)](#page-371-0).

## Example

## Sample Request

# <span id="page-161-0"></span>**DescribeEngineDefaultParameters**

Returns the default engine and system parameter information for the specified database engine.

## Request Parameters

For information about the parameters that are common to all actions, see [Common](#page-369-0) [Parameters \(p. 358\).](#page-369-0)

### **DBParameterGroupFamily**

The name of the DB parameter group family. Type: String Required: Yes

## **Filters.Filter.N**

Not currently supported.

Type: array of [Filter \(p. 329\)](#page-340-0) objects Required: No

### **Marker**

An optional pagination token provided by a previous DescribeEngineDefaultParameters request. If this parameter is specified, the response includes only records beyond the marker, up to the value specified by MaxRecords.

Type: String

Required: No

### **MaxRecords**

The maximum number of records to include in the response. If more records exist than the specified MaxRecords value, a pagination token called a marker is included in the response so that the remaining results can be retrieved.

Default: 100

Constraints: Minimum 20, maximum 100.

Type: Integer

Required: No

## Response Elements

The following element is returned by the service.

## **EngineDefaults**

Contains the result of a successful invocation of the [DescribeEngineDefaultParameters \(p. 150\)](#page-161-0) action.

Type: [EngineDefaults \(p. 324\)](#page-335-0) object

## Errors

For information about the errors that are common to all actions, see [Common Errors \(p. 360\)](#page-371-0).

## Example

## Sample Request

https://rds.us-west-2.amazonaws.com/

```
 ?Action=DescribeEngineDefaultParameters
   &DBParameterGroupFamily=mysql5.1
   &MaxRecords=100
   &SignatureMethod=HmacSHA256
   &SignatureVersion=4
   &Version=2014-09-01
   &X-Amz-Algorithm=AWS4-HMAC-SHA256
   &X-Amz-Credential=AKIADQKE4SARGYLE/20140421/us-west-2/rds/aws4_request
   &X-Amz-Date=20140421T194732Z
   &X-Amz-SignedHeaders=content-type;host;user-agent;x-amz-content-sha256;x-
amz-date
   &X-Amz-
Signature=747cc243a8a2385b0b06a9e2d145d08b905a39620b2782edd8382ea1712cf826
```

```
<DescribeEngineDefaultParametersResponse xmlns="http://rds.amazonaws.com/
doc/2014-09-01/">
   <DescribeEngineDefaultParametersResult>
     <EngineDefaults>
       <DBParameterGroupFamily>mysql5.1</DBParameterGroupFamily>
       <Marker>bG9nX3FZXJpZ4Nfbm90X3VzaW5nX2luZGV4Z1M=</Marker>
       <Parameters>
         <Parameter>
           <DataType>boolean</DataType>
           <Source>engine-default</Source>
           <IsModifiable>false</IsModifiable>
           <Description>Controls whether user-defined functions that have only
 an xxx symbol for the main function can be loaded</Description>
           <ApplyType>static</ApplyType>
           <AllowedValues>0,1</AllowedValues>
           <ParameterName>allow-suspicious-udfs</ParameterName>
         </Parameter>
         <Parameter>
           <DataType>integer</DataType>
           <Source>engine-default</Source>
           <IsModifiable>true</IsModifiable>
           <Description>Intended for use with master-to-master replication,
  and can be used to control the operation of AUTO_INCREMENT columns</
Description>
           <ApplyType>dynamic</ApplyType>
           <AllowedValues>1-65535</AllowedValues>
           <ParameterName>auto_increment_increment</ParameterName>
         </Parameter>
         <Parameter>
           <DataType>integer</DataType>
           <Source>engine-default</Source>
           <IsModifiable>true</IsModifiable>
           <Description>Determines the starting point for the AUTO_INCREMENT
  column value</Description>
           <ApplyType>dynamic</ApplyType>
           <AllowedValues>1-65535</AllowedValues>
           <ParameterName>auto_increment_offset</ParameterName>
         </Parameter>
       </Parameters>
     </EngineDefaults>
   </DescribeEngineDefaultParametersResult>
```

```
 <ResponseMetadata>
    <RequestId>b789ce01-b98c-11d3-a907-5a2c468b9cb0</RequestId>
   </ResponseMetadata>
</DescribeEngineDefaultParametersResponse>
```
# **DescribeEventCategories**

Displays a list of categories for all event source types, or, if specified, for a specified source type. You can see a list of the event categories and source types in the [Events](http://docs.aws.amazon.com/AmazonRDS/latest/UserGuide/USER_Events.html) topic in the Amazon RDS User Guide.

## Request Parameters

For information about the parameters that are common to all actions, see [Common](#page-369-0) [Parameters \(p. 358\).](#page-369-0)

### **Filters.Filter.N**

This parameter is not currently supported. Type: array of [Filter \(p. 329\)](#page-340-0) objects Required: No

## **SourceType**

The type of source that will be generating the events. Valid values: db-instance | db-parameter-group | db-security-group | db-snapshot Type: String Required: No

## Response Elements

The following element is returned by the service.

## **EventCategoriesMapList.EventCategoriesMap.N**

A list of EventCategoriesMap data types. Type: array of [EventCategoriesMap \(p. 326\)](#page-337-0) objects

## Errors

For information about the errors that are common to all actions, see [Common Errors \(p. 360\)](#page-371-0).

## Example

## Sample Request

```
https://rds.us-west-2.amazonaws.com/
    ?Action=DescribeEventCategories
    &SignatureMethod=HmacSHA256
    &SignatureVersion=4
    &Version=2014-09-01
    &X-Amz-Algorithm=AWS4-HMAC-SHA256
    &X-Amz-Credential=AKIADQKE4SARGYLE/20140421/us-west-2/rds/aws4_request
    &X-Amz-Date=20140421T194732Z
    &X-Amz-SignedHeaders=content-type;host;user-agent;x-amz-content-sha256;x-
amz-date
    &X-Amz-
Signature=6e25c542bf96fe24b28c12976ec92d2f856ab1d2a158e21c35441a736e4fde2b
```

```
<DescribeEventCategoriesResponse xmlns="http://rds.amazonaws.com/
doc/2014-09-01/">
   <DescribeEventCategoriesResult>
     <EventCategoriesMapList>
       <EventCategoriesMap>
         <SourceType>db-instance</SourceType>
         <EventCategories>
           <EventCategory>backup</EventCategory>
           <EventCategory>recovery</EventCategory>
           <EventCategory>restoration</EventCategory>
           <EventCategory>failover</EventCategory>
           <EventCategory>low storage</EventCategory>
           <EventCategory>maintenance</EventCategory>
           <EventCategory>deletion</EventCategory>
           <EventCategory>availability</EventCategory>
           <EventCategory>configuration change</EventCategory>
           <EventCategory>notification</EventCategory>
           <EventCategory>failure</EventCategory>
           <EventCategory>creation</EventCategory>
         </EventCategories>
       </EventCategoriesMap>
       <EventCategoriesMap>
         <SourceType>db-security-group</SourceType>
         <EventCategories>
           <EventCategory>configuration change</EventCategory>
           <EventCategory>failure</EventCategory>
         </EventCategories>
       </EventCategoriesMap>
       <EventCategoriesMap>
         <SourceType>db-parameter-group</SourceType>
         <EventCategories>
           <EventCategory>configuration change</EventCategory>
         </EventCategories>
       </EventCategoriesMap>
       <EventCategoriesMap>
         <SourceType>db-snapshot</SourceType>
         <EventCategories>
           <EventCategory>deletion</EventCategory>
           <EventCategory>restoration</EventCategory>
           <EventCategory>notification</EventCategory>
           <EventCategory>failure</EventCategory>
           <EventCategory>creation</EventCategory>
         </EventCategories>
       </EventCategoriesMap>
     </EventCategoriesMapList>
   </DescribeEventCategoriesResult>
   <ResponseMetadata>
     <RequestId>b79456f2-b98c-11d3-f272-7cd6cce12cc5</RequestId>
   </ResponseMetadata>
</DescribeEventCategoriesResponse>
```
# **DescribeEvents**

Returns events related to DB instances, DB security groups, DB snapshots, and DB parameter groups for the past 14 days. Events specific to a particular DB instance, DB security group, database snapshot, or DB parameter group can be obtained by providing the name as a parameter. By default, the past hour of events are returned.

## Request Parameters

For information about the parameters that are common to all actions, see [Common](#page-369-0) [Parameters \(p. 358\).](#page-369-0)

## **Duration**

The number of minutes to retrieve events for.

Default: 60

Type: Integer

Required: No

## **EndTime**

The end of the time interval for which to retrieve events, specified in ISO 8601 format. For more information about ISO 8601, go to the [ISO8601 Wikipedia page.](http://en.wikipedia.org/wiki/ISO_8601)

Example: 2009-07-08T18:00Z

Type: Timestamp

Required: No

## **EventCategories.EventCategory.N**

A list of event categories that trigger notifications for a event notification subscription.

Type: array of Strings

Required: No

### **Filters.Filter.N**

This parameter is not currently supported.

Type: array of [Filter \(p. 329\)](#page-340-0) objects

Required: No

### **Marker**

An optional pagination token provided by a previous DescribeEvents request. If this parameter is specified, the response includes only records beyond the marker, up to the value specified by MaxRecords.

Type: String

Required: No

### **MaxRecords**

The maximum number of records to include in the response. If more records exist than the specified MaxRecords value, a pagination token called a marker is included in the response so that the remaining results can be retrieved.

Default: 100

Constraints: Minimum 20, maximum 100.

Type: Integer

Required: No

### **SourceIdentifier**

The identifier of the event source for which events will be returned. If not specified, then all sources are included in the response.

Constraints:

- If SourceIdentifier is supplied, SourceType must also be provided.
- If the source type is DBInstance, then a DBInstanceIdentifier must be supplied.
- If the source type is DBSecurityGroup, a DBSecurityGroupName must be supplied.
- If the source type is DBParameterGroup, a DBParameterGroupName must be supplied.
- If the source type is DBSnapshot, a DBSnapshotIdentifier must be supplied.
- Cannot end with a hyphen or contain two consecutive hyphens.

Type: String

Required: No

## **SourceType**

The event source to retrieve events for. If no value is specified, all events are returned.

Type: String

```
Valid Values: db-instance | db-parameter-group | db-security-group | db-
snapshot | db-cluster | db-cluster-snapshot
Required: No
```
### **StartTime**

The beginning of the time interval to retrieve events for, specified in ISO 8601 format. For more information about ISO 8601, go to the [ISO8601 Wikipedia page.](http://en.wikipedia.org/wiki/ISO_8601)

Example: 2009-07-08T18:00Z

Type: Timestamp

Required: No

## Response Elements

The following elements are returned by the service.

### **Events.Event.N**

A list of [Event \(p. 325\)](#page-336-0) instances.

Type: array of [Event \(p. 325\)](#page-336-0) objects

### **Marker**

An optional pagination token provided by a previous Events request. If this parameter is specified, the response includes only records beyond the marker, up to the value specified by MaxRecords. Type: String

## Errors

For information about the errors that are common to all actions, see [Common Errors \(p. 360\)](#page-371-0).

## Example

## Sample Request

```
https://rds.us-west-2.amazonaws.com/
    ?Action=DescribeEvents
    &Duration=1440
    &MaxRecords=100
    &SignatureMethod=HmacSHA256
    &SignatureVersion=4
    &Version=2014-09-01
    &X-Amz-Algorithm=AWS4-HMAC-SHA256
    &X-Amz-Credential=AKIADQKE4SARGYLE/20140421/us-west-2/rds/aws4_request
    &X-Amz-Date=20140421T194733Z
    &X-Amz-SignedHeaders=content-type;host;user-agent;x-amz-content-sha256;x-
amz-date
```
&X-Amz-

Signature=8e313cabcdbd9766c56a2886b5b298fd944e0b7cfa248953c82705fdd0374f27

```
<DescribeEventsResponse xmlns="http://rds.amazonaws.com/doc/2014-09-01/">
   <DescribeEventsResult>
     <Events>
       <Event>
         <Message>Backing up DB instance</Message>
         <SourceType>db-instance</SourceType>
         <EventCategories>
           <EventCategory>backup</EventCategory>
         </EventCategories>
         <Date>2014-04-21T06:23:33.866Z</Date>
         <SourceIdentifier>mypgdbinstance</SourceIdentifier>
       </Event>
       <Event>
         <Message>Finished DB Instance backup</Message>
         <SourceType>db-instance</SourceType>
         <EventCategories>
           <EventCategory>backup</EventCategory>
         </EventCategories>
         <Date>2014-04-21T06:25:03.928Z</Date>
         <SourceIdentifier>mypgdbinstance</SourceIdentifier>
       </Event>
       <Event>
         <Message>Backing up DB instance</Message>
         <SourceType>db-instance</SourceType>
         <EventCategories>
           <EventCategory>backup</EventCategory>
         </EventCategories>
         <Date>2014-04-21T07:09:34.594Z</Date>
         <SourceIdentifier>my-mysqlexampledb4</SourceIdentifier>
       </Event>
       <Event>
         <Message>Finished DB Instance backup</Message>
         <SourceType>db-instance</SourceType>
         <EventCategories>
           <EventCategory>backup</EventCategory>
         </EventCategories>
         <Date>2014-04-21T07:11:05.640Z</Date>
         <SourceIdentifier>my-mysqlexampledb4</SourceIdentifier>
       </Event>
       <Event>
         <Message>Backing up DB instance</Message>
         <SourceType>db-instance</SourceType>
         <EventCategories>
           <EventCategory>backup</EventCategory>
         </EventCategories>
         <Date>2014-04-21T09:26:25.988Z</Date>
         <SourceIdentifier>my-oracledb1</SourceIdentifier>
       </Event>
       <Event>
         <Message>Finished DB Instance backup</Message>
         <SourceType>db-instance</SourceType>
         <EventCategories>
```

```
 <EventCategory>backup</EventCategory>
         </EventCategories>
         <Date>2014-04-21T09:28:38.048Z</Date>
         <SourceIdentifier>my-oracledb1</SourceIdentifier>
      </Event>
    </Events>
  </DescribeEventsResult>
  <ResponseMetadata>
     <RequestId>b7a8cd43-b98c-11d3-a907-5a2c468b9cb0</RequestId>
  </ResponseMetadata>
</DescribeEventsResponse>
```
# **DescribeEventSubscriptions**

Lists all the subscription descriptions for a customer account. The description for a subscription includes SubscriptionName, SNSTopicARN, CustomerID, SourceType, SourceID, CreationTime, and Status.

If you specify a SubscriptionName, lists the description for that subscription.

## Request Parameters

For information about the parameters that are common to all actions, see [Common](#page-369-0) [Parameters \(p. 358\).](#page-369-0)

### **Filters.Filter.N**

This parameter is not currently supported.

Type: array of [Filter \(p. 329\)](#page-340-0) objects

Required: No

### **Marker**

An optional pagination token provided by a previous DescribeOrderableDBInstanceOptions request. If this parameter is specified, the response includes only records beyond the marker, up to the value specified by MaxRecords .

Type: String Required: No

### **MaxRecords**

The maximum number of records to include in the response. If more records exist than the specified MaxRecords value, a pagination token called a marker is included in the response so that the remaining results can be retrieved.

Default: 100

Constraints: Minimum 20, maximum 100.

Type: Integer

Required: No

## **SubscriptionName**

The name of the RDS event notification subscription you want to describe.

Type: String

Required: No

## Response Elements

The following elements are returned by the service.

## **EventSubscriptionsList.EventSubscription.N**

A list of EventSubscriptions data types.

Type: array of [EventSubscription \(p. 327\)](#page-338-0) objects

### **Marker**

An optional pagination token provided by a previous DescribeOrderableDBInstanceOptions request. If this parameter is specified, the response includes only records beyond the marker, up to the value specified by MaxRecords.

Type: String

## Errors

For information about the errors that are common to all actions, see [Common Errors \(p. 360\)](#page-371-0).

### **SubscriptionNotFound**

The subscription name does not exist. HTTP Status Code: 404

## Example

## Sample Request

```
https://rds.us-east-1.amazonaws.com/
    ?Action=DescribeEventSubscriptions
    &MaxRecords=100
   &SignatureMethod=HmacSHA256
   &SignatureVersion=4
    &Version=2014-09-01
    &X-Amz-Algorithm=AWS4-HMAC-SHA256
   &X-Amz-Credential=AKIADQKE4SARGYLE/20140428/us-east-1/rds/aws4_request
    &X-Amz-Date=20140428T161907Z
    &X-Amz-SignedHeaders=content-type;host;user-agent;x-amz-content-sha256;x-
amz-date
  &x - \Delta m z -Signature=4208679fe967783a1a149c826199080a066085d5a88227a80c6c0cadb3e8c0d4
```

```
<DescribeEventSubscriptionsResponse xmlns="http://rds.amazonaws.com/
doc/2014-09-01/" <DescribeEventSubscriptionsResult>
     <EventSubscriptionsList>
       <EventSubscription>
         <Enabled>true</Enabled>
         <CustomerAwsId>802#########</CustomerAwsId>
         <SourceType>db-instance</SourceType>
         <Status>active</Status>
         <SourceIdsList>
           <SourceId>mysqldb-rr</SourceId>
           <SourceId>mysqldb</SourceId>
         </SourceIdsList>
         <SubscriptionCreationTime>2014-04-25 22:01:46.327</
SubscriptionCreationTime>
         <EventCategoriesList>
           <EventCategory>creation</EventCategory>
           <EventCategory>deletion</EventCategory>
           <EventCategory>configuration change</EventCategory>
           <EventCategory>low storage</EventCategory>
         </EventCategoriesList>
         <CustSubscriptionId>myawsuser-instance</CustSubscriptionId>
         <SnsTopicArn>arn:aws:sns:us-east-1:802#########:myawsuser-RDS</
SnsTopicArn>
       </EventSubscription>
       <EventSubscription>
         <Enabled>true</Enabled>
         <CustomerAwsId>802#########</CustomerAwsId>
```
### Amazon Relational Database Service API Reference Example

```
 <SourceType>db-parameter-group</SourceType>
         <Status>active</Status>
         <SourceIdsList>
           <SourceId>mydbparametergroup00</SourceId>
         </SourceIdsList>
         <SubscriptionCreationTime>2014-04-25 21:44:44.68</
SubscriptionCreationTime>
         <EventCategoriesList>
           <EventCategory>configuration change</EventCategory>
         </EventCategoriesList>
         <CustSubscriptionId>myawsuser-paramgrp</CustSubscriptionId>
         <SnsTopicArn>arn:aws:sns:us-east-1:802#########:myawsuser-RDS</
SnsTopicArn>
       </EventSubscription>
       <EventSubscription>
         <Enabled>true</Enabled>
         <CustomerAwsId>802#########</CustomerAwsId>
         <SourceType>db-security-group</SourceType>
         <Status>active</Status>
         <SubscriptionCreationTime>2014-04-25 21:43:25.542</
SubscriptionCreationTime>
         <EventCategoriesList>
           <EventCategory>configuration change</EventCategory>
           <EventCategory>failure</EventCategory>
         </EventCategoriesList>
         <CustSubscriptionId>myawsuser-secgrp</CustSubscriptionId>
         <SnsTopicArn>arn:aws:sns:us-east-1:802#########:myawsuser-RDS</
SnsTopicArn>
       </EventSubscription>
       <EventSubscription>
         <Enabled>true</Enabled>
         <CustomerAwsId>802#########</CustomerAwsId>
         <SourceType>db-snapshot</SourceType>
         <Status>active</Status>
         <SubscriptionCreationTime>2014-04-25 21:41:24.405</
SubscriptionCreationTime>
         <EventCategoriesList>
           <EventCategory>creation</EventCategory>
           <EventCategory>failure</EventCategory>
           <EventCategory>deletion</EventCategory>
         </EventCategoriesList>
         <CustSubscriptionId>myawsuser-snapshot</CustSubscriptionId>
         <SnsTopicArn>arn:aws:sns:us-east-1:802#########:myawsuser-RDS</
SnsTopicArn>
       </EventSubscription>
     </EventSubscriptionsList>
   </DescribeEventSubscriptionsResult>
   <ResponseMetadata>
     <RequestId>c2c6da4e-bde9-11d3-fe11-33d33a9bb7e3</RequestId>
   </ResponseMetadata>
</DescribeEventSubscriptionsResponse>
```
# **DescribeOptionGroupOptions**

Describes all available options.

## Request Parameters

For information about the parameters that are common to all actions, see [Common](#page-369-0) [Parameters \(p. 358\).](#page-369-0)

### **EngineName**

A required parameter. Options available for the given engine name will be described. Type: String

Required: Yes

### **Filters.Filter.N**

This parameter is not currently supported. Type: array of [Filter \(p. 329\)](#page-340-0) objects Required: No

### **MajorEngineVersion**

If specified, filters the results to include only options for the specified major engine version. Type: String

Required: No

### **Marker**

An optional pagination token provided by a previous request. If this parameter is specified, the response includes only records beyond the marker, up to the value specified by MaxRecords.

Type: String

Required: No

### **MaxRecords**

The maximum number of records to include in the response. If more records exist than the specified MaxRecords value, a pagination token called a marker is included in the response so that the remaining results can be retrieved.

Default: 100

Constraints: Minimum 20, maximum 100.

Type: Integer

Required: No

## Response Elements

The following elements are returned by the service.

## **Marker**

An optional pagination token provided by a previous request. If this parameter is specified, the response includes only records beyond the marker, up to the value specified by MaxRecords. Type: String

## **OptionGroupOptions.OptionGroupOption.N**

List of available option group options.

Type: array of [OptionGroupOption \(p. 335\)](#page-346-0) objects

## Errors

For information about the errors that are common to all actions, see [Common Errors \(p. 360\)](#page-371-0).

# Example

## Sample Request

```
https://rds.us-west-2.amazonaws.com/
    ?Action=DescribeOptionGroupOptions
    &EngineName=oracle-se1
    &SignatureMethod=HmacSHA256
    &SignatureVersion=4
    &Version=2014-09-01
    &X-Amz-Algorithm=AWS4-HMAC-SHA256
    &X-Amz-Credential=AKIADQKE4SARGYLE/20140421/us-west-2/rds/aws4_request
    &X-Amz-Date=20140421T194733Z
    &X-Amz-SignedHeaders=content-type;host;user-agent;x-amz-content-sha256;x-
amz-date
    &X-Amz-
Signature=3792d1669ce65ba1ba6a85b2e4057235e46dd3d0072663c17f4b4439fd8af702
```

```
<DescribeOptionGroupOptionsResponse xmlns="http://rds.amazonaws.com/
doc/2014-09-01/">
   <DescribeOptionGroupOptionsResult>
     <OptionGroupOptions>
       <OptionGroupOption>
         <MajorEngineVersion>11.2</MajorEngineVersion>
         <PortRequired>false</PortRequired>
         <Persistent>false</Persistent>
         <OptionsDependedOn>
           <OptionName>XMLDB</OptionName>
         </OptionsDependedOn>
         <OptionsConflictsWith/>
         <Permanent>false</Permanent>
         <Description>Oracle Application Express Runtime Environment</
Description>
         <Name>APEX</Name>
         <OptionGroupOptionSettings/>
         <EngineName>oracle-se1</EngineName>
         <MinimumRequiredMinorEngineVersion>0.2.v4</
MinimumRequiredMinorEngineVersion>
       </OptionGroupOption>
       <OptionGroupOption>
         <MajorEngineVersion>11.2</MajorEngineVersion>
         <PortRequired>false</PortRequired>
         <Persistent>false</Persistent>
         <OptionsDependedOn>
           <OptionName>APEX</OptionName>
         </OptionsDependedOn>
         <OptionsConflictsWith/>
         <Permanent>false</Permanent>
         <Description>Oracle Application Express Development Environment</
Description>
         <Name>APEX-DEV</Name>
         <OptionGroupOptionSettings/>
```
## Amazon Relational Database Service API Reference Example

```
 <EngineName>oracle-se1</EngineName>
         <MinimumRequiredMinorEngineVersion>0.2.v4</
MinimumRequiredMinorEngineVersion>
       </OptionGroupOption>
       <OptionGroupOption>
         <MajorEngineVersion>11.2</MajorEngineVersion>
         <PortRequired>true</PortRequired>
         <Persistent>false</Persistent>
         <OptionsDependedOn/>
         <OptionsConflictsWith/> 
         <Permanent>false</Permanent>
         <Description>Oracle Enterprise Manager (Database Control only)</
Description>
         <DefaultPort>1158</DefaultPort>
         <Name>OEM</Name>
         <OptionGroupOptionSettings/>
         <EngineName>oracle-se1</EngineName>
         <MinimumRequiredMinorEngineVersion>0.2.v3</
MinimumRequiredMinorEngineVersion>
       </OptionGroupOption>
     </OptionGroupOptions>
   </DescribeOptionGroupOptionsResult>
   <ResponseMetadata>
     <RequestId>b7b26a8f-b98c-11d3-f272-7cd6cce12cc5</RequestId>
   </ResponseMetadata>
</DescribeOptionGroupOptionsResponse>
```
# DescribeOptionGroups

Describes the available option groups.

## Request Parameters

For information about the parameters that are common to all actions, see [Common](#page-369-0) [Parameters \(p. 358\).](#page-369-0)

## **EngineName**

Filters the list of option groups to only include groups associated with a specific database engine. Type: String

Required: No

## **Filters.Filter.N**

This parameter is not currently supported.

Type: array of [Filter \(p. 329\)](#page-340-0) objects

Required: No

## **MajorEngineVersion**

Filters the list of option groups to only include groups associated with a specific database engine version. If specified, then EngineName must also be specified.

Type: String

Required: No

### **Marker**

An optional pagination token provided by a previous DescribeOptionGroups request. If this parameter is specified, the response includes only records beyond the marker, up to the value specified by MaxRecords.

Type: String

Required: No

### **MaxRecords**

The maximum number of records to include in the response. If more records exist than the specified MaxRecords value, a pagination token called a marker is included in the response so that the remaining results can be retrieved.

Default: 100

Constraints: Minimum 20, maximum 100.

Type: Integer

Required: No

## **OptionGroupName**

The name of the option group to describe. Cannot be supplied together with EngineName or MajorEngineVersion.

Type: String

Required: No

## Response Elements

The following elements are returned by the service.

### **Marker**

An optional pagination token provided by a previous request. If this parameter is specified, the response includes only records beyond the marker, up to the value specified by MaxRecords. Type: String

## **OptionGroupsList.OptionGroup.N**

List of option groups.

Type: array of [OptionGroup \(p. 333\)](#page-344-0) objects

## Errors

For information about the errors that are common to all actions, see [Common Errors \(p. 360\)](#page-371-0).

## **OptionGroupNotFoundFault**

The specified option group could not be found. HTTP Status Code: 404

## **Examples**

## **Example**

Sample Request

```
https://rds.us-east-1.amazonaws.com/
    ?Action=DescribeOptionGroups
    &MaxRecords=100
    &OptionGroupName=myawsuser-grp1
    &SignatureMethod=HmacSHA256
    &SignatureVersion=4
    &Version=2014-09-01
    &X-Amz-Algorithm=AWS4-HMAC-SHA256
    &X-Amz-Credential=AKIADQKE4SARGYLE/20140421/us-east-1/rds/aws4_request
    &X-Amz-Date=20140421T231357Z
    &X-Amz-SignedHeaders=content-type;host;user-agent;x-amz-content-sha256;x-
amz-date
    &X-Amz-
Signature=fabfbeb85c44e3f151d44211790c5135a9074fdb8d85ec117788ac6cfab6c5bc
```

```
<DescribeOptionGroupsResponse xmlns="http://rds.amazonaws.com/
doc/2014-09-01/">
   <DescribeOptionGroupsResult>
     <OptionGroupsList>
       <OptionGroup>
         <AllowsVpcAndNonVpcInstanceMemberships>true</
AllowsVpcAndNonVpcInstanceMemberships>
         <MajorEngineVersion>5.6</MajorEngineVersion>
         <OptionGroupName>myawsuser-grp1</OptionGroupName>
         <EngineName>mysql</EngineName>
         <OptionGroupDescription>my test option group</OptionGroupDescription>
         <Options/>
       </OptionGroup>
     </OptionGroupsList>
   </DescribeOptionGroupsResult>
   <ResponseMetadata>
     <RequestId>8c6201fc-b9ff-11d3-f92b-31fa5e8dbc99</RequestId>
   </ResponseMetadata>
</DescribeOptionGroupsResponse>
```
## Example

## Sample Request

```
https://rds.us-west-2.amazonaws.com/
     ?Action=DescribeOptionGroups
     &MaxRecords=100
     &SignatureMethod=HmacSHA256
     &SignatureVersion=4
     &Version=2014-09-01
     &X-Amz-Algorithm=AWS4-HMAC-SHA256
     &X-Amz-Credential=AKIADQKE4SARGYLE/20140613/us-west-2/rds/aws4_request
     &X-Amz-Date=20140613T223341Z
     &X-Amz-SignedHeaders=content-type;host;user-agent;x-amz-content-sha256;x-
amz-date
    &x - \Delta m z -Signature=5ae331adcd684c27d66e0b794a51933effe32a4c026eba2e994ae483ee47a0ba
```

```
<DescribeOptionGroupsResponse xmlns="http://rds.amazonaws.com/
doc/2014-09-01/">
   <DescribeOptionGroupsResult>
     <OptionGroupsList>
       <OptionGroup>
         <OptionGroupName>default:mysql-5-5</OptionGroupName>
         <AllowsVpcAndNonVpcInstanceMemberships>true</
AllowsVpcAndNonVpcInstanceMemberships>
         <MajorEngineVersion>5.5</MajorEngineVersion>
         <EngineName>mysql</EngineName>
         <OptionGroupDescription>Default option group for mysql 5.5</
OptionGroupDescription>
         <Options/>
       </OptionGroup>
       <OptionGroup>
         <OptionGroupName>default:postgres-9-3</OptionGroupName>
         <AllowsVpcAndNonVpcInstanceMemberships>true</
AllowsVpcAndNonVpcInstanceMemberships>
         <MajorEngineVersion>9.3</MajorEngineVersion>
         <EngineName>postgres</EngineName>
         <OptionGroupDescription>Default option group for postgres 9.3</
OptionGroupDescription>
         <Options/>
       </OptionGroup>
       <OptionGroup>
         <OptionGroupName>default:sqlserver-ex-10-50</OptionGroupName>
         <AllowsVpcAndNonVpcInstanceMemberships>true</
AllowsVpcAndNonVpcInstanceMemberships>
         <MajorEngineVersion>10.50</MajorEngineVersion>
         <EngineName>sqlserver-ex</EngineName>
         <OptionGroupDescription>Default option group for sqlserver-ex 10.50</
OptionGroupDescription>
         <Options/>
       </OptionGroup>
       <OptionGroup>
```

```
 <OptionGroupName>default:sqlserver-se-10-50-mirrored</
OptionGroupName>
         <AllowsVpcAndNonVpcInstanceMemberships>true</
AllowsVpcAndNonVpcInstanceMemberships>
         <MajorEngineVersion>10.50</MajorEngineVersion>
         <EngineName>sqlserver-se</EngineName>
         <OptionGroupDescription>Default Mirroring-enabled option group for
 sqlserver-se 10.50</OptionGroupDescription>
         <Options>
           <Option>
             <OptionName>Mirroring</OptionName>
             <OptionDescription>SQLServer Database Mirroring</
OptionDescription>
             <Persistent>false</Persistent>
             <Permanent>false</Permanent>
             <OptionSettings/>
             <VpcSecurityGroupMemberships/>
             <DBSecurityGroupMemberships/>
           </Option>
         </Options>
       </OptionGroup>
       <OptionGroup>
         <OptionGroupName>default:sqlserver-se-11-00</OptionGroupName>
         <AllowsVpcAndNonVpcInstanceMemberships>true</
AllowsVpcAndNonVpcInstanceMemberships>
         <MajorEngineVersion>11.00</MajorEngineVersion>
         <EngineName>sqlserver-se</EngineName>
         <OptionGroupDescription>Default option group for sqlserver-se 11.00</
OptionGroupDescription>
         <Options/>
       </OptionGroup>
       <OptionGroup>
         <OptionGroupName>myawsuser-opt-grp</OptionGroupName>
         <AllowsVpcAndNonVpcInstanceMemberships>false</
AllowsVpcAndNonVpcInstanceMemberships>
         <MajorEngineVersion>11.2</MajorEngineVersion>
         <EngineName>oracle-ee</EngineName>
         <OptionGroupDescription>test option group</OptionGroupDescription>
         <Options>
           <Option>
             <OptionName>NATIVE_NETWORK_ENCRYPTION</OptionName>
             <OptionDescription>Oracle Advanced Security - Native Network
 Encryption</OptionDescription>
             <Persistent>false</Persistent>
             <Permanent>false</Permanent>
             <OptionSettings>
               <OptionSetting>
                 <DataType>STRING</DataType>
                 <IsModifiable>true</IsModifiable>
                 <IsCollection>true</IsCollection>
                 <Description>Specifies list of checksumming algorithms in
 order of intended use</Description>
                 <Name>SQLNET.CRYPTO_CHECKSUM_TYPES_SERVER</Name>
                 <Value>SHA1,MD5</Value>
                 <ApplyType>STATIC</ApplyType>
                 <DefaultValue>SHA1,MD5</DefaultValue>
                 <AllowedValues>SHA1,MD5</AllowedValues>
               </OptionSetting>
               <OptionSetting>
```
```
 <DataType>STRING</DataType>
                  <IsModifiable>true</IsModifiable>
                  <IsCollection>true</IsCollection>
                  <Description>Specifies list of encryption algorithms in order
  of intended use</Description>
                  <Name>SQLNET.ENCRYPTION_TYPES_SERVER</Name>
  <Value>RC4_256,AES256,AES192,3DES168,RC4_128,AES128,3DES112,RC4_56,DES,RC4_40,DES40</
Value>
                  <ApplyType>STATIC</ApplyType>
  <DefaultValue>RC4_256,AES256,AES192,3DES168,RC4_128,AES128,3DES112,RC4_56,DES,RC4_40,DES40</
DefaultValue>
  <AllowedValues>RC4_256,AES256,AES192,3DES168,RC4_128,AES128,3DES112,RC4_56,DES,RC4_40,DES40</
AllowedValues>
               </OptionSetting>
               <OptionSetting>
                  <DataType>STRING</DataType>
                  <IsModifiable>true</IsModifiable>
                  <IsCollection>false</IsCollection>
                  <Description>Specifies the desired encryption behavior</
Description>
                  <Name>SQLNET.ENCRYPTION_SERVER</Name>
                  <Value>REQUESTED</Value>
                  <ApplyType>STATIC</ApplyType>
                  <DefaultValue>REQUESTED</DefaultValue>
                  <AllowedValues>ACCEPTED,REJECTED,REQUESTED,REQUIRED</
AllowedValues>
               </OptionSetting>
               <OptionSetting>
                 <DataType>STRING</DataType>
                  <IsModifiable>true</IsModifiable>
                  <IsCollection>false</IsCollection>
                  <Description>Specifies the desired data integrity behavior</
Description>
                 <Name>SQLNET.CRYPTO_CHECKSUM_SERVER</Name>
                  <Value>REQUESTED</Value>
                  <ApplyType>STATIC</ApplyType>
                  <DefaultValue>REQUESTED</DefaultValue>
                  <AllowedValues>ACCEPTED,REJECTED,REQUESTED,REQUIRED</
AllowedValues>
                </OptionSetting>
              </OptionSettings>
              <VpcSecurityGroupMemberships/>
              <DBSecurityGroupMemberships/>
           </Option>
           <Option>
             <OptionName>XMLDB</OptionName>
             <OptionDescription>Oracle XMLDB Repository</OptionDescription>
             <Persistent>false</Persistent>
             <Permanent>false</Permanent>
             <OptionSettings/>
             <VpcSecurityGroupMemberships/>
             <DBSecurityGroupMemberships/>
           </Option>
           <Option>
             <Port>1158</Port>
             <OptionName>OEM</OptionName>
```

```
 <OptionDescription>Oracle Enterprise Manager (Database Control
 only)</OptionDescription>
             <Persistent>false</Persistent>
             <Permanent>false</Permanent>
             <OptionSettings/>
             <VpcSecurityGroupMemberships/>
             <DBSecurityGroupMemberships>
               <DBSecurityGroup>
                 <Status>authorized</Status>
                 <DBSecurityGroupName>sg-db-sec-grp</DBSecurityGroupName>
               </DBSecurityGroup>
             </DBSecurityGroupMemberships>
           </Option>
         </Options>
       </OptionGroup>
           <Option>
             <OptionName>APEX</OptionName>
             <OptionDescription>Oracle Application Express Runtime
 Environment</OptionDescription>
             <Persistent>false</Persistent>
             <Permanent>false</Permanent>
             <OptionSettings/>
             <VpcSecurityGroupMemberships/>
             <DBSecurityGroupMemberships/>
           </Option>
         </Options>
       </OptionGroup>
     </OptionGroupsList>
   </DescribeOptionGroupsResult>
   <ResponseMetadata>
     <RequestId>b2ce0772-f55a-11e3-bd0f-bb88ac05a37c</RequestId>
   </ResponseMetadata>
</DescribeOptionGroupsResponse>
```
# DescribeOrderableDBInstanceOptions

Returns a list of orderable DB instance options for the specified engine.

# Request Parameters

For information about the parameters that are common to all actions, see [Common](#page-369-0) [Parameters \(p. 358\).](#page-369-0)

#### **DBInstanceClass**

The DB instance class filter value. Specify this parameter to show only the available offerings matching the specified DB instance class.

Type: String

Required: No

#### **Engine**

The name of the engine to retrieve DB instance options for.

Type: String

Required: Yes

#### **EngineVersion**

The engine version filter value. Specify this parameter to show only the available offerings matching the specified engine version.

Type: String

Required: No

#### **Filters.Filter.N**

This parameter is not currently supported.

Type: array of [Filter \(p. 329\)](#page-340-0) objects

Required: No

#### **LicenseModel**

The license model filter value. Specify this parameter to show only the available offerings matching the specified license model.

Type: String

Required: No

#### **Marker**

An optional pagination token provided by a previous DescribeOrderableDBInstanceOptions request. If this parameter is specified, the response includes only records beyond the marker, up to the value specified by MaxRecords .

Type: String

Required: No

#### **MaxRecords**

The maximum number of records to include in the response. If more records exist than the specified MaxRecords value, a pagination token called a marker is included in the response so that the remaining results can be retrieved.

Default: 100

Constraints: Minimum 20, maximum 100.

Type: Integer

Required: No

#### **Vpc**

The VPC filter value. Specify this parameter to show only the available VPC or non-VPC offerings. Type: Boolean

Required: No

# Response Elements

The following elements are returned by the service.

#### **Marker**

An optional pagination token provided by a previous OrderableDBInstanceOptions request. If this parameter is specified, the response includes only records beyond the marker, up to the value specified by MaxRecords .

Type: String

#### **OrderableDBInstanceOptions.OrderableDBInstanceOption.N**

An [OrderableDBInstanceOption \(p. 340\)](#page-351-0) structure containing information about orderable options for the DB instance.

Type: array of [OrderableDBInstanceOption \(p. 340\)](#page-351-0) objects

## Errors

For information about the errors that are common to all actions, see [Common Errors \(p. 360\)](#page-371-0).

# Example

### Sample Request

```
https://rds.us-west-2.amazonaws.com/
   ?Action=DescribeOrderableDBInstanceOptions
   &Engine=mysql
   &MaxRecords=100
   &SignatureMethod=HmacSHA256
   &SignatureVersion=4
   &Version=2014-09-01
   &X-Amz-Algorithm=AWS4-HMAC-SHA256
   &X-Amz-Credential=AKIADQKE4SARGYLE/20140421/us-west-2/rds/aws4_request
    &X-Amz-Date=20140421T194733Z
   &X-Amz-SignedHeaders=content-type;host;user-agent;x-amz-content-sha256;x-
amz-date
   &X-\Delta mz-Signature=b49545dd3c933bdded80655d433d84bf743261ea1bebb33a7922c5c2c5240cd8
```

```
<DescribeOrderableDBInstanceOptionsResponse xmlns="http://rds.amazonaws.com/
doc/2014-09-01/">
   <DescribeOrderableDBInstanceOptionsResult>
     <Marker>ZGIubTEuc21hbGwKZ2VuZXJhbC1wdWJsaWMtbGljZW5zZQo1LjEuNjkKTg==</
Marker>
     <OrderableDBInstanceOptions>
       <OrderableDBInstanceOption>
         <MultiAZCapable>true</MultiAZCapable>
         <Engine>mysql</Engine>
         <LicenseModel>general-public-license</LicenseModel>
         <ReadReplicaCapable>true</ReadReplicaCapable>
         <Vpc>false</Vpc>
         <EngineVersion>5.1.57</EngineVersion>
```

```
 <AvailabilityZones>
           <AvailabilityZone>
             <Name>us-west-2a</Name>
             <ProvisionedIopsCapable>true</ProvisionedIopsCapable>
           </AvailabilityZone>
           <AvailabilityZone>
             <Name>us-west-2b</Name>
             <ProvisionedIopsCapable>true</ProvisionedIopsCapable>
           </AvailabilityZone>
           <AvailabilityZone>
             <Name>us-west-2c</Name>
             <ProvisionedIopsCapable>true</ProvisionedIopsCapable>
           </AvailabilityZone>
         </AvailabilityZones>
         <DBInstanceClass>db.m1.large</DBInstanceClass>
       </OrderableDBInstanceOption>
       <OrderableDBInstanceOption>
         <MultiAZCapable>true</MultiAZCapable>
         <Engine>mysql</Engine>
         <LicenseModel>general-public-license</LicenseModel>
         <ReadReplicaCapable>true</ReadReplicaCapable>
         <Vpc>true</Vpc>
         <EngineVersion>5.1.57</EngineVersion>
         <AvailabilityZones>
           <AvailabilityZone>
             <Name>us-west-2a</Name>
             <ProvisionedIopsCapable>true</ProvisionedIopsCapable>
           </AvailabilityZone>
           <AvailabilityZone>
             <Name>us-west-2b</Name>
             <ProvisionedIopsCapable>true</ProvisionedIopsCapable>
           </AvailabilityZone>
           <AvailabilityZone>
             <Name>us-west-2c</Name>
             <ProvisionedIopsCapable>true</ProvisionedIopsCapable>
           </AvailabilityZone>
         </AvailabilityZones>
         <DBInstanceClass>db.m1.large</DBInstanceClass>
       </OrderableDBInstanceOption>
     </OrderableDBInstanceOptions>
   </DescribeOrderableDBInstanceOptionsResult>
   <ResponseMetadata>
     <RequestId>b7ceb73e-b98c-11d3-a907-5a2c468b9cb0</RequestId>
   </ResponseMetadata>
</DescribeOrderableDBInstanceOptionsResponse>
```
# **DescribePendingMaintenanceActions**

Returns a list of resources (for example, DB instances) that have at least one pending maintenance action.

# Request Parameters

For information about the parameters that are common to all actions, see [Common](#page-369-0) [Parameters \(p. 358\).](#page-369-0)

#### **Filters.Filter.N**

A filter that specifies one or more resources to return pending maintenance actions for. Supported filters:

- db-cluster-id Accepts DB cluster identifiers and DB cluster Amazon Resource Names (ARNs). The results list will only include pending maintenance actions for the DB clusters identified by these ARNs.
- db-instance-id Accepts DB instance identifiers and DB instance ARNs. The results list will only include pending maintenance actions for the DB instances identified by these ARNs.

Type: array of [Filter \(p. 329\)](#page-340-0) objects

Required: No

#### **Marker**

An optional pagination token provided by a previous DescribePendingMaintenanceActions request. If this parameter is specified, the response includes only records beyond the marker, up to a number of records specified by MaxRecords.

Type: String

Required: No

#### **MaxRecords**

The maximum number of records to include in the response. If more records exist than the specified MaxRecords value, a pagination token called a marker is included in the response so that the remaining results can be retrieved.

Default: 100

Constraints: Minimum 20, maximum 100.

Type: Integer

Required: No

#### **ResourceIdentifier**

The ARN of a resource to return pending maintenance actions for.

Type: String

Required: No

# Response Elements

The following elements are returned by the service.

#### **Marker**

An optional pagination token provided by a previous DescribePendingMaintenanceActions request. If this parameter is specified, the response includes only records beyond the marker, up to a number of records specified by MaxRecords.

Type: String

#### **PendingMaintenanceActions.ResourcePendingMaintenanceActions.N**

A list of the pending maintenance actions for the resource.

Type: array of [ResourcePendingMaintenanceActions \(p. 351\)](#page-362-0) objects

## Errors

For information about the errors that are common to all actions, see [Common Errors \(p. 360\)](#page-371-0).

#### **ResourceNotFoundFault**

The specified resource ID was not found. HTTP Status Code: 404

# Example

## Sample Request

```
https://rds.us-west-2.amazonaws.com/
    ?Action=DescribePendingMaintenanceActions
    &SignatureMethod=HmacSHA256
    &SignatureVersion=4
    &Version=2014-10-31
    &X-Amz-Algorithm=AWS4-HMAC-SHA256
    &X-Amz-Credential=AKIADQKE4SARGYLE/20141216/us-west-2/rds/aws4_request
    &X-Amz-Date=20140421T194732Z
    &X-Amz-SignedHeaders=content-type;host;user-agent;x-amz-content-sha256;x-
amz-date
    &X-Amz-
Signature=6e25c542bf96fe24b28c12976ec92d2f856ab1d2a158e21c35441a736e4fde2b
```

```
<DescribePendingMaintenanceActionsResponse xmlns="http://rds.amazonaws.com/
doc/2014-10-31/") <DescribePendingMaintenanceActionsResult>
     <PendingMaintenanceActions>
       <ResourcePendingMaintenanceActions>
         <ResourceIdentifier>arn:aws:rds:us-east-1:123456781234:db:my-
instance</ResourceIdentifier>
         <PendingMaintenanceActionDetails>
           <PendingMaintenanceAction>
             <Action>os-upgrade</Action>
           </PendingMaintenanceAction>
         </PendingMaintenanceActionDetails>
       </ResourcePendingMaintenanceActions>
       <ResourcePendingMaintenanceActions>
         <ResourceIdentifier>arn:aws:rds:us-east-1:123456781234:db:another-
instance</ResourceIdentifier>
         <PendingMaintenanceActionDetails>
           <PendingMaintenanceAction>
             <Action>os-upgrade</Action>
           </PendingMaintenanceAction>
         </PendingMaintenanceActionDetails>
       </ResourcePendingMaintenanceActions>
     </PendingMaintenanceActions>
   </DescribePendingMaintenanceActionsResult>
   <ResponseMetadata>
```
 <RequestId>dcfe0682-870c-11e4-9833-b3ad657ea9da</RequestId> </ResponseMetadata> </DescribePendingMaintenanceActionsResponse>

# **DescribeReservedDBInstances**

Returns information about reserved DB instances for this account, or about a specified reserved DB instance.

# Request Parameters

For information about the parameters that are common to all actions, see [Common](#page-369-0) [Parameters \(p. 358\).](#page-369-0)

#### **DBInstanceClass**

The DB instance class filter value. Specify this parameter to show only those reservations matching the specified DB instances class.

Type: String

Required: No

#### **Duration**

The duration filter value, specified in years or seconds. Specify this parameter to show only reservations for this duration.

Valid Values: 1 | 3 | 31536000 | 94608000

Type: String

Required: No

#### **Filters.Filter.N**

This parameter is not currently supported.

Type: array of [Filter \(p. 329\)](#page-340-0) objects

Required: No

#### **Marker**

An optional pagination token provided by a previous request. If this parameter is specified, the response includes only records beyond the marker, up to the value specified by MaxRecords. Type: String

Required: No

#### **MaxRecords**

The maximum number of records to include in the response. If more than the MaxRecords value is available, a pagination token called a marker is included in the response so that the following results can be retrieved.

Default: 100

Constraints: Minimum 20, maximum 100.

Type: Integer

Required: No

#### **MultiAZ**

The Multi-AZ filter value. Specify this parameter to show only those reservations matching the specified Multi-AZ parameter.

Type: Boolean

Required: No

#### **OfferingType**

The offering type filter value. Specify this parameter to show only the available offerings matching the specified offering type.

Valid Values: "Partial Upfront" | "All Upfront" | "No Upfront"

Type: String

Required: No

#### **ProductDescription**

The product description filter value. Specify this parameter to show only those reservations matching the specified product description.

Type: String

Required: No

#### **ReservedDBInstanceId**

The reserved DB instance identifier filter value. Specify this parameter to show only the reservation that matches the specified reservation ID.

Type: String

Required: No

#### **ReservedDBInstancesOfferingId**

The offering identifier filter value. Specify this parameter to show only purchased reservations matching the specified offering identifier.

Type: String

Required: No

# Response Elements

The following elements are returned by the service.

#### **Marker**

An optional pagination token provided by a previous request. If this parameter is specified, the response includes only records beyond the marker, up to the value specified by MaxRecords. Type: String

#### **ReservedDBInstances.ReservedDBInstance.N**

A list of reserved DB instances.

Type: array of [ReservedDBInstance \(p. 348\)](#page-359-0) objects

## Errors

For information about the errors that are common to all actions, see [Common Errors \(p. 360\)](#page-371-0).

#### **ReservedDBInstanceNotFound**

The specified reserved DB Instance not found. HTTP Status Code: 404

# Example

### Sample Request

```
https://rds.us-west-2.amazonaws.com/
   ?Action=DescribeReservedDBInstances
    &ReservedDBInstanceId=customerSpecifiedID
    &SignatureMethod=HmacSHA256 
   &SignatureVersion=4
   &Version=2014-09-01
    &X-Amz-Algorithm=AWS4-HMAC-SHA256
    &X-Amz-Credential=AKIADQKE4SARGYLE/20140420/us-west-2/rds/aws4_request
    &X-Amz-Date=20140420T162211Z
    &X-Amz-SignedHeaders=content-type;host;user-agent;x-amz-content-sha256;x-
amz-date
    &X-Amz-
Signature=3312d17a4c43bcd209bc22a0778dd23e73f8434254abbd7ac53b89ade3dae88e
```

```
<DescribeReservedDBInstancesResponse xmlns="http://rds.amazonaws.com/
doc/2014-09-01/">
   <DescribeReservedDBInstancesResult>
     <ReservedDBInstances>
       <ReservedDBInstance>
         <OfferingType>Partial Upfront</OfferingType>
         <CurrencyCode>USD</CurrencyCode>
         <RecurringCharges/>
         <ProductDescription>mysql</ProductDescription>
         <ReservedDBInstancesOfferingId>649fd0c8-cf6d-47a0-bfa6-060f8e75e95f</
ReservedDBInstancesOfferingId>
         <MultiAZ>false</MultiAZ>
         <State>active</State>
         <ReservedDBInstanceId>myreservationid</ReservedDBInstanceId>
         <DBInstanceCount>1</DBInstanceCount>
         <StartTime>2014-05-15T00:25:14.131Z</StartTime>
         <Duration>31536000</Duration>
         <FixedPrice>227.5</FixedPrice>
         <UsagePrice>0.046</UsagePrice>
         <DBInstanceClass>db.m1.small</DBInstanceClass>
       </ReservedDBInstance> 
   </DescribeReservedDBInstancesResult>
   <ResponseMetadata>
     <RequestId>c695119b-2961-11e1-bd06-6fe008f046c3</RequestId>
   </ResponseMetadata>
</DescribeReservedDBInstancesResponse>
```
# DescribeReservedDBInstancesOfferings

Lists available reserved DB instance offerings.

# Request Parameters

For information about the parameters that are common to all actions, see [Common](#page-369-0) [Parameters \(p. 358\).](#page-369-0)

#### **DBInstanceClass**

The DB instance class filter value. Specify this parameter to show only the available offerings matching the specified DB instance class.

Type: String

Required: No

#### **Duration**

Duration filter value, specified in years or seconds. Specify this parameter to show only reservations for this duration.

Valid Values: 1 | 3 | 31536000 | 94608000

Type: String

Required: No

#### **Filters.Filter.N**

This parameter is not currently supported.

Type: array of [Filter \(p. 329\)](#page-340-0) objects

Required: No

#### **Marker**

An optional pagination token provided by a previous request. If this parameter is specified, the response includes only records beyond the marker, up to the value specified by MaxRecords. Type: String

Required: No

#### **MaxRecords**

The maximum number of records to include in the response. If more than the MaxRecords value is available, a pagination token called a marker is included in the response so that the following results can be retrieved.

Default: 100

Constraints: Minimum 20, maximum 100.

Type: Integer

Required: No

#### **MultiAZ**

The Multi-AZ filter value. Specify this parameter to show only the available offerings matching the specified Multi-AZ parameter.

Type: Boolean

Required: No

#### **OfferingType**

The offering type filter value. Specify this parameter to show only the available offerings matching the specified offering type.

Valid Values: "Partial Upfront" | "All Upfront" | "No Upfront" Type: String

Required: No

#### **ProductDescription**

Product description filter value. Specify this parameter to show only the available offerings matching the specified product description.

Type: String

Required: No

#### **ReservedDBInstancesOfferingId**

The offering identifier filter value. Specify this parameter to show only the available offering that matches the specified reservation identifier.

Example: 438012d3-4052-4cc7-b2e3-8d3372e0e706 Type: String

Required: No

# Response Elements

The following elements are returned by the service.

#### **Marker**

An optional pagination token provided by a previous request. If this parameter is specified, the response includes only records beyond the marker, up to the value specified by MaxRecords. Type: String

#### **ReservedDBInstancesOfferings.ReservedDBInstancesOffering.N**

A list of reserved DB instance offerings.

Type: array of [ReservedDBInstancesOffering \(p. 350\)](#page-361-0) objects

## Errors

For information about the errors that are common to all actions, see [Common Errors \(p. 360\)](#page-371-0).

#### **ReservedDBInstancesOfferingNotFound**

Specified offering does not exist. HTTP Status Code: 404

# Example

## Sample Request

```
https://rds.us-east-1.amazonaws.com/
    ?Action=DescribeReservedDBInstancesOfferings
    &ReservedDBInstancesOfferingId=438012d3-4052-4cc7-b2e3-8d3372e0e706
   &SignatureMethod=HmacSHA256
   &SignatureVersion=4
   &Version=2014-09-01
   &X-Amz-Algorithm=AWS4-HMAC-SHA256
   &X-Amz-Credential=AKIADQKE4SARGYLE/20140411/us-east-1/rds/aws4_request
   &X-Amz-Date=20140411T203327Z
    &X-Amz-SignedHeaders=content-type;host;user-agent;x-amz-content-sha256;x-
amz-date
   &X-\Delta mz-Signature=545f04acffeb4b80d2e778526b1c9da79d0b3097151c24f28e83e851d65422e2
```
#### Amazon Relational Database Service API Reference Example

```
<DescribeReservedDBInstancesOfferingsResponse xmlns="http://
rds.amazonaws.com/doc/2014-09-01/">
   <DescribeReservedDBInstancesOfferingsResult>
     <ReservedDBInstancesOfferings>
       <ReservedDBInstancesOffering>
         <Duration>31536000</Duration>
         <OfferingType>Partial Upfront</OfferingType>
         <CurrencyCode>USD</CurrencyCode>
         <RecurringCharges> 
           <RecurringCharge>
             <RecurringChargeFrequency>Hourly</RecurringChargeFrequency>
             <RecurringChargeAmount>0.123</RecurringChargeAmount>
           </RecurringCharge>
         </RecurringCharges>
         <FixedPrice>162.0</FixedPrice>
         <ProductDescription>mysql</ProductDescription>
         <UsagePrice>0.0</UsagePrice>
         <MultiAZ>false</MultiAZ>
         <ReservedDBInstancesOfferingId>SampleOfferingId</
ReservedDBInstancesOfferingId>
         <DBInstanceClass>db.m1.small</DBInstanceClass>
       </ReservedDBInstancesOffering>
     </ReservedDBInstancesOfferings>
   </DescribeReservedDBInstancesOfferingsResult>
   <ResponseMetadata>
     <RequestId>521b420a-2961-11e1-bd06-6fe008f046c3</RequestId>
   </ResponseMetadata>
</DescribeReservedDBInstancesOfferingsResponse>
```
# <span id="page-194-0"></span>**DescribeSourceRegions**

Returns a list of the source AWS regions where the current AWS region can create a Read Replica or copy a DB snapshot from. This API action supports pagination.

# Request Parameters

For information about the parameters that are common to all actions, see [Common](#page-369-0) [Parameters \(p. 358\).](#page-369-0)

#### **Filters.Filter.N**

This parameter is not currently supported.

Type: array of [Filter \(p. 329\)](#page-340-0) objects

Required: No

#### **Marker**

An optional pagination token provided by a previous [DescribeSourceRegions \(p. 183\)](#page-194-0) request. If this parameter is specified, the response includes only records beyond the marker, up to the value specified by MaxRecords.

Type: String

Required: No

#### **MaxRecords**

The maximum number of records to include in the response. If more records exist than the specified MaxRecords value, a pagination token called a marker is included in the response so that the remaining results can be retrieved.

Default: 100

Constraints: Minimum 20, maximum 100.

Type: Integer

Required: No

#### **RegionName**

The source region name. For example, us-east-1. Constraints:

• Must specify a valid AWS Region name.

Type: String

Required: No

# Response Elements

The following elements are returned by the service.

#### **Marker**

An optional pagination token provided by a previous request. If this parameter is specified, the response includes only records beyond the marker, up to the value specified by MaxRecords. Type: String

#### **SourceRegions.SourceRegion.N**

A list of SourceRegion instances that contains each source AWS Region that the current region can get a Read Replica or a DB snapshot from.

Type: array of [SourceRegion \(p. 352\)](#page-363-0) objects

## Errors

For information about the errors that are common to all actions, see [Common Errors \(p. 360\)](#page-371-0).

# Example

## Sample Request

```
https://rds.us-east-1.amazonaws.com/
    ?Action=DescribeSourceRegions
    &MaxRecords=10
    &SignatureMethod=HmacSHA256
    &SignatureVersion=4
    &Version=2014-09-01
    &X-Amz-Algorithm=AWS4-HMAC-SHA256
    &X-Amz-Credential=AKIADQKE4SARGYLE/20140429/us-east-1/rds/aws4_request
    &X-Amz-Date=20140429T175351Z
    &X-Amz-SignedHeaders=content-type;host;user-agent;x-amz-content-sha256;x-
amz-date
   &X-Amz-Signature=9164337efa99caf850e874a1cb7ef62f3cea29d0b448b9e0e7c53b288ddffed2
```

```
<DescribeSourceRegionsResponse xmlns="http://rds.amazonaws.com/
doc/2014-10-31/" <DescribeSourceRegionsResult> 
     <SourceRegions>
       <SourceRegion>
         <RegionName>ap-northeast-1</RegionName>
         <EndPoint>https://rds.ap-northeast-1.amazonaws.com</EndPoint>
         <Status>available</Status> 
       </SourceRegion>
       <SourceRegion>
         <RegionName>ap-southeast-2</RegionName>
         <EndPoint>https://rds.ap-southeast-2.amazonaws.com</EndPoint>
         <Status>available</Status> 
       </SourceRegion>
     </SourceRegions>
   </DescribeSourceRegionsResult>
   <ResponseMetadata>
     <RequestId>01b2685a-b978-11d3-f272-7cd6cce12cc5</RequestId>
   </ResponseMetadata>
</DescribeSourceRegionsResponse>
```
# DownloadDBLogFilePortion

Downloads all or a portion of the specified log file, up to 1 MB in size.

# Request Parameters

For information about the parameters that are common to all actions, see [Common](#page-369-0) [Parameters \(p. 358\).](#page-369-0)

#### **DBInstanceIdentifier**

The customer-assigned name of the DB instance that contains the log files you want to list. Constraints:

- Must contain from 1 to 63 alphanumeric characters or hyphens
- First character must be a letter
- Cannot end with a hyphen or contain two consecutive hyphens

Type: String

Required: Yes

#### **LogFileName**

The name of the log file to be downloaded.

- Type: String
- Required: Yes

#### **Marker**

The pagination token provided in the previous request or "0". If the Marker parameter is specified the response includes only records beyond the marker until the end of the file or up to NumberOfLines.

Type: String

Required: No

#### **NumberOfLines**

The number of lines to download. If the number of lines specified results in a file over 1 MB in size, the file will be truncated at 1 MB in size.

If the NumberOfLines parameter is specified, then the block of lines returned can be from the beginning or the end of the log file, depending on the value of the Marker parameter.

- If neither Marker or NumberOfLines are specified, the entire log file is returned up to a maximum of 10000 lines, starting with the most recent log entries first.
- If NumberOfLines is specified and Marker is not specified, then the most recent lines from the end of the log file are returned.
- If Marker is specified as "0", then the specified number of lines from the beginning of the log file are returned.
- You can download the log file in blocks of lines by specifying the size of the block using the NumberOfLines parameter, and by specifying a value of "0" for the Marker parameter in your first request. Include the Marker value returned in the response as the Marker value for the next request, continuing until the AdditionalDataPending response element returns false. Type: Integer

Required: No

# Response Elements

The following elements are returned by the service.

#### **AdditionalDataPending**

Boolean value that if true, indicates there is more data to be downloaded. Type: Boolean

#### **LogFileData**

Entries from the specified log file.

Type: String

#### **Marker**

A pagination token that can be used in a subsequent DownloadDBLogFilePortion request. Type: String

## Errors

For information about the errors that are common to all actions, see [Common Errors \(p. 360\)](#page-371-0).

#### **DBInstanceNotFound**

DBInstanceIdentifier does not refer to an existing DB instance.

HTTP Status Code: 404

#### **DBLogFileNotFoundFault**

LogFileName does not refer to an existing DB log file. HTTP Status Code: 404

# Example

## Sample Request

```
https://rds.us-west-2.amazonaws.com/
   ?Action=DownloadDBLogFilePortion
   &DBInstanceIdentifier=myexampledb
   &LogFileName=log%2FERROR
   &Marker=0
   &NumberOfLines=50
   &Version=2014-09-01
   &X-Amz-Algorithm=AWS4-HMAC-SHA256
   &X-Amz-Credential=AKIADQKE4SARGYLE/20140127/us-west-2/rds/aws4_request
   &X-Amz-Date=20140127T235259Z
   &X-Amz-SignedHeaders=content-type;host;user-agent;x-amz-content-sha256;x-
amz-date
   &X-Amz-
Signature=2171c5a8e91a70202e77de7e81df75787f3bbd6b4ea97f7a426205474fcc446f
```

```
<DownloadDBLogFilePortionResponse xmlns="http://rds.amazonaws.com/
doc/2014-09-01/">
  <DownloadDBLogFilePortionResult>
     <Marker>0:4485</Marker>
     <LogFileData>??2014-01-26 23:59:00.01 spid54 Microsoft SQL Server
 2012 - 11.0.2100.60 (X64) 
 Feb 10 2012 19:39:15 
 Copyright (c) Microsoft Corporation
```
Web Edition (64-bit) on Windows NT 6.1 <X64&gt; (Build 7601: Service Pack 1) (Hypervisor) 2014-01-26 23:59:00.01 spid54 (c) Microsoft Corporation. 2014-01-26 23:59:00.01 spid54 All rights reserved. 2014-01-26 23:59:00.01 spid54 Server process ID is 2976. 2014-01-26 23:59:00.01 spid54 System Manufacturer: 'Xen', System Model: 'HVM domU'. 2014-01-26 23:59:00.01 spid54 Authentication mode is MIXED. 2014-01-26 23:59:00.01 spid54 Logging SQL Server messages in file 'D: \RDSDBDATA\Log\ERROR'. 2014-01-26 23:59:00.01 spid54 The service account is 'WORKGROUP\AMAZONA-NUQUUMV\$'. This is an informational message; no user action is required. 2014-01-26 23:59:00.01 spid54 The error log has been reinitialized. See the previous log for older entries. 2014-01-27 00:00:56.42 spid25s This instance of SQL Server has been using a process ID of 2976 since 10/21/2013 2:16:50 AM (local) 10/21/2013 2:16:50 AM (UTC). This is an informational message only; no user action is required. 2014-01-27 09:35:15.43 spid71 I/O is frozen on database model. No user action is required. However, if I/O is not resumed promptly, you could cancel the backup. 2014-01-27 09:35:15.44 spid72 I/O is frozen on database msdb. No user action is required. However, if I/O is not resumed promptly, you could cancel the backup. 2014-01-27 09:35:15.44 spid74 I/O is frozen on database rdsadmin. No user action is required. However, if I/O is not resumed promptly, you could cancel the backup. 2014-01-27 09:35:15.44 spid73 I/O is frozen on database master. No user action is required. However, if I/O is not resumed promptly, you could cancel the backup. 2014-01-27 09:35:25.57 spid73 I/O was resumed on database master. No user action is required. 2014-01-27 09:35:25.57 spid74 I/O was resumed on database rdsadmin. No user action is required. 2014-01-27 09:35:25.57 spid71 I/O was resumed on database model. No user action is required. 2014-01-27 09:35:25.57 spid72 I/O was resumed on database msdb. No user action is required. </LogFileData>

```
 <AdditionalDataPending>false</AdditionalDataPending>
  </DownloadDBLogFilePortionResult>
  <ResponseMetadata>
     <RequestId>27143425-87ae-11e3-acc9-fb64b157268e</RequestId>
  </ResponseMetadata>
</DownloadDBLogFilePortionResponse>
```
# <span id="page-200-0"></span>**FailoverDBCluster**

Forces a failover for a DB cluster.

A failover for a DB cluster promotes one of the Aurora Replicas (read-only instances) in the DB cluster to be the primary instance (the cluster writer).

Amazon Aurora will automatically fail over to an Aurora Replica, if one exists, when the primary instance fails. You can force a failover when you want to simulate a failure of a primary instance for testing. Because each instance in a DB cluster has its own endpoint address, you will need to clean up and re-establish any existing connections that use those endpoint addresses when the failover is complete.

For more information on Amazon Aurora, see [Aurora on Amazon RDS](http://docs.aws.amazon.com/AmazonRDS/latest/UserGuide/CHAP_Aurora.html) in the Amazon RDS User Guide.

# Request Parameters

For information about the parameters that are common to all actions, see [Common](#page-369-0) [Parameters \(p. 358\).](#page-369-0)

#### **DBClusterIdentifier**

A DB cluster identifier to force a failover for. This parameter is not case-sensitive. Constraints:

- Must contain from 1 to 63 alphanumeric characters or hyphens
- First character must be a letter

• Cannot end with a hyphen or contain two consecutive hyphens

Type: String

Required: No

#### **TargetDBInstanceIdentifier**

The name of the instance to promote to the primary instance.

You must specify the instance identifier for an Aurora Replica in the DB cluster. For example, mydbcluster-replica1.

Type: String Required: No

# Response Elements

The following element is returned by the service.

#### **DBCluster**

Contains the result of a successful invocation of the following actions:

- [CreateDBCluster \(p. 30\)](#page-41-0)
- [DeleteDBCluster \(p. 78\)](#page-89-0)
- [FailoverDBCluster \(p. 189\)](#page-200-0)
- [ModifyDBCluster \(p. 194\)](#page-205-0)
- [RestoreDBClusterFromSnapshot \(p. 258\)](#page-269-0)
- [RestoreDBClusterToPointInTime \(p. 263\)](#page-274-0)

This data type is used as a response element in the [DescribeDBClusters \(p. 112\)](#page-123-0) action. Type: [DBCluster \(p. 291\)](#page-302-0) object

## Errors

For information about the errors that are common to all actions, see [Common Errors \(p. 360\)](#page-371-0).

#### **DBClusterNotFoundFault**

DBClusterIdentifier does not refer to an existing DB cluster.

HTTP Status Code: 404

#### **InvalidDBClusterStateFault**

The DB cluster is not in a valid state.

HTTP Status Code: 400

#### **InvalidDBInstanceState**

The specified DB instance is not in the available state. HTTP Status Code: 400

# Example

### Sample Request

```
https://rds.us-east-1.amazonaws.com/
     ?Action=FailoverDBCluster
     &DBClusterIdentifier=sample-cluster
     &SignatureMethod=HmacSHA256
     &SignatureVersion=4
     &Version=2014-10-31
     &X-Amz-Algorithm=AWS4-HMAC-SHA256
     &X-Amz-Credential=AKIADQKE4SARGYLE/20150323/us-east-1/rds/aws4_request
     &X-Amz-Date=20150323T170232Z
     &X-Amz-SignedHeaders=content-type;host;user-agent;x-amz-content-sha256;x-
amz-date
    &X-Amz-Signature=9be705fa28a68244d5072722463a29a322f9ef8eb58a63c40a6f6547174dec44
```

```
<FailoverDBClusterResponse xmlns="http://rds.amazonaws.com/doc/2014-10-31/">
  <FailoverDBClusterResult>
     <DBCluster>
       <Port>3306</Port>
      <LatestRestorableTime>2015-03-23T17:00:54.893Z</LatestRestorableTime>
       <Engine>aurora</Engine>
       <Status>available</Status>
       <BackupRetentionPeriod>7</BackupRetentionPeriod>
       <VpcSecurityGroups>
         <VpcSecurityGroupMembership>
           <Status>active</Status>
           <VpcSecurityGroupId>sg-922dc2fd</VpcSecurityGroupId>
         </VpcSecurityGroupMembership>
       </VpcSecurityGroups>
       <DBSubnetGroup>sample-group</DBSubnetGroup>
       <EngineVersion>5.6.10a</EngineVersion>
       <Endpoint>sample-cluster.cluster-c1axbpgwvdfo.us-
east-1.rds.amazonaws.com</Endpoint>
       <DBClusterParameterGroup>default.aurora5.6</DBClusterParameterGroup>
       <DBClusterIdentifier>sample-cluster</DBClusterIdentifier>
```
#### Amazon Relational Database Service API Reference Example

```
 <PreferredBackupWindow>05:47-06:17</PreferredBackupWindow>
       <PreferredMaintenanceWindow>mon:10:16-mon:10:46</
PreferredMaintenanceWindow>
       <EarliestRestorableTime>2015-03-04T23:08:59.159Z</
EarliestRestorableTime>
       <DBClusterMembers>
         <DBClusterMember>
           <IsClusterWriter>false</IsClusterWriter>
           <DBInstanceIdentifier>sample-replica1</DBInstanceIdentifier>
           <DBClusterParameterGroupStatus>in-sync</
DBClusterParameterGroupStatus>
         </DBClusterMember>
         <DBClusterMember>
           <IsClusterWriter>true</IsClusterWriter>
           <DBInstanceIdentifier>sample-primary</DBInstanceIdentifier>
           <DBClusterParameterGroupStatus>in-sync</
DBClusterParameterGroupStatus>
         </DBClusterMember>
       </DBClusterMembers>
       <AllocatedStorage>1</AllocatedStorage>
       <MasterUsername>awsuser</MasterUsername>
     </DBCluster>
   </FailoverDBClusterResult>
   <ResponseMetadata>
     <RequestId>659c3dba-d17e-11e4-9fd0-35e9d88e2515</RequestId>
   </ResponseMetadata>
</FailoverDBClusterResponse>
```
# **ListTagsForResource**

Lists all tags on an Amazon RDS resource.

For an overview on tagging an Amazon RDS resource, see [Tagging Amazon RDS Resources.](http://docs.aws.amazon.com/AmazonRDS/latest/UserGuide/Overview.Tagging.html)

# Request Parameters

For information about the parameters that are common to all actions, see [Common](#page-369-0) [Parameters \(p. 358\).](#page-369-0)

#### **Filters.Filter.N**

This parameter is not currently supported.

Type: array of [Filter \(p. 329\)](#page-340-0) objects

Required: No

#### **ResourceName**

The Amazon RDS resource with tags to be listed. This value is an Amazon Resource Name (ARN). For information about creating an ARN, see [Constructing an RDS Amazon Resource](http://docs.aws.amazon.com/AmazonRDS/latest/UserGuide/USER_Tagging.ARN.html#USER_Tagging.ARN.Constructing) [Name \(ARN\).](http://docs.aws.amazon.com/AmazonRDS/latest/UserGuide/USER_Tagging.ARN.html#USER_Tagging.ARN.Constructing)

Type: String Required: Yes

# Response Elements

The following element is returned by the service.

#### **TagList.Tag.N**

List of tags returned by the ListTagsForResource operation. Type: array of [Tag \(p. 354\)](#page-365-0) objects

## Errors

For information about the errors that are common to all actions, see [Common Errors \(p. 360\)](#page-371-0).

#### **DBClusterNotFoundFault**

DBClusterIdentifier does not refer to an existing DB cluster.

HTTP Status Code: 404

#### **DBInstanceNotFound**

DBInstanceIdentifier does not refer to an existing DB instance. HTTP Status Code: 404

### **DBSnapshotNotFound**

DBSnapshotIdentifier does not refer to an existing DB snapshot. HTTP Status Code: 404

# Example

### Sample Request

```
https://rds.us-west-2.amazonaws.com/
  ?Action=ListTagsForResource
  &ResourceName=arn%3Aaws%3Ards%3Aus-west-2%3A12345678910%3Adb%3Asample-sql
```

```
 &SignatureMethod=HmacSHA256
  &SignatureVersion=4
  &Version=2014-10-31
 &X-Amz-Algorithm=AWS4-HMAC-SHA256
 &X-Amz-Credential=AKIADQKE4SARGYLE/20160304/us-west-2/rds/aws4_request
 &X-Amz-Date=20160304T205529Z
 &X-Amz-SignedHeaders=content-type;host;user-agent;x-amz-content-sha256;x-
amz-date
 &X-Amz-
Signature=ad333e422a92110b6340a28a684f0ed78606cc48b29b25682df0173e04b93b85
```

```
<ListTagsForResourceResponse xmlns="http://rds.amazonaws.com/
doc/2014-10-31/">
   <ListTagsForResourceResult>
     <TagList>
       <Tag>
         <Value>development-team</Value>
         <Key>owner</Key>
       </Tag>
       <Tag>
         <Value>test</Value>
         <Key>environment</Key>
      \langleTag>
     </TagList>
   </ListTagsForResourceResult>
   <ResponseMetadata>
     <RequestId>71217a3c-e24b-11e5-a5e9-cad172f9e6c1</RequestId>
   </ResponseMetadata>
</ListTagsForResourceResponse>
```
# <span id="page-205-0"></span>ModifyDBCluster

Modify a setting for an Amazon Aurora DB cluster. You can change one or more database configuration parameters by specifying these parameters and the new values in the request. For more information on Amazon Aurora, see [Aurora on Amazon RDS](http://docs.aws.amazon.com/AmazonRDS/latest/UserGuide/CHAP_Aurora.html) in the Amazon RDS User Guide.

# Request Parameters

For information about the parameters that are common to all actions, see [Common](#page-369-0) [Parameters \(p. 358\).](#page-369-0)

#### **ApplyImmediately**

A value that specifies whether the modifications in this request and any pending modifications are asynchronously applied as soon as possible, regardless of the PreferredMaintenanceWindow setting for the DB cluster. If this parameter is set to false, changes to the DB cluster are applied during the next maintenance window.

The ApplyImmediately parameter only affects the NewDBClusterIdentifier and MasterUserPassword values. If you set the ApplyImmediately parameter value to false, then changes to the NewDBClusterIdentifier and MasterUserPassword values are applied during the next maintenance window. All other changes are applied immediately, regardless of the value of the ApplyImmediately parameter.

Default: false

Type: Boolean

Required: No

#### **BackupRetentionPeriod**

The number of days for which automated backups are retained. You must specify a minimum value of 1.

Default: 1

Constraints:

• Must be a value from 1 to 35

Type: Integer

Required: No

#### **DBClusterIdentifier**

The DB cluster identifier for the cluster being modified. This parameter is not case-sensitive. Constraints:

- Must be the identifier for an existing DB cluster.
- Must contain from 1 to 63 alphanumeric characters or hyphens.
- First character must be a letter.
- Cannot end with a hyphen or contain two consecutive hyphens.

Type: String

Required: Yes

#### **DBClusterParameterGroupName**

The name of the DB cluster parameter group to use for the DB cluster.

Type: String

Required: No

#### **MasterUserPassword**

The new password for the master database user. This password can contain any printable ASCII character except "/", """, or "@".

Constraints: Must contain from 8 to 41 characters.

Type: String

Required: No

#### **NewDBClusterIdentifier**

The new DB cluster identifier for the DB cluster when renaming a DB cluster. This value is stored as a lowercase string.

Constraints:

- Must contain from 1 to 63 alphanumeric characters or hyphens
- First character must be a letter
- Cannot end with a hyphen or contain two consecutive hyphens

Example: my-cluster2

Type: String

Required: No

#### **OptionGroupName**

A value that indicates that the DB cluster should be associated with the specified option group. Changing this parameter does not result in an outage except in the following case, and the change is applied during the next maintenance window unless the ApplyImmediately parameter is set to true for this request. If the parameter change results in an option group that enables OEM, this change can cause a brief (sub-second) period during which new connections are rejected but existing connections are not interrupted.

Permanent options cannot be removed from an option group. The option group cannot be removed from a DB cluster once it is associated with a DB cluster.

Type: String

Required: No

#### **Port**

The port number on which the DB cluster accepts connections.

Constraints: Value must be 1150-65535

Default: The same port as the original DB cluster.

Type: Integer

Required: No

#### **PreferredBackupWindow**

The daily time range during which automated backups are created if automated backups are enabled, using the BackupRetentionPeriod parameter.

Default: A 30-minute window selected at random from an 8-hour block of time per region. To see the time blocks available, see [Adjusting the Preferred Maintenance Window](http://docs.aws.amazon.com/AmazonRDS/latest/UserGuide/AdjustingTheMaintenanceWindow.html) in the Amazon RDS User Guide.

Constraints:

- Must be in the format hh24:mi-hh24:mi.
- Times should be in Universal Coordinated Time (UTC).
- Must not conflict with the preferred maintenance window.
- Must be at least 30 minutes.
- Type: String

Required: No

#### **PreferredMaintenanceWindow**

The weekly time range during which system maintenance can occur, in Universal Coordinated Time (UTC).

Format: ddd:hh24:mi-ddd:hh24:mi

Default: A 30-minute window selected at random from an 8-hour block of time per region, occurring on a random day of the week. To see the time blocks available, see [Adjusting the Preferred](http://docs.aws.amazon.com/AmazonRDS/latest/UserGuide/AdjustingTheMaintenanceWindow.html) [Maintenance Window](http://docs.aws.amazon.com/AmazonRDS/latest/UserGuide/AdjustingTheMaintenanceWindow.html) in the Amazon RDS User Guide.

Valid Days: Mon, Tue, Wed, Thu, Fri, Sat, Sun

Constraints: Minimum 30-minute window.

Type: String

Required: No

#### **VpcSecurityGroupIds.VpcSecurityGroupId.N**

A lst of VPC security groups that the DB cluster will belong to. Type: array of Strings Required: No

## Response Elements

The following element is returned by the service.

#### **DBCluster**

Contains the result of a successful invocation of the following actions:

- [CreateDBCluster \(p. 30\)](#page-41-0)
- [DeleteDBCluster \(p. 78\)](#page-89-0)
- [FailoverDBCluster \(p. 189\)](#page-200-0)
- [ModifyDBCluster \(p. 194\)](#page-205-0)
- [RestoreDBClusterFromSnapshot \(p. 258\)](#page-269-0)
- [RestoreDBClusterToPointInTime \(p. 263\)](#page-274-0)

This data type is used as a response element in the [DescribeDBClusters \(p. 112\)](#page-123-0) action. Type: [DBCluster \(p. 291\)](#page-302-0) object

## Errors

For information about the errors that are common to all actions, see [Common Errors \(p. 360\)](#page-371-0).

#### **DBClusterAlreadyExistsFault**

User already has a DB cluster with the given identifier.

HTTP Status Code: 400

#### **DBClusterNotFoundFault**

DBClusterIdentifier does not refer to an existing DB cluster.

HTTP Status Code: 404

#### **DBClusterParameterGroupNotFound**

DBClusterParameterGroupName does not refer to an existing DB Cluster parameter group. HTTP Status Code: 404

#### **DBSubnetGroupNotFoundFault**

DBSubnetGroupName does not refer to an existing DB subnet group.

HTTP Status Code: 404

#### **InvalidDBClusterStateFault**

The DB cluster is not in a valid state.

HTTP Status Code: 400

#### **InvalidDBInstanceState**

The specified DB instance is not in the *available* state.

HTTP Status Code: 400

#### **InvalidDBSecurityGroupState**

The state of the DB security group does not allow deletion.

HTTP Status Code: 400

#### **InvalidDBSubnetGroupStateFault**

The DB subnet group cannot be deleted because it is in use. HTTP Status Code: 400

#### **InvalidSubnet**

The requested subnet is invalid, or multiple subnets were requested that are not all in a common VPC.

HTTP Status Code: 400

#### **InvalidVPCNetworkStateFault**

DB subnet group does not cover all Availability Zones after it is created because users' change. HTTP Status Code: 400

#### **StorageQuotaExceeded**

Request would result in user exceeding the allowed amount of storage available across all DB instances.

HTTP Status Code: 400

# Example

### Sample Request

```
https://rds.us-east-1.amazonaws.com/
     ?Action=ModifyDBCluster
     &DBClusterIdentifier=sample-cluster3
     &SignatureMethod=HmacSHA256
    &SignatureVersion=4
    &Version=2014-10-31
    &X-Amz-Algorithm=AWS4-HMAC-SHA256
     &X-Amz-Credential=AKIADQKE4SARGYLE/20140725/us-east-1/rds/aws4_request
     &X-Amz-Date=20140725T161457Z
     &X-Amz-SignedHeaders=content-type;host;user-agent;x-amz-content-sha256;x-
amz-date
     &X-Amz-
Signature=d6d1c65c2e94f5800ab411a3f7336625820b103713b6c063430900514e21d784
```

```
<ModifyDBClusterResponse xmlns="http://rds.amazonaws.com/doc/2014-10-31/">
   <ModifyDBClusterResult>
     <DBCluster>
       <Engine>aurora5.6</Engine>
       <Status>available</Status>
       <BackupRetentionPeriod>0</BackupRetentionPeriod>
       <DBSubnetGroup>my-subgroup</DBSubnetGroup>
       <EngineVersion>5.6.10a</EngineVersion>
       <Endpoint>sample-cluster3.cluster-cefgqfx9y5fy.us-
east-1.rds.amazonaws.com</Endpoint>
       <DBClusterIdentifier>sample-cluster3</DBClusterIdentifier>
       <PreferredBackupWindow>07:06-07:36</PreferredBackupWindow>
       <PreferredMaintenanceWindow>tue:10:18-tue:10:48</
PreferredMaintenanceWindow>
       <DBClusterMembers>
         <DBClusterMember>
           <IsClusterWriter>true</IsClusterWriter>
           <DBInstanceIdentifier>sample-cluster3-master</DBInstanceIdentifier>
```

```
 </DBClusterMember>
         <DBClusterMember>
           <IsClusterWriter>false</IsClusterWriter>
           <DBInstanceIdentifier>sample-cluster3-read1</DBInstanceIdentifier>
        </DBClusterMember>
      </DBClusterMembers>
      <AllocatedStorage>15</AllocatedStorage>
      <MasterUsername>awsuser</MasterUsername>
    </DBCluster>
  </ModifyDBClusterResult>
  <ResponseMetadata>
     <RequestId>d2cd0e2f-1416-11e4-9210-cf99df4125d0</RequestId>
  </ResponseMetadata>
</ModifyDBClusterResponse>
```
# ModifyDBClusterParameterGroup

Modifies the parameters of a DB cluster parameter group. To modify more than one parameter, submit a list of the following: ParameterName, ParameterValue, and ApplyMethod. A maximum of 20 parameters can be modified in a single request.

For more information on Amazon Aurora, see [Aurora on Amazon RDS](http://docs.aws.amazon.com/AmazonRDS/latest/UserGuide/CHAP_Aurora.html) in the Amazon RDS User Guide.

#### **Note**

Changes to dynamic parameters are applied immediately. Changes to static parameters require a reboot without failover to the DB cluster associated with the parameter group before the change can take effect.

#### **Important**

After you create a DB cluster parameter group, you should wait at least 5 minutes before creating your first DB cluster that uses that DB cluster parameter group as the default parameter group. This allows Amazon RDS to fully complete the create action before the parameter group is used as the default for a new DB cluster. This is especially important for parameters that are critical when creating the default database for a DB cluster, such as the character set for the default database defined by the character set database parameter. You can use the Parameter Groups option of the [Amazon RDS console](https://console.aws.amazon.com/rds/) or the [DescribeDBClusterParameters \(p. 109\)](#page-120-0) command to verify that your DB cluster parameter group has been created or modified.

# Request Parameters

For information about the parameters that are common to all actions, see [Common](#page-369-0) [Parameters \(p. 358\).](#page-369-0)

#### **DBClusterParameterGroupName**

The name of the DB cluster parameter group to modify. Type: String Required: Yes

#### **Parameters.Parameter.N**

A list of parameters in the DB cluster parameter group to modify. Type: array of [Parameter \(p. 342\)](#page-353-0) objects Required: Yes

# Response Elements

The following element is returned by the service.

#### **DBClusterParameterGroupName**

The name of the DB cluster parameter group. Constraints:

- Must be 1 to 255 alphanumeric characters
- First character must be a letter
- Cannot end with a hyphen or contain two consecutive hyphens

#### **Note**

This value is stored as a lowercase string.

Type: String

## Errors

For information about the errors that are common to all actions, see [Common Errors \(p. 360\)](#page-371-0).

#### **DBParameterGroupNotFound**

DBParameterGroupName does not refer to an existing DB parameter group. HTTP Status Code: 404

#### **InvalidDBParameterGroupState**

The DB parameter group cannot be deleted because it is in use.

```
HTTP Status Code: 400
```
# **Example**

## Sample Request

```
https://rds.us-west-2.amazonaws.com/
     ?Action=ModifyDBClusterParameterGroup
     &DBClusterParameterGroupName=sample-cluster-pg
     &Parameters.member.1.ApplyMethod=pending-reboot
     &Parameters.member.1.ParameterName=binlog_format
    &Parameters.member.1.ParameterValue=MIXED
    &SignatureMethod=HmacSHA256
    &SignatureVersion=4
    &Version=2014-10-31
     &X-Amz-Algorithm=AWS4-HMAC-SHA256
     &X-Amz-Credential=AKIADQKE4SARGYLE/20160913/us-west-2/rds/aws4_request
     &X-Amz-Date=20160913T173245Z
     &X-Amz-SignedHeaders=content-type;host;user-agent;x-amz-content-sha256;x-
amz-date
    &X-Amz-Signature=cfb4f35de32455f77405636315dd431f2e236a1a997f94e0f6e00183d1f5156e
```

```
<ModifyDBClusterParameterGroupResponse xmlns="http://rds.amazonaws.com/
doc/2014-10-31/">
   <ModifyDBClusterParameterGroupResult>
     <DBClusterParameterGroupName>sample-cluster-pg</
DBClusterParameterGroupName>
   </ModifyDBClusterParameterGroupResult>
   <ResponseMetadata>
     <RequestId>1534d6a1-79d8-11e6-9b94-838991bd50c6</RequestId>
   </ResponseMetadata>
</ModifyDBClusterParameterGroupResponse>
```
# <span id="page-212-0"></span>ModifyDBClusterSnapshotAttribute

Adds an attribute and values to, or removes an attribute and values from, a manual DB cluster snapshot.

To share a manual DB cluster snapshot with other AWS accounts, specify restore as the AttributeName and use the ValuesToAdd parameter to add a list of IDs of the AWS accounts that are authorized to restore the manual DB cluster snapshot. Use the value all to make the manual DB cluster snapshot public, which means that it can be copied or restored by all AWS accounts. Do not add the all value for any manual DB cluster snapshots that contain private information that you don't want available to all AWS accounts.

To view which AWS accounts have access to copy or restore a manual DB cluster snapshot, or whether a manual DB cluster snapshot public or private, use the [DescribeDBClusterSnapshotAttributes \(p. 115\)](#page-126-0) API action.

If a manual DB cluster snapshot is encrypted, it cannot be shared.

# Request Parameters

For information about the parameters that are common to all actions, see [Common](#page-369-0) [Parameters \(p. 358\).](#page-369-0)

#### **AttributeName**

The name of the DB cluster snapshot attribute to modify.

To manage authorization for other AWS accounts to copy or restore a manual DB cluster snapshot, set this value to restore.

Type: String

Required: Yes

#### **DBClusterSnapshotIdentifier**

The identifier for the DB cluster snapshot to modify the attributes for.

Type: String

Required: Yes

#### **ValuesToAdd.AttributeValue.N**

A list of DB cluster snapshot attributes to add to the attribute specified by AttributeName. To authorize other AWS accounts to copy or restore a manual DB cluster snapshot, set this list to include one or more AWS account IDs, or all to make the manual DB cluster snapshot restorable by any AWS account. Do not add the all value for any manual DB cluster snapshots that contain private information that you don't want available to all AWS accounts.

Type: array of Strings

Required: No

#### **ValuesToRemove.AttributeValue.N**

A list of DB cluster snapshot attributes to remove from the attribute specified by AttributeName.

To remove authorization for other AWS accounts to copy or restore a manual DB cluster snapshot, set this list to include one or more AWS account identifiers, or all to remove authorization for any AWS account to copy or restore the DB cluster snapshot. If you specify all, an AWS account whose account ID is explicitly added to the restore attribute can still copy or restore a manual DB cluster snapshot.

Type: array of Strings

Required: No

# Response Elements

The following element is returned by the service.

#### **DBClusterSnapshotAttributesResult**

Contains the results of a successful call to the [DescribeDBClusterSnapshotAttributes \(p. 115\)](#page-126-0) API action.

Manual DB cluster snapshot attributes are used to authorize other AWS accounts to copy or restore a manual DB cluster snapshot. For more information, see the [ModifyDBClusterSnapshotAttribute \(p. 201\)](#page-212-0) API action.

Type: [DBClusterSnapshotAttributesResult \(p. 302\)](#page-313-0) object

## Errors

For information about the errors that are common to all actions, see [Common Errors \(p. 360\)](#page-371-0).

#### **DBClusterSnapshotNotFoundFault**

DBClusterSnapshotIdentifier does not refer to an existing DB cluster snapshot.

HTTP Status Code: 404

#### **InvalidDBClusterSnapshotStateFault**

The supplied value is not a valid DB cluster snapshot state.

HTTP Status Code: 400

#### **SharedSnapshotQuotaExceeded**

You have exceeded the maximum number of accounts that you can share a manual DB snapshot with.

HTTP Status Code: 400

# Example

#### Sample Request

```
https://rds.us-west-2.amazonaws.com/
  ?Action=ModifyDBClusterSnapshotAttribute
  &AttributeName=restore
  &DBClusterSnapshotIdentifier=manual-cluster-snapshot1
  &SignatureMethod=HmacSHA256
  &SignatureVersion=4
  &ValuesToAdd.member.1=123451234512
  &ValuesToAdd.member.2=123456789012
  &ValuesToRemove.member.1=all
  &Version=2014-10-31
  &X-Amz-Algorithm=AWS4-HMAC-SHA256
  &X-Amz-Credential=AKIADQKE4SARGYLE/20150922/us-west-2/rds/aws4_request
  &X-Amz-Date=20150922T220515Z
  &X-Amz-SignedHeaders=content-type;host;user-agent;x-amz-content-sha256;x-
amz-date
 &X-Amz-Signature=ef38f1ce3dab4e1dbf113d8d2a265c67d17ece1999ffd36be85714ed36dddbb3
```

```
<ModifyDBClusterSnapshotAttributeResponse xmlns="http://rds.amazonaws.com/
doc/2014-10-31/" <ModifyDBClusterSnapshotAttributeResult>
```
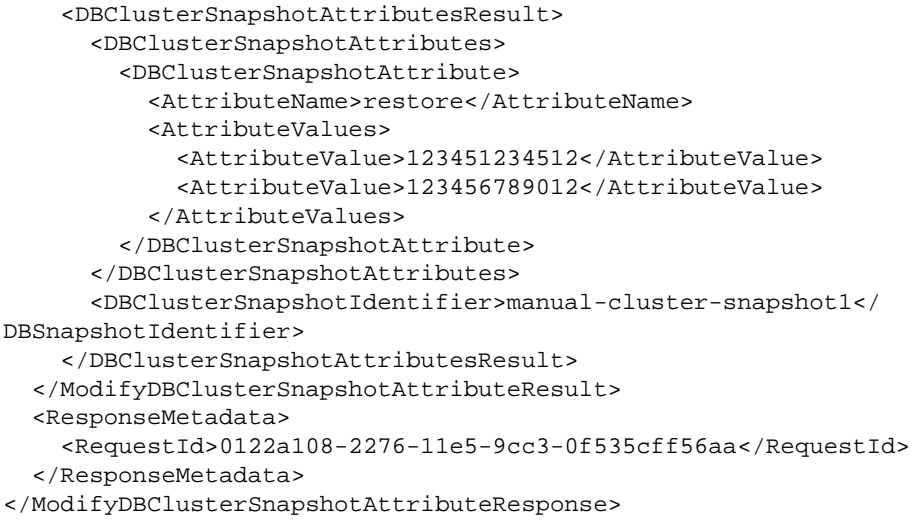

# ModifyDBInstance

Modifies settings for a DB instance. You can change one or more database configuration parameters by specifying these parameters and the new values in the request.

# Request Parameters

For information about the parameters that are common to all actions, see [Common](#page-369-0) [Parameters \(p. 358\).](#page-369-0)

#### **AllocatedStorage**

The new storage capacity of the RDS instance. Changing this setting does not result in an outage and the change is applied during the next maintenance window unless ApplyImmediately is set to true for this request.

#### **MySQL**

Default: Uses existing setting

Valid Values: 5-6144

Constraints: Value supplied must be at least 10% greater than the current value. Values that are not at least 10% greater than the existing value are rounded up so that they are 10% greater than the current value.

Type: Integer

#### **MariaDB**

Default: Uses existing setting

Valid Values: 5-6144

Constraints: Value supplied must be at least 10% greater than the current value. Values that are not at least 10% greater than the existing value are rounded up so that they are 10% greater than the current value.

Type: Integer

### **PostgreSQL**

Default: Uses existing setting

Valid Values: 5-6144

Constraints: Value supplied must be at least 10% greater than the current value. Values that are not at least 10% greater than the existing value are rounded up so that they are 10% greater than the current value.

Type: Integer

#### **Oracle**

Default: Uses existing setting

Valid Values: 10-6144

Constraints: Value supplied must be at least 10% greater than the current value. Values that are not at least 10% greater than the existing value are rounded up so that they are 10% greater than the current value.

#### **SQL Server**

Cannot be modified.

If you choose to migrate your DB instance from using standard storage to using Provisioned IOPS, or from using Provisioned IOPS to using standard storage, the process can take time. The duration of the migration depends on several factors such as database load, storage size, storage type (standard or Provisioned IOPS), amount of IOPS provisioned (if any), and the number of prior scale storage operations. Typical migration times are under 24 hours, but the process can take up to several days in some cases. During the migration, the DB instance will be available for use, but might experience performance degradation. While the migration takes place, nightly backups for the instance will be suspended. No other Amazon RDS operations can take place for the instance, including modifying the instance, rebooting the instance, deleting the instance, creating a Read Replica for the instance, and creating a DB snapshot of the instance.
#### Type: Integer

Required: No

#### **AllowMajorVersionUpgrade**

Indicates that major version upgrades are allowed. Changing this parameter does not result in an outage and the change is asynchronously applied as soon as possible.

Constraints: This parameter must be set to true when specifying a value for the EngineVersion parameter that is a different major version than the DB instance's current version.

Type: Boolean

Required: No

#### **ApplyImmediately**

Specifies whether the modifications in this request and any pending modifications are asynchronously applied as soon as possible, regardless of the PreferredMaintenanceWindow setting for the DB instance.

If this parameter is set to false, changes to the DB instance are applied during the next maintenance window. Some parameter changes can cause an outage and will be applied on the next call to [RebootDBInstance \(p. 238\)](#page-249-0), or the next failure reboot. Review the table of parameters in [Modifying a DB Instance and Using the Apply Immediately Parameter](http://docs.aws.amazon.com/AmazonRDS/latest/UserGuide/Overview.DBInstance.Modifying.html) to see the impact that setting ApplyImmediately to true or false has for each modified parameter and to determine when the changes will be applied.

Default: false

Type: Boolean

Required: No

#### **AutoMinorVersionUpgrade**

Indicates that minor version upgrades will be applied automatically to the DB instance during the maintenance window. Changing this parameter does not result in an outage except in the following case and the change is asynchronously applied as soon as possible. An outage will result if this parameter is set to true during the maintenance window, and a newer minor version is available, and RDS has enabled auto patching for that engine version.

Type: Boolean

Required: No

#### **BackupRetentionPeriod**

The number of days to retain automated backups. Setting this parameter to a positive number enables backups. Setting this parameter to 0 disables automated backups.

Changing this parameter can result in an outage if you change from 0 to a non-zero value or from a non-zero value to 0. These changes are applied during the next maintenance window unless the ApplyImmediately parameter is set to true for this request. If you change the parameter from one non-zero value to another non-zero value, the change is asynchronously applied as soon as possible.

Default: Uses existing setting

Constraints:

- Must be a value from 0 to 35
- Can be specified for a MySQL Read Replica only if the source is running MySQL 5.6
- Can be specified for a PostgreSQL Read Replica only if the source is running PostgreSQL 9.3.5
- Cannot be set to 0 if the DB instance is a source to Read Replicas

Type: Integer

Required: No

#### **CACertificateIdentifier**

Indicates the certificate that needs to be associated with the instance.

- Type: String
- Required: No

#### **CopyTagsToSnapshot**

True to copy all tags from the DB instance to snapshots of the DB instance; otherwise false. The default is false.

Type: Boolean

Required: No

#### **DBInstanceClass**

The new compute and memory capacity of the DB instance. To determine the instance classes that are available for a particular DB engine, use the [DescribeOrderableDBInstanceOptions \(p. 171\)](#page-182-0) action.

Passing a value for this setting causes an outage during the change and is applied during the next maintenance window, unless ApplyImmediately is specified as true for this request.

Default: Uses existing setting

```
Valid Values: db.t1.micro | db.m1.small | db.m1.medium | db.m1.large |
db.m1.xlarge | db.m2.xlarge | db.m2.2xlarge | db.m2.4xlarge | db.m3.medium
| db.m3.large | db.m3.xlarge | db.m3.2xlarge | db.m4.large | db.m4.xlarge
| db.m4.2xlarge | db.m4.4xlarge | db.m4.10xlarge | db.r3.large |
db.r3.xlarge | db.r3.2xlarge | db.r3.4xlarge | db.r3.8xlarge | db.t2.micro
| db.t2.small | db.t2.medium | db.t2.large
Type: String
Required: No
```
#### **DBInstanceIdentifier**

The DB instance identifier. This value is stored as a lowercase string.

Constraints:

- Must be the identifier for an existing DB instance
- Must contain from 1 to 63 alphanumeric characters or hyphens
- First character must be a letter
- Cannot end with a hyphen or contain two consecutive hyphens
- Type: String

Required: Yes

#### **DBParameterGroupName**

The name of the DB parameter group to apply to the DB instance. Changing this setting does not result in an outage. The parameter group name itself is changed immediately, but the actual parameter changes are not applied until you reboot the instance without failover. The db instance will NOT be rebooted automatically and the parameter changes will NOT be applied during the next maintenance window.

Default: Uses existing setting

Constraints: The DB parameter group must be in the same DB parameter group family as this DB instance.

Type: String

Required: No

#### **DBPortNumber**

The port number on which the database accepts connections.

The value of the DBPortNumber parameter must not match any of the port values specified for options in the option group for the DB instance.

Your database will restart when you change the DBPortNumber value regardless of the value of the ApplyImmediately parameter.

#### **MySQL**

Default: 3306 Valid Values: 1150-65535

### **MariaDB**

Default: 3306

Valid Values: 1150-65535

#### **PostgreSQL**

Default: 5432

Valid Values: 1150-65535

Type: Integer

#### **Oracle**

Default: 1521 Valid Values: 1150-65535

#### **SQL Server**

Default: 1433

Valid Values: 1150-65535 except for 1434, 3389, 47001, 49152, and 49152 through 49156.

#### **Amazon Aurora**

Default: 3306 Valid Values: 1150-65535 Type: Integer

Required: No

#### **DBSecurityGroups.DBSecurityGroupName.N**

A list of DB security groups to authorize on this DB instance. Changing this setting does not result in an outage and the change is asynchronously applied as soon as possible.

Constraints:

- Must be 1 to 255 alphanumeric characters
- First character must be a letter
- Cannot end with a hyphen or contain two consecutive hyphens
- Type: array of Strings

Required: No

#### **DBSubnetGroupName**

The new DB subnet group for the DB instance. You can use this parameter to move your DB instance to a different VPC. If your DB instance is not in a VPC, you can also use this parameter to move your DB instance into a VPC. For more information, see [Updating the VPC for a DB](http://docs.aws.amazon.com/AmazonRDS/latest/UserGuide/USER_VPC.WorkingWithRDSInstanceinaVPC.html#USER_VPC.Non-VPC2VPC) [Instance.](http://docs.aws.amazon.com/AmazonRDS/latest/UserGuide/USER_VPC.WorkingWithRDSInstanceinaVPC.html#USER_VPC.Non-VPC2VPC)

Changing the subnet group causes an outage during the change. The change is applied during the next maintenance window, unless you specify  $true$  for the  $ApplyImmediately$  parameter.

Constraints: Must contain no more than 255 alphanumeric characters, periods, underscores, spaces, or hyphens.

Example: mySubnetGroup

Type: String

Required: No

#### **Domain**

The Active Directory Domain to move the instance to. Specify none to remove the instance from its current domain. The domain must be created prior to this operation. Currently only a Microsoft SQL Server instance can be created in a Active Directory Domain.

Type: String

Required: No

#### **DomainIAMRoleName**

The name of the IAM role to use when making API calls to the Directory Service. Type: String

Required: No

#### **EngineVersion**

The version number of the database engine to upgrade to. Changing this parameter results in an outage and the change is applied during the next maintenance window unless the ApplyImmediately parameter is set to true for this request.

For major version upgrades, if a non-default DB parameter group is currently in use, a new DB parameter group in the DB parameter group family for the new engine version must be specified. The new DB parameter group can be the default for that DB parameter group family.

For a list of valid engine versions, see [CreateDBInstance \(p. 42\).](#page-53-0)

Type: String

Required: No

#### **Iops**

The new Provisioned IOPS (I/O operations per second) value for the RDS instance. Changing this setting does not result in an outage and the change is applied during the next maintenance window unless the ApplyImmediately parameter is set to true for this request.

#### Default: Uses existing setting

Constraints: Value supplied must be at least 10% greater than the current value. Values that are not at least 10% greater than the existing value are rounded up so that they are 10% greater than the current value. If you are migrating from Provisioned IOPS to standard storage, set this value to 0. The DB instance will require a reboot for the change in storage type to take effect.

#### **SQL Server**

Setting the IOPS value for the SQL Server database engine is not supported.

#### Type: Integer

If you choose to migrate your DB instance from using standard storage to using Provisioned IOPS, or from using Provisioned IOPS to using standard storage, the process can take time. The duration of the migration depends on several factors such as database load, storage size, storage type (standard or Provisioned IOPS), amount of IOPS provisioned (if any), and the number of prior scale storage operations. Typical migration times are under 24 hours, but the process can take up to several days in some cases. During the migration, the DB instance will be available for use, but might experience performance degradation. While the migration takes place, nightly backups for the instance will be suspended. No other Amazon RDS operations can take place for the instance, including modifying the instance, rebooting the instance, deleting the instance, creating a Read Replica for the instance, and creating a DB snapshot of the instance.

Type: Integer

Required: No

#### **LicenseModel**

The license model for the DB instance.

Valid values: license-included | bring-your-own-license | general-public-license Type: String

Required: No

#### **MasterUserPassword**

The new password for the DB instance master user. Can be any printable ASCII character except "/", """, or "@".

Changing this parameter does not result in an outage and the change is asynchronously applied as soon as possible. Between the time of the request and the completion of the request, the MasterUserPassword element exists in the PendingModifiedValues element of the operation response.

#### Default: Uses existing setting

Constraints: Must be 8 to 41 alphanumeric characters (MySQL, MariaDB, and Amazon Aurora), 8 to 30 alphanumeric characters (Oracle), or 8 to 128 alphanumeric characters (SQL Server).

#### **Note**

Amazon RDS API actions never return the password, so this action provides a way to regain access to a primary instance user if the password is lost. This includes restoring privileges that might have been accidentally revoked.

Type: String

Required: No

#### **MonitoringInterval**

The interval, in seconds, between points when Enhanced Monitoring metrics are collected for the DB instance. To disable collecting Enhanced Monitoring metrics, specify 0. The default is 0. If MonitoringRoleArn is specified, then you must also set MonitoringInterval to a value other than 0.

Valid Values: 0, 1, 5, 10, 15, 30, 60

Type: Integer

Required: No

#### **MonitoringRoleArn**

The ARN for the IAM role that permits RDS to send enhanced monitoring metrics to CloudWatch Logs. For example, arn: aws: iam: 123456789012: role/emaccess. For information on creating a monitoring role, go to [To create an IAM role for Amazon RDS Enhanced Monitoring](http://docs.aws.amazon.com/AmazonRDS/latest/UserGuide/USER_Monitoring.html#USER_Monitoring.OS.IAMRole).

If MonitoringInterval is set to a value other than 0, then you must supply a MonitoringRoleArn value.

Type: String

Required: No

#### **MultiAZ**

Specifies if the DB instance is a Multi-AZ deployment. Changing this parameter does not result in an outage and the change is applied during the next maintenance window unless the ApplyImmediately parameter is set to true for this request.

Constraints: Cannot be specified if the DB instance is a Read Replica.

Type: Boolean

Required: No

#### **NewDBInstanceIdentifier**

The new DB instance identifier for the DB instance when renaming a DB instance. When you change the DB instance identifier, an instance reboot will occur immediately if you set  $Apply$ Immediately to true, or will occur during the next maintenance window if Apply Immediately to false. This value is stored as a lowercase string.

Constraints:

- Must contain from 1 to 63 alphanumeric characters or hyphens
- First character must be a letter
- Cannot end with a hyphen or contain two consecutive hyphens

Type: String

Required: No

#### **OptionGroupName**

Indicates that the DB instance should be associated with the specified option group. Changing this parameter does not result in an outage except in the following case and the change is applied during the next maintenance window unless the  $ApplyImageListely$  parameter is set to true for this request. If the parameter change results in an option group that enables OEM, this change can cause a brief (sub-second) period during which new connections are rejected but existing connections are not interrupted.

Permanent options, such as the TDE option for Oracle Advanced Security TDE, cannot be removed from an option group, and that option group cannot be removed from a DB instance once it is associated with a DB instance

Type: String

Required: No

#### **PreferredBackupWindow**

The daily time range during which automated backups are created if automated backups are enabled, as determined by the BackupRetentionPeriod parameter. Changing this parameter does not result in an outage and the change is asynchronously applied as soon as possible.

#### Constraints:

- Must be in the format hh24:mi-hh24:mi
- Times should be in Universal Time Coordinated (UTC)
- Must not conflict with the preferred maintenance window
- Must be at least 30 minutes

Type: String

Required: No

#### **PreferredMaintenanceWindow**

The weekly time range (in UTC) during which system maintenance can occur, which might result in an outage. Changing this parameter does not result in an outage, except in the following situation, and the change is asynchronously applied as soon as possible. If there are pending actions that cause a reboot, and the maintenance window is changed to include the current time, then changing this parameter will cause a reboot of the DB instance. If moving this window to the current time, there must be at least 30 minutes between the current time and end of the window to ensure pending changes are applied.

Default: Uses existing setting

Format: ddd:hh24:mi-ddd:hh24:mi

Valid Days: Mon | Tue | Wed | Thu | Fri | Sat | Sun

Constraints: Must be at least 30 minutes

Type: String

Required: No

#### **PromotionTier**

A value that specifies the order in which an Aurora Replica is promoted to the primary instance after a failure of the existing primary instance. For more information, see [Fault Tolerance for an](http://docs.aws.amazon.com/AmazonRDS/latest/UserGuide/Aurora.Managing.html#Aurora.Managing.FaultTolerance) [Aurora DB Cluster.](http://docs.aws.amazon.com/AmazonRDS/latest/UserGuide/Aurora.Managing.html#Aurora.Managing.FaultTolerance)

Default: 1

Valid Values: 0 - 15

Type: Integer

Required: No

#### **PubliclyAccessible**

Boolean value that indicates if the DB instance has a publicly resolvable DNS name. Set to True to make the DB instance Internet-facing with a publicly resolvable DNS name, which resolves to a public IP address. Set to False to make the DB instance internal with a DNS name that resolves to a private IP address.

PubliclyAccessible only applies to DB instances in a VPC. The DB instance must be part of a public subnet and PubliclyAccessible must be true in order for it to be publicly accessible.

Changes to the PubliclyAccessible parameter are applied immediately regardless of the value of the ApplyImmediately parameter.

Default: false

Type: Boolean

Required: No

#### **StorageType**

Specifies the storage type to be associated with the DB instance.

Valid values: standard | gp2 | io1

If you specify io1, you must also include a value for the Iops parameter.

Default: io1 if the Iops parameter is specified; otherwise standard

Type: String

Required: No

#### **TdeCredentialArn**

The ARN from the Key Store with which to associate the instance for TDE encryption. Type: String

Required: No

#### **TdeCredentialPassword**

The password for the given ARN from the Key Store in order to access the device.

Type: String

Required: No

#### **VpcSecurityGroupIds.VpcSecurityGroupId.N**

A list of EC2 VPC security groups to authorize on this DB instance. This change is asynchronously applied as soon as possible.

Constraints:

- Must be 1 to 255 alphanumeric characters
- First character must be a letter
- Cannot end with a hyphen or contain two consecutive hyphens

Type: array of Strings

Required: No

# Response Elements

The following element is returned by the service.

#### **DBInstance**

Contains the result of a successful invocation of the following actions:

- [CreateDBInstance \(p. 42\)](#page-53-0)
- [DeleteDBInstance \(p. 85\)](#page-96-0)
- [ModifyDBInstance \(p. 204\)](#page-215-0)

This data type is used as a response element in the [DescribeDBInstances \(p. 124\)](#page-135-0) action. Type: [DBInstance \(p. 304\)](#page-315-0) object

## Errors

For information about the errors that are common to all actions, see [Common Errors \(p. 360\)](#page-371-0).

#### **AuthorizationNotFound**

Specified CIDRIP or EC2 security group is not authorized for the specified DB security group. RDS may not also be authorized via IAM to perform necessary actions on your behalf. HTTP Status Code: 404

#### **CertificateNotFound**

CertificateIdentifier does not refer to an existing certificate.

HTTP Status Code: 404

#### **DBInstanceAlreadyExists**

User already has a DB instance with the given identifier.

HTTP Status Code: 400

#### **DBInstanceNotFound**

DBInstanceIdentifier does not refer to an existing DB instance. HTTP Status Code: 404

#### **DBParameterGroupNotFound**

DBParameterGroupName does not refer to an existing DB parameter group.

HTTP Status Code: 404

#### **DBSecurityGroupNotFound**

DBSecurityGroupName does not refer to an existing DB security group.

HTTP Status Code: 404 **DBUpgradeDependencyFailure** The DB upgrade failed because a resource the DB depends on could not be modified. HTTP Status Code: 400 **DomainNotFoundFault** Domain does not refer to an existing Active Directory Domain. HTTP Status Code: 404 **InsufficientDBInstanceCapacity** Specified DB instance class is not available in the specified Availability Zone. HTTP Status Code: 400 **InvalidDBInstanceState** The specified DB instance is not in the available state. HTTP Status Code: 400 **InvalidDBSecurityGroupState** The state of the DB security group does not allow deletion. HTTP Status Code: 400 **InvalidVPCNetworkStateFault** DB subnet group does not cover all Availability Zones after it is created because users' change. HTTP Status Code: 400 **OptionGroupNotFoundFault** The specified option group could not be found. HTTP Status Code: 404 **ProvisionedIopsNotAvailableInAZFault** Provisioned IOPS not available in the specified Availability Zone. HTTP Status Code: 400 **StorageQuotaExceeded** Request would result in user exceeding the allowed amount of storage available across all DB instances. HTTP Status Code: 400 **StorageTypeNotSupported** StorageType specified cannot be associated with the DB Instance. HTTP Status Code: 400 Example

### Sample Request

```
https://rds.us-east-1.amazonaws.com/
    ?Action=ModifyDBInstance
    &AllocatedStorage=20
    &DBInstanceIdentifier=myawsuser-dbi04
    &SignatureMethod=HmacSHA256
    &SignatureVersion=4
    &Version=2014-09-01
    &X-Amz-Algorithm=AWS4-HMAC-SHA256
    &X-Amz-Credential=AKIADQKE4SARGYLE/20140425/us-east-1/rds/aws4_request
    &X-Amz-Date=20140425T192732Z
    &X-Amz-SignedHeaders=content-type;host;user-agent;x-amz-content-sha256;x-
amz-date
```

```
 &X-Amz-
```
Signature=1dc9dd716f4855e9bdf188c70f1cf9f6251b070b68b81103b59ec70c3e7854b3

```
<ModifyDBInstanceResponse xmlns="http://rds.amazonaws.com/doc/2014-09-01/">
   <ModifyDBInstanceResult>
     <DBInstance>
       <BackupRetentionPeriod>7</BackupRetentionPeriod>
       <DBInstanceStatus>available</DBInstanceStatus>
       <MultiAZ>true</MultiAZ>
       <VpcSecurityGroups/>
       <DBInstanceIdentifier>myawsuser-dbi04</DBInstanceIdentifier>
       <PreferredBackupWindow>10:03-10:33</PreferredBackupWindow>
       <PreferredMaintenanceWindow>wed:03:32-wed:04:02</
PreferredMaintenanceWindow>
       <AvailabilityZone>us-east-1a</AvailabilityZone>
       <ReadReplicaDBInstanceIdentifiers/>
       <LatestRestorableTime>2014-04-25T19:25:00Z</LatestRestorableTime>
       <Engine>mysql</Engine>
       <PendingModifiedValues>
         <AllocatedStorage>20</AllocatedStorage>
       </PendingModifiedValues>
       <LicenseModel>general-public-license</LicenseModel>
       <DBParameterGroups>
         <DBParameterGroup>
           <ParameterApplyStatus>in-sync</ParameterApplyStatus>
           <DBParameterGroupName>default.mysql5.6</DBParameterGroupName>
         </DBParameterGroup>
       </DBParameterGroups>
       <Endpoint>
         <Port>3306</Port>
         <Address>myawsuser-dbi04.cg037hpkuyjt.us-east-1.rds.amazonaws.com</
Address>
       </Endpoint>
       <EngineVersion>5.6.13</EngineVersion>
       <SecondaryAvailabilityZone>us-east-1b</SecondaryAvailabilityZone>
       <OptionGroupMemberships>
         <OptionGroupMembership>
           <OptionGroupName>default:mysql-5-6</OptionGroupName>
           <Status>in-sync</Status>
         </OptionGroupMembership>
       </OptionGroupMemberships>
       <PubliclyAccessible>true</PubliclyAccessible>
       <DBSecurityGroups>
         <DBSecurityGroup>
           <Status>active</Status>
           <DBSecurityGroupName>default</DBSecurityGroupName>
         </DBSecurityGroup>
       </DBSecurityGroups>
       <DBName>myawsuser_db04</DBName>
       <AutoMinorVersionUpgrade>true</AutoMinorVersionUpgrade>
       <InstanceCreateTime>2014-04-25T18:07:51.508Z</InstanceCreateTime>
       <AllocatedStorage>15</AllocatedStorage>
       <MasterUsername>myawsuser</MasterUsername>
       <DBInstanceClass>db.m1.small</DBInstanceClass>
```

```
 </DBInstance>
  </ModifyDBInstanceResult>
  <ResponseMetadata>
    <RequestId>f643f1ac-bbfe-11d3-f4c6-37db295f7674</RequestId>
  </ResponseMetadata>
</ModifyDBInstanceResponse>
```
# ModifyDBParameterGroup

Modifies the parameters of a DB parameter group. To modify more than one parameter, submit a list of the following: ParameterName, ParameterValue, and ApplyMethod. A maximum of 20 parameters can be modified in a single request.

#### **Note**

Changes to dynamic parameters are applied immediately. Changes to static parameters require a reboot without failover to the DB instance associated with the parameter group before the change can take effect.

#### **Important**

After you modify a DB parameter group, you should wait at least 5 minutes before creating your first DB instance that uses that DB parameter group as the default parameter group. This allows Amazon RDS to fully complete the modify action before the parameter group is used as the default for a new DB instance. This is especially important for parameters that are critical when creating the default database for a DB instance, such as the character set for the default database defined by the character\_set\_database parameter. You can use the Parameter Groups option of the [Amazon RDS console](https://console.aws.amazon.com/rds/) or the DescribeDBParameters command to verify that your DB parameter group has been created or modified.

# Request Parameters

For information about the parameters that are common to all actions, see [Common](#page-369-0) [Parameters \(p. 358\).](#page-369-0)

#### **DBParameterGroupName**

The name of the DB parameter group.

Constraints:

- Must be the name of an existing DB parameter group
- Must be 1 to 255 alphanumeric characters
- First character must be a letter
- Cannot end with a hyphen or contain two consecutive hyphens

Type: String

Required: Yes

#### **Parameters.Parameter.N**

An array of parameter names, values, and the apply method for the parameter update. At least one parameter name, value, and apply method must be supplied; subsequent arguments are optional. A maximum of 20 parameters can be modified in a single request.

Valid Values (for the application method): immediate | pending-reboot

#### **Note**

You can use the immediate value with dynamic parameters only. You can use the pending-reboot value for both dynamic and static parameters, and changes are applied when you reboot the DB instance without failover.

Type: array of [Parameter \(p. 342\)](#page-353-0) objects

Required: Yes

# Response Elements

The following element is returned by the service.

#### **DBParameterGroupName**

Provides the name of the DB parameter group. Type: String

### Errors

For information about the errors that are common to all actions, see [Common Errors \(p. 360\)](#page-371-0).

#### **DBParameterGroupNotFound**

DBParameterGroupName does not refer to an existing DB parameter group.

```
HTTP Status Code: 404
```
#### **InvalidDBParameterGroupState**

The DB parameter group cannot be deleted because it is in use.

HTTP Status Code: 400

# Example

### Sample Request

```
https://rds.us-east-1.amazonaws.com/
    ?Action=ModifyDBParameterGroup
    &DBParameterGroupName=mydbparametergroup01
    &Parameters.member.1.ApplyMethod=immediate
    &Parameters.member.1.ParameterName=binlog_cache_size
    &Parameters.member.1.ParameterValue=65536
    &SignatureMethod=HmacSHA256
    &SignatureVersion=4
    &Version=2014-09-01
    &X-Amz-Algorithm=AWS4-HMAC-SHA256
    &X-Amz-Credential=AKIADQKE4SARGYLE/20140425/us-east-1/rds/aws4_request
    &X-Amz-Date=20140425T193811Z
    &X-Amz-SignedHeaders=content-type;host;user-agent;x-amz-content-sha256;x-
amz-date
    &X-Amz-
Signature=afd9acfee876360dd294189465aca26502343d405292dc6e43b1961ad4d1d7e2
```

```
<ModifyDBParameterGroupResponse xmlns="http://rds.amazonaws.com/
doc/2014-09-01/">
   <ModifyDBParameterGroupResult>
     <DBParameterGroupName>mydbparametergroup01</DBParameterGroupName>
   </ModifyDBParameterGroupResult>
   <ResponseMetadata>
     <RequestId>12d7435e-bba0-11d3-fe11-33d33a9bb7e3</RequestId>
   </ResponseMetadata>
</ModifyDBParameterGroupResponse>
```
# <span id="page-228-0"></span>ModifyDBSnapshotAttribute

Adds an attribute and values to, or removes an attribute and values from, a manual DB snapshot.

To share a manual DB snapshot with other AWS accounts, specify restore as the AttributeName and use the ValuesToAdd parameter to add a list of IDs of the AWS accounts that are authorized to restore the manual DB snapshot. Uses the value all to make the manual DB snapshot public, which means it can be copied or restored by all AWS accounts. Do not add the all value for any manual DB snapshots that contain private information that you don't want available to all AWS accounts. To view which AWS accounts have access to copy or restore a manual DB snapshot, or whether a manual DB snapshot public or private, use the [DescribeDBSnapshotAttributes \(p. 139\)](#page-150-0) API action. If the manual DB snapshot is encrypted, it cannot be shared.

### Request Parameters

For information about the parameters that are common to all actions, see [Common](#page-369-0) [Parameters \(p. 358\).](#page-369-0)

#### **AttributeName**

The name of the DB snapshot attribute to modify.

To manage authorization for other AWS accounts to copy or restore a manual DB snapshot, set this value to restore.

Type: String

Required: Yes

#### **DBSnapshotIdentifier**

The identifier for the DB snapshot to modify the attributes for.

Type: String

Required: Yes

#### **ValuesToAdd.AttributeValue.N**

A list of DB snapshot attributes to add to the attribute specified by AttributeName.

To authorize other AWS accounts to copy or restore a manual snapshot, set this list to include one or more AWS account IDs, or all to make the manual DB snapshot restorable by any AWS account. Do not add the all value for any manual DB snapshots that contain private information that you don't want available to all AWS accounts.

Type: array of Strings

Required: No

#### **ValuesToRemove.AttributeValue.N**

A list of DB snapshot attributes to remove from the attribute specified by AttributeName.

To remove authorization for other AWS accounts to copy or restore a manual snapshot, set this list to include one or more AWS account identifiers, or all to remove authorization for any AWS account to copy or restore the DB snapshot. If you specify all, an AWS account whose account ID is explicitly added to the restore attribute can still copy or restore the manual DB snapshot.

Type: array of Strings

Required: No

## Response Elements

The following element is returned by the service.

#### **DBSnapshotAttributesResult**

Contains the results of a successful call to the [DescribeDBSnapshotAttributes \(p. 139\)](#page-150-0) API action. Manual DB snapshot attributes are used to authorize other AWS accounts to copy or restore a manual DB snapshot. For more information, see the [ModifyDBSnapshotAttribute \(p. 217\)](#page-228-0) API action.

Type: [DBSnapshotAttributesResult \(p. 318\)](#page-329-0) object

### Errors

For information about the errors that are common to all actions, see [Common Errors \(p. 360\)](#page-371-0).

#### **DBSnapshotNotFound**

DBSnapshotIdentifier does not refer to an existing DB snapshot. HTTP Status Code: 404

#### **InvalidDBSnapshotState**

The state of the DB snapshot does not allow deletion. HTTP Status Code: 400

#### **SharedSnapshotQuotaExceeded**

You have exceeded the maximum number of accounts that you can share a manual DB snapshot with.

HTTP Status Code: 400

# Example

### Sample Request

```
https://rds.us-west-2.amazonaws.com/
  ?Action=ModifyDBSnapshotAttribute
  &AttributeName=restore
  &DBSnapshotIdentifier=manual-snapshot1
  &SignatureMethod=HmacSHA256&SignatureVersion=4
  &ValuesToAdd.member.1=123451234512
  &ValuesToAdd.member.2=123456789012
  &ValuesToRemove.member.1=all
  &Version=2014-10-31
  &X-Amz-Algorithm=AWS4-HMAC-SHA256
  &X-Amz-Credential=AKIADQKE4SARGYLE/20150922/us-west-2/rds/aws4_request
  &X-Amz-Date=20150922T220515Z
  &X-Amz-SignedHeaders=content-type;host;user-agent;x-amz-content-sha256;x-
amz-date
  &X-Amz-
Signature=ef38f1ce3dab4e1dbf113d8d2a265c67d17ece1999ffd36be85714ed36dddbb3
```

```
<ModifyDBSnapshotAttributeResponse xmlns="http://rds.amazonaws.com/
doc/2014-10-31/" <ModifyDBSnapshotAttributeResult>
     <DBSnapshotAttributesResult>
       <DBSnapshotAttributes>
         <DBSnapshotAttribute>
           <AttributeName>restore</AttributeName>
           <AttributeValues>
             <AttributeValue>123451234512</AttributeValue>
             <AttributeValue>123456789012</AttributeValue>
```

```
 </AttributeValues>
         </DBSnapshotAttribute>
      </DBSnapshotAttributes>
      <DBSnapshotIdentifier>manual-snapshot1</DBSnapshotIdentifier>
    </DBSnapshotAttributesResult>
  </ModifyDBSnapshotAttributeResult>
  <ResponseMetadata>
     <RequestId>0122a108-2276-11e5-9cc3-0f535cff56aa</RequestId>
  </ResponseMetadata>
</ModifyDBSnapshotAttributeResponse>
```
# <span id="page-231-0"></span>**ModifyDBSubnetGroup**

Modifies an existing DB subnet group. DB subnet groups must contain at least one subnet in at least two AZs in the region.

# Request Parameters

For information about the parameters that are common to all actions, see [Common](#page-369-0) [Parameters \(p. 358\).](#page-369-0)

#### **DBSubnetGroupDescription**

The description for the DB subnet group.

Type: String

Required: No

#### **DBSubnetGroupName**

The name for the DB subnet group. This value is stored as a lowercase string.

Constraints: Must contain no more than 255 alphanumeric characters, periods, underscores, spaces, or hyphens. Must not be default.

Example: mySubnetgroup

Type: String

Required: Yes

#### **SubnetIds.SubnetIdentifier.N**

The EC2 subnet IDs for the DB subnet group. Type: array of Strings Required: Yes

## Response Elements

The following element is returned by the service.

#### **DBSubnetGroup**

Contains the result of a successful invocation of the following actions:

- [CreateDBSubnetGroup \(p. 69\)](#page-80-0)
- [ModifyDBSubnetGroup \(p. 220\)](#page-231-0)
- [DescribeDBSubnetGroups \(p. 145\)](#page-156-0)
- [DeleteDBSubnetGroup \(p. 95\)](#page-106-0)

This data type is used as a response element in the [DescribeDBSubnetGroups \(p. 145\)](#page-156-0) action. Type: [DBSubnetGroup \(p. 319\)](#page-330-0) object

### Errors

For information about the errors that are common to all actions, see [Common Errors \(p. 360\)](#page-371-0).

#### **DBSubnetGroupDoesNotCoverEnoughAZs**

Subnets in the DB subnet group should cover at least two Availability Zones unless there is only one Availability Zone.

HTTP Status Code: 400

#### **DBSubnetGroupNotFoundFault**

DBSubnetGroupName does not refer to an existing DB subnet group.

HTTP Status Code: 404

#### **DBSubnetQuotaExceededFault**

Request would result in user exceeding the allowed number of subnets in a DB subnet groups.

HTTP Status Code: 400

#### **InvalidSubnet**

The requested subnet is invalid, or multiple subnets were requested that are not all in a common VPC.

HTTP Status Code: 400

#### **SubnetAlreadyInUse**

The DB subnet is already in use in the Availability Zone.

HTTP Status Code: 400

## Example

### Sample Request

```
https://rds.us-east-1.amazonaws.com/
    ?Action=ModifyDBSubnetGroup
    &DBSubnetGroupDescription=A%20new%20Description
    &DBSubnetGroupName=myawsuser-sngrp
    &SignatureMethod=HmacSHA256
    &SignatureVersion=4
    &SubnetIds.member.1=subnet-e4d398a1
    &SubnetIds.member.2=subnet-c2bdb6ba
    &Version=2014-09-01
    &X-Amz-Algorithm=AWS4-HMAC-SHA256
    &X-Amz-Credential=AKIADQKE4SARGYLE/20140425/us-east-1/rds/aws4_request
    &X-Amz-Date=20140425T200214Z
    &X-Amz-SignedHeaders=content-type;host;user-agent;x-amz-content-sha256;x-
amz-date
   &X-\Delta mz-Signature=213c429d925cb1608fc13a1dde48715bcac3b0794536ee90beac34203265f9af
```

```
<ModifyDBSubnetGroupResponse xmlns="http://rds.amazonaws.com/
doc/2014-09-01/">
   <ModifyDBSubnetGroupResult>
     <DBSubnetGroup>
       <VpcId>vpc-33ac97ea</VpcId>
       <SubnetGroupStatus>Complete</SubnetGroupStatus>
       <DBSubnetGroupDescription>A new Description</DBSubnetGroupDescription>
       <DBSubnetGroupName>myawsuser-sngrp</DBSubnetGroupName>
       <Subnets>
        \langleSubnet>
           <SubnetStatus>Active</SubnetStatus>
           <SubnetIdentifier>subnet-e4d398a1</SubnetIdentifier>
           <SubnetAvailabilityZone>
             <Name>us-east-1b</Name>
             <ProvisionedIopsCapable>false</ProvisionedIopsCapable>
           </SubnetAvailabilityZone>
         </Subnet>
         <Subnet>
           <SubnetStatus>Active</SubnetStatus>
           <SubnetIdentifier>subnet-c2bdb6ba</SubnetIdentifier>
```
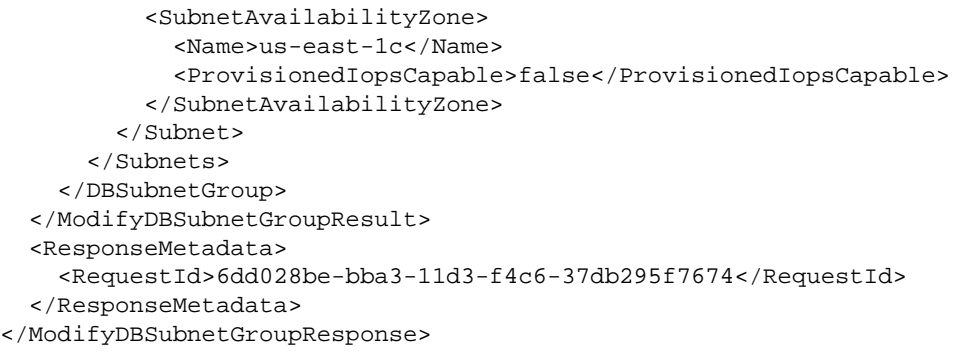

# ModifyEventSubscription

Modifies an existing RDS event notification subscription. Note that you cannot modify the source identifiers using this call; to change source identifiers for a subscription, use the [AddSourceIdentifierToSubscription \(p. 7\)](#page-18-0) and [RemoveSourceIdentifierFromSubscription \(p. 243\)](#page-254-0) calls.

You can see a list of the event categories for a given SourceType in the [Events](http://docs.aws.amazon.com/AmazonRDS/latest/UserGuide/USER_Events.html) topic in the Amazon RDS User Guide or by using the **DescribeEventCategories** action.

# Request Parameters

For information about the parameters that are common to all actions, see [Common](#page-369-0) [Parameters \(p. 358\).](#page-369-0)

#### **Enabled**

A Boolean value; set to **true** to activate the subscription.

Type: Boolean

Required: No

#### **EventCategories.EventCategory.N**

A list of event categories for a SourceType that you want to subscribe to. You can see a list of the categories for a given SourceType in the [Events](http://docs.aws.amazon.com/AmazonRDS/latest/UserGuide/USER_Events.html) topic in the Amazon RDS User Guide or by using the **DescribeEventCategories** action.

Type: array of Strings

Required: No

#### **SnsTopicArn**

The Amazon Resource Name (ARN) of the SNS topic created for event notification. The ARN is created by Amazon SNS when you create a topic and subscribe to it.

Type: String

Required: No

#### **SourceType**

The type of source that will be generating the events. For example, if you want to be notified of events generated by a DB instance, you would set this parameter to db-instance. if this value is not specified, all events are returned.

Valid values: db-instance | db-parameter-group | db-security-group | db-snapshot

Type: String

Required: No

#### **SubscriptionName**

The name of the RDS event notification subscription. Type: String Required: Yes

## Response Elements

The following element is returned by the service.

#### **EventSubscription**

Contains the results of a successful invocation of the [DescribeEventSubscriptions \(p. 159\)](#page-170-0) action. Type: [EventSubscription \(p. 327\)](#page-338-0) object

### Errors

For information about the errors that are common to all actions, see [Common Errors \(p. 360\)](#page-371-0).

#### **EventSubscriptionQuotaExceeded**

You have reached the maximum number of event subscriptions. HTTP Status Code: 400

#### **SNSInvalidTopic**

SNS has responded that there is a problem with the SND topic specified. HTTP Status Code: 400

#### **SNSNoAuthorization**

You do not have permission to publish to the SNS topic ARN.

HTTP Status Code: 400

#### **SNSTopicArnNotFound**

The SNS topic ARN does not exist.

HTTP Status Code: 404

### **SubscriptionCategoryNotFound**

The supplied category does not exist. HTTP Status Code: 404

#### **SubscriptionNotFound**

The subscription name does not exist. HTTP Status Code: 404

## Example

### Sample Request

```
https://rds.us-west-2.amazonaws.com/
    ?Action=ModifyEventSubscription
    &Enabled=true
    &EventCategories.member.1=creation
    &EventCategories.member.2=deletion
    &EventCategories.member.3=failover
    &SignatureMethod=HmacSHA256
    &SignatureVersion=4
    &SnsTopicArn=arn%3Aaws%3Asns%3Aus-west-2%3A802#########%3Amy-rds-events
    &SourceIds.member.1=myexampledb&SourceType=db-instance
    &SubscriptionName=ES-myuser01
    &Version=2014-09-01
    &X-Amz-Algorithm=AWS4-HMAC-SHA256
    &X-Amz-Credential=AKIADQKE4SARGYLE/20140428/us-west-2/rds/aws4_request
    &X-Amz-Date=20140428T183020Z
    &X-Amz-SignedHeaders=content-type;host;user-agent;x-amz-content-sha256;x-
amz-date
    &X-Amz-
Signature=3d85bdfaf13861e93a9528824d9876ed87e6e01aaf43a962ce6f2a39247cf33a
```

```
<ModifyEventSubscriptionResponse xmlns="http://rds.amazonaws.com/
doc/2014-09-01/" <ModifyEventSubscriptionResult>
     <EventSubscription>
```

```
 <CustomerAwsId>802#########</CustomerAwsId>
       <Enabled>true</Enabled>
       <SourceType>db-instance</SourceType>
       <Status>modifying</Status>
       <SourceIdsList>
         <SourceId>myexampledb</SourceId>
       </SourceIdsList>
       <SubscriptionCreationTime>2014-04-28 18:24:52.735</
SubscriptionCreationTime>
      <EventCategoriesList>
         <EventCategory>creation</EventCategory>
         <EventCategory>deletion</EventCategory>
         <EventCategory>failover</EventCategory>
       </EventCategoriesList>
       <CustSubscriptionId>ES-myuser01</CustSubscriptionId>
       <SnsTopicArn>arn:aws:sns:us-west-2:802#########:my-rds-events</
SnsTopicArn>
     </EventSubscription>
   </ModifyEventSubscriptionResult>
   <ResponseMetadata>
     <RequestId>1798605b-be02-11d3-f73c-899ec2766c3b</RequestId>
   </ResponseMetadata>
</ModifyEventSubscriptionResponse>
```
# ModifyOptionGroup

Modifies an existing option group.

# Request Parameters

For information about the parameters that are common to all actions, see [Common](#page-369-0) [Parameters \(p. 358\).](#page-369-0)

#### **ApplyImmediately**

Indicates whether the changes should be applied immediately, or during the next maintenance window for each instance associated with the option group.

Type: Boolean

Required: No

#### **OptionGroupName**

The name of the option group to be modified.

Permanent options, such as the TDE option for Oracle Advanced Security TDE, cannot be removed from an option group, and that option group cannot be removed from a DB instance once it is associated with a DB instance

Type: String

Required: Yes

#### **OptionsToInclude.OptionConfiguration.N**

Options in this list are added to the option group or, if already present, the specified configuration is used to update the existing configuration.

Type: array of [OptionConfiguration \(p. 332\)](#page-343-0) objects Required: No

#### **OptionsToRemove.member.N**

Options in this list are removed from the option group. Type: array of Strings Required: No

## Response Elements

The following element is returned by the service.

#### **OptionGroup**

Type: [OptionGroup \(p. 333\)](#page-344-0) object

### Errors

For information about the errors that are common to all actions, see [Common Errors \(p. 360\)](#page-371-0).

#### **InvalidOptionGroupStateFault**

The option group is not in the available state. HTTP Status Code: 400

#### **OptionGroupNotFoundFault**

The specified option group could not be found. HTTP Status Code: 404

# **Examples**

### Example

Sample Request

```
https://rds.us-east-1.amazonaws.com/
     ?Action=ModifyOptionGroup
     &ApplyImmediately=true
     &OptionGroupName=myawsuser-og02
     &OptionsToInclude.member.1.DBSecurityGroupMemberships.member.1=default
     &OptionsToInclude.member.1.OptionName=MEMCACHED
     &SignatureMethod=HmacSHA256
     &SignatureVersion=4
     &Version=2014-09-01
     &X-Amz-Algorithm=AWS4-HMAC-SHA256
     &X-Amz-Credential=AKIADQKE4SARGYLE/20140501/us-east-1/rds/aws4_request
     &X-Amz-Date=20140501T230529Z
     &X-Amz-SignedHeaders=content-type;host;user-agent;x-amz-content-sha256;x-
amz-date
    &X-Amz-Signature=4b278baae6294738704a9948e355af0e9bd4fa0913d5b35b0a9a3c916925aced
```

```
<ModifyOptionGroupResponse xmlns="http://rds.amazonaws.com/doc/2014-09-01/">
  <ModifyOptionGroupResult>
     <OptionGroup>
       <OptionGroupName>myawsuser-og02</OptionGroupName>
       <MajorEngineVersion>5.6</MajorEngineVersion>
       <AllowsVpcAndNonVpcInstanceMemberships>false</
AllowsVpcAndNonVpcInstanceMemberships>
       <EngineName>mysql</EngineName>
       <OptionGroupDescription>my second og</OptionGroupDescription>
       <Options>
         <Option>
           <Port>11211</Port>
           <OptionName>MEMCACHED</OptionName>
           <OptionDescription>Innodb Memcached for MySQL</OptionDescription>
           <Persistent>false</Persistent>
           <OptionSettings>
             <OptionSetting>
               <DataType>BOOLEAN</DataType>
               <IsModifiable>true</IsModifiable>
               <IsCollection>false</IsCollection>
               <Description>If enabled when there is no more memory to
 store items, memcached will return an error rather than evicting items.</
Description>
               <Name>ERROR_ON_MEMORY_EXHAUSTED</Name>
               <Value>0</Value>
               <ApplyType>STATIC</ApplyType>
               <AllowedValues>0,1</AllowedValues>
               <DefaultValue>0</DefaultValue>
             </OptionSetting>
```
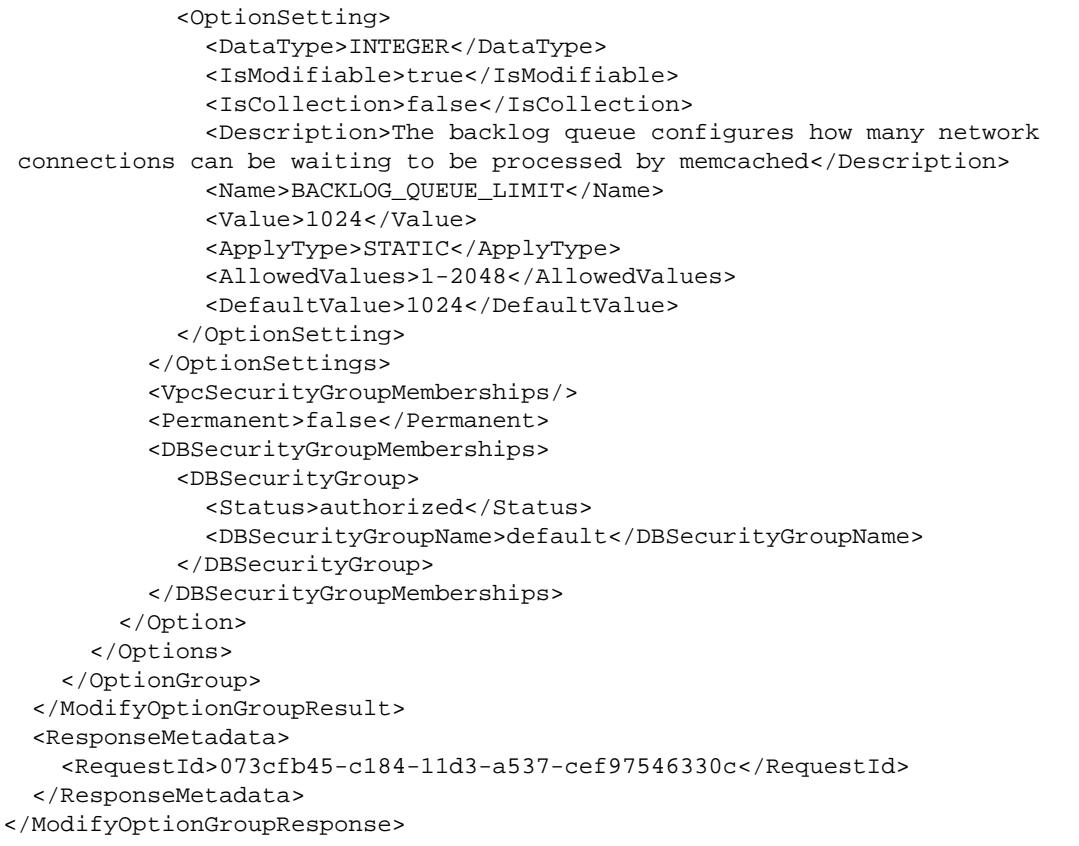

### **Example**

### Sample Request

```
https://rds.us-east-1.amazonaws.com/
    ?Action=ModifyOptionGroup
    &ApplyImmediately=true
    &OptionGroupName=myawsuser-og02
    &OptionsToRemove.OptionName=MEMCACHED
    &SignatureMethod=HmacSHA256
    &SignatureVersion=4
    &Version=2014-09-01
     &X-Amz-Algorithm=AWS4-HMAC-SHA256
     &X-Amz-Credential=AKIADQKE4SARGYLE/20140501/us-east-1/rds/aws4_request
     &X-Amz-Date=20140501T231731Z
     &X-Amz-SignedHeaders=content-type;host;user-agent;x-amz-content-sha256;x-
amz-date
     &X-Amz-
Signature=fd7ee924d39f1014488eb3444a8fdfb028e958b97703f95845a5addc435c1399
```
### Sample Response

<ModifyOptionGroupResponse xmlns="http://rds.amazonaws.com/doc/2014-09-01/"> <ModifyOptionGroupResult>

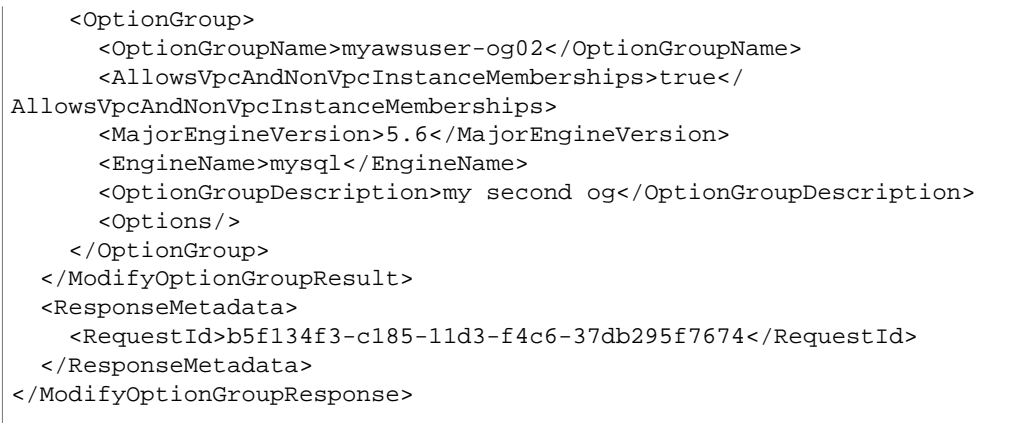

# PromoteReadReplica

Promotes a Read Replica DB instance to a standalone DB instance.

#### **Note**

We recommend that you enable automated backups on your Read Replica before promoting the Read Replica. This ensures that no backup is taken during the promotion process. Once the instance is promoted to a primary instance, backups are taken based on your backup settings.

### Request Parameters

For information about the parameters that are common to all actions, see [Common](#page-369-0) [Parameters \(p. 358\).](#page-369-0)

#### **BackupRetentionPeriod**

The number of days to retain automated backups. Setting this parameter to a positive number enables backups. Setting this parameter to 0 disables automated backups.

Default: 1

Constraints:

• Must be a value from 0 to 8

Type: Integer

Required: No

#### **DBInstanceIdentifier**

The DB instance identifier. This value is stored as a lowercase string. Constraints:

- Must be the identifier for an existing Read Replica DB instance
- Must contain from 1 to 63 alphanumeric characters or hyphens
- First character must be a letter

• Cannot end with a hyphen or contain two consecutive hyphens Example: mydbinstance

Type: String

Required: Yes

#### **PreferredBackupWindow**

The daily time range during which automated backups are created if automated backups are enabled, using the BackupRetentionPeriod parameter.

Default: A 30-minute window selected at random from an 8-hour block of time per region. To see the time blocks available, see [Adjusting the Preferred Maintenance Window](http://docs.aws.amazon.com/AmazonRDS/latest/UserGuide/AdjustingTheMaintenanceWindow.html) in the Amazon RDS User Guide.

Constraints:

- Must be in the format hh24:mi-hh24:mi.
- Times should be in Universal Coordinated Time (UTC).
- Must not conflict with the preferred maintenance window.
- Must be at least 30 minutes.
- Type: String

Required: No

### Response Elements

The following element is returned by the service.

#### **DBInstance**

Contains the result of a successful invocation of the following actions:

- [CreateDBInstance \(p. 42\)](#page-53-0)
- [DeleteDBInstance \(p. 85\)](#page-96-0)
- [ModifyDBInstance \(p. 204\)](#page-215-0)

This data type is used as a response element in the [DescribeDBInstances \(p. 124\)](#page-135-0) action. Type: [DBInstance \(p. 304\)](#page-315-0) object

### Errors

For information about the errors that are common to all actions, see [Common Errors \(p. 360\)](#page-371-0).

#### **DBInstanceNotFound**

DBInstanceIdentifier does not refer to an existing DB instance.

HTTP Status Code: 404

#### **InvalidDBInstanceState**

The specified DB instance is not in the *available* state. HTTP Status Code: 400

## Example

### Sample Request

```
https://rds.us-east-1.amazonaws.com/
    ?Action=PromoteReadReplica
    &BackupRetentionPeriod=7
    &DBInstanceIdentifier=mysqldb-rr
    &SignatureMethod=HmacSHA256
    &SignatureVersion=4
    &Version=2014-09-01
    &X-Amz-Algorithm=AWS4-HMAC-SHA256
    &X-Amz-Credential=AKIADQKE4SARGYLE/20140428/us-east-1/rds/aws4_request
    &X-Amz-Date=20140428T221536Z
    &X-Amz-SignedHeaders=content-type;host;user-agent;x-amz-content-sha256;x-
amz-date
   &X-\Delta mz-Signature=c0b2cfc3db8334b6ef86922f664e05ab306754e30e408d9fd3c8e58069a9b386
```

```
<PromoteReadReplicaResponse xmlns="http://rds.amazonaws.com/doc/2014-09-01/">
   <PromoteReadReplicaResult>
    <DBInstance>
       <BackupRetentionPeriod>0</BackupRetentionPeriod>
       <DBInstanceStatus>modifying</DBInstanceStatus>
       <MultiAZ>false</MultiAZ>
       <VpcSecurityGroups/>
       <DBInstanceIdentifier>mysqldb-rr</DBInstanceIdentifier>
       <PreferredBackupWindow>08:25-08:55</PreferredBackupWindow>
       <PreferredMaintenanceWindow>fri:04:50-fri:05:20</
PreferredMaintenanceWindow>
       <StatusInfos>
```

```
 <DBInstanceStatusInfo>
           <Status>replicating</Status>
           <StatusType>read replication</StatusType>
           <Normal>true</Normal>
         </DBInstanceStatusInfo>
       </StatusInfos>
       <AvailabilityZone>us-east-1a</AvailabilityZone>
       <ReadReplicaDBInstanceIdentifiers/>
       <Engine>mysql</Engine>
       <PendingModifiedValues>
         <BackupRetentionPeriod>7</BackupRetentionPeriod>
       </PendingModifiedValues>
       <LicenseModel>general-public-license</LicenseModel>
       <DBParameterGroups>
         <DBParameterGroup>
           <ParameterApplyStatus>in-sync</ParameterApplyStatus>
           <DBParameterGroupName>default.mysql5.6</DBParameterGroupName>
         </DBParameterGroup>
       </DBParameterGroups>
       <Endpoint>
         <Port>3306</Port>
         <Address>mysqldb-rr.cg029hpkxcjt.us-east-1.rds.amazonaws.com</
Address>
       </Endpoint>
       <EngineVersion>5.6.13</EngineVersion>
       <ReadReplicaSourceDBInstanceIdentifier>mysqldb</
ReadReplicaSourceDBInstanceIdentifier>
       <OptionGroupMemberships>
         <OptionGroupMembership>
           <OptionGroupName>default:mysql-5-6</OptionGroupName>
           <Status>in-sync</Status>
         </OptionGroupMembership>
       </OptionGroupMemberships>
       <PubliclyAccessible>true</PubliclyAccessible>
       <DBSecurityGroups>
         <DBSecurityGroup>
           <Status>active</Status>
           <DBSecurityGroupName>default</DBSecurityGroupName>
         </DBSecurityGroup>
       </DBSecurityGroups>
       <AutoMinorVersionUpgrade>true</AutoMinorVersionUpgrade>
       <DBName>mysqldb</DBName>
       <InstanceCreateTime>2014-04-25T17:12:34.460Z</InstanceCreateTime>
       <AllocatedStorage>100</AllocatedStorage>
       <DBInstanceClass>db.m1.medium</DBInstanceClass>
       <MasterUsername>myawsuser</MasterUsername>
     </DBInstance>
   </PromoteReadReplicaResult>
   <ResponseMetadata>
     <RequestId>8e8c0d64-be21-11d3-a71c-13dc2f771e41</RequestId>
   </ResponseMetadata>
</PromoteReadReplicaResponse>
```
# PromoteReadReplicaDBCluster

Promotes a Read Replica DB cluster to a standalone DB cluster.

### Request Parameters

For information about the parameters that are common to all actions, see [Common](#page-369-0) [Parameters \(p. 358\).](#page-369-0)

#### **DBClusterIdentifier**

The identifier of the DB cluster Read Replica to promote. This parameter is not case-sensitive. Constraints:

- Must contain from 1 to 63 alphanumeric characters or hyphens.
- First character must be a letter.

• Cannot end with a hyphen or contain two consecutive hyphens.

Example: my-cluster-replica1

Type: String

Required: Yes

# Response Elements

The following element is returned by the service.

#### **DBCluster**

Contains the result of a successful invocation of the following actions:

- [CreateDBCluster \(p. 30\)](#page-41-0)
- [DeleteDBCluster \(p. 78\)](#page-89-0)
- [FailoverDBCluster \(p. 189\)](#page-200-0)
- [ModifyDBCluster \(p. 194\)](#page-205-0)
- [RestoreDBClusterFromSnapshot \(p. 258\)](#page-269-0)
- [RestoreDBClusterToPointInTime \(p. 263\)](#page-274-0)

This data type is used as a response element in the [DescribeDBClusters \(p. 112\)](#page-123-0) action. Type: [DBCluster \(p. 291\)](#page-302-0) object

### Errors

For information about the errors that are common to all actions, see [Common Errors \(p. 360\)](#page-371-0).

#### **DBClusterNotFoundFault**

DBClusterIdentifier does not refer to an existing DB cluster. HTTP Status Code: 404

#### **InvalidDBClusterStateFault**

The DB cluster is not in a valid state.

HTTP Status Code: 400

# Example

### Sample Request

```
https://rds.us-east-1.amazonaws.com/
    ?Action=PromoteReadReplicaDBCluster
    &DBClusterIdentifier=my-cluster-replica1
    &SignatureMethod=HmacSHA256
    &SignatureVersion=4
   &Version=2014-10-31
   &X-Amz-Algorithm=AWS4-HMAC-SHA256
   &X-Amz-Credential=AKIADQKE4SARGYLE/20160328/us-east-1/rds/aws4_request
   &X-Amz-Date=20160328T221226Z
    &X-Amz-SignedHeaders=content-type;host;user-agent;x-amz-content-sha256;x-
amz-date
    &X-Amz-
Signature=e2b2cfc3db7766b6ef86922f664e05ab306754e30e408d9fd3c8e58069a9b386
```

```
<PromoteReadReplicaDBClusterResponse xmlns="http://rds.amazonaws.com/
doc/2014-10-31/" <PromoteReadReplicaDBClusterResult>
     <DBCluster>
       <Port>3306</Port>
       <Engine>aurora</Engine>
       <Status>creating</Status>
       <BackupRetentionPeriod>1</BackupRetentionPeriod>
       <VpcSecurityGroups>
         <VpcSecurityGroupMembership>
           <Status>active</Status>
           <VpcSecurityGroupId>sg-2103dc23</VpcSecurityGroupId>
         </VpcSecurityGroupMembership>
       </VpcSecurityGroups>
       <DBSubnetGroup>default</DBSubnetGroup>
       <EngineVersion>5.6.10a</EngineVersion>
       <Endpoint>sample-cluster.cluster-ctrayan0rynq.us-
east-1.rds.amazonaws.com</Endpoint>
       <DBClusterParameterGroup>default.aurora5.6</DBClusterParameterGroup>
       <AvailabilityZones>
         <AvailabilityZone>us-east-1a</AvailabilityZone>
         <AvailabilityZone>us-east-1c</AvailabilityZone>
         <AvailabilityZone>us-east-1e</AvailabilityZone>
       </AvailabilityZones>
       <DBClusterIdentifier>my-cluster-replica1</DBClusterIdentifier>
       <PreferredBackupWindow>04:22-04:52</PreferredBackupWindow>
       <PreferredMaintenanceWindow>fri:06:44-fri:07:14</
PreferredMaintenanceWindow>
         <DBClusterMembers>
           <DBClusterMember>
             <IsClusterWriter>true</IsClusterWriter>
             <DBInstanceIdentifier>my-cluster1-master</DBInstanceIdentifier>
           </DBClusterMember>
           <DBClusterMember>
             <IsClusterWriter>false</IsClusterWriter>
             <DBInstanceIdentifier>my-cluster1-read1</DBInstanceIdentifier>
           </DBClusterMember>
         </DBClusterMembers>
       <AllocatedStorage>1</AllocatedStorage>
       <MasterUsername>myawsuser</MasterUsername>
```
 </DBCluster> </PromoteReadReplicaDBClusterResult> <ResponseMetadata> <RequestId>8e8c0d64-be21-11d3-a71c-13dc2f771e41</RequestId> </ResponseMetadata> </PromoteReadReplicaDBClusterResponse>

# <span id="page-247-0"></span>PurchaseReservedDBInstancesOffering

Purchases a reserved DB instance offering.

# Request Parameters

For information about the parameters that are common to all actions, see [Common](#page-369-0) [Parameters \(p. 358\).](#page-369-0)

#### **DBInstanceCount**

The number of instances to reserve.

Default: 1

Type: Integer

Required: No

#### **ReservedDBInstanceId**

Customer-specified identifier to track this reservation. Example: myreservationID Type: String

Required: No

#### **ReservedDBInstancesOfferingId**

The ID of the Reserved DB instance offering to purchase. Example: 438012d3-4052-4cc7-b2e3-8d3372e0e706 Type: String Required: Yes

#### **Tags.Tag.N**

A list of tags. Type: array of [Tag \(p. 354\)](#page-365-0) objects Required: No

# Response Elements

The following element is returned by the service.

#### **ReservedDBInstance**

This data type is used as a response element in the [DescribeReservedDBInstances \(p. 177\)](#page-188-0) and [PurchaseReservedDBInstancesOffering \(p. 236\)](#page-247-0) actions. Type: [ReservedDBInstance \(p. 348\)](#page-359-0) object

### Errors

For information about the errors that are common to all actions, see [Common Errors \(p. 360\)](#page-371-0).

#### **ReservedDBInstanceAlreadyExists**

User already has a reservation with the given identifier.

HTTP Status Code: 404

#### **ReservedDBInstanceQuotaExceeded**

Request would exceed the user's DB Instance quota. HTTP Status Code: 400

#### **ReservedDBInstancesOfferingNotFound**

Specified offering does not exist. HTTP Status Code: 404

# Example

### Sample Request

```
https://rds.us-east-1.amazonaws.com/
    ?Action=PurchaseReservedDBInstancesOffering
    &ReservedDBInstanceId=myreservationID
    &ReservedDBInstancesOfferingId=438012d3-4052-4cc7-b2e3-8d3372e0e706
    &DBInstanceCount=10
    &SignatureMethod=HmacSHA256
    &SignatureVersion=4
    &Version=2014-09-01
    &X-Amz-Algorithm=AWS4-HMAC-SHA256
    &X-Amz-Credential=AKIADQKE4SARGYLE/20140415/us-east-1/rds/aws4_request
    &X-Amz-Date=20140415T232655Z
    &X-Amz-SignedHeaders=content-type;host;user-agent;x-amz-content-sha256;x-
amz-date
    &X-Amz-
Signature=c2ac761e8c8f54a8c0727f5a87ad0a766fbb0024510b9aa34ea6d1f7df52fb11
```
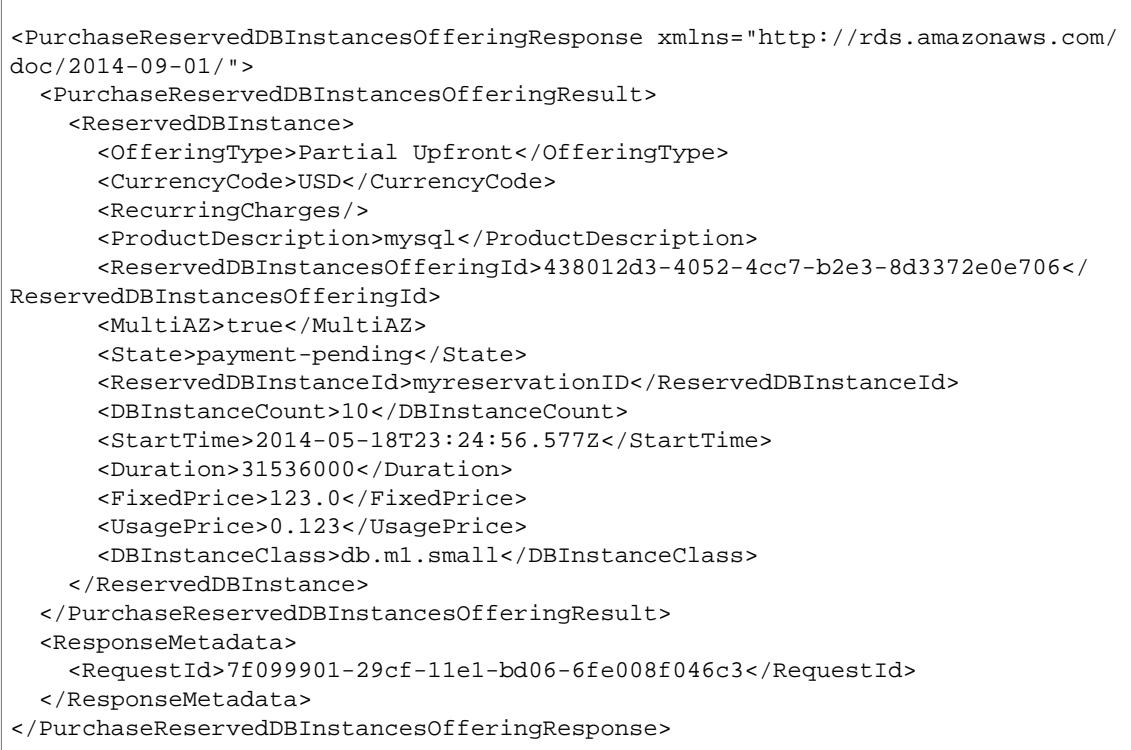

# <span id="page-249-0"></span>RebootDBInstance

Rebooting a DB instance restarts the database engine service. A reboot also applies to the DB instance any modifications to the associated DB parameter group that were pending. Rebooting a DB instance results in a momentary outage of the instance, during which the DB instance status is set to rebooting. If the RDS instance is configured for MultiAZ, it is possible that the reboot will be conducted through a failover. An Amazon RDS event is created when the reboot is completed.

If your DB instance is deployed in multiple Availability Zones, you can force a failover from one AZ to the other during the reboot. You might force a failover to test the availability of your DB instance deployment or to restore operations to the original AZ after a failover occurs.

The time required to reboot is a function of the specific database engine's crash recovery process. To improve the reboot time, we recommend that you reduce database activities as much as possible during the reboot process to reduce rollback activity for in-transit transactions.

## Request Parameters

For information about the parameters that are common to all actions, see [Common](#page-369-0) [Parameters \(p. 358\).](#page-369-0)

#### **DBInstanceIdentifier**

The DB instance identifier. This parameter is stored as a lowercase string. Constraints:

- Must contain from 1 to 63 alphanumeric characters or hyphens
- First character must be a letter
- Cannot end with a hyphen or contain two consecutive hyphens Type: String
- Required: Yes

#### **ForceFailover**

When true, the reboot will be conducted through a MultiAZ failover. Constraint: You cannot specify true if the instance is not configured for MultiAZ. Type: Boolean Required: No

## Response Elements

The following element is returned by the service.

#### **DBInstance**

Contains the result of a successful invocation of the following actions:

- [CreateDBInstance \(p. 42\)](#page-53-0)
- [DeleteDBInstance \(p. 85\)](#page-96-0)
- [ModifyDBInstance \(p. 204\)](#page-215-0)

This data type is used as a response element in the [DescribeDBInstances \(p. 124\)](#page-135-0) action. Type: [DBInstance \(p. 304\)](#page-315-0) object

### Errors

For information about the errors that are common to all actions, see [Common Errors \(p. 360\)](#page-371-0).

#### **DBInstanceNotFound**

DBInstanceIdentifier does not refer to an existing DB instance. HTTP Status Code: 404

#### **InvalidDBInstanceState**

The specified DB instance is not in the *available* state. HTTP Status Code: 400

# Example

### Sample Request

```
https://rds.us-east-1.amazonaws.com/
    ?Action=RebootDBInstance
    &DBInstanceIdentifier=mysqldb
   &SignatureMethod=HmacSHA256
   &SignatureVersion=4
   &Version=2014-09-01
   &X-Amz-Algorithm=AWS4-HMAC-SHA256
   &X-Amz-Credential=AKIADQKE4SARGYLE/20140428/us-east-1/rds/aws4_request
    &X-Amz-Date=20140428T222011Z
    &X-Amz-SignedHeaders=content-type;host;user-agent;x-amz-content-sha256;x-
amz-date
   &X-Amz-Signature=1c48f44c14183cff26fde7d912946f87f3bb9d715f66448f457a8f9e99602af5
```

```
<RebootDBInstanceResponse xmlns="http://rds.amazonaws.com/doc/2014-09-01/">
   <RebootDBInstanceResult>
     <DBInstance>
       <BackupRetentionPeriod>7</BackupRetentionPeriod>
       <DBInstanceStatus>rebooting</DBInstanceStatus>
       <MultiAZ>false</MultiAZ>
       <VpcSecurityGroups/>
       <DBInstanceIdentifier>mysqldb</DBInstanceIdentifier>
       <PreferredBackupWindow>08:14-08:44</PreferredBackupWindow>
       <PreferredMaintenanceWindow>fri:04:50-fri:05:20</
PreferredMaintenanceWindow>
       <AvailabilityZone>us-east-1a</AvailabilityZone>
       <ReadReplicaDBInstanceIdentifiers/>
       <LatestRestorableTime>2014-04-28T22:15:00Z</LatestRestorableTime>
       <Engine>mysql</Engine>
       <PendingModifiedValues/>
       <LicenseModel>general-public-license</LicenseModel>
       <EngineVersion>5.6.13</EngineVersion>
       <Endpoint>
         <Port>3306</Port>
         <Address>mysqldb.cb036hpkmopt.us-east-1.rds.amazonaws.com</Address>
       </Endpoint>
       <DBParameterGroups>
         <DBParameterGroup>
           <ParameterApplyStatus>in-sync</ParameterApplyStatus>
           <DBParameterGroupName>default.mysql5.6</DBParameterGroupName>
         </DBParameterGroup>
       </DBParameterGroups>
       <OptionGroupMemberships>
```
#### Amazon Relational Database Service API Reference Example

```
 <OptionGroupMembership>
           <OptionGroupName>default:mysql-5-6</OptionGroupName>
           <Status>in-sync</Status>
         </OptionGroupMembership>
       </OptionGroupMemberships>
       <PubliclyAccessible>true</PubliclyAccessible>
      <DBSecurityGroups>
         <DBSecurityGroup>
           <Status>active</Status>
           <DBSecurityGroupName>default</DBSecurityGroupName>
         </DBSecurityGroup>
       </DBSecurityGroups>
       <DBName>mysqldb</DBName>
       <AutoMinorVersionUpgrade>true</AutoMinorVersionUpgrade>
      <InstanceCreateTime>2014-04-21T22:24:26.573Z</InstanceCreateTime>
      <AllocatedStorage>100</AllocatedStorage>
       <MasterUsername>myawsuser</MasterUsername>
      <DBInstanceClass>db.m1.medium</DBInstanceClass>
     </DBInstance>
   </RebootDBInstanceResult>
   <ResponseMetadata>
     <RequestId>33c99cd2-be22-11d3-abdb-7cb19376fb1c</RequestId>
   </ResponseMetadata>
</RebootDBInstanceResponse>
```
# RemoveRoleFromDBCluster

Disassociates an Identity and Access Management (IAM) role from an Aurora DB cluster. For more information, see [Authorizing Amazon Aurora to Access Other AWS Services On Your Behalf](http://docs.aws.amazon.com/AmazonRDS/latest/UserGuide/Aurora.Authorizing.AWSServices.html).

## Request Parameters

For information about the parameters that are common to all actions, see [Common](#page-369-0) [Parameters \(p. 358\).](#page-369-0)

#### **DBClusterIdentifier**

The name of the DB cluster to disassociate the IAM role rom.

Type: String

Required: Yes

#### **RoleArn**

The Amazon Resource Name (ARN) of the IAM role to disassociate from the Aurora DB cluster, for example arn:aws:iam::123456789012:role/AuroraAccessRole. Type: String

Required: Yes

### Errors

For information about the errors that are common to all actions, see [Common Errors \(p. 360\)](#page-371-0).

#### **DBClusterNotFoundFault**

DBClusterIdentifier does not refer to an existing DB cluster.

HTTP Status Code: 404

#### **DBClusterRoleNotFound**

The specified IAM role Amazon Resource Name (ARN) is not associated with the specified DB cluster.

HTTP Status Code: 404

#### **InvalidDBClusterStateFault**

The DB cluster is not in a valid state. HTTP Status Code: 400

## Example

### Sample Request

```
https://rds.us-east-1.amazonaws.com/
     ?Action=RemoveRoleFromDBCluster
     &DBClusterIdentifier=sample-cluster
     &RoleArn=arn%3Aaws%3Aiam%3A%3A123456789012%3Arole%2Fsample-role
     &SignatureMethod=HmacSHA256
     &SignatureVersion=4
     &Version=2014-10-31
     &X-Amz-Algorithm=AWS4-HMAC-SHA256
     &X-Amz-Credential=AKIADQKE4SARGYLE/20161012/us-east-1/rds/aws4_request
     &X-Amz-Date=20161012T204525Z
     &X-Amz-SignedHeaders=content-type;host;user-agent;x-amz-content-sha256;x-
amz-date
```
 &X-Amz-Signature=cd7d5005d56a505b4e2a878c297e6f8a3cc26b19a335ede018ba41f3185c92a2

```
<RemoveRoleFromDBClusterResponse xmlns="http://rds.amazonaws.com/
doc/2014-10-31/">
  <ResponseMetadata>
     <RequestId>ccfca75a-90bc-11e6-8533-cd6377e421f8</RequestId>
  </ResponseMetadata>
</RemoveRoleFromDBClusterResponse>
```
# RemoveSourceIdentifierFromSubscription

Removes a source identifier from an existing RDS event notification subscription.

## Request Parameters

For information about the parameters that are common to all actions, see [Common](#page-369-0) [Parameters \(p. 358\).](#page-369-0)

#### **SourceIdentifier**

The source identifier to be removed from the subscription, such as the **DB instance identifier** for a DB instance or the name of a security group.

Type: String

Required: Yes

#### **SubscriptionName**

The name of the RDS event notification subscription you want to remove a source identifier from.

Type: String

Required: Yes

## Response Elements

The following element is returned by the service.

#### **EventSubscription**

Contains the results of a successful invocation of the [DescribeEventSubscriptions \(p. 159\)](#page-170-0) action. Type: [EventSubscription \(p. 327\)](#page-338-0) object

### Errors

For information about the errors that are common to all actions, see [Common Errors \(p. 360\)](#page-371-0).

#### **SourceNotFound**

The requested source could not be found. HTTP Status Code: 404

#### **SubscriptionNotFound**

The subscription name does not exist. HTTP Status Code: 404

### Example

### Sample Request

```
https://rds.us-east-1.amazonaws.com/
    ?Action=RemoveSourceIdentifierFromSubscription
    &SignatureMethod=HmacSHA256
    &SignatureVersion=4
    &SourceIdentifier=si-sample
    &SubscriptionName=myawsuser-secgrp
    &Version=2014-09-01
    &X-Amz-Algorithm=AWS4-HMAC-SHA256
    &X-Amz-Credential=AKIADQKE4SARGYLE/20140428/us-east-1/rds/aws4_request
```

```
 &X-Amz-Date=20140428T222718Z
   &X-Amz-SignedHeaders=content-type;host;user-agent;x-amz-content-sha256;x-
amz-date
   &X-Amz-
Signature=4419f0015657ee120d781849ffdc6642eeafeee42bf1d18c4b2ed8eb732f7bf8
```

```
<RemoveSourceIdentifierFromSubscriptionResponse xmlns="http://
rds.amazonaws.com/doc/2014-09-01/">
   <RemoveSourceIdentifierFromSubscriptionResult>
     <EventSubscription>
       <Enabled>true</Enabled>
       <CustomerAwsId>802#########</CustomerAwsId>
       <SourceType>db-security-group</SourceType>
       <Status>active</Status>
       <SubscriptionCreationTime>2014-04-25 21:43:25.542</
SubscriptionCreationTime>
       <EventCategoriesList>
         <EventCategory>configuration change</EventCategory>
         <EventCategory>failure</EventCategory>
       </EventCategoriesList>
       <CustSubscriptionId>myawsuser-secgrp</CustSubscriptionId>
       <SnsTopicArn>arn:aws:sns:us-east-1:802#########:myawsuser-RDS</
SnsTopicArn>
     </EventSubscription>
   </RemoveSourceIdentifierFromSubscriptionResult>
   <ResponseMetadata>
     <RequestId>326cdeb9-be23-11d3-91a5-a90441261bc4</RequestId>
   </ResponseMetadata>
</RemoveSourceIdentifierFromSubscriptionResponse>
```
# RemoveTagsFromResource

Removes metadata tags from an Amazon RDS resource.

For an overview on tagging an Amazon RDS resource, see [Tagging Amazon RDS Resources.](http://docs.aws.amazon.com/AmazonRDS/latest/UserGuide/Overview.Tagging.html)

## Request Parameters

For information about the parameters that are common to all actions, see [Common](#page-369-0) [Parameters \(p. 358\).](#page-369-0)

#### **ResourceName**

The Amazon RDS resource the tags will be removed from. This value is an Amazon Resource Name (ARN). For information about creating an ARN, see [Constructing an RDS Amazon](http://docs.aws.amazon.com/AmazonRDS/latest/UserGuide/USER_Tagging.ARN.html#USER_Tagging.ARN.Constructing) [Resource Name \(ARN\).](http://docs.aws.amazon.com/AmazonRDS/latest/UserGuide/USER_Tagging.ARN.html#USER_Tagging.ARN.Constructing)

Type: String

Required: Yes

#### **TagKeys.member.N**

The tag key (name) of the tag to be removed. Type: array of Strings Required: Yes

### Errors

For information about the errors that are common to all actions, see [Common Errors \(p. 360\)](#page-371-0).

#### **DBClusterNotFoundFault**

DBClusterIdentifier does not refer to an existing DB cluster.

HTTP Status Code: 404

#### **DBInstanceNotFound**

DBInstanceIdentifier does not refer to an existing DB instance. HTTP Status Code: 404

#### **DBSnapshotNotFound**

DBSnapshotIdentifier does not refer to an existing DB snapshot. HTTP Status Code: 404

## Example

### Sample Request

```
https://rds.us-west-2.amazonaws.com/
     ?Action=RemoveTagsFromResource
     &ResourceName=arn%3Aaws%3Ards%3Aus-west-2%3A123456789012%3Adb%3Asample
     &SignatureMethod=HmacSHA256
     &SignatureVersion=4
     &TagKeys.member.1=InstanceType
     &TagKeys.member.2=Owner
     &Version=2014-10-31
     &X-Amz-Algorithm=AWS4-HMAC-SHA256
     &X-Amz-Credential=AKIADQKE4SARGYLE/20160913/us-west-2/rds/aws4_request
     &X-Amz-Date=20160913T174918Z
     &X-Amz-SignedHeaders=content-type;host;user-agent;x-amz-content-sha256;x-
amz-date
```
 &X-Amz-Signature=4c72f307a75444461bd9b9ccb7de361fec75b8adad66a52824226320d0a33ca8

```
<RemoveTagsFromResourceResponse xmlns="http://rds.amazonaws.com/
doc/2014-10-31/">
   <ResponseMetadata>
     <RequestId>126d40cc-79da-11e6-b8e4-29f0c684be5d</RequestId>
   </ResponseMetadata>
</RemoveTagsFromResourceResponse>
```
# ResetDBClusterParameterGroup

Modifies the parameters of a DB cluster parameter group to the default value. To reset specific parameters submit a list of the following: ParameterName and ApplyMethod. To reset the entire DB cluster parameter group, specify the DBClusterParameterGroupName and ResetAllParameters parameters.

When resetting the entire group, dynamic parameters are updated immediately and static parameters are set to pending-reboot to take effect on the next DB instance restart or [RebootDBInstance \(p. 238\)](#page-249-0) request. You must call [RebootDBInstance \(p. 238\)](#page-249-0) for every DB instance in your DB cluster that you want the updated static parameter to apply to.

For more information on Amazon Aurora, see [Aurora on Amazon RDS](http://docs.aws.amazon.com/AmazonRDS/latest/UserGuide/CHAP_Aurora.html) in the Amazon RDS User Guide.

## Request Parameters

For information about the parameters that are common to all actions, see [Common](#page-369-0) [Parameters \(p. 358\).](#page-369-0)

#### **DBClusterParameterGroupName**

The name of the DB cluster parameter group to reset.

Type: String Required: Yes

#### **Parameters.Parameter.N**

A list of parameter names in the DB cluster parameter group to reset to the default values. You cannot use this parameter if the ResetAllParameters parameter is set to true.

Type: array of [Parameter \(p. 342\)](#page-353-0) objects

Required: No

#### **ResetAllParameters**

A value that is set to true to reset all parameters in the DB cluster parameter group to their default values, and false otherwise. You cannot use this parameter if there is a list of parameter names specified for the Parameters parameter.

Type: Boolean

Required: No

## Response Elements

The following element is returned by the service.

#### **DBClusterParameterGroupName**

The name of the DB cluster parameter group. Constraints:

- Must be 1 to 255 alphanumeric characters
- First character must be a letter
- Cannot end with a hyphen or contain two consecutive hyphens

#### **Note**

This value is stored as a lowercase string.

Type: String

### Errors

For information about the errors that are common to all actions, see [Common Errors \(p. 360\)](#page-371-0).

#### **DBParameterGroupNotFound**

DBParameterGroupName does not refer to an existing DB parameter group. HTTP Status Code: 404

#### **InvalidDBParameterGroupState**

The DB parameter group cannot be deleted because it is in use.

```
HTTP Status Code: 400
```
## **Example**

### Sample Request

```
https://rds.us-west-2.amazonaws.com/
     ?Action=ResetDBClusterParameterGroup
     &DBClusterParameterGroupName=sample-cluster-pg
     &Parameters.member.1.ApplyMethod=pending-reboot
    &Parameters.member.1.ParameterName=binlog_format
    &Parameters.member.2.ApplyMethod=pending-reboot
    &Parameters.member.2.ParameterName=innodb_support_xa
    &SignatureMethod=HmacSHA256
    &SignatureVersion=4
     &Version=2014-10-31
     &X-Amz-Algorithm=AWS4-HMAC-SHA256
     &X-Amz-Credential=AKIADQKE4SARGYLE/20160913/us-west-2/rds/aws4_request
     &X-Amz-Date=20160913T230026Z
     &X-Amz-SignedHeaders=content-type;host;user-agent;x-amz-content-sha256;x-
amz-date
    &X-Amz-Signature=7cca4504082065e227696f2dd904fab2f39633bc7d120258c4bedd35da3ade7f
```

```
<ResetDBClusterParameterGroupResponse xmlns="http://rds.amazonaws.com/
doc/2014-10-31/" <ResetDBClusterParameterGroupResult>
     <DBClusterParameterGroupName>sample-cluster-pg</
DBClusterParameterGroupName>
   </ResetDBClusterParameterGroupResult>
   <ResponseMetadata>
     <RequestId>dc2c61eb-7a05-11e6-b83b-cd70a540d79f</RequestId>
   </ResponseMetadata>
</ResetDBClusterParameterGroupResponse>
```
# ResetDBParameterGroup

Modifies the parameters of a DB parameter group to the engine/system default value. To reset specific parameters submit a list of the following: ParameterName and ApplyMethod. To reset the entire DB parameter group, specify the DBParameterGroup name and ResetAllParameters parameters. When resetting the entire group, dynamic parameters are updated immediately and static parameters are set to pending-reboot to take effect on the next DB instance restart or RebootDBInstance request.

## Request Parameters

For information about the parameters that are common to all actions, see [Common](#page-369-0) [Parameters \(p. 358\).](#page-369-0)

#### **DBParameterGroupName**

The name of the DB parameter group.

Constraints:

- Must be 1 to 255 alphanumeric characters
- First character must be a letter
- Cannot end with a hyphen or contain two consecutive hyphens

Type: String

Required: Yes

#### **Parameters.Parameter.N**

An array of parameter names, values, and the apply method for the parameter update. At least one parameter name, value, and apply method must be supplied; subsequent arguments are optional. A maximum of 20 parameters can be modified in a single request.

#### **MySQL**

Valid Values (for Apply method): immediate | pending-reboot

You can use the immediate value with dynamic parameters only. You can use the pendingreboot value for both dynamic and static parameters, and changes are applied when DB instance reboots.

#### **MariaDB**

Valid Values (for Apply method): immediate | pending-reboot

You can use the immediate value with dynamic parameters only. You can use the pendingreboot value for both dynamic and static parameters, and changes are applied when DB instance reboots.

#### **Oracle**

Valid Values (for Apply method): pending-reboot

Type: array of [Parameter \(p. 342\)](#page-353-0) objects

Required: No

#### **ResetAllParameters**

Specifies whether  $(true)$  or not  $(f\text{false})$  to reset all parameters in the DB parameter group to default values.

- Default: true
- Type: Boolean

Required: No

## Response Elements

The following element is returned by the service.

#### **DBParameterGroupName**

Provides the name of the DB parameter group.

Type: String

### Errors

For information about the errors that are common to all actions, see [Common Errors \(p. 360\)](#page-371-0).

#### **DBParameterGroupNotFound**

DBParameterGroupName does not refer to an existing DB parameter group. HTTP Status Code: 404

#### **InvalidDBParameterGroupState**

The DB parameter group cannot be deleted because it is in use.

HTTP Status Code: 400

## **Examples**

Example

### Sample Request

```
https://rds.us-east-1.amazonaws.com/
    ?Action=ResetDBParameterGroup
    &DBParameterGroupName=mydbparametergroup01
    &ResetAllParameters=true
    &SignatureMethod=HmacSHA256
    &SignatureVersion=4
    &Version=2014-09-01
    &X-Amz-Algorithm=AWS4-HMAC-SHA256
    &X-Amz-Credential=AKIADQKE4SARGYLE/20140428/us-east-1/rds/aws4_request
    &X-Amz-Date=20140428T225714Z
    &X-Amz-SignedHeaders=content-type;host;user-agent;x-amz-content-sha256;x-
amz-date
    &X-Amz-
Signature=709d1418c91c5ef4129d4665e5c2820002a9665699acf4204683c778f03c3573
```
### Sample Response

```
<ResetDBParameterGroupResponse xmlns="http://rds.amazonaws.com/
doc/2014-09-01/">
   <ResetDBParameterGroupResult>
     <DBParameterGroupName>mydbparametergroup01</DBParameterGroupName>
   </ResetDBParameterGroupResult>
   <ResponseMetadata>
     <RequestId>610909c6-be27-11d3-a71c-13dc2f771e41</RequestId>
   </ResponseMetadata>
</ResetDBParameterGroupResponse>
```
### Example

Sample Request

```
https://rds.us-east-1.amazonaws.com/
    ?Action=ResetDBParameterGroup
   &DBParameterGroupName=mydbparametergroup01
   &Parameters.member.1.ApplyMethod=immediate
   &Parameters.member.1.ParameterName=bulk_insert_buffer_size
   &SignatureMethod=HmacSHA256
   &SignatureVersion=4
   &Version=2014-09-01
   &X-Amz-Algorithm=AWS4-HMAC-SHA256
   &X-Amz-Credential=AKIADQKE4SARGYLE/20140428/us-east-1/rds/aws4_request
   &X-Amz-Date=20140428T230509Z
   &X-Amz-SignedHeaders=content-type;host;user-agent;x-amz-content-sha256;x-
amz-date
   &X-Amz-
Signature=d343dd7fcc3789d30295b5e3fc67262f28af15d71fcaf978921f0e8846b2d1e6
```

```
<ResetDBParameterGroupResponse xmlns="http://rds.amazonaws.com/
doc/2014-09-01/">
   <ResetDBParameterGroupResult>
     <DBParameterGroupName>mydbparametergroup01</DBParameterGroupName>
   </ResetDBParameterGroupResult>
   <ResponseMetadata>
     <RequestId>7acb72cf-be28-11d3-a4fc-e3b7f6c20c5f</RequestId>
   </ResponseMetadata>
</ResetDBParameterGroupResponse>
```
# RestoreDBClusterFromS3

Creates an Amazon Aurora DB cluster from data stored in an Amazon S3 bucket. Amazon RDS must be authorized to access the Amazon S3 bucket and the data must be created using the Percona XtraBackup utility as described in [Migrating Data from MySQL by Using an Amazon S3 Bucket.](AmazonRDS/latest/UserGuide/Aurora.Migrate.MySQL.html#Aurora.Migrate.MySQL.S3)

## Request Parameters

For information about the parameters that are common to all actions, see [Common](#page-369-0) [Parameters \(p. 358\).](#page-369-0)

#### **AvailabilityZones.AvailabilityZone.N**

A list of EC2 Availability Zones that instances in the restored DB cluster can be created in.

Type: array of Strings

Required: No

#### **BackupRetentionPeriod**

The number of days for which automated backups of the restored DB cluster are retained. You must specify a minimum value of 1.

Default: 1

Constraints:

• Must be a value from 1 to 35

Type: Integer

Required: No

#### **CharacterSetName**

A value that indicates that the restored DB cluster should be associated with the specified CharacterSet.

Type: String

Required: No

#### **DatabaseName**

The database name for the restored DB cluster.

Type: String

Required: No

#### **DBClusterIdentifier**

The name of the DB cluster to create from the source data in the S3 bucket. This parameter is isn't case-sensitive.

Constraints:

- Must contain from 1 to 63 alphanumeric characters or hyphens.
- First character must be a letter.
- Cannot end with a hyphen or contain two consecutive hyphens.

Example: my-cluster1

Type: String

Required: Yes

#### **DBClusterParameterGroupName**

The name of the DB cluster parameter group to associate with the restored DB cluster. If this argument is omitted, default.aurora5.6 will be used. Constraints:

• Must be 1 to 255 alphanumeric characters

- First character must be a letter
- Cannot end with a hyphen or contain two consecutive hyphens
- Type: String

Required: No

#### **DBSubnetGroupName**

A DB subnet group to associate with the restored DB cluster.

Constraints: Must contain no more than 255 alphanumeric characters, periods, underscores, spaces, or hyphens. Must not be default.

Example: mySubnetgroup

Type: String

Required: No

#### **Engine**

The name of the database engine to be used for the restored DB cluster.

Valid Values: aurora

Type: String

Required: Yes

#### **EngineVersion**

The version number of the database engine to use.

#### **Aurora**

Example: 5.6.10a

Type: String

Required: No

#### **KmsKeyId**

The KMS key identifier for an encrypted DB cluster.

The KMS key identifier is the Amazon Resource Name (ARN) for the KMS encryption key. If you are creating a DB cluster with the same AWS account that owns the KMS encryption key used to encrypt the new DB cluster, then you can use the KMS key alias instead of the ARN for the KM encryption key.

If the StorageEncrypted parameter is true, and you do not specify a value for the KmsKeyId parameter, then Amazon RDS will use your default encryption key. AWS KMS creates the default encryption key for your AWS account. Your AWS account has a different default encryption key for each AWS region.

Type: String

Required: No

#### **MasterUsername**

The name of the master user for the restored DB cluster.

Constraints:

- Must be 1 to 16 alphanumeric characters.
- First character must be a letter.
- Cannot be a reserved word for the chosen database engine.

Type: String

Required: Yes

#### **MasterUserPassword**

The password for the master database user. This password can contain any printable ASCII character except "/", """, or "@".

Constraints: Must contain from 8 to 41 characters.

Type: String

Required: Yes

#### **OptionGroupName**

A value that indicates that the restored DB cluster should be associated with the specified option group.

Permanent options cannot be removed from an option group. An option group cannot be removed from a DB cluster once it is associated with a DB cluster.

Type: String

Required: No

#### **Port**

The port number on which the instances in the restored DB cluster accept connections.

Default: 3306

Type: Integer

Required: No

#### **PreferredBackupWindow**

The daily time range during which automated backups are created if automated backups are enabled using the BackupRetentionPeriod parameter.

Default: A 30-minute window selected at random from an 8-hour block of time per region. To see the time blocks available, see [Adjusting the Preferred Maintenance Window](http://docs.aws.amazon.com/AmazonRDS/latest/UserGuide/AdjustingTheMaintenanceWindow.html) in the Amazon RDS User Guide.

Constraints:

- Must be in the format hh24:mi-hh24:mi.
- Times should be in Universal Coordinated Time (UTC).
- Must not conflict with the preferred maintenance window.
- Must be at least 30 minutes.

Type: String

Required: No

#### **PreferredMaintenanceWindow**

The weekly time range during which system maintenance can occur, in Universal Coordinated Time (UTC).

Format: ddd:hh24:mi-ddd:hh24:mi

Default: A 30-minute window selected at random from an 8-hour block of time per region, occurring on a random day of the week. To see the time blocks available, see [Adjusting the Preferred](http://docs.aws.amazon.com/AmazonRDS/latest/UserGuide/AdjustingTheMaintenanceWindow.html) [Maintenance Window](http://docs.aws.amazon.com/AmazonRDS/latest/UserGuide/AdjustingTheMaintenanceWindow.html) in the Amazon RDS User Guide.

Valid Days: Mon, Tue, Wed, Thu, Fri, Sat, Sun

Constraints: Minimum 30-minute window.

Type: String

Required: No

#### **S3BucketName**

The name of the Amazon S3 bucket that contains the data used to create the Amazon Aurora DB cluster.

Type: String

Required: Yes

#### **S3IngestionRoleArn**

The Amazon Resource Name (ARN) of the AWS Identity and Access Management (IAM) role that authorizes Amazon RDS to access the Amazon S3 bucket on your behalf.

Type: String

Required: Yes

#### **S3Prefix**

The prefix for all of the file names that contain the data used to create the Amazon Aurora DB cluster. If you do not specify a **SourceS3Prefix** value, then the Amazon Aurora DB cluster is created by using all of the files in the Amazon S3 bucket.

Type: String

Required: No

#### **SourceEngine**

The identifier for the database engine that was backed up to create the files stored in the Amazon S3 bucket.

Valid values: mysql

Type: String

Required: Yes

#### **SourceEngineVersion**

The version of the database that the backup files were created from.

MySQL version 5.5 and 5.6 are supported.

Example: 5.6.22 Type: String Required: Yes

**StorageEncrypted**

Specifies whether the restored DB cluster is encrypted. Type: Boolean Required: No

#### **Tags.Tag.N**

A list of tags. Type: array of [Tag \(p. 354\)](#page-365-0) objects Required: No

#### **VpcSecurityGroupIds.VpcSecurityGroupId.N**

A list of EC2 VPC security groups to associate with the restored DB cluster.

Type: array of Strings Required: No

## Response Elements

The following element is returned by the service.

#### **DBCluster**

Contains the result of a successful invocation of the following actions:

- [CreateDBCluster \(p. 30\)](#page-41-0)
- [DeleteDBCluster \(p. 78\)](#page-89-0)
- [FailoverDBCluster \(p. 189\)](#page-200-0)
- [ModifyDBCluster \(p. 194\)](#page-205-0)
- [RestoreDBClusterFromSnapshot \(p. 258\)](#page-269-0)
- [RestoreDBClusterToPointInTime \(p. 263\)](#page-274-0)

This data type is used as a response element in the [DescribeDBClusters \(p. 112\)](#page-123-0) action. Type: [DBCluster \(p. 291\)](#page-302-0) object

### Errors

For information about the errors that are common to all actions, see [Common Errors \(p. 360\)](#page-371-0).

#### **DBClusterAlreadyExistsFault**

User already has a DB cluster with the given identifier. HTTP Status Code: 400

#### **DBClusterNotFoundFault**

DBClusterIdentifier does not refer to an existing DB cluster.

HTTP Status Code: 404

#### **DBClusterParameterGroupNotFound**

DBClusterParameterGroupName does not refer to an existing DB Cluster parameter group. HTTP Status Code: 404

#### **DBClusterQuotaExceededFault**

User attempted to create a new DB cluster and the user has already reached the maximum allowed DB cluster quota.

HTTP Status Code: 403

#### **DBSubnetGroupNotFoundFault**

DBSubnetGroupName does not refer to an existing DB subnet group.

HTTP Status Code: 404

#### **InsufficientStorageClusterCapacity**

There is insufficient storage available for the current action. You may be able to resolve this error by updating your subnet group to use different Availability Zones that have more storage available. HTTP Status Code: 400

#### **InvalidDBClusterStateFault**

The DB cluster is not in a valid state.

HTTP Status Code: 400

#### **InvalidDBSubnetGroupStateFault**

The DB subnet group cannot be deleted because it is in use.

HTTP Status Code: 400

#### **InvalidS3BucketFault**

The specified Amazon S3 bucket name could not be found or Amazon RDS is not authorized to access the specified Amazon S3 bucket. Verify the **SourceS3BucketName** and **S3IngestionRoleArn** values and try again.

HTTP Status Code: 400

#### **InvalidSubnet**

The requested subnet is invalid, or multiple subnets were requested that are not all in a common VPC.

HTTP Status Code: 400

#### **InvalidVPCNetworkStateFault**

DB subnet group does not cover all Availability Zones after it is created because users' change. HTTP Status Code: 400

#### **KMSKeyNotAccessibleFault**

Error accessing KMS key.

HTTP Status Code: 400

#### **StorageQuotaExceeded**

Request would result in user exceeding the allowed amount of storage available across all DB instances.

HTTP Status Code: 400

## Example

### Sample Request

```
https://rds.us-east-1.amazonaws.com/
     ?Action=RestoreDBClusterFromS3
     &DBClusterIdentifier=sample-cluster
     &Engine=aurora
     &S3BucketName=s3-ingestion-sample
     &SourceEngine=mysql
     &SourceEngineVersion=5.6.22
     &MasterUsername=myawsuser
     &MasterUserPassword=<password>
```

```
 &S3IngestionRoleArn=arn:aws:iam:123456789012:role/sample-role
     &SignatureMethod=HmacSHA256
     &SignatureVersion=4
    &SnapshotIdentifier=sample-snapshot
    &Version=2014-10-31
    &X-Amz-Algorithm=AWS4-HMAC-SHA256
     &X-Amz-Credential=AKIADQKE4SARGYLE/20150323/us-east-1/rds/aws4_request
     &X-Amz-Date=20150323T165638Z
    &X-Amz-SignedHeaders=content-type;host;user-agent;x-amz-content-sha256;x-
amz-date
     &X-Amz-
Signature=c59effef9b7b96f6a8dfed7873611df555364594f7f9acf9cd14d353114771fd
```

```
<RestoreDBClusterFromS3Response xmlns="http://rds.amazonaws.com/
doc/2014-10-31/" <RestoreDBClusterFromS3Result>
     <DBCluster>
       <Port>3306</Port>
       <Engine>aurora</Engine>
       <Status>creating</Status>
       <BackupRetentionPeriod>1</BackupRetentionPeriod>
       <VpcSecurityGroups>
         <VpcSecurityGroupMembership>
           <Status>active</Status>
           <VpcSecurityGroupId>sg-2103dc23</VpcSecurityGroupId>
         </VpcSecurityGroupMembership>
       </VpcSecurityGroups>
       <DBSubnetGroup>default</DBSubnetGroup>
       <EngineVersion>5.6.10a</EngineVersion>
       <Endpoint>sample-cluster.cluster-ctrayan0rynq.us-
east-1.rds.amazonaws.com</Endpoint>
       <DBClusterParameterGroup>default.aurora5.6</DBClusterParameterGroup>
       <AvailabilityZones>
         <AvailabilityZone>us-east-1a</AvailabilityZone>
         <AvailabilityZone>us-east-1c</AvailabilityZone>
         <AvailabilityZone>us-east-1e</AvailabilityZone>
       </AvailabilityZones>
       <DBClusterIdentifier>sample-cluster</DBClusterIdentifier>
       <PreferredBackupWindow>04:22-04:52</PreferredBackupWindow>
       <PreferredMaintenanceWindow>fri:06:44-fri:07:14</
PreferredMaintenanceWindow>
      <DBClusterMembers/>
      <AllocatedStorage>1</AllocatedStorage>
       <MasterUsername>myawsuser</MasterUsername>
     </DBCluster>
   </RestoreDBClusterFromS3Result>
   <ResponseMetadata>
     <RequestId>46d2b228-7681-11e5-3e8b-9b2c0d5d51a9</RequestId>
   </ResponseMetadata>
</RestoreDBClusterFromS3Response>
```
# <span id="page-269-0"></span>RestoreDBClusterFromSnapshot

Creates a new DB cluster from a DB cluster snapshot. The target DB cluster is created from the source DB cluster restore point with the same configuration as the original source DB cluster, except that the new DB cluster is created with the default security group.

For more information on Amazon Aurora, see [Aurora on Amazon RDS](http://docs.aws.amazon.com/AmazonRDS/latest/UserGuide/CHAP_Aurora.html) in the Amazon RDS User Guide.

## Request Parameters

For information about the parameters that are common to all actions, see [Common](#page-369-0) [Parameters \(p. 358\).](#page-369-0)

#### **AvailabilityZones.AvailabilityZone.N**

Provides the list of EC2 Availability Zones that instances in the restored DB cluster can be created in.

Type: array of Strings

Required: No

#### **DatabaseName**

The database name for the restored DB cluster.

Type: String

Required: No

#### **DBClusterIdentifier**

The name of the DB cluster to create from the DB cluster snapshot. This parameter isn't casesensitive.

Constraints:

- Must contain from 1 to 255 alphanumeric characters or hyphens
- First character must be a letter
- Cannot end with a hyphen or contain two consecutive hyphens

Example: my-snapshot-id

Type: String

Required: Yes

#### **DBSubnetGroupName**

The name of the DB subnet group to use for the new DB cluster.

Constraints: Must contain no more than 255 alphanumeric characters, periods, underscores, spaces, or hyphens. Must not be default.

Example: mySubnetgroup

Type: String

Required: No

#### **Engine**

The database engine to use for the new DB cluster.

Default: The same as source

Constraint: Must be compatible with the engine of the source

Type: String

Required: Yes

#### **EngineVersion**

The version of the database engine to use for the new DB cluster.

- Type: String
- Required: No

#### **KmsKeyId**

The KMS key identifier to use when restoring an encrypted DB cluster from a DB cluster snapshot.

The KMS key identifier is the Amazon Resource Name (ARN) for the KMS encryption key. If you are restoring a DB cluster with the same AWS account that owns the KMS encryption key used to encrypt the new DB cluster, then you can use the KMS key alias instead of the ARN for the KMS encryption key.

If you do not specify a value for the KmsKeyId parameter, then the following will occur:

- If the DB cluster snapshot is encrypted, then the restored DB cluster is encrypted using the KMS key that was used to encrypt the DB cluster snapshot.
- If the DB cluster snapshot is not encrypted, then the restored DB cluster is encrypted using the specified encryption key.

Type: String

Required: No

**OptionGroupName**

The name of the option group to use for the restored DB cluster.

Type: String

Required: No

#### **Port**

The port number on which the new DB cluster accepts connections.

Constraints: Value must be 1150-65535

Default: The same port as the original DB cluster.

Type: Integer

Required: No

#### **SnapshotIdentifier**

The identifier for the DB cluster snapshot to restore from.

Constraints:

• Must contain from 1 to 63 alphanumeric characters or hyphens

• First character must be a letter

• Cannot end with a hyphen or contain two consecutive hyphens

Type: String

Required: Yes

#### **Tags.Tag.N**

The tags to be assigned to the restored DB cluster.

Type: array of [Tag \(p. 354\)](#page-365-0) objects

Required: No

#### **VpcSecurityGroupIds.VpcSecurityGroupId.N**

A list of VPC security groups that the new DB cluster will belong to. Type: array of Strings Required: No

### Response Elements

The following element is returned by the service.

#### **DBCluster**

Contains the result of a successful invocation of the following actions:

- [CreateDBCluster \(p. 30\)](#page-41-0)
- [DeleteDBCluster \(p. 78\)](#page-89-0)
- [FailoverDBCluster \(p. 189\)](#page-200-0)
- [ModifyDBCluster \(p. 194\)](#page-205-0)
- [RestoreDBClusterFromSnapshot \(p. 258\)](#page-269-0)

#### • [RestoreDBClusterToPointInTime \(p. 263\)](#page-274-0)

This data type is used as a response element in the [DescribeDBClusters \(p. 112\)](#page-123-0) action. Type: [DBCluster \(p. 291\)](#page-302-0) object

### Errors

For information about the errors that are common to all actions, see [Common Errors \(p. 360\)](#page-371-0).

#### **DBClusterAlreadyExistsFault**

User already has a DB cluster with the given identifier. HTTP Status Code: 400

#### **DBClusterQuotaExceededFault**

User attempted to create a new DB cluster and the user has already reached the maximum allowed DB cluster quota.

HTTP Status Code: 403

#### **DBClusterSnapshotNotFoundFault**

DBClusterSnapshotIdentifier does not refer to an existing DB cluster snapshot. HTTP Status Code: 404

#### **DBSnapshotNotFound**

DBSnapshotIdentifier does not refer to an existing DB snapshot.

HTTP Status Code: 404

#### **DBSubnetGroupNotFoundFault**

DBSubnetGroupName does not refer to an existing DB subnet group.

HTTP Status Code: 404

#### **DBSubnetGroupNotFoundFault**

DBSubnetGroupName does not refer to an existing DB subnet group. HTTP Status Code: 404

#### **InsufficientDBClusterCapacityFault**

The DB cluster does not have enough capacity for the current operation.

HTTP Status Code: 403

#### **InsufficientStorageClusterCapacity**

There is insufficient storage available for the current action. You may be able to resolve this error by updating your subnet group to use different Availability Zones that have more storage available. HTTP Status Code: 400

#### **InvalidDBClusterSnapshotStateFault**

The supplied value is not a valid DB cluster snapshot state. HTTP Status Code: 400

#### **InvalidDBSnapshotState**

The state of the DB snapshot does not allow deletion.

HTTP Status Code: 400

#### **InvalidRestoreFault**

Cannot restore from vpc backup to non-vpc DB instance.

HTTP Status Code: 400

#### **InvalidSubnet**

The requested subnet is invalid, or multiple subnets were requested that are not all in a common VPC.

HTTP Status Code: 400

#### **InvalidVPCNetworkStateFault**

DB subnet group does not cover all Availability Zones after it is created because users' change. HTTP Status Code: 400

#### **KMSKeyNotAccessibleFault**

Error accessing KMS key. HTTP Status Code: 400

**OptionGroupNotFoundFault**

The specified option group could not be found.

HTTP Status Code: 404

#### **StorageQuotaExceeded**

Request would result in user exceeding the allowed amount of storage available across all DB instances.

HTTP Status Code: 400

#### **StorageQuotaExceeded**

Request would result in user exceeding the allowed amount of storage available across all DB instances.

HTTP Status Code: 400

## Example

### Sample Request

```
https://rds.us-west-2.amazonaws.com/
    ?Action=RestoreDBClusterFromSnapshot
     &DBClusterIdentifier=sample-restored
    &Engine=aurora
    &SignatureMethod=HmacSHA256
    &SignatureVersion=4
    &SnapshotIdentifier=sample-snapshot-1
    &Version=2014-10-31
    &X-Amz-Algorithm=AWS4-HMAC-SHA256
     &X-Amz-Credential=AKIADQKE4SARGYLE/20160913/us-west-2/rds/aws4_request
     &X-Amz-Date=20160913T223701Z
    &X-Amz-SignedHeaders=content-type;host;user-agent;x-amz-content-sha256;x-
amz-date
    &X-\Delta mz-Signature=65d0d03242d99a16ef3712142bfcd52ac63fd2f68fbb5efd7edfb1e89138da57
```

```
<RestoreDBClusterFromSnapshotResponse xmlns="http://rds.amazonaws.com/
doc/2014-10-31/">
   <RestoreDBClusterFromSnapshotResult>
     <DBCluster>
       <AllocatedStorage>1</AllocatedStorage>
       <DatabaseName>sample</DatabaseName>
       <AvailabilityZones>
         <AvailabilityZone>us-west-2a</AvailabilityZone>
         <AvailabilityZone>us-west-2b</AvailabilityZone>
         <AvailabilityZone>us-west-2c</AvailabilityZone>
       </AvailabilityZones>
       <PreferredBackupWindow>10:37-11:07</PreferredBackupWindow>
       <Endpoint>sample-restored.cluster-cnubrrevfka6.us-
west-2.rds.amazonaws.com</Endpoint>
       <Engine>aurora</Engine>
```

```
 <ReaderEndpoint>sample-restored.cluster-ro-cnubrrevfka6.us-
west-2.rds.amazonaws.com</ReaderEndpoint>
       <ReadReplicaIdentifiers/>
       <EngineVersion>5.6.10a</EngineVersion>
       <MasterUsername>mymasteruser</MasterUsername>
       <DBClusterMembers/>
       <StorageEncrypted>false</StorageEncrypted>
       <DBSubnetGroup>default</DBSubnetGroup>
       <VpcSecurityGroups>
         <VpcSecurityGroupMembership>
           <VpcSecurityGroupId>sg-178c1671</VpcSecurityGroupId>
           <Status>active</Status>
         </VpcSecurityGroupMembership>
       </VpcSecurityGroups>
       <HostedZoneId>Z1PVIF0B346C1W</HostedZoneId>
       <Port>3306</Port>
       <PreferredMaintenanceWindow>tue:11:51-tue:12:21</
PreferredMaintenanceWindow>
       <DBClusterParameterGroup>default.aurora5.6</DBClusterParameterGroup>
       <BackupRetentionPeriod>1</BackupRetentionPeriod>
       <DBClusterIdentifier>sample-restored</DBClusterIdentifier>
       <DbClusterResourceId>cluster-BOCABDT6N5UVQW273AOXAX234Y</
DbClusterResourceId>
       <DBClusterArn>arn:aws:rds:us-west-2:123456789012:cluster:sample-
restored</DBClusterArn>
       <Status>creating</Status>
     </DBCluster>
   </RestoreDBClusterFromSnapshotResult>
   <ResponseMetadata>
     <RequestId>955ebc45-7a02-11e6-a5e1-0785f9b8437a</RequestId>
   </ResponseMetadata>
</RestoreDBClusterFromSnapshotResponse>
```
# <span id="page-274-0"></span>RestoreDBClusterToPointInTime

Restores a DB cluster to an arbitrary point in time. Users can restore to any point in time before LatestRestorableTime for up to BackupRetentionPeriod days. The target DB cluster is created from the source DB cluster with the same configuration as the original DB cluster, except that the new DB cluster is created with the default DB security group.

For more information on Amazon Aurora, see [Aurora on Amazon RDS](http://docs.aws.amazon.com/AmazonRDS/latest/UserGuide/CHAP_Aurora.html) in the Amazon RDS User Guide.

## Request Parameters

For information about the parameters that are common to all actions, see [Common](#page-369-0) [Parameters \(p. 358\).](#page-369-0)

#### **DBClusterIdentifier**

The name of the new DB cluster to be created.

Constraints:

- Must contain from 1 to 63 alphanumeric characters or hyphens
- First character must be a letter
- Cannot end with a hyphen or contain two consecutive hyphens

Type: String

Required: Yes

#### **DBSubnetGroupName**

The DB subnet group name to use for the new DB cluster.

Constraints: Must contain no more than 255 alphanumeric characters, periods, underscores, spaces, or hyphens. Must not be default.

Example: mySubnetgroup

Type: String

Required: No

#### **KmsKeyId**

The KMS key identifier to use when restoring an encrypted DB cluster from an encrypted DB cluster.

The KMS key identifier is the Amazon Resource Name (ARN) for the KMS encryption key. If you are restoring a DB cluster with the same AWS account that owns the KMS encryption key used to encrypt the new DB cluster, then you can use the KMS key alias instead of the ARN for the KMS encryption key.

You can restore to a new DB cluster and encrypt the new DB cluster with a KMS key that is different than the KMS key used to encrypt the source DB cluster. The new DB cluster will be encrypted with the KMS key identified by the KmsKeyId parameter.

If you do not specify a value for the KmsKeyId parameter, then the following will occur:

- If the DB cluster is encrypted, then the restored DB cluster is encrypted using the KMS key that was used to encrypt the source DB cluster.
- If the DB cluster is not encrypted, then the restored DB cluster is not encrypted.

If DBClusterIdentifier refers to a DB cluster that is note encrypted, then the restore request is rejected.

Type: String

Required: No

#### **OptionGroupName**

The name of the option group for the new DB cluster.

- Type: String
- Required: No

#### **Port**

The port number on which the new DB cluster accepts connections.

Constraints: Value must be 1150-65535

Default: The same port as the original DB cluster.

Type: Integer

Required: No

#### **RestoreToTime**

The date and time to restore the DB cluster to.

Valid Values: Value must be a time in Universal Coordinated Time (UTC) format Constraints:

• Must be before the latest restorable time for the DB instance

• Cannot be specified if UseLatestRestorableTime parameter is true

Example: 2015-03-07T23:45:00Z

Type: Timestamp

Required: No

#### **SourceDBClusterIdentifier**

The identifier of the source DB cluster from which to restore.

Constraints:

- Must be the identifier of an existing database instance
- Must contain from 1 to 63 alphanumeric characters or hyphens
- First character must be a letter

• Cannot end with a hyphen or contain two consecutive hyphens Type: String

Required: Yes

#### **Tags.Tag.N**

A list of tags.

Type: array of [Tag \(p. 354\)](#page-365-0) objects Required: No

#### **UseLatestRestorableTime**

A value that is set to true to restore the DB cluster to the latest restorable backup time, and false otherwise.

Default: false

Constraints: Cannot be specified if RestoreToTime parameter is provided.

Type: Boolean

Required: No

#### **VpcSecurityGroupIds.VpcSecurityGroupId.N**

A lst of VPC security groups that the new DB cluster belongs to.

Type: array of Strings

Required: No

## Response Elements

The following element is returned by the service.

#### **DBCluster**

Contains the result of a successful invocation of the following actions:

- [CreateDBCluster \(p. 30\)](#page-41-0)
- [DeleteDBCluster \(p. 78\)](#page-89-0)
- [FailoverDBCluster \(p. 189\)](#page-200-0)
- [ModifyDBCluster \(p. 194\)](#page-205-0)
- [RestoreDBClusterFromSnapshot \(p. 258\)](#page-269-0)
- [RestoreDBClusterToPointInTime \(p. 263\)](#page-274-0)

This data type is used as a response element in the [DescribeDBClusters \(p. 112\)](#page-123-0) action. Type: [DBCluster \(p. 291\)](#page-302-0) object

### Errors

For information about the errors that are common to all actions, see [Common Errors \(p. 360\)](#page-371-0).

#### **DBClusterAlreadyExistsFault**

User already has a DB cluster with the given identifier.

HTTP Status Code: 400

#### **DBClusterNotFoundFault**

DBClusterIdentifier does not refer to an existing DB cluster. HTTP Status Code: 404

#### **DBClusterQuotaExceededFault**

User attempted to create a new DB cluster and the user has already reached the maximum allowed DB cluster quota.

HTTP Status Code: 403

#### **DBClusterSnapshotNotFoundFault**

DBClusterSnapshotIdentifier does not refer to an existing DB cluster snapshot.

HTTP Status Code: 404

#### **DBSubnetGroupNotFoundFault**

DBSubnetGroupName does not refer to an existing DB subnet group.

HTTP Status Code: 404

#### **DBSubnetGroupNotFoundFault**

DBSubnetGroupName does not refer to an existing DB subnet group.

HTTP Status Code: 404

#### **InsufficientDBClusterCapacityFault**

The DB cluster does not have enough capacity for the current operation.

HTTP Status Code: 403

#### **InsufficientStorageClusterCapacity**

There is insufficient storage available for the current action. You may be able to resolve this error by updating your subnet group to use different Availability Zones that have more storage available. HTTP Status Code: 400

#### **InvalidDBClusterSnapshotStateFault**

The supplied value is not a valid DB cluster snapshot state. HTTP Status Code: 400

#### **InvalidDBSnapshotState**

The state of the DB snapshot does not allow deletion.

HTTP Status Code: 400

#### **InvalidRestoreFault**

Cannot restore from vpc backup to non-vpc DB instance. HTTP Status Code: 400

#### **InvalidSubnet**

The requested subnet is invalid, or multiple subnets were requested that are not all in a common VPC.

HTTP Status Code: 400

#### **InvalidVPCNetworkStateFault**

DB subnet group does not cover all Availability Zones after it is created because users' change. HTTP Status Code: 400

#### **KMSKeyNotAccessibleFault**

Error accessing KMS key.

HTTP Status Code: 400

#### **OptionGroupNotFoundFault**

The specified option group could not be found.

HTTP Status Code: 404

#### **StorageQuotaExceeded**

Request would result in user exceeding the allowed amount of storage available across all DB instances.

HTTP Status Code: 400

#### **StorageQuotaExceeded**

Request would result in user exceeding the allowed amount of storage available across all DB instances.

HTTP Status Code: 400

## Example

### Sample Request

```
https://rds.us-west-2.amazonaws.com/
     ?Action=RestoreDBClusterToPointInTime
    &DBClusterIdentifier=sample-restored-1
    &RestoreToTime=2016-09-13T18%3A45%3A00Z
    &SignatureMethod=HmacSHA256
    &SignatureVersion=4
    &SourceDBClusterIdentifier=sample-cluster
    &Version=2014-10-31
    &X-Amz-Algorithm=AWS4-HMAC-SHA256
    &X-Amz-Credential=AKIADQKE4SARGYLE/20160913/us-west-2/rds/aws4_request
    &X-Amz-Date=20160913T224930Z
    &X-Amz-SignedHeaders=content-type;host;user-agent;x-amz-content-sha256;x-
amz-date
     &X-Amz-
Signature=e3b88945052247e82eaeaca6e269e7f6e18a36147b45c3b077bc600472e70de6
```

```
<RestoreDBClusterToPointInTimeResponse xmlns="http://rds.amazonaws.com/
doc/2014-10-31/">
   <RestoreDBClusterToPointInTimeResult>
     <DBCluster>
       <AllocatedStorage>1</AllocatedStorage>
       <DatabaseName>sample</DatabaseName>
       <AvailabilityZones>
         <AvailabilityZone>us-west-2a</AvailabilityZone>
         <AvailabilityZone>us-west-2b</AvailabilityZone>
         <AvailabilityZone>us-west-2c</AvailabilityZone>
       </AvailabilityZones>
       <PreferredBackupWindow>10:37-11:07</PreferredBackupWindow>
```
#### Amazon Relational Database Service API Reference Example

```
 <Endpoint>sample-restored-1.cluster-cnubrrfwfkg6.us-
west-2.rds.amazonaws.com</Endpoint>
       <Engine>aurora</Engine>
       <ReaderEndpoint>sample-restored-1.cluster-ro-cnubrrfwfkg6.us-
west-2.rds.amazonaws.com</ReaderEndpoint>
       <ReadReplicaIdentifiers/>
       <EngineVersion>5.6.10a</EngineVersion>
       <MasterUsername>mymasteruser</MasterUsername>
       <DBClusterMembers/>
       <StorageEncrypted>false</StorageEncrypted>
       <DBSubnetGroup>default</DBSubnetGroup>
       <HostedZoneId>Z1PVIF0B622C1W</HostedZoneId>
       <VpcSecurityGroups>
         <VpcSecurityGroupMembership>
           <VpcSecurityGroupId>sg-187c1671</VpcSecurityGroupId>
           <Status>active</Status>
         </VpcSecurityGroupMembership>
       </VpcSecurityGroups>
       <Port>3306</Port>
       <PreferredMaintenanceWindow>tue:11:51-tue:12:21</
PreferredMaintenanceWindow>
       <DBClusterParameterGroup>default.aurora5.6</DBClusterParameterGroup>
       <BackupRetentionPeriod>1</BackupRetentionPeriod>
       <DBClusterIdentifier>sample-restored-1</DBClusterIdentifier>
       <DbClusterResourceId>cluster-U5ZXU3237H7YVCVKISDIXSQKUQ</
DbClusterResourceId>
       <DBClusterArn>arn:aws:rds:us-west-2:123456789012:cluster:sample-
restored-1</DBClusterArn>
       <Status>creating</Status>
     </DBCluster>
   </RestoreDBClusterToPointInTimeResult>
   <ResponseMetadata>
     <RequestId>54b75eef-7a04-15b6-aaa0-75ef834084a0</RequestId>
   </ResponseMetadata>
</RestoreDBClusterToPointInTimeResponse>
```
# RestoreDBInstanceFromDBSnapshot

Creates a new DB instance from a DB snapshot. The target database is created from the source database restore point with the most of original configuration with the default security group and the default DB parameter group. By default, the new DB instance is created as a single-AZ deployment except when the instance is a SQL Server instance that has an option group that is associated with mirroring; in this case, the instance becomes a mirrored AZ deployment and not a single-AZ deployment.

If your intent is to replace your original DB instance with the new, restored DB instance, then rename your original DB instance before you call the RestoreDBInstanceFromDBSnapshot action. RDS does not allow two DB instances with the same name. Once you have renamed your original DB instance with a different identifier, then you can pass the original name of the DB instance as the DBInstanceIdentifier in the call to the RestoreDBInstanceFromDBSnapshot action. The result is that you will replace the original DB instance with the DB instance created from the snapshot.

If you are restoring from a shared manual DB snapshot, the DBSnapshotIdentifier must be the ARN of the shared DB snapshot.

## Request Parameters

For information about the parameters that are common to all actions, see [Common](#page-369-0) [Parameters \(p. 358\).](#page-369-0)

#### **AutoMinorVersionUpgrade**

Indicates that minor version upgrades will be applied automatically to the DB instance during the maintenance window.

Type: Boolean

Required: No

#### **AvailabilityZone**

The EC2 Availability Zone that the database instance will be created in.

Default: A random, system-chosen Availability Zone.

Constraint: You cannot specify the AvailabilityZone parameter if the MultiAZ parameter is set to true.

Example: us-east-1a

Type: String

Required: No

#### **CopyTagsToSnapshot**

True to copy all tags from the restored DB instance to snapshots of the DB instance; otherwise false. The default is false.

Type: Boolean

Required: No

#### **DBInstanceClass**

The compute and memory capacity of the Amazon RDS DB instance.

```
Valid Values: db.t1.micro | db.m1.small | db.m1.medium | db.m1.large
| db.m1.xlarge | db.m2.2xlarge | db.m2.4xlarge | db.m3.medium |
db.m3.large | db.m3.xlarge | db.m3.2xlarge | db.m4.large | db.m4.xlarge
| db.m4.2xlarge | db.m4.4xlarge | db.m4.10xlarge | db.r3.large |
db.r3.xlarge | db.r3.2xlarge | db.r3.4xlarge | db.r3.8xlarge | db.t2.micro
| db.t2.small | db.t2.medium | db.t2.large
Type: String
Required: No
```
#### **DBInstanceIdentifier**

Name of the DB instance to create from the DB snapshot. This parameter isn't case-sensitive. Constraints:

- Must contain from 1 to 63 alphanumeric characters or hyphens (1 to 15 for SQL Server)
- First character must be a letter
- Cannot end with a hyphen or contain two consecutive hyphens

Example: my-snapshot-id

Type: String

Required: Yes

#### **DBName**

The database name for the restored DB instance.

#### **Note**

This parameter doesn't apply to the MySQL, PostgreSQL, or MariaDB engines.

Type: String

Required: No

#### **DBSnapshotIdentifier**

The identifier for the DB snapshot to restore from.

Constraints:

- Must contain from 1 to 255 alphanumeric characters or hyphens
- First character must be a letter
- Cannot end with a hyphen or contain two consecutive hyphens

If you are restoring from a shared manual DB snapshot, the DBSnapshotIdentifier must be the ARN of the shared DB snapshot.

Type: String

Required: Yes

#### **DBSubnetGroupName**

The DB subnet group name to use for the new instance.

Constraints: Must contain no more than 255 alphanumeric characters, periods, underscores, spaces, or hyphens. Must not be default.

Example: mySubnetgroup

Type: String

Required: No

#### **Domain**

Specify the Active Directory Domain to restore the instance in.

Type: String

Required: No

#### **DomainIAMRoleName**

Specify the name of the IAM role to be used when making API calls to the Directory Service.

Type: String

Required: No

#### **Engine**

The database engine to use for the new instance.

Default: The same as source

Constraint: Must be compatible with the engine of the source

```
Valid Values: MySQL | mariadb | oracle-se1 | oracle-se | oracle-ee | sqlserver-ee |
sqlserver-se | sqlserver-ex | sqlserver-web | postgres | aurora
Type: String
```
Required: No

#### **Iops**

Specifies the amount of provisioned IOPS for the DB instance, expressed in I/O operations per second. If this parameter is not specified, the IOPS value will be taken from the backup. If this parameter is set to 0, the new instance will be converted to a non-PIOPS instance, which will take additional time, though your DB instance will be available for connections before the conversion starts.

Constraints: Must be an integer greater than 1000.

#### **SQL Server**

Setting the IOPS value for the SQL Server database engine is not supported.

Type: Integer

Required: No

#### **LicenseModel**

License model information for the restored DB instance.

Default: Same as source.

Valid values: license-included | bring-your-own-license | general-public-license Type: String

Required: No

#### **MultiAZ**

Specifies if the DB instance is a Multi-AZ deployment.

Constraint: You cannot specify the AvailabilityZone parameter if the MultiAZ parameter is set to true.

Type: Boolean

Required: No

#### **OptionGroupName**

The name of the option group to be used for the restored DB instance.

Permanent options, such as the TDE option for Oracle Advanced Security TDE, cannot be removed from an option group, and that option group cannot be removed from a DB instance once it is associated with a DB instance

Type: String

Required: No

#### **Port**

The port number on which the database accepts connections.

Default: The same port as the original DB instance

Constraints: Value must be 1150-65535

Type: Integer

Required: No

#### **PubliclyAccessible**

Specifies the accessibility options for the DB instance. A value of true specifies an Internet-facing instance with a publicly resolvable DNS name, which resolves to a public IP address. A value of false specifies an internal instance with a DNS name that resolves to a private IP address.

Default: The default behavior varies depending on whether a VPC has been requested or not. The following list shows the default behavior in each case.

#### • **Default VPC:** true

• **VPC:** false

If no DB subnet group has been specified as part of the request and the PubliclyAccessible value has not been set, the DB instance will be publicly accessible. If a specific DB subnet group has been specified as part of the request and the PubliclyAccessible value has not been set, the DB instance will be private.

Type: Boolean

Required: No

#### **StorageType**

Specifies the storage type to be associated with the DB instance.

Valid values: standard | gp2 | io1

If you specify io1, you must also include a value for the Iops parameter.

Default: io1 if the Iops parameter is specified; otherwise standard Type: String Required: No

#### **Tags.Tag.N**

A list of tags. Type: array of [Tag \(p. 354\)](#page-365-0) objects Required: No

#### **TdeCredentialArn**

The ARN from the Key Store with which to associate the instance for TDE encryption. Type: String Required: No

#### **TdeCredentialPassword**

The password for the given ARN from the Key Store in order to access the device. Type: String Required: No

## Response Elements

The following element is returned by the service.

#### **DBInstance**

Contains the result of a successful invocation of the following actions:

- [CreateDBInstance \(p. 42\)](#page-53-0)
- [DeleteDBInstance \(p. 85\)](#page-96-0)
- [ModifyDBInstance \(p. 204\)](#page-215-0)

This data type is used as a response element in the [DescribeDBInstances \(p. 124\)](#page-135-0) action. Type: [DBInstance \(p. 304\)](#page-315-0) object

### Errors

For information about the errors that are common to all actions, see [Common Errors \(p. 360\)](#page-371-0).

#### **AuthorizationNotFound**

Specified CIDRIP or EC2 security group is not authorized for the specified DB security group. RDS may not also be authorized via IAM to perform necessary actions on your behalf. HTTP Status Code: 404

#### **DBInstanceAlreadyExists**

User already has a DB instance with the given identifier. HTTP Status Code: 400

#### **DBSecurityGroupNotFound**

DBSecurityGroupName does not refer to an existing DB security group. HTTP Status Code: 404

#### **DBSnapshotNotFound**

DBSnapshotIdentifier does not refer to an existing DB snapshot. HTTP Status Code: 404

#### **DBSubnetGroupDoesNotCoverEnoughAZs**

Subnets in the DB subnet group should cover at least two Availability Zones unless there is only one Availability Zone. HTTP Status Code: 400

#### **DBSubnetGroupNotFoundFault**

DBSubnetGroupName does not refer to an existing DB subnet group.

HTTP Status Code: 404

#### **DomainNotFoundFault**

Domain does not refer to an existing Active Directory Domain. HTTP Status Code: 404

#### **InstanceQuotaExceeded**

Request would result in user exceeding the allowed number of DB instances. HTTP Status Code: 400

#### **InsufficientDBInstanceCapacity**

Specified DB instance class is not available in the specified Availability Zone.

HTTP Status Code: 400

#### **InvalidDBSnapshotState**

The state of the DB snapshot does not allow deletion. HTTP Status Code: 400

#### **InvalidRestoreFault**

Cannot restore from vpc backup to non-vpc DB instance.

HTTP Status Code: 400

#### **InvalidSubnet**

The requested subnet is invalid, or multiple subnets were requested that are not all in a common VPC.

HTTP Status Code: 400

#### **InvalidVPCNetworkStateFault**

DB subnet group does not cover all Availability Zones after it is created because users' change. HTTP Status Code: 400

#### **KMSKeyNotAccessibleFault**

Error accessing KMS key.

HTTP Status Code: 400

#### **OptionGroupNotFoundFault**

The specified option group could not be found.

HTTP Status Code: 404

#### **ProvisionedIopsNotAvailableInAZFault**

Provisioned IOPS not available in the specified Availability Zone. HTTP Status Code: 400

### **StorageQuotaExceeded**

Request would result in user exceeding the allowed amount of storage available across all DB instances.

HTTP Status Code: 400

#### **StorageTypeNotSupported**

StorageType specified cannot be associated with the DB Instance. HTTP Status Code: 400

### Example

### Sample Request

https://rds.us-east-1.amazonaws.com/

```
 ?Action=RestoreDBInstanceFromDBSnapshot
   &DBInstanceIdentifier=mysqldb-restored
   &DBSnapshotIdentifier=rds%3Amysqldb-2014-04-22-08-15
   &SignatureMethod=HmacSHA256
   &SignatureVersion=4
   &Version=2014-09-01
   &X-Amz-Algorithm=AWS4-HMAC-SHA256
   &X-Amz-Credential=AKIADQKE4SARGYLE/20140428/us-east-1/rds/aws4_request
   &X-Amz-Date=20140428T232655Z
   &X-Amz-SignedHeaders=content-type;host;user-agent;x-amz-content-sha256;x-
amz-date
   &X-Amz-
Signature=78ac761e8c8f54a8c0727f4e67ad0a766fbb0024510b9aa34ea6d1f7df52fe92
```

```
<RestoreDBInstanceFromDBSnapshotResponse xmlns="http://rds.amazonaws.com/
doc/2014-09-01/">
   <RestoreDBInstanceFromDBSnapshotResult>
     <DBInstance>
       <BackupRetentionPeriod>7</BackupRetentionPeriod>
       <MultiAZ>false</MultiAZ>
       <DBInstanceStatus>creating</DBInstanceStatus>
       <VpcSecurityGroups/>
       <DBInstanceIdentifier>mysqldb-restored</DBInstanceIdentifier>
       <PreferredBackupWindow>08:14-08:44</PreferredBackupWindow>
       <PreferredMaintenanceWindow>fri:04:50-fri:05:20</
PreferredMaintenanceWindow>
       <ReadReplicaDBInstanceIdentifiers/>
       <Engine>mysql</Engine>
       <PendingModifiedValues/>
       <LicenseModel>general-public-license</LicenseModel>
       <EngineVersion>5.6.13</EngineVersion>
       <DBParameterGroups>
         <DBParameterGroup>
           <ParameterApplyStatus>in-sync</ParameterApplyStatus>
           <DBParameterGroupName>default.mysql5.6</DBParameterGroupName>
         </DBParameterGroup>
       </DBParameterGroups>
       <OptionGroupMemberships>
         <OptionGroupMembership>
           <OptionGroupName>default:mysql-5-6</OptionGroupName>
           <Status>pending-apply</Status>
         </OptionGroupMembership>
       </OptionGroupMemberships>
       <PubliclyAccessible>true</PubliclyAccessible>
       <DBSecurityGroups>
         <DBSecurityGroup>
           <Status>active</Status>
           <DBSecurityGroupName>default</DBSecurityGroupName>
         </DBSecurityGroup>
       </DBSecurityGroups>
       <DBName>mysqldb</DBName>
       <AutoMinorVersionUpgrade>true</AutoMinorVersionUpgrade>
       <AllocatedStorage>100</AllocatedStorage>
       <MasterUsername>myawsuser</MasterUsername>
       <DBInstanceClass>db.m1.medium</DBInstanceClass>
```
 </DBInstance> </RestoreDBInstanceFromDBSnapshotResult> <ResponseMetadata> <RequestId>863fd73e-be2b-11d3-855b-576787000e19</RequestId> </ResponseMetadata> </RestoreDBInstanceFromDBSnapshotResponse>

# RestoreDBInstanceToPointInTime

Restores a DB instance to an arbitrary point in time. You can restore to any point in time before the time identified by the LatestRestorableTime property. You can restore to a point up to the number of days specified by the BackupRetentionPeriod property.

The target database is created with most of the original configuration, but in a system-selected availability zone, with the default security group, the default subnet group, and the default DB parameter group. By default, the new DB instance is created as a single-AZ deployment except when the instance is a SQL Server instance that has an option group that is associated with mirroring; in this case, the instance becomes a mirrored deployment and not a single-AZ deployment.

## Request Parameters

For information about the parameters that are common to all actions, see [Common](#page-369-0) [Parameters \(p. 358\).](#page-369-0)

#### **AutoMinorVersionUpgrade**

Indicates that minor version upgrades will be applied automatically to the DB instance during the maintenance window.

Type: Boolean

Required: No

#### **AvailabilityZone**

The EC2 Availability Zone that the database instance will be created in.

Default: A random, system-chosen Availability Zone.

Constraint: You cannot specify the AvailabilityZone parameter if the MultiAZ parameter is set to true.

Example: us-east-1a

Type: String

Required: No

#### **CopyTagsToSnapshot**

True to copy all tags from the restored DB instance to snapshots of the DB instance; otherwise false. The default is false.

Type: Boolean

Required: No

#### **DBInstanceClass**

The compute and memory capacity of the Amazon RDS DB instance.

```
Valid Values: db.t1.micro | db.m1.small | db.m1.medium | db.m1.large
| db.m1.xlarge | db.m2.2xlarge | db.m2.4xlarge | db.m3.medium |
db.m3.large | db.m3.xlarge | db.m3.2xlarge | db.m4.large | db.m4.xlarge
| db.m4.2xlarge | db.m4.4xlarge | db.m4.10xlarge | db.r3.large |
db.r3.xlarge | db.r3.2xlarge | db.r3.4xlarge | db.r3.8xlarge | db.t2.micro
| db.t2.small | db.t2.medium | db.t2.large
```
Default: The same DBInstanceClass as the original DB instance.

Type: String

Required: No

#### **DBName**

The database name for the restored DB instance.

#### **Note**

This parameter is not used for the MySQL or MariaDB engines.

- Type: String
- Required: No

#### **DBSubnetGroupName**

The DB subnet group name to use for the new instance.

Constraints: Must contain no more than 255 alphanumeric characters, periods, underscores, spaces, or hyphens. Must not be default.

Example: mySubnetgroup

Type: String

Required: No

#### **Domain**

Specify the Active Directory Domain to restore the instance in.

Type: String

Required: No

#### **DomainIAMRoleName**

Specify the name of the IAM role to be used when making API calls to the Directory Service. Type: String

Required: No

#### **Engine**

The database engine to use for the new instance.

Default: The same as source

Constraint: Must be compatible with the engine of the source

```
Valid Values: MySQL | mariadb | oracle-se1 | oracle-se | oracle-ee | sqlserver-ee |
sqlserver-se | sqlserver-ex | sqlserver-web | postgres | aurora
```

```
Type: String
```
Required: No

#### **Iops**

The amount of Provisioned IOPS (input/output operations per second) to be initially allocated for the DB instance.

Constraints: Must be an integer greater than 1000.

#### **SQL Server**

Setting the IOPS value for the SQL Server database engine is not supported.

Type: Integer

Required: No

#### **LicenseModel**

License model information for the restored DB instance.

Default: Same as source.

Valid values: license-included | bring-your-own-license | general-public-license Type: String

Required: No

#### **MultiAZ**

Specifies if the DB instance is a Multi-AZ deployment.

Constraint: You cannot specify the AvailabilityZone parameter if the MultiAZ parameter is set to true.

Type: Boolean

Required: No

#### **OptionGroupName**

The name of the option group to be used for the restored DB instance.

Permanent options, such as the TDE option for Oracle Advanced Security TDE, cannot be removed from an option group, and that option group cannot be removed from a DB instance once it is associated with a DB instance

Type: String

Required: No

#### **Port**

The port number on which the database accepts connections.
Constraints: Value must be 1150-65535

Default: The same port as the original DB instance.

Type: Integer

Required: No

#### **PubliclyAccessible**

Specifies the accessibility options for the DB instance. A value of true specifies an Internet-facing instance with a publicly resolvable DNS name, which resolves to a public IP address. A value of false specifies an internal instance with a DNS name that resolves to a private IP address.

Default: The default behavior varies depending on whether a VPC has been requested or not. The following list shows the default behavior in each case.

- **Default VPC:**true
- **VPC:**false

If no DB subnet group has been specified as part of the request and the PubliclyAccessible value has not been set, the DB instance will be publicly accessible. If a specific DB subnet group has been specified as part of the request and the PubliclyAccessible value has not been set, the DB instance will be private.

Type: Boolean

Required: No

#### **RestoreTime**

The date and time to restore from.

Valid Values: Value must be a time in Universal Coordinated Time (UTC) format Constraints:

- Must be before the latest restorable time for the DB instance
- Cannot be specified if UseLatestRestorableTime parameter is true

Example: 2009-09-07T23:45:00Z

Type: Timestamp

Required: No

#### **SourceDBInstanceIdentifier**

The identifier of the source DB instance from which to restore. Constraints:

- Must be the identifier of an existing database instance
- Must contain from 1 to 63 alphanumeric characters or hyphens
- First character must be a letter
- Cannot end with a hyphen or contain two consecutive hyphens Type: String

Required: Yes

#### **StorageType**

Specifies the storage type to be associated with the DB instance.

Valid values: standard | gp2 | io1

If you specify io1, you must also include a value for the Iops parameter.

Default: io1 if the Iops parameter is specified; otherwise standard

Type: String

Required: No

#### **Tags.Tag.N**

A list of tags. Type: array of [Tag \(p. 354\)](#page-365-0) objects Required: No

#### **TargetDBInstanceIdentifier**

The name of the new database instance to be created.

Constraints:

- Must contain from 1 to 63 alphanumeric characters or hyphens
- First character must be a letter
- Cannot end with a hyphen or contain two consecutive hyphens
- Type: String

Required: Yes

#### **TdeCredentialArn**

The ARN from the Key Store with which to associate the instance for TDE encryption. Type: String

Required: No

#### **TdeCredentialPassword**

The password for the given ARN from the Key Store in order to access the device. Type: String

Required: No

### **UseLatestRestorableTime**

Specifies whether (true) or not (false) the DB instance is restored from the latest backup time. Default: false

Constraints: Cannot be specified if RestoreTime parameter is provided.

- Type: Boolean
- Required: No

## Response Elements

The following element is returned by the service.

## **DBInstance**

Contains the result of a successful invocation of the following actions:

- [CreateDBInstance \(p. 42\)](#page-53-0)
- [DeleteDBInstance \(p. 85\)](#page-96-0)
- [ModifyDBInstance \(p. 204\)](#page-215-0)

This data type is used as a response element in the [DescribeDBInstances \(p. 124\)](#page-135-0) action. Type: [DBInstance \(p. 304\)](#page-315-0) object

## Errors

For information about the errors that are common to all actions, see [Common Errors \(p. 360\)](#page-371-0).

### **AuthorizationNotFound**

Specified CIDRIP or EC2 security group is not authorized for the specified DB security group. RDS may not also be authorized via IAM to perform necessary actions on your behalf. HTTP Status Code: 404

#### **DBInstanceAlreadyExists**

User already has a DB instance with the given identifier. HTTP Status Code: 400

### **DBInstanceNotFound**

DBInstanceIdentifier does not refer to an existing DB instance.

HTTP Status Code: 404

### **DBSecurityGroupNotFound**

DBSecurityGroupName does not refer to an existing DB security group.

HTTP Status Code: 404

#### **DBSubnetGroupDoesNotCoverEnoughAZs**

Subnets in the DB subnet group should cover at least two Availability Zones unless there is only one Availability Zone.

HTTP Status Code: 400

#### **DBSubnetGroupNotFoundFault**

DBSubnetGroupName does not refer to an existing DB subnet group.

HTTP Status Code: 404

### **DomainNotFoundFault**

Domain does not refer to an existing Active Directory Domain. HTTP Status Code: 404

**InstanceQuotaExceeded**

Request would result in user exceeding the allowed number of DB instances.

HTTP Status Code: 400

#### **InsufficientDBInstanceCapacity**

Specified DB instance class is not available in the specified Availability Zone.

HTTP Status Code: 400

#### **InvalidDBInstanceState**

The specified DB instance is not in the available state.

HTTP Status Code: 400

### **InvalidRestoreFault**

Cannot restore from vpc backup to non-vpc DB instance.

HTTP Status Code: 400

#### **InvalidSubnet**

The requested subnet is invalid, or multiple subnets were requested that are not all in a common VPC.

HTTP Status Code: 400

#### **InvalidVPCNetworkStateFault**

DB subnet group does not cover all Availability Zones after it is created because users' change. HTTP Status Code: 400

#### **KMSKeyNotAccessibleFault**

Error accessing KMS key.

HTTP Status Code: 400

**OptionGroupNotFoundFault**

The specified option group could not be found.

HTTP Status Code: 404

#### **PointInTimeRestoreNotEnabled**

SourceDBInstanceIdentifier refers to a DB instance with BackupRetentionPeriod equal to 0. HTTP Status Code: 400

#### **ProvisionedIopsNotAvailableInAZFault**

Provisioned IOPS not available in the specified Availability Zone.

HTTP Status Code: 400

#### **StorageQuotaExceeded**

Request would result in user exceeding the allowed amount of storage available across all DB instances.

HTTP Status Code: 400

## **StorageTypeNotSupported**

Storage Type specified cannot be associated with the DB Instance. HTTP Status Code: 400

## Example

## Sample Request

```
https://rds.us-east-1.amazonaws.com/
    ?Action=RestoreDBInstanceToPointInTime
    &SignatureMethod=HmacSHA256
    &SignatureVersion=4
    &SourceDBInstanceIdentifier=mysqldb
    &TargetDBInstanceIdentifier=mysqldb-pitr
    &UseLatestRestorableTime=true
    &Version=2014-09-01
    &X-Amz-Algorithm=AWS4-HMAC-SHA256
    &X-Amz-Credential=AKIADQKE4SARGYLE/20140428/us-east-1/rds/aws4_request
    &X-Amz-Date=20140428T233051Z
    &X-Amz-SignedHeaders=content-type;host;user-agent;x-amz-content-sha256;x-
amz-date
   &X-\Delta mz-Signature=087a8eb41cb1ab0fc9ec1575f23e73757ffc6a1e42d7d2b30b9cc0be988cff97
```
## Sample Response

```
<RestoreDBInstanceToPointInTimeResponse xmlns="http://rds.amazonaws.com/
doc/2014-09-01/">
   <RestoreDBInstanceToPointInTimeResult>
     <DBInstance>
       <BackupRetentionPeriod>7</BackupRetentionPeriod>
       <DBInstanceStatus>creating</DBInstanceStatus>
       <MultiAZ>false</MultiAZ>
       <VpcSecurityGroups/>
       <DBInstanceIdentifier>mysqldb-pitr</DBInstanceIdentifier>
       <PreferredBackupWindow>08:14-08:44</PreferredBackupWindow>
       <PreferredMaintenanceWindow>fri:04:50-fri:05:20</
PreferredMaintenanceWindow>
       <ReadReplicaDBInstanceIdentifiers/>
       <Engine>mysql</Engine>
       <PendingModifiedValues/>
       <LicenseModel>general-public-license</LicenseModel>
       <DBParameterGroups>
         <DBParameterGroup>
           <ParameterApplyStatus>in-sync</ParameterApplyStatus>
           <DBParameterGroupName>default.mysql5.6</DBParameterGroupName>
         </DBParameterGroup>
       </DBParameterGroups>
       <EngineVersion>5.6.13</EngineVersion>
       <OptionGroupMemberships>
         <OptionGroupMembership>
           <OptionGroupName>default:mysql-5-6</OptionGroupName>
           <Status>pending-apply</Status>
         </OptionGroupMembership>
       </OptionGroupMemberships>
       <PubliclyAccessible>true</PubliclyAccessible>
       <DBSecurityGroups>
         <DBSecurityGroup>
```
### Amazon Relational Database Service API Reference Example

```
 <Status>active</Status>
           <DBSecurityGroupName>default</DBSecurityGroupName>
        </DBSecurityGroup>
      </DBSecurityGroups>
      <DBName>mysqldb</DBName>
      <AutoMinorVersionUpgrade>true</AutoMinorVersionUpgrade>
      <AllocatedStorage>100</AllocatedStorage>
      <MasterUsername>myawsuser</MasterUsername>
      <DBInstanceClass>db.m1.medium</DBInstanceClass>
    </DBInstance>
  </RestoreDBInstanceToPointInTimeResult>
  <ResponseMetadata>
     <RequestId>13447c70-be2c-11d3-f4c6-37db295f7674</RequestId>
  </ResponseMetadata>
</RestoreDBInstanceToPointInTimeResponse>
```
## <span id="page-293-0"></span>RevokeDBSecurityGroupIngress

Revokes ingress from a DBSecurityGroup for previously authorized IP ranges or EC2 or VPC Security Groups. Required parameters for this API are one of CIDRIP, EC2SecurityGroupId for VPC, or (EC2SecurityGroupOwnerId and either EC2SecurityGroupName or EC2SecurityGroupId).

## Request Parameters

For information about the parameters that are common to all actions, see [Common](#page-369-0) [Parameters \(p. 358\).](#page-369-0)

#### **CIDRIP**

The IP range to revoke access from. Must be a valid CIDR range. If CIDRIP is specified, EC2SecurityGroupName, EC2SecurityGroupId and EC2SecurityGroupOwnerId cannot be provided.

Type: String

Required: No

#### **DBSecurityGroupName**

The name of the DB security group to revoke ingress from.

Type: String

Required: Yes

#### **EC2SecurityGroupId**

The id of the EC2 security group to revoke access from. For VPC DB security groups, EC2SecurityGroupId must be provided. Otherwise, EC2SecurityGroupOwnerId and either EC2SecurityGroupName or EC2SecurityGroupId must be provided.

Type: String

Required: No

#### **EC2SecurityGroupName**

The name of the EC2 security group to revoke access from. For VPC DB security groups, EC2SecurityGroupId must be provided. Otherwise, EC2SecurityGroupOwnerId and either EC2SecurityGroupName or EC2SecurityGroupId must be provided.

Type: String

Required: No

#### **EC2SecurityGroupOwnerId**

The AWS Account Number of the owner of the EC2 security group specified in the EC2SecurityGroupName parameter. The AWS Access Key ID is not an acceptable value. For VPC DB security groups, EC2SecurityGroupId must be provided. Otherwise, EC2SecurityGroupOwnerId and either EC2SecurityGroupName or EC2SecurityGroupId must be provided.

Type: String

Required: No

## Response Elements

The following element is returned by the service.

### **DBSecurityGroup**

Contains the result of a successful invocation of the following actions:

- [DescribeDBSecurityGroups \(p. 136\)](#page-147-0)
- [AuthorizeDBSecurityGroupIngress \(p. 13\)](#page-24-0)
- [CreateDBSecurityGroup \(p. 64\)](#page-75-0)
- [RevokeDBSecurityGroupIngress \(p. 282\)](#page-293-0)

This data type is used as a response element in the [DescribeDBSecurityGroups \(p. 136\)](#page-147-0) action.

Type: [DBSecurityGroup \(p. 312\)](#page-323-0) object

## Errors

For information about the errors that are common to all actions, see [Common Errors \(p. 360\)](#page-371-0).

#### **AuthorizationNotFound**

Specified CIDRIP or EC2 security group is not authorized for the specified DB security group. RDS may not also be authorized via IAM to perform necessary actions on your behalf. HTTP Status Code: 404

#### **DBSecurityGroupNotFound**

DBSecurityGroupName does not refer to an existing DB security group.

HTTP Status Code: 404

### **InvalidDBSecurityGroupState**

The state of the DB security group does not allow deletion. HTTP Status Code: 400

## Example

## Sample Request

```
https://rds.us-east-1.amazonaws.com/
    ?Action=RevokeDBSecurityGroupIngress 
    &CIDRIP=192.0.0.1%2F32
    &DBSecurityGroupName=mydbsecuritygroup01
    &SignatureMethod=HmacSHA256
    &SignatureVersion=4
    &Version=2014-09-01
    &X-Amz-Algorithm=AWS4-HMAC-SHA256
    &X-Amz-Credential=AKIADQKE4SARGYLE/20140428/us-east-1/rds/aws4_request
    &X-Amz-Date=20140428T233956Z
    &X-Amz-SignedHeaders=content-type;host;user-agent;x-amz-content-sha256;x-
amz-date
   &X-\Delta mz-Signature=d9edabccacae36138704fb2b3cf6755ef08123862191b19d74582497b75e544a
```
## Sample Response

```
<RevokeDBSecurityGroupIngressResponse xmlns="http://rds.amazonaws.com/
doc/2014-09-01/">
   <RevokeDBSecurityGroupIngressResult>
     <DBSecurityGroup>
       <EC2SecurityGroups/>
       <DBSecurityGroupDescription>My new DBSecurityGroup</
DBSecurityGroupDescription>
       <IPRanges>
         <IPRange>
           <CIDRIP>192.0.0.1/32</CIDRIP>
           <Status>revoking</Status>
         </IPRange>
```

```
 </IPRanges>
      <OwnerId>803#########</OwnerId>
      <DBSecurityGroupName>mydbsecuritygroup01</DBSecurityGroupName>
    </DBSecurityGroup>
  </RevokeDBSecurityGroupIngressResult>
  <ResponseMetadata>
    <RequestId>579d8ba0-be2d-11d3-ae4f-eec568ed6b36</RequestId>
  </ResponseMetadata>
</RevokeDBSecurityGroupIngressResponse>
```
# Data Types

The Amazon Relational Database Service API contains several data types that various actions use. This section describes each data type in detail.

#### **Note**

The order of each element in a data type structure is not guaranteed. Applications should not assume a particular order.

The following data types are supported:

- [AccountQuota \(p. 287\)](#page-298-0)
- [AvailabilityZone \(p. 288\)](#page-299-0)
- [Certificate \(p. 289\)](#page-300-0)
- [CharacterSet \(p. 290\)](#page-301-0)
- [DBCluster \(p. 291\)](#page-302-0)
- [DBClusterMember \(p. 295\)](#page-306-0)
- [DBClusterOptionGroupStatus \(p. 296\)](#page-307-0)
- [DBClusterParameterGroup \(p. 297\)](#page-308-0)
- [DBClusterRole \(p. 298\)](#page-309-0)
- [DBClusterSnapshot \(p. 299\)](#page-310-0)
- [DBClusterSnapshotAttribute \(p. 301\)](#page-312-0)
- [DBClusterSnapshotAttributesResult \(p. 302\)](#page-313-0)
- **[DBEngineVersion \(p. 303\)](#page-314-0)**
- [DBInstance \(p. 304\)](#page-315-0)
- [DBInstanceStatusInfo \(p. 309\)](#page-320-0)
- [DBParameterGroup \(p. 310\)](#page-321-0)
- [DBParameterGroupStatus \(p. 311\)](#page-322-0)
- [DBSecurityGroup \(p. 312\)](#page-323-0)
- [DBSecurityGroupMembership \(p. 313\)](#page-324-0)
- [DBSnapshot \(p. 314\)](#page-325-0)
- [DBSnapshotAttribute \(p. 317\)](#page-328-0)
- [DBSnapshotAttributesResult \(p. 318\)](#page-329-0)
- **DBSubnetGroup** (p. 319)
- [DescribeDBLogFilesDetails \(p. 320\)](#page-331-0)
- [DomainMembership \(p. 321\)](#page-332-0)
- [EC2SecurityGroup \(p. 322\)](#page-333-0)
- [Endpoint \(p. 323\)](#page-334-0)
- [EngineDefaults \(p. 324\)](#page-335-0)
- [Event \(p. 325\)](#page-336-0)
- [EventCategoriesMap \(p. 326\)](#page-337-0)
- [EventSubscription \(p. 327\)](#page-338-0)
- [Filter \(p. 329\)](#page-340-0)
- [IPRange \(p. 330\)](#page-341-0)
- [Option \(p. 331\)](#page-342-0)
- [OptionConfiguration \(p. 332\)](#page-343-0)
- [OptionGroup \(p. 333\)](#page-344-0)
- [OptionGroupMembership \(p. 334\)](#page-345-0)
- [OptionGroupOption \(p. 335\)](#page-346-0)
- [OptionGroupOptionSetting \(p. 337\)](#page-348-0)
- [OptionSetting \(p. 338\)](#page-349-0)
- [OptionVersion \(p. 339\)](#page-350-0)
- [OrderableDBInstanceOption \(p. 340\)](#page-351-0)
- [Parameter \(p. 342\)](#page-353-0)
- [PendingMaintenanceAction \(p. 344\)](#page-355-0)
- [PendingModifiedValues \(p. 345\)](#page-356-0)
- [RecurringCharge \(p. 347\)](#page-358-0)
- [ReservedDBInstance \(p. 348\)](#page-359-0)
- [ReservedDBInstancesOffering \(p. 350\)](#page-361-0)
- [ResourcePendingMaintenanceActions \(p. 351\)](#page-362-0)
- [SourceRegion \(p. 352\)](#page-363-0)
- [Subnet \(p. 353\)](#page-364-0)
- [Tag \(p. 354\)](#page-365-0)
- [Timezone \(p. 355\)](#page-366-0)
- [UpgradeTarget \(p. 356\)](#page-367-0)
- [VpcSecurityGroupMembership \(p. 357\)](#page-368-0)

## <span id="page-298-0"></span>**AccountQuota**

Describes a quota for an AWS account, for example, the number of DB instances allowed.

## **Contents**

## **AccountQuotaName**

The name of the Amazon RDS quota for this AWS account. Type: String Required: No

### **Max**

The maximum allowed value for the quota.

Type: Long Required: No

## **Used**

The amount currently used toward the quota maximum.

Type: Long Required: No

## <span id="page-299-0"></span>AvailabilityZone

Contains Availability Zone information. This data type is used as an element in the following data type:

• [OrderableDBInstanceOption \(p. 340\)](#page-351-0)

## **Contents**

## **Name**

The name of the availability zone. Type: String Required: No

## <span id="page-300-0"></span>**Certificate**

A CA certificate for an AWS account.

## **Contents**

## **CertificateArn**

The Amazon Resource Name (ARN) for the certificate.

Type: String

Required: No

## **CertificateIdentifier**

The unique key that identifies a certificate.

Type: String

Required: No

## **CertificateType**

The type of the certificate.

Type: String

Required: No

## **Thumbprint**

The thumbprint of the certificate.

Type: String

Required: No

## **ValidFrom**

The starting date from which the certificate is valid. Type: Timestamp

Required: No

## **ValidTill**

The final date that the certificate continues to be valid. Type: Timestamp

## <span id="page-301-0"></span>**CharacterSet**

This data type is used as a response element in the action [DescribeDBEngineVersions \(p. 121\).](#page-132-0)

## **Contents**

## **CharacterSetDescription**

The description of the character set. Type: String Required: No

## **CharacterSetName**

The name of the character set.

Type: String Required: No

## <span id="page-302-0"></span>**DBCluster**

Contains the result of a successful invocation of the following actions:

- [CreateDBCluster \(p. 30\)](#page-41-0)
- [DeleteDBCluster \(p. 78\)](#page-89-0)
- [FailoverDBCluster \(p. 189\)](#page-200-0)
- [ModifyDBCluster \(p. 194\)](#page-205-0)
- [RestoreDBClusterFromSnapshot \(p. 258\)](#page-269-0)
- [RestoreDBClusterToPointInTime \(p. 263\)](#page-274-0)

This data type is used as a response element in the [DescribeDBClusters \(p. 112\)](#page-123-0) action.

## **Contents**

### **AllocatedStorage**

Specifies the allocated storage size in gigabytes (GB).

Type: Integer

Required: No

#### **AssociatedRoles.DBClusterRole.N**

Provides a list of the AWS Identity and Access Management (IAM) roles that are associated with the DB cluster. IAM roles that are associated with a DB cluster grant permission for the DB cluster to access other AWS services on your behalf.

Type: array of [DBClusterRole \(p. 298\)](#page-309-0) objects

Required: No

#### **AvailabilityZones.AvailabilityZone.N**

Provides the list of EC2 Availability Zones that instances in the DB cluster can be created in.

Type: array of Strings

Required: No

**BackupRetentionPeriod**

Specifies the number of days for which automatic DB snapshots are retained.

Type: Integer

Required: No

#### **CharacterSetName**

If present, specifies the name of the character set that this cluster is associated with.

Type: String

Required: No

#### **ClusterCreateTime**

Specifies the time when the DB cluster was created, in Universal Coordinated Time (UTC). Type: Timestamp

Required: No

#### **DatabaseName**

Contains the name of the initial database of this DB cluster that was provided at create time, if one was specified when the DB cluster was created. This same name is returned for the life of the DB cluster.

- Type: String
- Required: No

#### **DBClusterArn**

The Amazon Resource Name (ARN) for the DB cluster.

Type: String

Required: No

#### **DBClusterIdentifier**

Contains a user-supplied DB cluster identifier. This identifier is the unique key that identifies a DB cluster.

Type: String

Required: No

## **DBClusterMembers.DBClusterMember.N**

Provides the list of instances that make up the DB cluster.

Type: array of [DBClusterMember \(p. 295\)](#page-306-0) objects

Required: No

#### **DBClusterOptionGroupMemberships.DBClusterOptionGroup.N**

Provides the list of option group memberships for this DB cluster.

Type: array of [DBClusterOptionGroupStatus \(p. 296\)](#page-307-0) objects Required: No

#### **DBClusterParameterGroup**

Specifies the name of the DB cluster parameter group for the DB cluster.

Type: String

Required: No

#### **DbClusterResourceId**

The region-unique, immutable identifier for the DB cluster. This identifier is found in AWS CloudTrail log entries whenever the KMS key for the DB cluster is accessed.

Type: String

Required: No

### **DBSubnetGroup**

Specifies information on the subnet group associated with the DB cluster, including the name, description, and subnets in the subnet group.

Type: String

Required: No

#### **EarliestRestorableTime**

Specifies the earliest time to which a database can be restored with point-in-time restore.

Type: Timestamp

Required: No

### **Endpoint**

Specifies the connection endpoint for the primary instance of the DB cluster.

Type: String

Required: No

#### **Engine**

Provides the name of the database engine to be used for this DB cluster.

Type: String

Required: No

#### **EngineVersion**

Indicates the database engine version.

Type: String

Required: No

#### **HostedZoneId**

Specifies the ID that Amazon Route 53 assigns when you create a hosted zone.

- Type: String
- Required: No

#### **KmsKeyId**

If StorageEncrypted is true, the KMS key identifier for the encrypted DB cluster.

Type: String

Required: No

#### **LatestRestorableTime**

Specifies the latest time to which a database can be restored with point-in-time restore.

Type: Timestamp

Required: No

#### **MasterUsername**

Contains the master username for the DB cluster.

Type: String

Required: No

#### **MultiAZ**

Specifies whether the DB cluster has instances in multiple Availability Zones.

Type: Boolean

Required: No

## **PercentProgress**

Specifies the progress of the operation as a percentage.

Type: String

Required: No

#### **Port**

Specifies the port that the database engine is listening on.

Type: Integer

Required: No

#### **PreferredBackupWindow**

Specifies the daily time range during which automated backups are created if automated backups are enabled, as determined by the BackupRetentionPeriod.

Type: String

Required: No

#### **PreferredMaintenanceWindow**

Specifies the weekly time range during which system maintenance can occur, in Universal Coordinated Time (UTC).

Type: String

Required: No

#### **ReaderEndpoint**

The reader endpoint for the DB cluster. The reader endpoint for a DB cluster load-balances connections across the Aurora Replicas that are available in a DB cluster. As clients request new connections to the reader endpoint, Aurora distributes the connection requests among the Aurora Replicas in the DB cluster. This functionality can help balance your read workload across multiple Aurora Replicas in your DB cluster.

If a failover occurs, and the Aurora Replica that you are connected to is promoted to be the primary instance, your connection will be dropped. To continue sending your read workload to other Aurora Replicas in the cluster, you can then recoonect to the reader endpoint.

Type: String

Required: No

### **ReadReplicaIdentifiers.ReadReplicaIdentifier.N**

Contains one or more identifiers of the Read Replicas associated with this DB cluster. Type: array of Strings

Required: No

#### **ReplicationSourceIdentifier**

Contains the identifier of the source DB cluster if this DB cluster is a Read Replica. Type: String

Required: No

## **Status**

Specifies the current state of this DB cluster.

Type: String

Required: No

## **StorageEncrypted**

Specifies whether the DB cluster is encrypted.

Type: Boolean

Required: No

## **VpcSecurityGroups.VpcSecurityGroupMembership.N**

Provides a list of VPC security groups that the DB cluster belongs to.

Type: array of [VpcSecurityGroupMembership \(p. 357\)](#page-368-0) objects

## <span id="page-306-0"></span>**DBClusterMember**

Contains information about an instance that is part of a DB cluster.

## **Contents**

### **DBClusterParameterGroupStatus**

Specifies the status of the DB cluster parameter group for this member of the DB cluster. Type: String

Required: No

## **DBInstanceIdentifier**

Specifies the instance identifier for this member of the DB cluster.

Type: String

Required: No

## **IsClusterWriter**

Value that is true if the cluster member is the primary instance for the DB cluster and false otherwise.

Type: Boolean

Required: No

## **PromotionTier**

A value that specifies the order in which an Aurora Replica is promoted to the primary instance after a failure of the existing primary instance. For more information, see [Fault Tolerance for an](http://docs.aws.amazon.com/AmazonRDS/latest/UserGuide/Aurora.Managing.html#Aurora.Managing.FaultTolerance) [Aurora DB Cluster.](http://docs.aws.amazon.com/AmazonRDS/latest/UserGuide/Aurora.Managing.html#Aurora.Managing.FaultTolerance)

Type: Integer

## <span id="page-307-0"></span>**DBClusterOptionGroupStatus**

Contains status information for a DB cluster option group.

## **Contents**

## **DBClusterOptionGroupName**

Specifies the name of the DB cluster option group. Type: String Required: No

### **Status**

Specifies the status of the DB cluster option group. Type: String Required: No

## <span id="page-308-0"></span>**DBClusterParameterGroup**

Contains the result of a successful invocation of the [CreateDBClusterParameterGroup \(p. 36\)](#page-47-0) or [CopyDBClusterParameterGroup \(p. 16\)](#page-27-0) action.

This data type is used as a request parameter in the [DeleteDBClusterParameterGroup \(p. 81\)](#page-92-0) action, and as a response element in the [DescribeDBClusterParameterGroups \(p. 106\)](#page-117-0) action.

## **Contents**

## **DBClusterParameterGroupArn**

The Amazon Resource Name (ARN) for the DB cluster parameter group.

Type: String

Required: No

### **DBClusterParameterGroupName**

Provides the name of the DB cluster parameter group.

Type: String

Required: No

## **DBParameterGroupFamily**

Provides the name of the DB parameter group family that this DB cluster parameter group is compatible with.

Type: String

Required: No

### **Description**

Provides the customer-specified description for this DB cluster parameter group.

Type: String

## <span id="page-309-0"></span>**DBClusterRole**

Describes an AWS Identity and Access Management (IAM) role that is associated with a DB cluster.

## **Contents**

## **RoleArn**

The Amazon Resource Name (ARN) of the IAM role that is associated with the DB cluster.

Type: String

Required: No

## **Status**

Describes the state of association between the IAM role and the DB cluster. The Status property returns one of the following values:

- ACTIVE the IAM role ARN is associated with the DB cluster and can be used to access other AWS services on your behalf.
- PENDING the IAM role ARN is being associated with the DB cluster.
- INVALID the IAM role ARN is associated with the DB cluster, but the DB cluster is unable to assume the IAM role in order to access other AWS services on your behalf.

Type: String

## <span id="page-310-0"></span>**DBClusterSnapshot**

Contains the result of a successful invocation of the following actions:

- [CreateDBClusterSnapshot \(p. 39\)](#page-50-0)
- [DeleteDBClusterSnapshot \(p. 83\)](#page-94-0)

This data type is used as a response element in the [DescribeDBClusterSnapshots \(p. 117\)](#page-128-0) action.

## **Contents**

#### **AllocatedStorage**

Specifies the allocated storage size in gigabytes (GB).

Type: Integer

Required: No

#### **AvailabilityZones.AvailabilityZone.N**

Provides the list of EC2 Availability Zones that instances in the DB cluster snapshot can be restored in.

Type: array of Strings

Required: No

#### **ClusterCreateTime**

Specifies the time when the DB cluster was created, in Universal Coordinated Time (UTC).

Type: Timestamp

Required: No

**DBClusterIdentifier**

Specifies the DB cluster identifier of the DB cluster that this DB cluster snapshot was created from. Type: String

Required: No

#### **DBClusterSnapshotArn**

The Amazon Resource Name (ARN) for the DB cluster snapshot.

Type: String

Required: No

#### **DBClusterSnapshotIdentifier**

Specifies the identifier for the DB cluster snapshot.

Type: String

Required: No

#### **Engine**

Specifies the name of the database engine.

Type: String

Required: No

#### **EngineVersion**

Provides the version of the database engine for this DB cluster snapshot.

Type: String

Required: No

#### **KmsKeyId**

If StorageEncrypted is true, the KMS key identifier for the encrypted DB cluster snapshot. Type: String

Required: No

#### **LicenseModel**

Provides the license model information for this DB cluster snapshot.

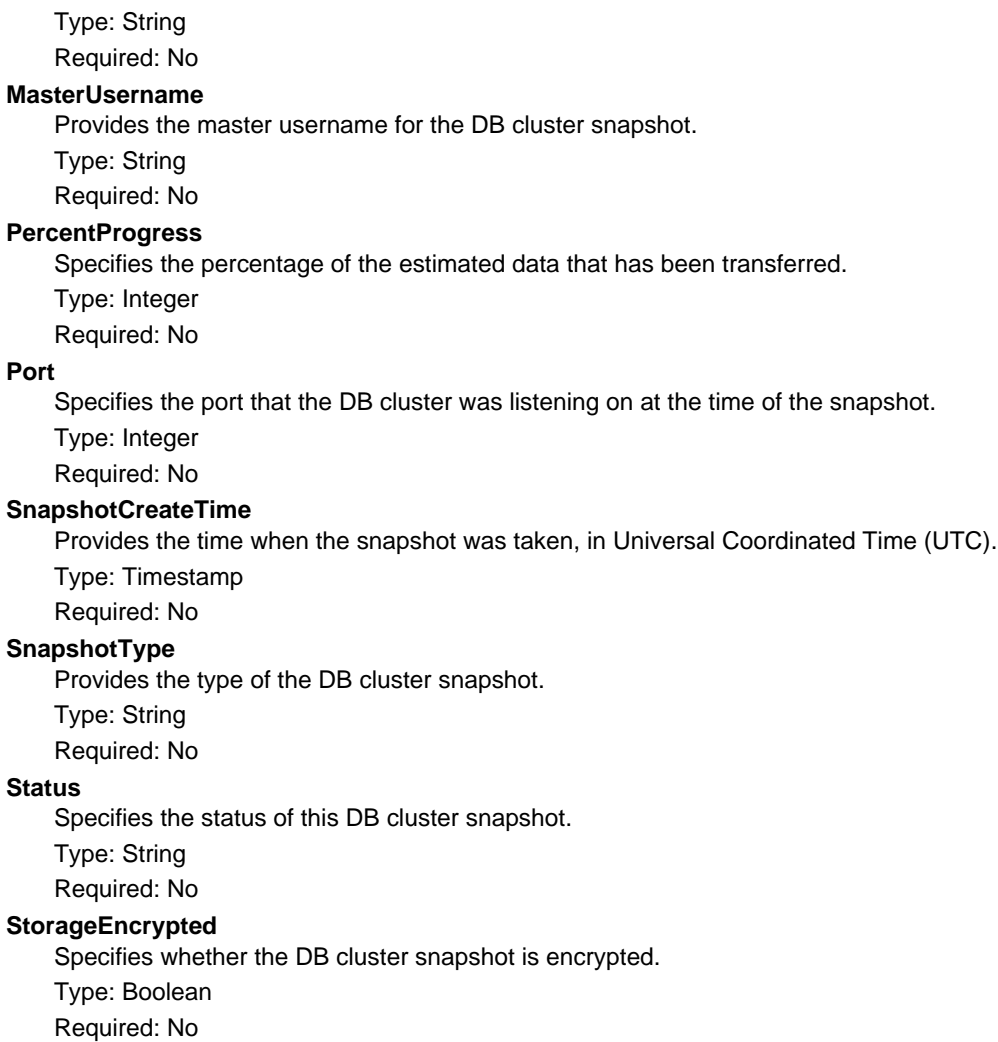

## **VpcId**

Provides the VPC ID associated with the DB cluster snapshot.

Type: String

## <span id="page-312-0"></span>**DBClusterSnapshotAttribute**

Contains the name and values of a manual DB cluster snapshot attribute.

Manual DB cluster snapshot attributes are used to authorize other AWS accounts to restore a manual DB cluster snapshot. For more information, see the [ModifyDBClusterSnapshotAttribute \(p. 201\)](#page-212-0) API action.

## **Contents**

### **AttributeName**

The name of the manual DB cluster snapshot attribute.

The attribute named restore refers to the list of AWS accounts that have permission to copy or restore the manual DB cluster snapshot. For more information, see the [ModifyDBClusterSnapshotAttribute \(p. 201\)](#page-212-0) API action.

Type: String

Required: No

## **AttributeValues.AttributeValue.N**

The value(s) for the manual DB cluster snapshot attribute.

If the AttributeName field is set to restore, then this element returns a list of IDs of the AWS accounts that are authorized to copy or restore the manual DB cluster snapshot. If a value of all is in the list, then the manual DB cluster snapshot is public and available for any AWS account to copy or restore.

Type: array of Strings

## <span id="page-313-0"></span>DBClusterSnapshotAttributesResult

Contains the results of a successful call to the [DescribeDBClusterSnapshotAttributes \(p. 115\)](#page-126-0) API action.

Manual DB cluster snapshot attributes are used to authorize other AWS accounts to copy or restore a manual DB cluster snapshot. For more information, see the [ModifyDBClusterSnapshotAttribute \(p. 201\)](#page-212-0) API action.

## **Contents**

## **DBClusterSnapshotAttributes.DBClusterSnapshotAttribute.N**

The list of attributes and values for the manual DB cluster snapshot.

Type: array of [DBClusterSnapshotAttribute \(p. 301\)](#page-312-0) objects Required: No

## **DBClusterSnapshotIdentifier**

The identifier of the manual DB cluster snapshot that the attributes apply to.

Type: String

## <span id="page-314-0"></span>**DBEngineVersion**

This data type is used as a response element in the action [DescribeDBEngineVersions \(p. 121\).](#page-132-0)

## **Contents**

#### **DBEngineDescription**

The description of the database engine.

Type: String

Required: No

#### **DBEngineVersionDescription**

The description of the database engine version.

Type: String

Required: No

#### **DBParameterGroupFamily**

The name of the DB parameter group family for the database engine.

Type: String

Required: No

#### **DefaultCharacterSet**

The default character set for new instances of this engine version, if the CharacterSetName parameter of the CreateDBInstance API is not specified.

Type: [CharacterSet \(p. 290\)](#page-301-0) object

Required: No

#### **Engine**

The name of the database engine.

Type: String Required: No

### **EngineVersion**

The version number of the database engine.

Type: String

Required: No

### **SupportedCharacterSets.CharacterSet.N**

A list of the character sets supported by this engine for the CharacterSetName parameter of the CreateDBInstance action.

Type: array of [CharacterSet \(p. 290\)](#page-301-0) objects

Required: No

### **SupportedTimezones.Timezone.N**

A list of the time zones supported by this engine for the Timezone parameter of the CreateDBInstance action.

Type: array of [Timezone \(p. 355\)](#page-366-0) objects

Required: No

### **ValidUpgradeTarget.UpgradeTarget.N**

A list of engine versions that this database engine version can be upgraded to.

Type: array of [UpgradeTarget \(p. 356\)](#page-367-0) objects

## <span id="page-315-0"></span>**DBInstance**

Contains the result of a successful invocation of the following actions:

- [CreateDBInstance \(p. 42\)](#page-53-0)
- [DeleteDBInstance \(p. 85\)](#page-96-0)
- [ModifyDBInstance \(p. 204\)](#page-215-0)

This data type is used as a response element in the [DescribeDBInstances \(p. 124\)](#page-135-0) action.

## **Contents**

#### **AllocatedStorage**

Specifies the allocated storage size specified in gigabytes.

Type: Integer

Required: No

#### **AutoMinorVersionUpgrade**

Indicates that minor version patches are applied automatically.

Type: Boolean

Required: No

#### **AvailabilityZone**

Specifies the name of the Availability Zone the DB instance is located in.

Type: String

Required: No

#### **BackupRetentionPeriod**

Specifies the number of days for which automatic DB snapshots are retained. Type: Integer

Required: No

## **CACertificateIdentifier**

The identifier of the CA certificate for this DB instance.

Type: String

Required: No

#### **CharacterSetName**

If present, specifies the name of the character set that this instance is associated with. Type: String

Required: No

### **CopyTagsToSnapshot**

Specifies whether tags are copied from the DB instance to snapshots of the DB instance.

Type: Boolean

Required: No

#### **DBClusterIdentifier**

If the DB instance is a member of a DB cluster, contains the name of the DB cluster that the DB instance is a member of.

Type: String

Required: No

#### **DBInstanceArn**

The Amazon Resource Name (ARN) for the DB instance.

- Type: String
- Required: No

#### **DBInstanceClass**

Contains the name of the compute and memory capacity class of the DB instance.

Type: String

Required: No

#### **DBInstanceIdentifier**

Contains a user-supplied database identifier. This identifier is the unique key that identifies a DB instance.

Type: String

Required: No

#### **DbInstancePort**

Specifies the port that the DB instance listens on. If the DB instance is part of a DB cluster, this can be a different port than the DB cluster port.

Type: Integer

Required: No

#### **DBInstanceStatus**

Specifies the current state of this database.

Type: String

Required: No

#### **DbiResourceId**

The region-unique, immutable identifier for the DB instance. This identifier is found in AWS CloudTrail log entries whenever the KMS key for the DB instance is accessed.

Type: String

Required: No

#### **DBName**

The meaning of this parameter differs according to the database engine you use. For example, this value returns MySQL, MariaDB, or PostgreSQL information when returning values from CreateDBInstanceReadReplica since Read Replicas are only supported for these engines.

#### **MySQL, MariaDB, SQL Server, PostgreSQL, Amazon Aurora**

Contains the name of the initial database of this instance that was provided at create time, if one was specified when the DB instance was created. This same name is returned for the life of the DB instance.

Type: String

#### **Oracle**

Contains the Oracle System ID (SID) of the created DB instance. Not shown when the returned parameters do not apply to an Oracle DB instance.

Type: String

Required: No

#### **DBParameterGroups.DBParameterGroup.N**

Provides the list of DB parameter groups applied to this DB instance.

Type: array of [DBParameterGroupStatus \(p. 311\)](#page-322-0) objects

Required: No

#### **DBSecurityGroups.DBSecurityGroup.N**

Provides List of DB security group elements containing only DBSecurityGroup. Name and DBSecurityGroup.Status subelements.

Type: array of [DBSecurityGroupMembership \(p. 313\)](#page-324-0) objects

Required: No

#### **DBSubnetGroup**

Specifies information on the subnet group associated with the DB instance, including the name, description, and subnets in the subnet group.

Type: [DBSubnetGroup \(p. 319\)](#page-330-0) object

Required: No

#### **DomainMemberships.DomainMembership.N**

The Active Directory Domain membership records associated with the DB instance.

Type: array of [DomainMembership \(p. 321\)](#page-332-0) objects

Required: No

### **Endpoint**

Specifies the connection endpoint.

Type: [Endpoint \(p. 323\)](#page-334-0) object

Required: No

#### **Engine**

Provides the name of the database engine to be used for this DB instance.

Type: String

Required: No

#### **EngineVersion**

Indicates the database engine version.

Type: String

Required: No

## **EnhancedMonitoringResourceArn**

The Amazon Resource Name (ARN) of the Amazon CloudWatch Logs log stream that receives the Enhanced Monitoring metrics data for the DB instance.

Type: String

Required: No

### **InstanceCreateTime**

Provides the date and time the DB instance was created.

Type: Timestamp

Required: No

#### **Iops**

Specifies the Provisioned IOPS (I/O operations per second) value.

Type: Integer

Required: No

#### **KmsKeyId**

If StorageEncrypted is true, the KMS key identifier for the encrypted DB instance.

Type: String

Required: No

#### **LatestRestorableTime**

Specifies the latest time to which a database can be restored with point-in-time restore. Type: Timestamp

Required: No

## **LicenseModel**

License model information for this DB instance.

Type: String

Required: No

#### **MasterUsername**

Contains the master username for the DB instance.

Type: String

Required: No

#### **MonitoringInterval**

The interval, in seconds, between points when Enhanced Monitoring metrics are collected for the DB instance.

Type: Integer

Required: No

#### **MonitoringRoleArn**

The ARN for the IAM role that permits RDS to send Enhanced Monitoring metrics to CloudWatch Logs.

Type: String Required: No

#### **MultiAZ**

Specifies if the DB instance is a Multi-AZ deployment.

Type: Boolean

Required: No

### **OptionGroupMemberships.OptionGroupMembership.N**

Provides the list of option group memberships for this DB instance. Type: array of [OptionGroupMembership \(p. 334\)](#page-345-0) objects

Required: No

#### **PendingModifiedValues**

Specifies that changes to the DB instance are pending. This element is only included when changes are pending. Specific changes are identified by subelements.

Type: [PendingModifiedValues \(p. 345\)](#page-356-0) object

Required: No

#### **PreferredBackupWindow**

Specifies the daily time range during which automated backups are created if automated backups are enabled, as determined by the BackupRetentionPeriod.

Type: String

Required: No

#### **PreferredMaintenanceWindow**

Specifies the weekly time range during which system maintenance can occur, in Universal Coordinated Time (UTC).

Type: String

Required: No

#### **PromotionTier**

A value that specifies the order in which an Aurora Replica is promoted to the primary instance after a failure of the existing primary instance. For more information, see [Fault Tolerance for an](http://docs.aws.amazon.com/AmazonRDS/latest/UserGuide/Aurora.Managing.html#Aurora.Managing.FaultTolerance) [Aurora DB Cluster.](http://docs.aws.amazon.com/AmazonRDS/latest/UserGuide/Aurora.Managing.html#Aurora.Managing.FaultTolerance)

## Type: Integer

Required: No

#### **PubliclyAccessible**

Specifies the accessibility options for the DB instance. A value of true specifies an Internet-facing instance with a publicly resolvable DNS name, which resolves to a public IP address. A value of false specifies an internal instance with a DNS name that resolves to a private IP address.

Default: The default behavior varies depending on whether a VPC has been requested or not. The following list shows the default behavior in each case.

- **Default VPC:**true
- **VPC:**false

If no DB subnet group has been specified as part of the request and the PubliclyAccessible value has not been set, the DB instance will be publicly accessible. If a specific DB subnet group has been specified as part of the request and the PubliclyAccessible value has not been set, the DB instance will be private.

Type: Boolean

#### **ReadReplicaDBInstanceIdentifiers.ReadReplicaDBInstanceIdentifier.N**

Contains one or more identifiers of the Read Replicas associated with this DB instance.

Type: array of Strings

Required: No

#### **ReadReplicaSourceDBInstanceIdentifier**

Contains the identifier of the source DB instance if this DB instance is a Read Replica. Type: String

Required: No

### **SecondaryAvailabilityZone**

If present, specifies the name of the secondary Availability Zone for a DB instance with multi-AZ support.

Type: String

Required: No

#### **StatusInfos.DBInstanceStatusInfo.N**

The status of a Read Replica. If the instance is not a Read Replica, this will be blank.

Type: array of [DBInstanceStatusInfo \(p. 309\)](#page-320-0) objects

Required: No

## **StorageEncrypted**

Specifies whether the DB instance is encrypted.

Type: Boolean

Required: No

#### **StorageType**

Specifies the storage type associated with DB instance.

Type: String

Required: No

#### **TdeCredentialArn**

The ARN from the key store with which the instance is associated for TDE encryption.

Type: String

Required: No

#### **Timezone**

The time zone of the DB instance. In most cases, the Timezone element is empty. Timezone content appears only for Microsoft SQL Server DB instances that were created with a time zone specified.

Type: String

Required: No

#### **VpcSecurityGroups.VpcSecurityGroupMembership.N**

Provides a list of VPC security group elements that the DB instance belongs to.

Type: array of [VpcSecurityGroupMembership \(p. 357\)](#page-368-0) objects Required: No

## <span id="page-320-0"></span>DBInstanceStatusInfo

Provides a list of status information for a DB instance.

## **Contents**

### **Message**

Details of the error if there is an error for the instance. If the instance is not in an error state, this value is blank.

Type: String

Required: No

## **Normal**

Boolean value that is true if the instance is operating normally, or false if the instance is in an error state.

Type: Boolean

Required: No

## **Status**

Status of the DB instance. For a StatusType of read replica, the values can be replicating, error, stopped, or terminated.

Type: String

Required: No

### **StatusType**

This value is currently "read replication."

Type: String

## <span id="page-321-0"></span>**DBParameterGroup**

Contains the result of a successful invocation of the [CreateDBParameterGroup \(p. 61\)](#page-72-0) action.

This data type is used as a request parameter in the [DeleteDBParameterGroup \(p. 89\)](#page-100-0) action, and as a response element in the [DescribeDBParameterGroups \(p. 131\)](#page-142-0) action.

## **Contents**

### **DBParameterGroupArn**

The Amazon Resource Name (ARN) for the DB parameter group.

Type: String

Required: No

## **DBParameterGroupFamily**

Provides the name of the DB parameter group family that this DB parameter group is compatible with.

Type: String

Required: No

## **DBParameterGroupName**

Provides the name of the DB parameter group.

Type: String

Required: No

## **Description**

Provides the customer-specified description for this DB parameter group.

Type: String

## <span id="page-322-0"></span>DBParameterGroupStatus

The status of the DB parameter group.

This data type is used as a response element in the following actions:

- [CreateDBInstance \(p. 42\)](#page-53-0)
- [CreateDBInstanceReadReplica \(p. 55\)](#page-66-0)
- [DeleteDBInstance \(p. 85\)](#page-96-0)
- [ModifyDBInstance \(p. 204\)](#page-215-0)
- [RebootDBInstance \(p. 238\)](#page-249-0)
- [RestoreDBInstanceFromDBSnapshot \(p. 268\)](#page-279-0)

## **Contents**

## **DBParameterGroupName**

The name of the DP parameter group. Type: String Required: No

## **ParameterApplyStatus**

The status of parameter updates. Type: String Required: No

## <span id="page-323-0"></span>**DBSecurityGroup**

Contains the result of a successful invocation of the following actions:

- [DescribeDBSecurityGroups \(p. 136\)](#page-147-0)
- [AuthorizeDBSecurityGroupIngress \(p. 13\)](#page-24-0)
- [CreateDBSecurityGroup \(p. 64\)](#page-75-0)
- [RevokeDBSecurityGroupIngress \(p. 282\)](#page-293-0)

This data type is used as a response element in the [DescribeDBSecurityGroups \(p. 136\)](#page-147-0) action.

## **Contents**

#### **DBSecurityGroupArn**

The Amazon Resource Name (ARN) for the DB security group.

Type: String

Required: No

#### **DBSecurityGroupDescription**

Provides the description of the DB security group.

Type: String

Required: No

## **DBSecurityGroupName**

Specifies the name of the DB security group.

Type: String

Required: No

### **EC2SecurityGroups.EC2SecurityGroup.N**

Contains a list of [EC2SecurityGroup \(p. 322\)](#page-333-0) elements. Type: array of [EC2SecurityGroup \(p. 322\)](#page-333-0) objects Required: No

### **IPRanges.IPRange.N**

Contains a list of [IPRange \(p. 330\)](#page-341-0) elements.

Type: array of [IPRange \(p. 330\)](#page-341-0) objects

Required: No

## **OwnerId**

Provides the AWS ID of the owner of a specific DB security group.

Type: String

Required: No

### **VpcId**

Provides the VpcId of the DB security group. Type: String
# <span id="page-324-0"></span>**DBSecurityGroupMembership**

This data type is used as a response element in the following actions:

- [ModifyDBInstance \(p. 204\)](#page-215-0)
- [RebootDBInstance \(p. 238\)](#page-249-0)
- [RestoreDBInstanceFromDBSnapshot \(p. 268\)](#page-279-0)
- [RestoreDBInstanceToPointInTime \(p. 275\)](#page-286-0)

# **Contents**

## **DBSecurityGroupName**

The name of the DB security group. Type: String Required: No

**Status**

The status of the DB security group. Type: String Required: No

# **DBSnapshot**

Contains the result of a successful invocation of the following actions:

- [CreateDBSnapshot \(p. 66\)](#page-77-0)
- [DeleteDBSnapshot \(p. 93\)](#page-104-0)

This data type is used as a response element in the [DescribeDBSnapshots \(p. 141\)](#page-152-0) action.

# **Contents**

#### **AllocatedStorage**

Specifies the allocated storage size in gigabytes (GB).

Type: Integer

Required: No

#### **AvailabilityZone**

Specifies the name of the Availability Zone the DB instance was located in at the time of the DB snapshot.

Type: String

Required: No

### **DBInstanceIdentifier**

Specifies the DB instance identifier of the DB instance this DB snapshot was created from. Type: String

Required: No

### **DBSnapshotArn**

The Amazon Resource Name (ARN) for the DB snapshot.

Type: String

Required: No

## **DBSnapshotIdentifier**

Specifies the identifier for the DB snapshot.

Type: String

Required: No

#### **Encrypted**

Specifies whether the DB snapshot is encrypted.

Type: Boolean

Required: No

### **Engine**

Specifies the name of the database engine. Type: String

Required: No

#### **EngineVersion**

Specifies the version of the database engine.

Type: String

Required: No

#### **InstanceCreateTime**

Specifies the time when the snapshot was taken, in Universal Coordinated Time (UTC).

Type: Timestamp

#### **Iops**

Specifies the Provisioned IOPS (I/O operations per second) value of the DB instance at the time of the snapshot.

Type: Integer

Required: No

#### **KmsKeyId**

If Encrypted is true, the KMS key identifier for the encrypted DB snapshot.

Type: String

Required: No

#### **LicenseModel**

License model information for the restored DB instance.

Type: String

Required: No

#### **MasterUsername**

Provides the master username for the DB snapshot. Type: String

Required: No

#### **OptionGroupName**

Provides the option group name for the DB snapshot.

Type: String

Required: No

#### **PercentProgress**

The percentage of the estimated data that has been transferred.

Type: Integer

Required: No

#### **Port**

Specifies the port that the database engine was listening on at the time of the snapshot.

Type: Integer

Required: No

#### **SnapshotCreateTime**

Provides the time when the snapshot was taken, in Universal Coordinated Time (UTC). Type: Timestamp

Required: No

#### **SnapshotType**

Provides the type of the DB snapshot.

Type: String

Required: No

#### **SourceDBSnapshotIdentifier**

The DB snapshot Arn that the DB snapshot was copied from. It only has value in case of cross customer or cross region copy.

Type: String

Required: No

#### **SourceRegion**

The region that the DB snapshot was created in or copied from.

Type: String

Required: No

#### **Status**

Specifies the status of this DB snapshot.

Type: String

Required: No

#### **StorageType**

Specifies the storage type associated with DB snapshot.

Type: String

Required: No

## **TdeCredentialArn**

The ARN from the key store with which to associate the instance for TDE encryption.

Type: String

Required: No

#### **Timezone**

The time zone of the DB snapshot. In most cases, the Timezone element is empty. Timezone content appears only for snapshots taken from Microsoft SQL Server DB instances that were created with a time zone specified.

Type: String

Required: No

## **VpcId**

Provides the VPC ID associated with the DB snapshot.

Type: String

# <span id="page-328-0"></span>**DBSnapshotAttribute**

Contains the name and values of a manual DB snapshot attribute

Manual DB snapshot attributes are used to authorize other AWS accounts to restore a manual DB snapshot. For more information, see the [ModifyDBSnapshotAttribute \(p. 217\)](#page-228-0) API.

# **Contents**

### **AttributeName**

The name of the manual DB snapshot attribute.

The attribute named restore refers to the list of AWS accounts that have permission to copy or restore the manual DB cluster snapshot. For more information, see the [ModifyDBSnapshotAttribute \(p. 217\)](#page-228-0) API action.

Type: String

Required: No

### **AttributeValues.AttributeValue.N**

The value or values for the manual DB snapshot attribute.

If the AttributeName field is set to restore, then this element returns a list of IDs of the AWS accounts that are authorized to copy or restore the manual DB snapshot. If a value of all is in the list, then the manual DB snapshot is public and available for any AWS account to copy or restore.

Type: array of Strings

# **DBSnapshotAttributesResult**

Contains the results of a successful call to the [DescribeDBSnapshotAttributes \(p. 139\)](#page-150-0) API action.

Manual DB snapshot attributes are used to authorize other AWS accounts to copy or restore a manual DB snapshot. For more information, see the [ModifyDBSnapshotAttribute \(p. 217\)](#page-228-0) API action.

# **Contents**

#### **DBSnapshotAttributes.DBSnapshotAttribute.N**

The list of attributes and values for the manual DB snapshot.

Type: array of [DBSnapshotAttribute \(p. 317\)](#page-328-0) objects

Required: No

# **DBSnapshotIdentifier**

The identifier of the manual DB snapshot that the attributes apply to. Type: String Required: No

# **DBSubnetGroup**

Contains the result of a successful invocation of the following actions:

- [CreateDBSubnetGroup \(p. 69\)](#page-80-0)
- [ModifyDBSubnetGroup \(p. 220\)](#page-231-0)
- [DescribeDBSubnetGroups \(p. 145\)](#page-156-0)
- [DeleteDBSubnetGroup \(p. 95\)](#page-106-0)

This data type is used as a response element in the [DescribeDBSubnetGroups \(p. 145\)](#page-156-0) action.

# **Contents**

#### **DBSubnetGroupArn**

The Amazon Resource Name (ARN) for the DB subnet group.

Type: String

Required: No

#### **DBSubnetGroupDescription**

Provides the description of the DB subnet group.

Type: String

Required: No

### **DBSubnetGroupName**

The name of the DB subnet group.

Type: String

Required: No

#### **SubnetGroupStatus**

Provides the status of the DB subnet group.

Type: String

Required: No

## **Subnets.Subnet.N**

Contains a list of [Subnet \(p. 353\)](#page-364-0) elements.

Type: array of [Subnet \(p. 353\)](#page-364-0) objects

Required: No

## **VpcId**

Provides the VpcId of the DB subnet group. Type: String Required: No

# **DescribeDBLogFilesDetails**

This data type is used as a response element to [DescribeDBLogFiles \(p. 128\).](#page-139-0)

# **Contents**

# **LastWritten**

A POSIX timestamp when the last log entry was written. Type: Long Required: No

#### **LogFileName**

The name of the log file for the specified DB instance.

Type: String Required: No

## **Size**

The size, in bytes, of the log file for the specified DB instance. Type: Long Required: No

# DomainMembership

An Active Directory Domain membership record associated with the DB instance.

# **Contents**

### **Domain**

The identifier of the Active Directory Domain.

Type: String

Required: No

## **FQDN**

The fully qualified domain name of the Active Directory Domain.

Type: String

Required: No

### **IAMRoleName**

The name of the IAM role to be used when making API calls to the Directory Service.

Type: String

Required: No

# **Status**

The status of the DB instance's Active Directory Domain membership, such as joined, pendingjoin, failed etc).

Type: String

# EC2SecurityGroup

This data type is used as a response element in the following actions:

- [AuthorizeDBSecurityGroupIngress \(p. 13\)](#page-24-0)
- [DescribeDBSecurityGroups \(p. 136\)](#page-147-0)
- [RevokeDBSecurityGroupIngress \(p. 282\)](#page-293-0)

# **Contents**

#### **EC2SecurityGroupId**

Specifies the id of the EC2 security group.

Type: String

Required: No

# **EC2SecurityGroupName**

Specifies the name of the EC2 security group.

Type: String

Required: No

## **EC2SecurityGroupOwnerId**

Specifies the AWS ID of the owner of the EC2 security group specified in the EC2SecurityGroupName field.

Type: String

Required: No

#### **Status**

Provides the status of the EC2 security group. Status can be "authorizing", "authorized", "revoking", and "revoked".

Type: String

# **Endpoint**

This data type is used as a response element in the following actions:

- [CreateDBInstance \(p. 42\)](#page-53-0)
- [DescribeDBInstances \(p. 124\)](#page-135-0)
- [DeleteDBInstance \(p. 85\)](#page-96-0)

# **Contents**

### **Address**

Specifies the DNS address of the DB instance. Type: String

Required: No

## **HostedZoneId**

Specifies the ID that Amazon Route 53 assigns when you create a hosted zone.

Type: String

Required: No

# **Port**

Specifies the port that the database engine is listening on. Type: Integer

# **EngineDefaults**

Contains the result of a successful invocation of the [DescribeEngineDefaultParameters \(p. 150\)](#page-161-0) action.

# **Contents**

#### **DBParameterGroupFamily**

Specifies the name of the DB parameter group family that the engine default parameters apply to. Type: String

Required: No

### **Marker**

An optional pagination token provided by a previous EngineDefaults request. If this parameter is specified, the response includes only records beyond the marker, up to the value specified by MaxRecords .

Type: String

Required: No

# **Parameters.Parameter.N**

Contains a list of engine default parameters.

Type: array of [Parameter \(p. 342\)](#page-353-0) objects Required: No

# Event

This data type is used as a response element in the [DescribeEvents \(p. 155\)](#page-166-0) action.

# **Contents**

# **Date**

Specifies the date and time of the event. Type: Timestamp

Required: No

# **EventCategories.EventCategory.N**

Specifies the category for the event.

Type: array of Strings

Required: No

## **Message**

Provides the text of this event.

Type: String

Required: No

## **SourceArn**

The Amazon Resource Name (ARN) for the event.

Type: String Required: No

## **SourceIdentifier**

Provides the identifier for the source of the event. Type: String

Required: No

# **SourceType**

Specifies the source type for this event.

Type: String

```
Valid Values: db-instance | db-parameter-group | db-security-group | db-
snapshot | db-cluster | db-cluster-snapshot
Required: No
```
# EventCategoriesMap

Contains the results of a successful invocation of the [DescribeEventCategories \(p. 153\)](#page-164-0) action.

# **Contents**

# **EventCategories.EventCategory.N**

The event categories for the specified source type Type: array of Strings

Required: No

# **SourceType**

The source type that the returned categories belong to Type: String Required: No

# **EventSubscription**

Contains the results of a successful invocation of the [DescribeEventSubscriptions \(p. 159\)](#page-170-0) action.

# **Contents**

#### **CustomerAwsId**

The AWS customer account associated with the RDS event notification subscription. Type: String Required: No

#### **CustSubscriptionId**

The RDS event notification subscription Id. Type: String

Required: No

#### **Enabled**

A Boolean value indicating if the subscription is enabled. True indicates the subscription is enabled.

Type: Boolean

Required: No

#### **EventCategoriesList.EventCategory.N**

A list of event categories for the RDS event notification subscription.

Type: array of Strings

Required: No

#### **EventSubscriptionArn**

The Amazon Resource Name (ARN) for the event subscription.

Type: String

Required: No

#### **SnsTopicArn**

The topic ARN of the RDS event notification subscription.

Type: String

Required: No

#### **SourceIdsList.SourceId.N**

A list of source IDs for the RDS event notification subscription.

Type: array of Strings

Required: No

#### **SourceType**

The source type for the RDS event notification subscription.

Type: String

Required: No

#### **Status**

The status of the RDS event notification subscription.

Constraints:

Can be one of the following: creating | modifying | deleting | active | no-permission | topic-not-exist The status "no-permission" indicates that RDS no longer has permission to post to the SNS topic. The status "topic-not-exist" indicates that the topic was deleted after the subscription was created. Type: String

Required: No

#### **SubscriptionCreationTime**

The time the RDS event notification subscription was created.

Type: String Required: No

# Filter

This type is not currently supported.

# **Contents**

# **Name**

This parameter is not currently supported. Type: String Required: Yes

## **Values.Value.N**

This parameter is not currently supported. Type: array of Strings

Required: Yes

# IPRange

This data type is used as a response element in the [DescribeDBSecurityGroups \(p. 136\)](#page-147-0) action.

# **Contents**

# **CIDRIP**

Specifies the IP range. Type: String

Required: No

## **Status**

Specifies the status of the IP range. Status can be "authorizing", "authorized", "revoking", and "revoked".

Type: String

# <span id="page-342-0"></span>**Option**

Option details.

# **Contents**

#### **DBSecurityGroupMemberships.DBSecurityGroup.N**

If the option requires access to a port, then this DB security group allows access to the port. Type: array of [DBSecurityGroupMembership \(p. 313\)](#page-324-0) objects

Required: No

## **OptionDescription**

The description of the option.

Type: String

Required: No

#### **OptionName**

The name of the option.

Type: String

Required: No

### **OptionSettings.OptionSetting.N**

The option settings for this option. Type: array of [OptionSetting \(p. 338\)](#page-349-0) objects Required: No

#### **OptionVersion**

The version of the option. Type: String Required: No

#### **Permanent**

Indicate if this option is permanent.

Type: Boolean

Required: No

#### **Persistent**

Indicate if this option is persistent.

Type: Boolean

Required: No

#### **Port**

If required, the port configured for this option to use. Type: Integer Required: No

#### **VpcSecurityGroupMemberships.VpcSecurityGroupMembership.N**

If the option requires access to a port, then this VPC security group allows access to the port. Type: array of [VpcSecurityGroupMembership \(p. 357\)](#page-368-0) objects

# **OptionConfiguration**

A list of all available options

# **Contents**

## **DBSecurityGroupMemberships.DBSecurityGroupName.N**

A list of DBSecurityGroupMemebrship name strings used for this option.

Type: array of Strings

Required: No

## **OptionName**

The configuration of options to include in a group.

Type: String

Required: Yes

# **OptionSettings.OptionSetting.N**

The option settings to include in an option group.

Type: array of [OptionSetting \(p. 338\)](#page-349-0) objects

Required: No

## **OptionVersion**

The version for the option. Type: String Required: No

## **Port**

The optional port for the option. Type: Integer

Required: No

## **VpcSecurityGroupMemberships.VpcSecurityGroupId.N**

A list of VpcSecurityGroupMemebrship name strings used for this option.

Type: array of Strings Required: No

# **OptionGroup**

# **Contents**

#### **AllowsVpcAndNonVpcInstanceMemberships**

Indicates whether this option group can be applied to both VPC and non-VPC instances. The value true indicates the option group can be applied to both VPC and non-VPC instances.

Type: Boolean

Required: No

#### **EngineName**

Indicates the name of the engine that this option group can be applied to.

Type: String

Required: No

#### **MajorEngineVersion**

Indicates the major engine version associated with this option group.

Type: String Required: No

### **OptionGroupArn**

The Amazon Resource Name (ARN) for the option group.

Type: String

Required: No

#### **OptionGroupDescription**

Provides a description of the option group.

Type: String

Required: No

#### **OptionGroupName**

Specifies the name of the option group.

Type: String

Required: No

#### **Options.Option.N**

Indicates what options are available in the option group.

Type: array of [Option \(p. 331\)](#page-342-0) objects

Required: No

#### **VpcId**

If **AllowsVpcAndNonVpcInstanceMemberships** is false, this field is blank. If

**AllowsVpcAndNonVpcInstanceMemberships** is true and this field is blank, then this option group can be applied to both VPC and non-VPC instances. If this field contains a value, then this option group can only be applied to instances that are in the VPC indicated by this field.

Type: String

# **OptionGroupMembership**

Provides information on the option groups the DB instance is a member of.

# **Contents**

## **OptionGroupName**

The name of the option group that the instance belongs to.

Type: String

Required: No

### **Status**

The status of the DB instance's option group membership. Valid values are: in-sync, pendingapply, pending-removal, pending-maintenance-apply, pending-maintenanceremoval, applying, removing, and failed.

Type: String

# **OptionGroupOption**

Available option.

# **Contents**

#### **DefaultPort**

If the option requires a port, specifies the default port for the option.

Type: Integer

Required: No

## **Description**

The description of the option.

Type: String

Required: No

#### **EngineName**

The name of the engine that this option can be applied to. Type: String Required: No

## **MajorEngineVersion**

Indicates the major engine version that the option is available for.

Type: String

Required: No

#### **MinimumRequiredMinorEngineVersion**

The minimum required engine version for the option to be applied.

Type: String

Required: No

#### **Name**

The name of the option.

Type: String

Required: No

#### **OptionGroupOptionSettings.OptionGroupOptionSetting.N**

The option settings that are available (and the default value) for each option in an option group.

Type: array of [OptionGroupOptionSetting \(p. 337\)](#page-348-0) objects Required: No

#### **OptionGroupOptionVersions.OptionVersion.N**

The versions that are available for the option. Type: array of [OptionVersion \(p. 339\)](#page-350-0) objects Required: No

#### **OptionsConflictsWith.OptionConflictName.N**

The options that conflict with this option.

Type: array of Strings

Required: No

#### **OptionsDependedOn.OptionName.N**

The options that are prerequisites for this option. Type: array of Strings Required: No

#### **Permanent**

Permanent options can never be removed from an option group. An option group containing a permanent option can't be removed from a DB instance.

Type: Boolean

Required: No

## **Persistent**

Persistent options can't be removed from an option group while DB instances are associated with the option group. If you disassociate all DB instances from the option group, your can remove the persistent option from the option group.

Type: Boolean

Required: No

# **PortRequired**

Specifies whether the option requires a port.

Type: Boolean

# <span id="page-348-0"></span>**OptionGroupOptionSetting**

Option group option settings are used to display settings available for each option with their default values and other information. These values are used with the DescribeOptionGroupOptions action.

# **Contents**

#### **AllowedValues**

Indicates the acceptable values for the option group option.

Type: String

Required: No

# **ApplyType**

The DB engine specific parameter type for the option group option.

Type: String

Required: No

## **DefaultValue**

The default value for the option group option.

Type: String

Required: No

### **IsModifiable**

Boolean value where true indicates that this option group option can be changed from the default value.

Type: Boolean

Required: No

#### **SettingDescription**

The description of the option group option.

Type: String

Required: No

## **SettingName**

The name of the option group option. Type: String

# <span id="page-349-0"></span>**OptionSetting**

Option settings are the actual settings being applied or configured for that option. It is used when you modify an option group or describe option groups. For example, the NATIVE\_NETWORK\_ENCRYPTION option has a setting called SQLNET.ENCRYPTION\_SERVER that can have several different values.

# **Contents**

#### **AllowedValues**

The allowed values of the option setting.

Type: String

Required: No

#### **ApplyType**

The DB engine specific parameter type.

Type: String

Required: No

#### **DataType**

The data type of the option setting.

Type: String

Required: No

#### **DefaultValue**

The default value of the option setting.

Type: String

Required: No

### **Description**

The description of the option setting.

Type: String

Required: No

### **IsCollection**

Indicates if the option setting is part of a collection.

Type: Boolean

Required: No

#### **IsModifiable**

A Boolean value that, when true, indicates the option setting can be modified from the default. Type: Boolean

Required: No

#### **Name**

The name of the option that has settings that you can set.

Type: String

Required: No

#### **Value**

The current value of the option setting.

Type: String Required: No

> API Version 2014-10-31 338

# <span id="page-350-0"></span>**OptionVersion**

The version for an option. Option group option versions are returned by the [DescribeOptionGroupOptions \(p. 162\)](#page-173-0) action.

# **Contents**

## **IsDefault**

True if the version is the default version of the option; otherwise, false.

Type: Boolean

Required: No

# **Version**

The version of the option. Type: String

# OrderableDBInstanceOption

Contains a list of available options for a DB instance

This data type is used as a response element in the [DescribeOrderableDBInstanceOptions \(p. 171\)](#page-182-0) action.

# **Contents**

### **AvailabilityZones.AvailabilityZone.N**

A list of Availability Zones for the orderable DB instance.

Type: array of [AvailabilityZone \(p. 288\)](#page-299-0) objects

Required: No

#### **DBInstanceClass**

The DB instance class for the orderable DB instance.

Type: String

Required: No

### **Engine**

The engine type of the orderable DB instance.

Type: String

Required: No

#### **EngineVersion**

The engine version of the orderable DB instance.

Type: String

Required: No

### **LicenseModel**

The license model for the orderable DB instance. Type: String Required: No

#### **MultiAZCapable**

Indicates whether this orderable DB instance is multi-AZ capable.

Type: Boolean

Required: No

#### **ReadReplicaCapable**

Indicates whether this orderable DB instance can have a Read Replica.

Type: Boolean

Required: No

#### **StorageType**

Indicates the storage type for this orderable DB instance.

Type: String

Required: No

#### **SupportsEnhancedMonitoring**

Indicates whether the DB instance supports enhanced monitoring at intervals from 1 to 60 seconds.

Type: Boolean

Required: No

#### **SupportsIops**

Indicates whether this orderable DB instance supports provisioned IOPS.

Type: Boolean

# **SupportsStorageEncryption**

Indicates whether this orderable DB instance supports encrypted storage.

Type: Boolean

Required: No

# **Vpc**

Indicates whether this is a VPC orderable DB instance.

Type: Boolean

# <span id="page-353-0"></span>Parameter

This data type is used as a request parameter in the [ModifyDBParameterGroup \(p. 215\)](#page-226-0) and [ResetDBParameterGroup \(p. 249\)](#page-260-0) actions.

This data type is used as a response element in the [DescribeEngineDefaultParameters \(p. 150\)](#page-161-0) and [DescribeDBParameters \(p. 133\)](#page-144-0) actions.

# **Contents**

#### **AllowedValues**

Specifies the valid range of values for the parameter.

Type: String

Required: No

#### **ApplyMethod**

Indicates when to apply parameter updates.

Type: String

Valid Values: immediate | pending-reboot

Required: No

# **ApplyType**

Specifies the engine specific parameters type.

Type: String

Required: No

#### **DataType**

Specifies the valid data type for the parameter.

Type: String

Required: No

#### **Description**

Provides a description of the parameter.

Type: String

Required: No

### **IsModifiable**

Indicates whether (true) or not (false) the parameter can be modified. Some parameters have security or operational implications that prevent them from being changed.

Type: Boolean

Required: No

#### **MinimumEngineVersion**

The earliest engine version to which the parameter can apply.

Type: String

Required: No

# **ParameterName**

Specifies the name of the parameter.

Type: String

Required: No

#### **ParameterValue**

Specifies the value of the parameter.

Type: String

Required: No

#### **Source**

Indicates the source of the parameter value.

Type: String

# PendingMaintenanceAction

Provides information about a pending maintenance action for a resource.

# **Contents**

#### **Action**

The type of pending maintenance action that is available for the resource.

Type: String

Required: No

#### **AutoAppliedAfterDate**

The date of the maintenance window when the action will be applied. The maintenance action will be applied to the resource during its first maintenance window after this date. If this date is specified, any next-maintenance opt-in requests are ignored.

Type: Timestamp

Required: No

### **CurrentApplyDate**

The effective date when the pending maintenance action will be applied to the resource. This date takes into account opt-in requests received from the [ApplyPendingMaintenanceAction \(p. 11\)](#page-22-0) API, the AutoAppliedAfterDate, and the ForcedApplyDate. This value is blank if an opt-in request has not been received and nothing has been specified as AutoAppliedAfterDate or ForcedApplyDate.

Type: Timestamp

Required: No

#### **Description**

A description providing more detail about the maintenance action.

Type: String

Required: No

#### **ForcedApplyDate**

The date when the maintenance action will be automatically applied. The maintenance action will be applied to the resource on this date regardless of the maintenance window for the resource. If this date is specified, any immediate opt-in requests are ignored.

Type: Timestamp

Required: No

#### **OptInStatus**

Indicates the type of opt-in request that has been received for the resource.

Type: String

# PendingModifiedValues

This data type is used as a response element in the [ModifyDBInstance \(p. 204\)](#page-215-0) action.

# **Contents**

#### **AllocatedStorage**

Contains the new AllocatedStorage size for the DB instance that will be applied or is in progress.

Type: Integer

Required: No

#### **BackupRetentionPeriod**

Specifies the pending number of days for which automated backups are retained.

Type: Integer

Required: No

#### **CACertificateIdentifier**

Specifies the identifier of the CA certificate for the DB instance.

Type: String

Required: No

#### **DBInstanceClass**

Contains the new DBInstanceClass for the DB instance that will be applied or is in progress. Type: String

Required: No

#### **DBInstanceIdentifier**

Contains the new DBInstanceIdentifier for the DB instance that will be applied or is in progress.

Type: String

Required: No

#### **DBSubnetGroupName**

The new DB subnet group for the DB instance.

Type: String

Required: No

#### **EngineVersion**

Indicates the database engine version.

Type: String

Required: No

#### **Iops**

Specifies the new Provisioned IOPS value for the DB instance that will be applied or is being applied.

Type: Integer

Required: No

#### **LicenseModel**

The license model for the DB instance.

Valid values: license-included | bring-your-own-license | general-public-license Type: String

Required: No

#### **MasterUserPassword**

Contains the pending or in-progress change of the master credentials for the DB instance.

Type: String

### **MultiAZ**

Indicates that the Single-AZ DB instance is to change to a Multi-AZ deployment.

Type: Boolean Required: No

## **Port**

Specifies the pending port for the DB instance. Type: Integer

Required: No

# **StorageType**

Specifies the storage type to be associated with the DB instance. Type: String

# <span id="page-358-0"></span>RecurringCharge

This data type is used as a response element in the [DescribeReservedDBInstances \(p. 177\)](#page-188-0) and [DescribeReservedDBInstancesOfferings \(p. 180\)](#page-191-0) actions.

# **Contents**

# **RecurringChargeAmount**

The amount of the recurring charge.

Type: Double

Required: No

## **RecurringChargeFrequency**

The frequency of the recurring charge.

Type: String

# **ReservedDBInstance**

This data type is used as a response element in the [DescribeReservedDBInstances \(p. 177\)](#page-188-0) and [PurchaseReservedDBInstancesOffering \(p. 236\)](#page-247-0) actions.

# **Contents**

#### **CurrencyCode**

The currency code for the reserved DB instance.

Type: String

Required: No

#### **DBInstanceClass**

The DB instance class for the reserved DB instance.

Type: String

Required: No

## **DBInstanceCount**

The number of reserved DB instances.

Type: Integer

Required: No

### **Duration**

The duration of the reservation in seconds.

Type: Integer

Required: No

#### **FixedPrice**

The fixed price charged for this reserved DB instance. Type: Double Required: No

# **MultiAZ**

Indicates if the reservation applies to Multi-AZ deployments.

Type: Boolean

Required: No

#### **OfferingType**

The offering type of this reserved DB instance. Type: String

Required: No

# **ProductDescription**

The description of the reserved DB instance.

Type: String

Required: No

#### **RecurringCharges.RecurringCharge.N**

The recurring price charged to run this reserved DB instance. Type: array of [RecurringCharge \(p. 347\)](#page-358-0) objects Required: No

#### **ReservedDBInstanceArn**

The Amazon Resource Name (ARN) for the reserved DB instance. Type: String Required: No

#### **ReservedDBInstanceId**

The unique identifier for the reservation.
Type: String Required: No **ReservedDBInstancesOfferingId** The offering identifier. Type: String Required: No **StartTime** The time the reservation started. Type: Timestamp Required: No **State** The state of the reserved DB instance. Type: String Required: No

# **UsagePrice**

The hourly price charged for this reserved DB instance. Type: Double Required: No

# ReservedDBInstancesOffering

This data type is used as a response element in the [DescribeReservedDBInstancesOfferings \(p. 180\)](#page-191-0) action.

# **Contents**

### **CurrencyCode**

The currency code for the reserved DB instance offering.

Type: String

Required: No

### **DBInstanceClass**

The DB instance class for the reserved DB instance.

Type: String

Required: No

## **Duration**

The duration of the offering in seconds.

Type: Integer

Required: No

### **FixedPrice**

The fixed price charged for this offering.

Type: Double

Required: No

### **MultiAZ**

Indicates if the offering applies to Multi-AZ deployments.

Type: Boolean Required: No

### **OfferingType**

The offering type. Type: String

Required: No

## **ProductDescription**

The database engine used by the offering.

Type: String

Required: No

# **RecurringCharges.RecurringCharge.N**

The recurring price charged to run this reserved DB instance. Type: array of [RecurringCharge \(p. 347\)](#page-358-0) objects

Required: No

### **ReservedDBInstancesOfferingId**

The offering identifier. Type: String

Required: No

### **UsagePrice**

The hourly price charged for this offering.

Type: Double

Required: No

# ResourcePendingMaintenanceActions

Describes the pending maintenance actions for a resource.

# **Contents**

### **PendingMaintenanceActionDetails.PendingMaintenanceAction.N**

A list that provides details about the pending maintenance actions for the resource. Type: array of [PendingMaintenanceAction \(p. 344\)](#page-355-0) objects Required: No

**ResourceIdentifier**

The ARN of the resource that has pending maintenance actions.

Type: String Required: No

# **SourceRegion**

Contains an AWS Region name as the result of a successful call to the [DescribeSourceRegions \(p. 183\)](#page-194-0) action.

# **Contents**

# **Endpoint**

The source region endpoint. Type: String Required: No **RegionName**

The source region name.

Type: String

Required: No

# **Status**

The status of the source region. Type: String Required: No

# **Subnet**

This data type is used as a response element in the [DescribeDBSubnetGroups \(p. 145\)](#page-156-0) action.

# **Contents**

# **SubnetAvailabilityZone**

Contains Availability Zone information.

This data type is used as an element in the following data type:

• [OrderableDBInstanceOption \(p. 340\)](#page-351-0)

Type: [AvailabilityZone \(p. 288\)](#page-299-0) object

Required: No

# **SubnetIdentifier**

Specifies the identifier of the subnet.

Type: String

Required: No

# **SubnetStatus**

Specifies the status of the subnet.

Type: String

Required: No

# Tag

Metadata assigned to an Amazon RDS resource consisting of a key-value pair.

# **Contents**

# **Key**

A key is the required name of the tag. The string value can be from 1 to 128 Unicode characters in length and cannot be prefixed with "aws:" or "rds:". The string can only contain only the set of Unicode letters, digits, white-space, '\_', '.', '/', '=', '+', '-' (Java regex: "^([\\p{L}\\p{Z}\\p{N}\_.:/=+\  $\{-]^{*}$ )\$").

Type: String Required: No

# **Value**

A value is the optional value of the tag. The string value can be from 1 to 256 Unicode characters in length and cannot be prefixed with "aws:" or "rds:". The string can only contain only the set of Unicode letters, digits, white-space, '\_', '.', '/', '=', '+', '-' (Java regex: "^([\\p{L}\\p{Z}\\p{N}\_.:/=+\ \-]\*)\$").

Type: String Required: No

> API Version 2014-10-31 354

# **Timezone**

A time zone associated with a [DBInstance \(p. 304\)](#page-315-0) or a [DBSnapshot \(p. 314\).](#page-325-0) This data type is an element in the response to the [DescribeDBInstances \(p. 124\)](#page-135-0), the [DescribeDBSnapshots \(p. 141\)](#page-152-0), and the [DescribeDBEngineVersions \(p. 121\)](#page-132-0) actions.

# **Contents**

# **TimezoneName**

The name of the time zone. Type: String Required: No

# UpgradeTarget

The version of the database engine that a DB instance can be upgraded to.

# **Contents**

### **AutoUpgrade**

A value that indicates whether the target version will be applied to any source DB instances that have AutoMinorVersionUpgrade set to true.

Type: Boolean

Required: No

### **Description**

The version of the database engine that a DB instance can be upgraded to.

Type: String

Required: No

### **Engine**

The name of the upgrade target database engine.

Type: String

Required: No

### **EngineVersion**

The version number of the upgrade target database engine.

Type: String

Required: No

# **IsMajorVersionUpgrade**

A value that indicates whether a database engine will be upgraded to a major version.

Type: Boolean

Required: No

# VpcSecurityGroupMembership

This data type is used as a response element for queries on VPC security group membership.

# **Contents**

# **Status**

The status of the VPC security group. Type: String Required: No

### **VpcSecurityGroupId**

The name of the VPC security group.

Type: String Required: No

# Common Parameters

The following table lists the parameters that all actions use for signing Signature Version 4 requests. Any action-specific parameters are listed in the topic for that action. To view sample requests, see [Examples of Signed Signature Version 4 Requests](http://docs.aws.amazon.com/general/latest/gr/sigv4-signed-request-examples.html) or [Signature Version 4 Test Suite](http://docs.aws.amazon.com/general/latest/gr/signature-v4-test-suite.html) in the Amazon Web Services General Reference.

#### **Action**

The action to be performed.

Type: string

Required: Yes

#### **Version**

The API version that the request is written for, expressed in the format YYYY-MM-DD.

Type: string

Required: Yes

#### **X-Amz-Algorithm**

The hash algorithm that you used to create the request signature.

Condition: Specify this parameter when you include authentication information in a query string instead of in the HTTP authorization header.

Type: string

Valid Values: AWS4-HMAC-SHA256

Required: Conditional

#### **X-Amz-Credential**

The credential scope value, which is a string that includes your access key, the date, the region you are targeting, the service you are requesting, and a termination string ("aws4\_request"). The value is expressed in the following format: access\_key/YYYYMMDD/region/service/aws4\_request.

For more information, see [Task 2: Create a String to Sign for Signature Version 4](http://docs.aws.amazon.com/general/latest/gr/sigv4-create-string-to-sign.html) in the Amazon Web Services General Reference.

Condition: Specify this parameter when you include authentication information in a query string instead of in the HTTP authorization header.

Type: string

#### Required: Conditional

#### **X-Amz-Date**

The date that is used to create the signature. The format must be ISO 8601 basic format (YYYYMMDD'T'HHMMSS'Z'). For example, the following date time is a valid X-Amz-Date value: 20120325T120000Z.

Condition: X-Amz-Date is optional for all requests; it can be used to override the date used for signing requests. If the Date header is specified in the ISO 8601 basic format, X-Amz-Date is not required. When X-Amz-Date is used, it always overrides the value of the Date header. For more information, see [Handling Dates in Signature Version 4](http://docs.aws.amazon.com/general/latest/gr/sigv4-date-handling.html) in the Amazon Web Services General Reference.

Type: string

Required: Conditional

#### **X-Amz-Security-Token**

The temporary security token that was obtained through a call to AWS Security Token Service. For a list of services that support AWS Security Token Service, go to [Using Temporary Security](http://docs.aws.amazon.com/STS/latest/UsingSTS/UsingTokens.html) [Credentials to Access AWS](http://docs.aws.amazon.com/STS/latest/UsingSTS/UsingTokens.html) in Using Temporary Security Credentials.

Condition: If you're using temporary security credentials from the AWS Security Token Service, you must include the security token.

Type: string

Required: Conditional

### **X-Amz-Signature**

Specifies the hex-encoded signature that was calculated from the string to sign and the derived signing key.

Condition: Specify this parameter when you include authentication information in a query string instead of in the HTTP authorization header.

Type: string

Required: Conditional

#### **X-Amz-SignedHeaders**

Specifies all the HTTP headers that were included as part of the canonical request. For more information about specifying signed headers, see [Task 1: Create a Canonical Request For](http://docs.aws.amazon.com/general/latest/gr/sigv4-create-canonical-request.html) [Signature Version 4](http://docs.aws.amazon.com/general/latest/gr/sigv4-create-canonical-request.html) in the Amazon Web Services General Reference.

Condition: Specify this parameter when you include authentication information in a query string instead of in the HTTP authorization header.

Type: string

Required: Conditional

# Common Errors

This section lists the common errors that all actions return. Any action-specific errors are listed in the topic for the action.

#### **IncompleteSignature**

The request signature does not conform to AWS standards.

HTTP Status Code: 400

#### **InternalFailure**

The request processing has failed because of an unknown error, exception or failure.

HTTP Status Code: 500

### **InvalidAction**

The action or operation requested is invalid. Verify that the action is typed correctly.

HTTP Status Code: 400

#### **InvalidClientTokenId**

The X.509 certificate or AWS access key ID provided does not exist in our records.

HTTP Status Code: 403

#### **InvalidParameterCombination**

Parameters that must not be used together were used together.

HTTP Status Code: 400

### **InvalidParameterValue**

An invalid or out-of-range value was supplied for the input parameter.

HTTP Status Code: 400

#### **InvalidQueryParameter**

The AWS query string is malformed or does not adhere to AWS standards.

#### HTTP Status Code: 400

### **MalformedQueryString**

The query string contains a syntax error.

HTTP Status Code: 404

#### **MissingAction**

The request is missing an action or a required parameter.

HTTP Status Code: 400

### **MissingAuthenticationToken**

The request must contain either a valid (registered) AWS access key ID or X.509 certificate.

HTTP Status Code: 403

#### **MissingParameter**

A required parameter for the specified action is not supplied.

HTTP Status Code: 400

### **OptInRequired**

The AWS access key ID needs a subscription for the service.

HTTP Status Code: 403

### **RequestExpired**

The request reached the service more than 15 minutes after the date stamp on the request or more than 15 minutes after the request expiration date (such as for pre-signed URLs), or the date stamp on the request is more than 15 minutes in the future.

HTTP Status Code: 400

## **ServiceUnavailable**

The request has failed due to a temporary failure of the server.

HTTP Status Code: 503

## **Throttling**

The request was denied due to request throttling.

HTTP Status Code: 400

### **ValidationError**

The input fails to satisfy the constraints specified by an AWS service.

HTTP Status Code: 400